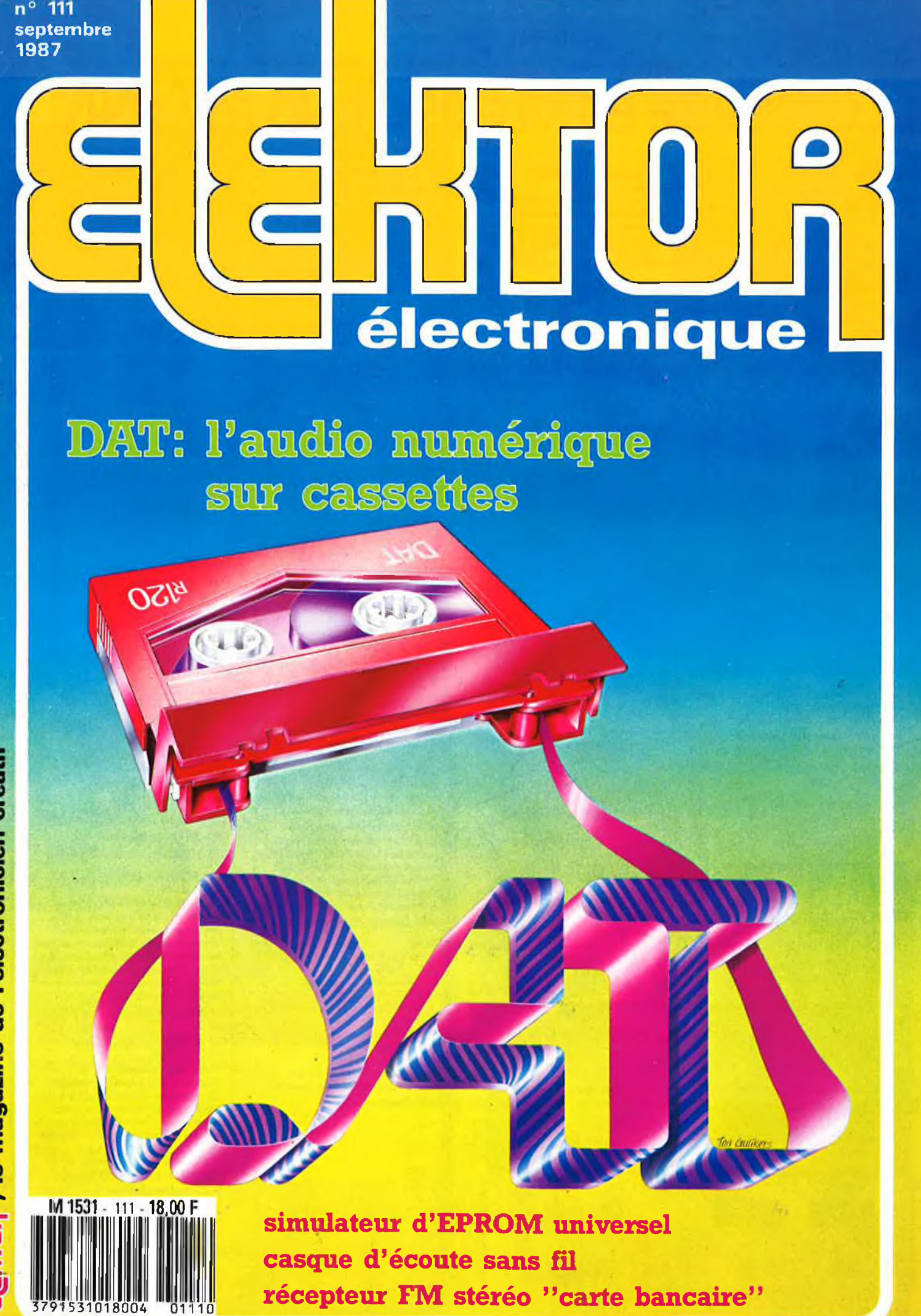

# **La mesure en kit c'est SELECTRONIC**

**I tous vous proposons une gomme homogène d'appareils de mesure, de très belle présentation dans une ligne de boîtiers de même encombrement et superposables (excepté Alimentation de laboratoire et Analyseur logique). Tous ces kits sont fournis avec boîtier, face-avant alu anodisé, percée et sérigraphiée, boutons et accessoires. Caractéristiques détaillées sur simple demande en précisant la référence voulue.**

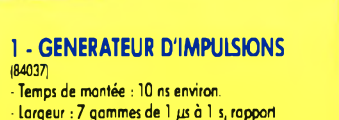

**- Largeur : 7 gammes de <sup>1</sup> gs à <sup>1</sup> s, rapport cyclique réglable jusqu'à 100%. - Période : 7 gammes de <sup>1</sup> ps à <sup>1</sup> <sup>s</sup> + déclenchement externe en manuel. - Tension de sortie : variable de <sup>1</sup> à 15 v, sortie TTL, impédance de sortie 50 Q, signal normal ou inverse. - Divers : sortie synchro, indication de fausse manœuvre, etc. Le Kit Générateur d'impulsions**

**013.1516 840,00 <sup>F</sup>**

#### 2 - EXTENSION MEMOIRE UNIVERSELLE POUR OSCILLOSCOPE

(86135) (E 104) **- Pour tout oscilloscope équipé des calibres 0,2 <sup>V</sup>/ div. et 0,5 ms/div.**

**- Vitesse de balayage de l'écran de 5 à 250 s. en 6 gammes (extensible). - Alimentation 5 V régulée intégrée.**

**Le Kit Mémoire pour Oscilloscope**

6  $\blacksquare$ 

w

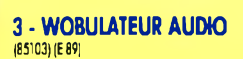

**Permet de transformer tout générateur BF équipé d'uhe entrée VCO en générateur wobulé (à alimenter à partir du générateur de fonctions). Le Kit Wobulateur Audio** 013.6429 **545,00 <sup>F</sup>**

#### 4-GENERATEUR DE FONCTIONS (84111)

**- Gamme de fréquences : de <sup>1</sup> Hz à 100 kHz en 5 gammes. - Signaux délivrés : sinus, carré, triangle.**

**Le Kit Générateur de Fonctions** 013.1530 **649,00 <sup>F</sup>**

#### 5-DOUBLE ALIMENTATION DE LABORATOIRE "SUPER

COMPACTE" (86018) (E 93) **- 2 sections indépendantes réglables : de 0 à 20 V / de <sup>0</sup> <sup>à</sup> 1,25 A. - Totalement protégée contre les court-circuits. - Affichage digital LED sur chaque voie de la tension ou du courant de sortie. - Le kh est fourni avec transfo torique spécial. Le Kit Alimentation "Super Compacte"**

013.6455 **1.695,00 <sup>F</sup>**

#### Nouveauté<br>KIT DETECTEUR I.R. PASSIF A MODULE - PID 11 anos **OlltfW I**

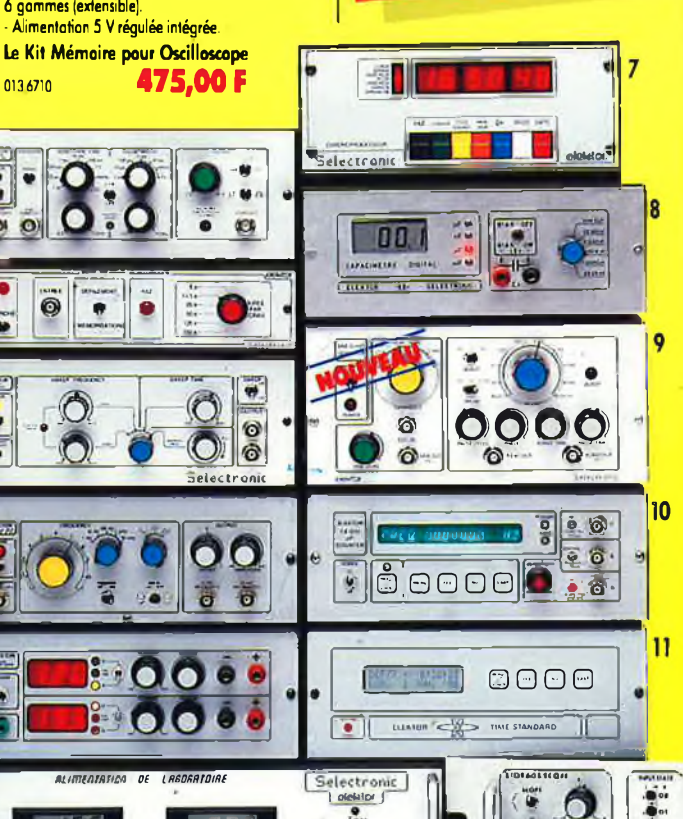

#### 6 - ALIMENTATION DE LABORATOIRE (82178) (E 54) **• Alimentation de laboratoire à affichage digital LCD (31/2 digits). - Tension ajustable de 0 à 30 V. - Courant limitable de 0 à 3 A. - Protection totale contre les court-circuits. - Dimensions : 300 x 120 x 260 mm avec radiateurs. - Poids : 7 kg.**

**"Ç J**

**{Décrit dans E.P. n° 99).**

**Le Kit Module LCD**

**Le Kit Alimentation de Laboratoire Numérique SERNASE**<br>013.1474 013.1474 **1.640,00 <sup>F</sup>**

**43 3.**

**Alimentation <sup>à</sup> prévoir : <sup>5</sup> <sup>à</sup> <sup>15</sup> <sup>V</sup> / <sup>3</sup> mA (symétrique ou asymétrique). Dim. : 96 x** 44 mm

**UTHVIOUDINIUM** 

#### 9 - GENERATEUR DE SALVES<br>"SPOT-SINUS" (87036) (E 106/107)

"SPOT-SINUS" (87036) (E 106/107) **- Générateur SINUS à très faible taux de distorsion (< 0,008%) couplé 0 un générateur de wlres. 5 fréquences fixes stobisées par quartz. Paramètres des salves réglables séparément. (Fourni avec face autocollante gravée). Le Kit Générateur de Salves "SPOT-SINUS"**<br>0136795 **1.130.00F** 

#### **MODULE VOLTMETRE NUMERIQUE UNIVERSEL EN** KIT

[H i] L\* '

013.6550 **IM,OO F**

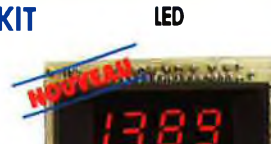

**Alimentation <sup>à</sup> prévoir : <sup>8</sup> à 20 <sup>V</sup> / 220 mA. Le Kit Module LED** Dim. ¡80x40 mm 014.6920 **Prix de lancement : 185,00 F 165,00 <sup>F</sup>**

#### **L'embarras du choix !**

**Caractéristiques communes aux deux modèles : - Remplace tout galvanomètre continu, analogique de tableau. - Affichage : 2000 points (31/2 digits). - Calibre de base : 200,0 mV (autres calibres par**

**simple changement d'une résistance). • Calibres "Ampèremètre" obtenus par**

#### **CHRONOPROCESSEUR**

Horloge programmable automatique par<br>réception de signaux codés "FRANCE-INTER"<br>RECEPTEUR SANS MISE AU POINT : Acordé sur **la nouvelle fréquence (162 KHz). Totalement compatible avec le nouveau système de codage.**

**- Mise à l'heure automatique toute l'année. - Réception garantie sur tout le territoire métropolitain et les pays limitrophes. - 4 sorties programmables avec sauvegarde (voir description détaillée dans notre catalogue général). LE KIT : ll est fourni avec tout le matériel nécessaire à la réalisation complète : circuits imprimés (dont <sup>1</sup> à double face à trous métallisés), mémoires programmées, le jeu d'ACCUS DE**

**SAUVEGARDE pour la programmation, accessoires, etc. ainsi que la tôlerie avec face avant percée et sérigraphiée. Le Kit Chronoprocesseur Professionnel**

<sup>0136469</sup> **1.995,00 <sup>F</sup>**

#### 8-CAPACIMETRE DIGITAL

ä

**La complete de la completa de la completa de la completa de la completa de la completa de la completa de la co** 

 $\bullet$  $\bullet$ 

(EPS 84012) **- Gamme de mesures : de 0,5 pF à 20 000 pF en 6 gammes. - Précision : <sup>1</sup> % de la valeur mesurée ± <sup>1</sup> digit ; 10% sur le calibre 20 000 pF. - Affichage : Cristaux liquides. - Divers : Courant de fuite sans effet sur la mesure ; - Permet de mesurer les diodes varicap. Le Kit Capacimètre Digital**

013.1514 **750,00 <sup>F</sup>**

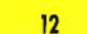

#### **adjonction d'un shunt (en principe : 0,1 Q). - Zéro automatique. - Polarité automatique. - Régulation incorporée.**

**- Précision : ± 1%, - Fourni avec fenêtre enjoliveur. - Découpe à prévoir dans la face-avant : 23 x 67,5 mm.**

#### 10 FREQUENCEMETRE 1,2 GHz A MICROPROCESSEUR (85013 85014- 85006) (E 78/79)

**- Fréquencemètre professionnel de 0,01 Hz à 1,2 GHz. - Impulsiomètre - Périodemètre - Compteur. - Changement automatique de gammes. - Affichage fluo 16 digits a phanumériques. - Base de temps de précision par oscillateur hybride haute stabilité. - Face-avant avec clavier de commande intégré.**

**Le Kit complet 1,2 GHz** 013.6349 **2.750,00 <sup>F</sup>**

**EN OPTION Oscillateur ultra-stable TXCO 10,000 MHz 013.5520 699,00 <sup>F</sup>**

#### 11 - HORLOGE ETALON "DCF 77" (86124) (E 105/106)

**Horloge à signaux horaires codés. - Affichage simultané de toutes les nfonnations. - Caillon programmable. - Interface compatible RS 232. • Fréquence étalon de 10 MHz en sortie, etc. (cette horloge ne possède pas de sortie programmable et n'est utilisable que dans a moitié Nord de la FRANCE - Le kit est foum avec face-avant à davier intégré et cadre ferrite bobiné.**

#### **Le Kit Horloge DCF 77 \_** 013.6714 **2.100,00 <sup>F</sup>** 12 - L'ANALYSEUR LOGIQUE

(81094-81141-81577) **Caractéristiques générales : - Permet l'échantil onnage de 8 lignes de données de 256 états logiques - Horloge interne 4 MHz - Un curseur permet de pointer sur l'écran un mot logique de 8 bits - L'extension mémoire permet de mémoriser des signaux analogiques - Compatible TTL, TTL-LS, C-MOS. LE KIT. II comprend : - l'analyseur logique - l'extension mémoire - les tampons d'entrée pour circuits C-MOS. Le Kit Analyseur Logique**

**013.0097 2.900,00 <sup>F</sup>**

belectroni **VENTE PAR CORRESPONDANCE : B.P. 513 - 59022 LILLE CEDE\* Tél: 20.52.98.52**

**TARIFAU 1"JUILLET 87** 

ü

**®HT«]**

 $0.309$ 

 $0 - 3B$ 

 $\epsilon$ 

## SOMMAIRE

#### $n^{\circ}$ 111 Septembre 1987

La "guerre" que l'industrie phonographique a déclarée nox fabricants de lecteurs de cassettes numériques non dotes d'un verron electron. que (pour interaire la coule de cassettes DAT et de CD origi naux) altielle coupé les ailes à cette nouvelle génération. d'appareils dont l'avenir semplait si prometteur.

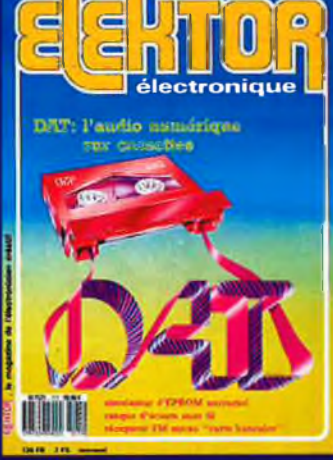

#### **Services**

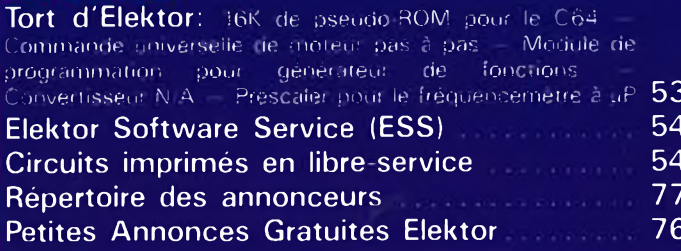

#### **Informations**

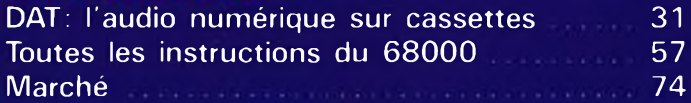

#### **REALISATIONS**

#### **Loisirs**

Baladeur FM stéréo "à la carte" ......... 36 F. Pipitone

#### **Micro-informatique**

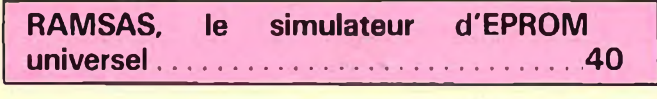

Interface IEC/Centronics (1996) 48 K. Fiëtta

#### **Audio**

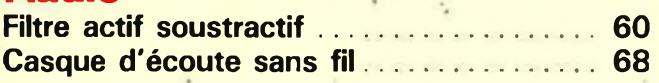

#### **Mesure**

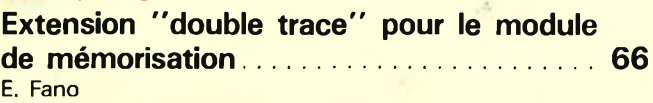

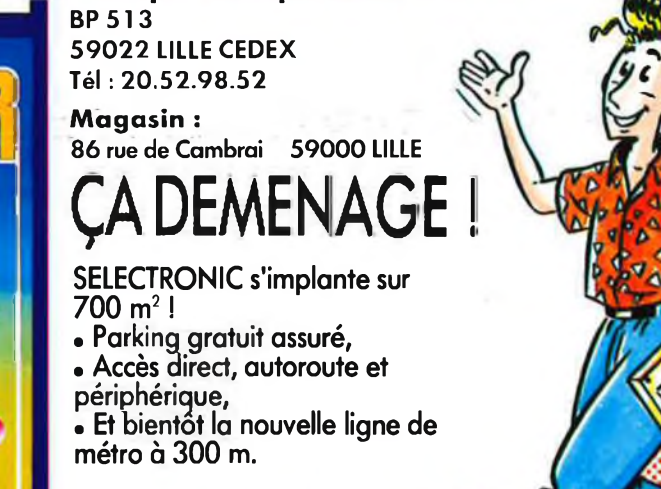

Vente par Correspondance :

electronic

## **PLEIN LA VUE POUR** LA RENTREE !

L'événement de la rentrée 87 : la parution du nouveau catalogue SELECTRONIC. Plus de 220 pages en 2 couleurs...<br>On se l'arrache déjà!

# SELECT... ... ET TONIC,<br>LE CHOIX !

SELECTRONIC n'a pas son pareil pour vous proposer un tel éventail de matériel, une telle quantité, et une telle disponibilité...<br>Près de 10.000 références tenues en stock !

> Réservez dès à présent e nouveau catalogue 87/88. Il vous sera adressé début septembre dès sa parution ; 12,00 F seulement !

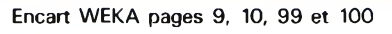

# LES PROMOTIONS N'ETE CHEZ SELECTRONIC

**TARIFAU 1"JUILLET 87** 

#### **REVENDEUR PILOTE DES PHOTOPILES**

(Voir description et utilisation dans E.P. n° 103 et 104 et ELEKTOR n° 107) L'ÉNERGIE LUMIERE Nous lenons en stock les modèles suivants

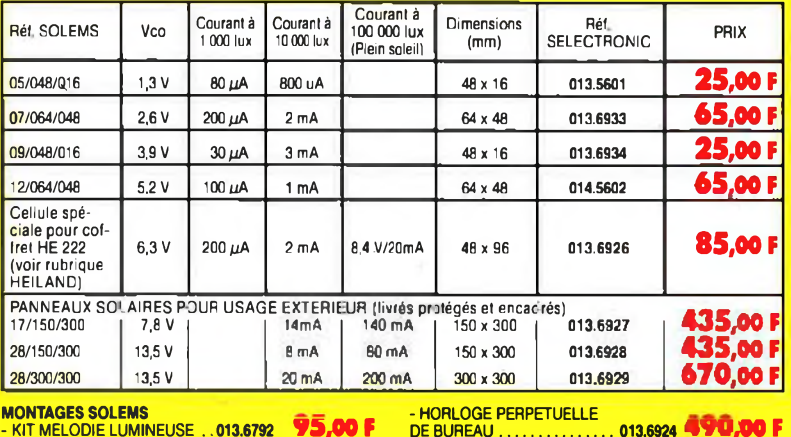

**HORLOGE PERPETUELLE** 

MURALE . . . . . . . . . . . .

013.6792 **KIT ALARME A DETECTEUR** 013.6923 75.00 F SOLAIRE...............

**AFFICHEUR LCD INTELLIGENT** 2 x 16 caractères alphanumériques (avec logi-<br>que intégrée) - Alimentation : + 5 V.<br>- L'AFFICHEUR LCD 

#### AFFICHEUR A CRISTAUX LIQUIDES<br>(LCD)<br>Universal (2004)<br>Universal (2004) 判8:8.8

paix **SELECTRONIC WINNINGHING** 

**49,50 F** 014.2577

 $\frac{C}{2400}$ 

MODE -a<br>MODE -1<br>ZATHODE (6)<br>MODE -e<br>CATHODE (6)<br>VON CON

159612345 ANODE de<br>ANODE de<br>CATHODE |<br>CANODE de<br>ANODE de

**AFFICHEUR LED 20 MM ROUGE** Type HDSP 3403. Caractère<br>de 20 mm, visible à plus de 10 m Cathode commune point décimal à droite.

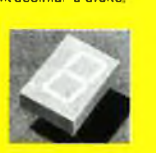

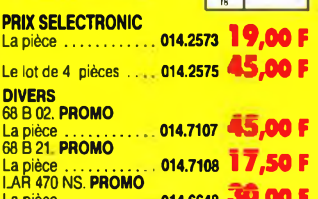

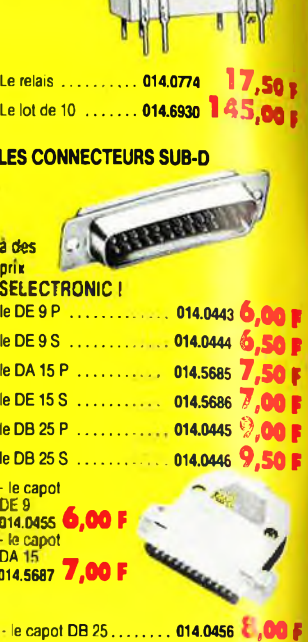

**RELAIS REED 5V/1T** 

ū

 $\overline{1111}$ 

(Boîtier DIP

Dual-in-line)

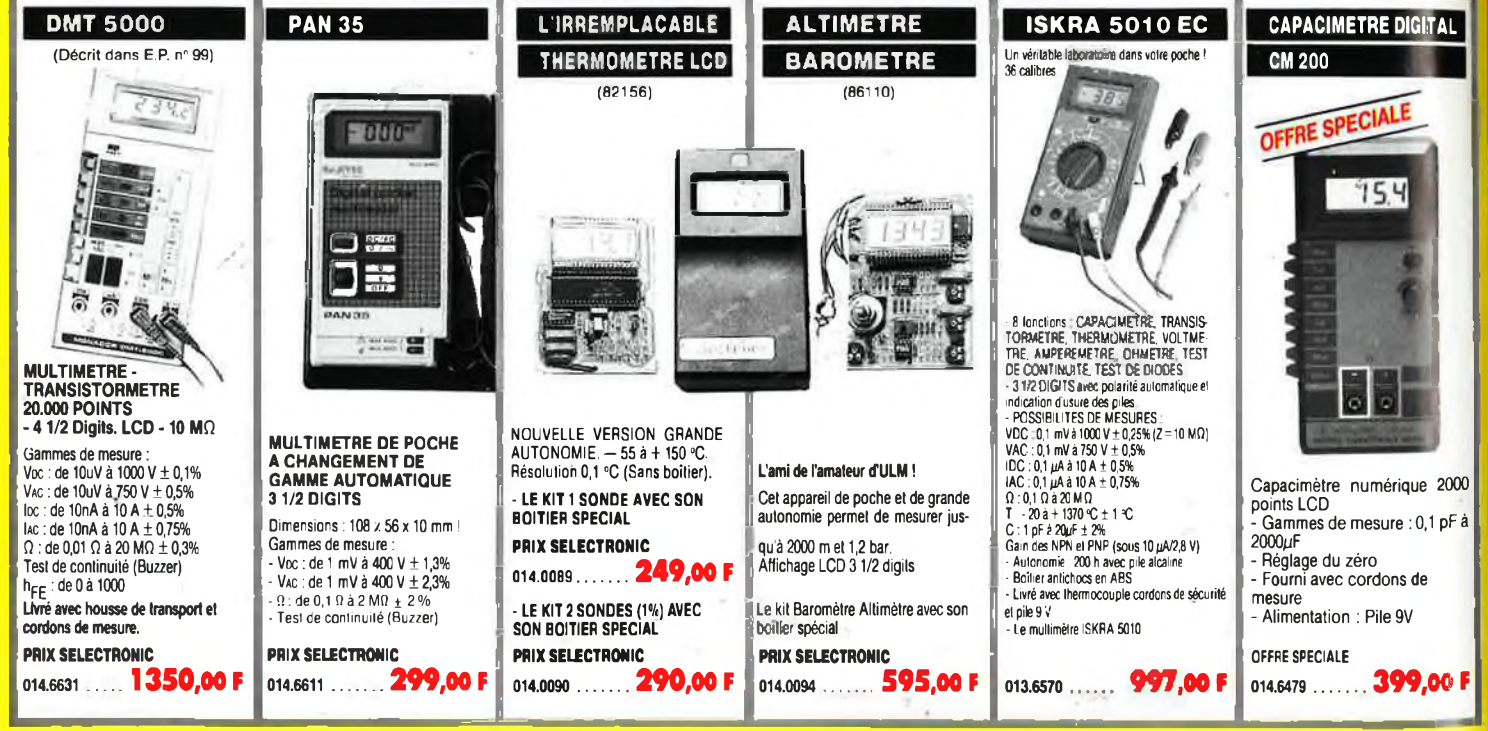

.. 013.6925 588.00 F

#### **DE GAM** HNOI 77 7 A ΞŅ Ξ í0

#### **CRESCENDO**

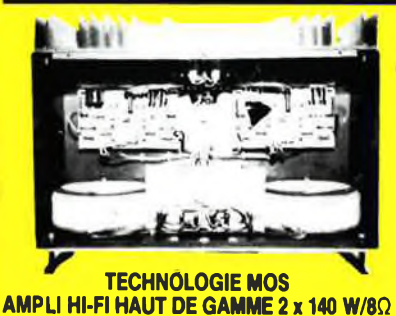

Selectronic

#### LE SOMMET EN PUISSANCE ET EN QUALITE **DE REPRODUCTION** Caractéristiques techniques

Ceractéristiques techniques :<br>
- Bande passante : 4 a 160 000 Hz  $\pm$  3 dB ; - Distorsion harmonique totale :<br>
- Co<sub>D</sub>O1% a pleine puissance ; - Sensibilité d'entrée : 1 V eff. pour 130 W ; - Impédance d'entrée : 25 kQ ;

transistors de puissance, condenaateurs de filtrage professionnels CO 38, transitation de puissance, condenaateurs de filtrage professionnels CO 38, transitation CRESCENDO 2 x 140 W Alim. 600 VA ....... 013.1404 2500,00 F

(FRANCO DE PORT) CRESCENDO 2 x 140 W Allm. 1000 VA ....... 013.1405 2750,00 F (FRANCO DE PORT)

**VENTE PAR CORRESPONDANCE** 

**B.P. 513 - 59022 LILLE CEDEX** 

444,00F

EN OPTION : Rack 19 pouces ER 48/17 ...... 013.2253 (avec poignées), poids 6 kg. sanwaar

Tél: 20.52.98.52

#### MINI-CRESCENDO 2 x 70 W

#### **AMPLI DE GRANDE CLASSE**

A TRANSISTORS MOS-FET DE PUISSANCE (Décrit dans ELEKTOR nº 71) (EPS 84041)

Possédant les mêmes qualités que la CRESCENDO, sans en avoir le priu, cette version

Possedant les memes qualités que la CAESCRICO, auraiter ence les jeuns seus les des principales antiques de plus exigents.<br>Caractéristiques techniques : « Puissance maxii : 2 x 70 W / 80 - Distorsion harmoniques de Catalus

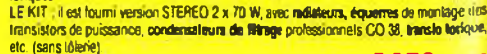

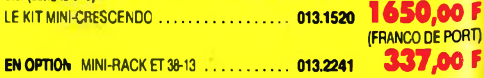

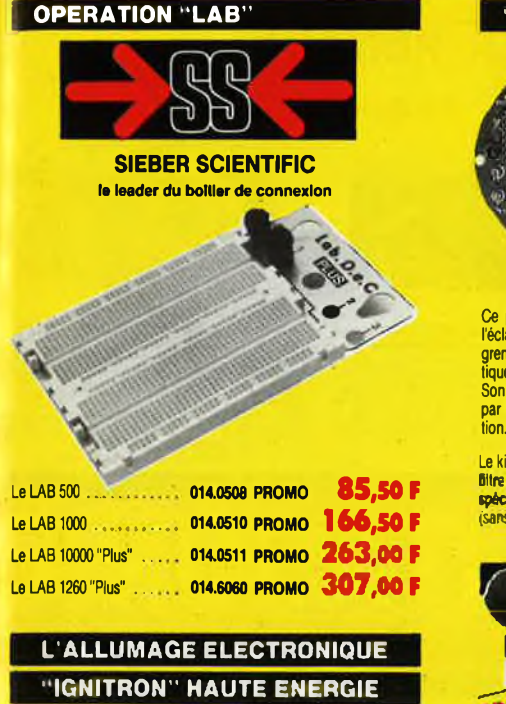

#### **DE SELECTRONIC (Décrit dans EP n° 92)**

**Notre système utilise les circuits les plus récents développés parles** américains en électronique automobile. Son principal avantage<br>réside dans l'exploitation maximale des possibilités de la bobine<br>d'allumage.Energie.constante.et "DWELL" ajusté automatiquement **à tous les régimes.**

- Grande souplesse du moteur - Nervosité accrue - Réduction de<br>consommation - Boîtier compact - Idéal pour auto-moto-bateau, **etc. Documentation détaillée sur simple demande.**

**L'IGNITRON fourni avec sa bobine spéciale.** •En kil...................................................013.1595 **399,50 <sup>F</sup>**

**Monté et testé.........................................** 013.1596 **499,50 <sup>F</sup>**

#### **| MILLIVOLTMETRE EFFICACE VRAI**

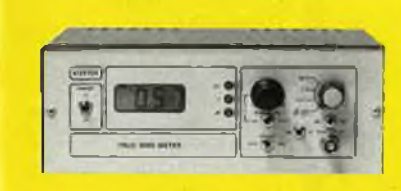

#### **(EPS 86120) NOUVEAU**

Cameránistopina linchariques :<br>Gillannes de mésures - 20 mV (~40 dB) - 200 mV (~20 dB) - 2V (0 dB) - 20 V (+ 20 dB)<br>Phécalon : ± 1,6% de 0 à 100 kHz ; ± 5% de 100 à 200 kHz<br>Blande de mesure : 0 à 300 kHz (~3 dB)<br>DicQ<br>LOQ

Le kit complet avec boîtier et face avant spéciale atténuateur d'entrée calibré 0,1%,

boutons et accessoires......... ................... **<sup>013</sup> <sup>6643</sup> 1450,00 <sup>F</sup>**

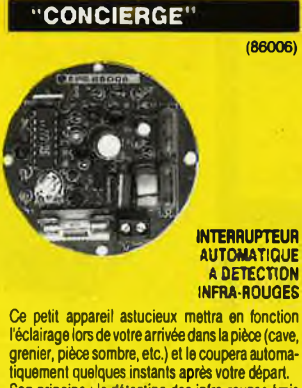

**tiquement quelques instants après votre départ. Son principe : la détection des infra-rouges émis par le corps humain, associée à une temporisa-**

**Le kit fourni avec le détecteur I.R, filtre et kenUILe O** FRESNEL spéciale \_\_\_\_\_\_ **(sans boîtier)..........** 013.6438 **327,00 <sup>F</sup>**

7 **CIRCUIGRAPH LA REVOLUTION DANS LE CABLAGE DES PROTOTYPES I EXAMPLE OF THE CONDUCT PROPERTY OF THE CONDUCT PROPERTY OF THE CONDUCT PROPERTY OF THE CONDUCT PROPERTY OF THE CONDUCT PROPERTY OF THE CONDUCT PROPERTY OF THE CONDUCT PROPERTY OF THE CONDUCT PROPERTY OF THE CONDUCT PROPER bobine** de rechange et l'outil perforateur-<br> **bobine** de rechange et l'outil perforateur-<br> **Cédoteur decables <b>de 8 hobis 177,90 F le lot de 4 bobines de 30 m de fil soécia do a f***d* **f***s* **fd fs fd fd fd fd fd fd fd fd fd fd fd fd fd fd fd fd fd fd fd fd** Le loi de connealons pour entrées et soi-<br>
les divides + 8 termelles<br>
013.6877<br>
La pochatte de 3 plaques polypropylène<br>
transparent (Dim. 100 x 150 mm) **\_ • le <sup>W</sup> CIRCUIGRAPH compwinirouM 1 complet <sup>+</sup> le perfo-décâbleur <sup>+</sup> <sup>5</sup> bobines de rechange +3 plaques <sup>100</sup> <sup>x</sup> <sup>150</sup> mm PRIX SELECTRONIC PRIX SELECTRONIC** 

#### **KIT COMPTEUR GEIGER**

#### **MULLER DE PRECISION**

UN MONTAGE SERIEUX EQUIPE D'UN DISPOSITI SONORE ET D'UN GALVANOMETRE DE MESURE A CADRE MOBILE**ETTOUJOURS LAQUALITESELEC-TRONIC!**

**• <sup>2</sup> types de tubes de sensibilité différente vous sont**

- proposes ;<br>- ZP 1310 : 10-1 R/H pour 200 imp./s<br>- ZP 1400 : 10-2 pour 200 imps./s<br>• Mohce détaillée avec caractéristiques, mode d'utilisa-<br>• Nohce détaillée avec caractéristiques, mode d'utilisa-
- 
- **tion et d'étalonnage, etc.** LE KIT me tube ZP <sup>1310</sup>..............-- (sans **bottiwj** 013.0084......... **B40,00 <sup>F</sup>** LE KIT avec tube ZP 1400 (sans bolber)

#### **013.0085 1155,00** <sup>f</sup>

Pour faciliter le traitement de vos commandes, veuillez mentionner la REFERENCE COMPLETE des articles commandés

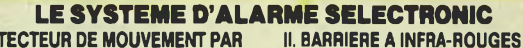

#### **I. DETECTEUR DE MOUVEMENT PAR**

INFHAMIOUSES<br>LEKT: Il comprend lout le matériel préconsé y com-<br>pris le capteur I.R. le plus sens ble prévu pour ce mon-<br>lage (650 V/W), la lentille de FRESNEt spéciale et le<br>polentiomètre CERNET.<br>polentiomètre CERNET<br>LEKI

#### **(Sans alimentationj PRIXPROMOI ... 013.6274 475,00 <sup>F</sup>**

**DU MATERIEL DE PROFESSIONNEL**

N.B. : Ce détecteur <sup>à</sup> IR peut être connecté directe-ment à la centrale d'alarme ci-après qui contient l'alimentation nécessaire.

#### **TELEINTERRUPTEUR INFRA-ROUGES 4 CANAUX**

#### (86115)

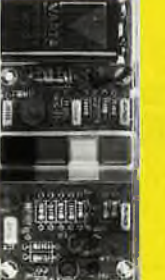

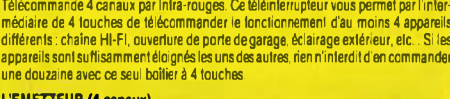

**LE KIT BARRIERE INFRA-ROUGE^** (sans boitier).........013.6219 **229,00 <sup>F</sup>**

**ILCENTRALED/ALARMEPROFESSIONNELLE** 

LEMIT : il comprendito unit emitene incessarie pour l'action<br>centrale équipée d'un circuit à 2 entrées de déclen-<br>chement y compris : - 1 inter de sécurité avec dé 2<br>sécurité - 1 min-Sireme d'élainme 12 V/1,1 A h VARTA de<br>

**LE KIT CENTRALE D'ALARME** <sup>4</sup> ——- **<sup>2</sup>ENTREES ... 013.6354 770,00 <sup>F</sup> LE** KIT 2 ENTREES<br> **Aupplémentaires** ... 013.6355 **66,00 F** 

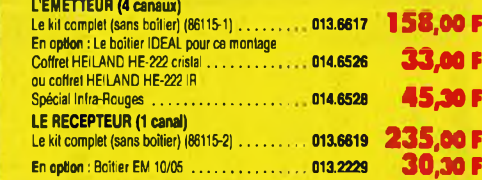

#### **COFFRETS HEILAND HE 222**

**Coffrets de petite taille pour de multiples applications. Idéal pour l'optoélectronique (boîtier laisparwl w inflige). Lh» sente tete permet des dimensions inférieures par simple découpé des** <sup>0</sup>m toO» » **to mèrrt longueur**

- Fermeture type "tiroir" sans vis ni colle.<br>- deuxibossesses permetieni d'immobiliser le circuil imprimé, laissant libre un emplacement pou la pie 9 V<br>- polytarbonalis fransparenti, linnings brittanne ; - usinage el perçage très facile ; - dim. du colbei =<br>Tel 1: 57 x 24 min ; - dim. du circual imprime ; 110 x 63,5 mm (avec pile) ; - dim. du circul<br>imprimé : 1

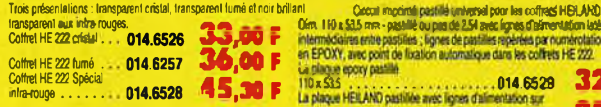

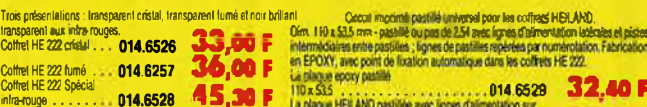

#### **la face côté composants... ........................... 014.6590 35,60 <sup>F</sup>**

**KIT DETECTEUR à I.R. PASSIF**

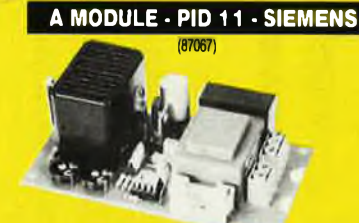

**Cet appareil est sabtibleaudélectent de mouvement par Infrarouges, que nous ¡xopwonspar ailleurs, mais il enMère sur les points suivants : - Portée utile : <sup>7</sup> <sup>m</sup> .«.p.".**

**- Sorlie sur relais da puissance** mais :<br>- Câblage simplifié<br>- Alimentation directe sur secteur<br>(le montage est compatible avec notre centrale d'alarme en kit

Le kit compiei (avec boîtier) 013.6904 ...................... **435,00 <sup>F</sup>**

**DERNIERS EN DATE**

. ADADAPTAÏfON THERMOMETRE **pour mul**metre digital (EPS 8602 Le kil compiei (sans boitier) 013.6454...................... **127,50 <sup>F</sup>** Pource montage **COFFRET HEILAND HE 222**<br>Voir notre publicité annexe

. ADAPTATION CAPACIMETRE pour multimètre digital (EPS 860421 olgikin (e. r.s. 80042)<br>Le kit compiel (sans boitier)<br>013.6481. . . . . . . . . . . . **159,00 F** 

. CONVERTISSEUR EFFICACE VRAI **(86462) Le kil compiei (sans boilier) —— —** 013.6503...................... **395,00 <sup>F</sup>**

## **CATALOGUE** *DES ELECTRONICIENS*

Cette nouvelle édition entièrement remaniée comporte 224 pages de composants, de matériels électroniques et d'informations techniques.

#### **DISPONIBLE AU PRIX DE : 12,00 F**

**Je désire recevoir le catalogue général 87-88 de SELECTRONIC ci-joint 12,00 F en timbres-poste.**

TARIF JUILLET BE

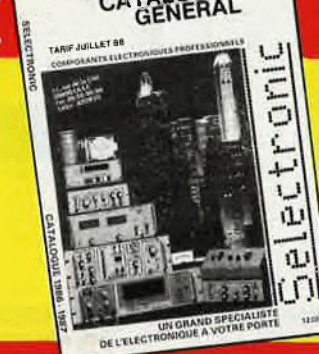

# CATALOGUE

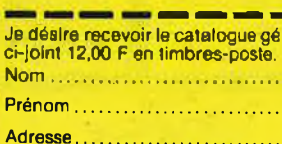

Code Postal | | |

EK 07

b

Selectronic **B.P. 513 - 59022 LILLE CEDEX**

**VENTE PAR CORRESPONDANCE :**

**Tél: 20.52.98.52**

Conditions generates de vente par correspondence :<br>Patement à la commande : ajouter 28 F pour trais de port<br>rembourage. Franco de port à patrir de 600 F « Contre-<br>rembourage. Franco de port à patrir de 600 F « Contre-<br>remb

condensateurs, ainsi que la faceavant ot le transformateur d alimentation si mentionnés Nos kits sont livrés avec supports de circuits intégrés **• Coite hors norme PTT :** Expédition en PORT **DU**

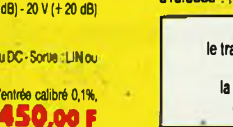

# 014.0096 **238,00 <sup>F</sup>**

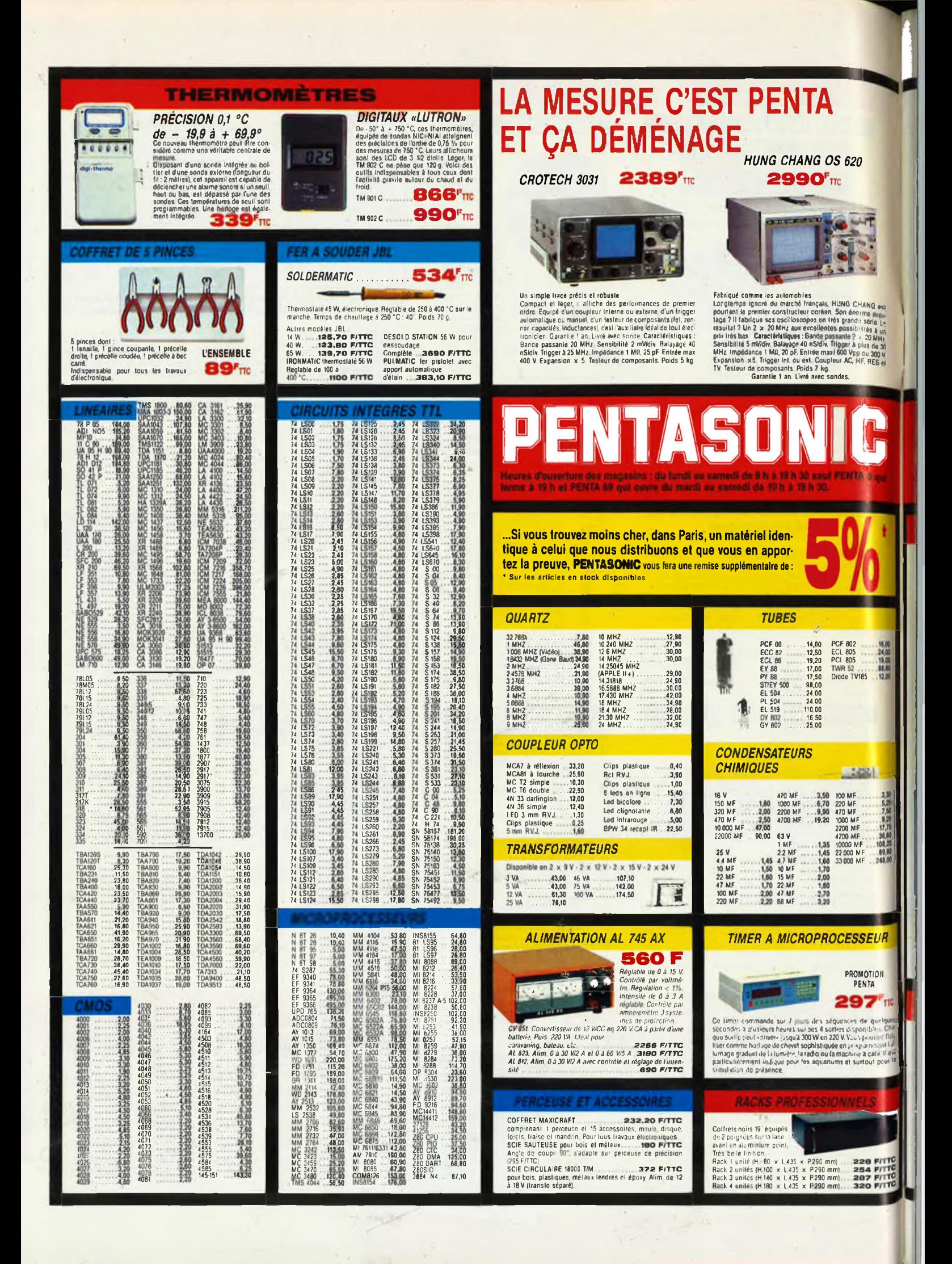

#### **HAMEG : UN NOM QUI EN DIT LONG TEKTRONIX 2225**

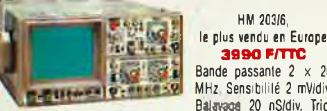

Bande passante 2 x 20 MHz Sensibilité 2 mV/div. Balayage 20 nS/div. Triger à 20 MHz, Impédance 1 MQ, 30 pE. En Izée max 400 V. Expansion <sup>&</sup>lt; 10. Testeur de composants. Poids 7 kg

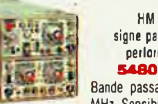

HM 204, signe parliculier : performance **5480 F/TTC**

Bande passante 2 x 20<br>
MHz. Sensibilité 1 mV/div.<br>rigger à 50 MHz. Impédance 1 Mi, 30 pF. Entrée max 400 v. Expan-<br>ion x 10. Testeur de composants. Poids 7 kg.<br>ion x 10. Testeur de composants.

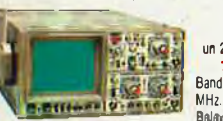

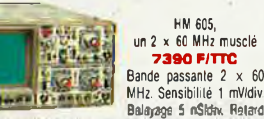

e balayage Durée d'Inhibition variable, Ingger a 80 MHz. Impédance<br>. M.O., 30 pF. Entrée max 400 V. Expansion x : 10. Générateur de<br>Igoaux carrés 1 MHz. . . . . . Gerentle 2 ans. Livrés avec 2 sondes.

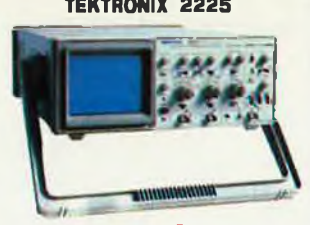

**7495 F f TTC**

**Leader depuis 40 ans, TekIronix lend vers la per**fection. Une aura de prestige entoure la techno-<br>logie qui préside à la réalisation de ses appareils **Le 2225 réunit les solutions d'avant garde qui assurent confort et possibilités étendues d'utilisation. Venez l'essayer chez Penta. Bande passante 2 x 50 MHz. Sensibilité 500 pV/div. Balayage 5 nS/div. Impédance <sup>1</sup> MO, 25 pF. Entrée maxi 400 V. Expansion x 50. Déclenchement crête/crête, aulo, normal, trame, ligne TV, monocoup. Couplage alternatif/continu. Réjec-tion HF/BF. Poids 6 kg.**

Garantie 3 ans. Livré avec 2 sondes.

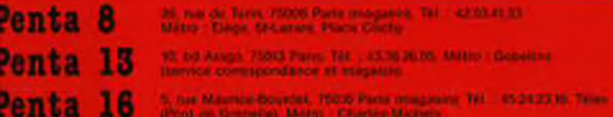

sze Boyata), 1905 Penn (roe)<br>szerint Mittel, Charles Mich

**Completed COON Line** 69 Penta

#### **SPECIAL TV**

#### *NTENNE ACTIVE COULEUR*

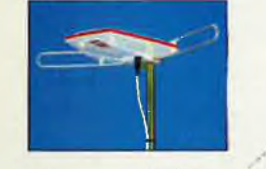

le antenne est spécialement conque pour une utilisation en<br>eleccion da destine aux bâtoixus, aux caravanes<br>en campage<br>mani allon du présmuillicateur à taible facteur de boult (sou-<br>mani allon du présmuillicateur à taible f

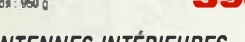

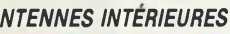

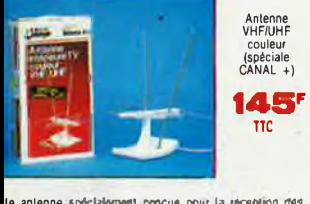

te antenne spocialement congue pour la réception des<br>naux faitles a déjà permis à de nombreux loyers, défavoir pas<br>par une position prographique difficile, de capter CANAL<br>Elle comprend 6 éléments el 2 fouels.<br>n : WHF 6dB

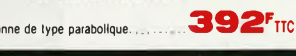

**IT ANTENNE CANAL** 

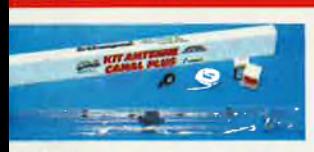

ki comprend une antenna largo bande LO 5 a 10, 60 upere<br>definition de designations de la comprehense de cable de la comprehense de la comprehense de cable<br>antical de un mouleau d'administrative de cabilitative de cabilitat **Example 2. Comparing the manufacture of the comparing the state defined of the comparing the state of the state of the factor of the comparing the comparing the comparing the comparing the comparing the comparing the co** 

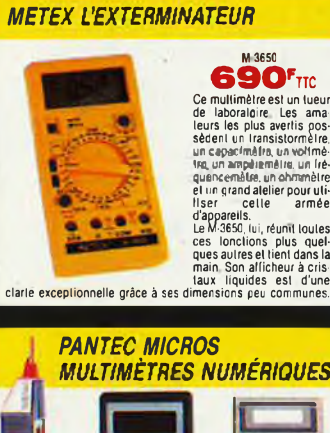

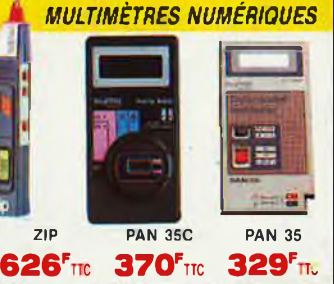

Ráculto un roculimidre a la taite d'une caste de cédeir comme le Raculto (1978).<br>PAN 35 ou é celle d'un gros feuire pour le ZIP, des lie travail de<br>printiurisation, qu'ont testilad les lingénieurs de chez PANTEC<br>Squipé d'u

#### *LUTRON DIGITAL MULTIMETER*

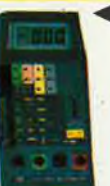

à 750 V. Ohms de 200 à 20 M A/CC CA de 2 mAà 10 A Transistors HFEde 0 à 1000 NPN/PNP Température de - 50° <sup>à</sup>  $+ 750 °C$ **DM 6016.** LE PLURIMULTIMETRE **760 F/TTC**

**DM 6018**<br>V/CC de 200 mV à 1000 V. V/CA de 200 mV

Mêmes caractéristiques que le DM 6018. mais la sonde de températureesl rempla cée par un capacimèlre de 2 nF à 20 pF.

**DM 6015**<br> **Esl équipé d'une pince ampéreméltique V/CC de 200 mV à 1000<br>V. V/CA de 200 mV à 750 V. Ohms de 200 à 2 M. Couran! de 20<br>
A à 500 A. Protection jusqu'à 1000 A '<sup>4</sup>** La mesure «made in japan» n'a pas fini de nous élonner. II y a

quelques années les capacimàties transistormàtres el les mul·<br>Linèties d'avent rares donc chers Aujourd'hui WITAON vous pré<br>sente sa gamme d'apparolis répondant aux spécifications les plus<br>pointues

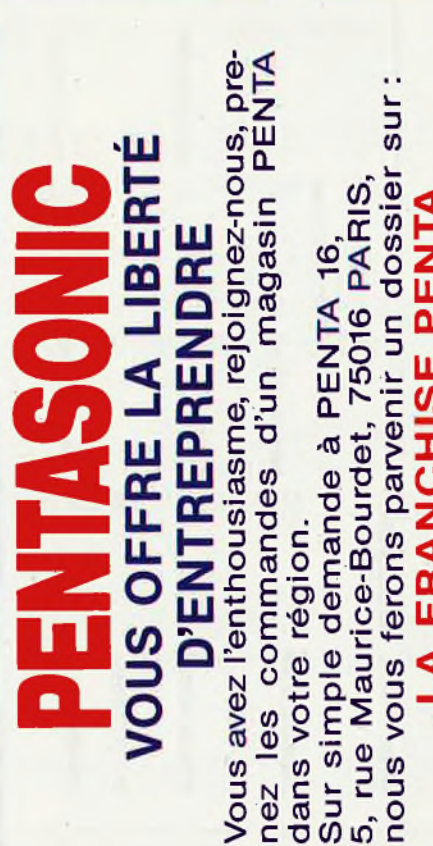

яv

parvenir un dossier proportionnel CHISE PENTA première franchise ž FRA ∢ S nous

ທົ່

яŵ

Φ

sur

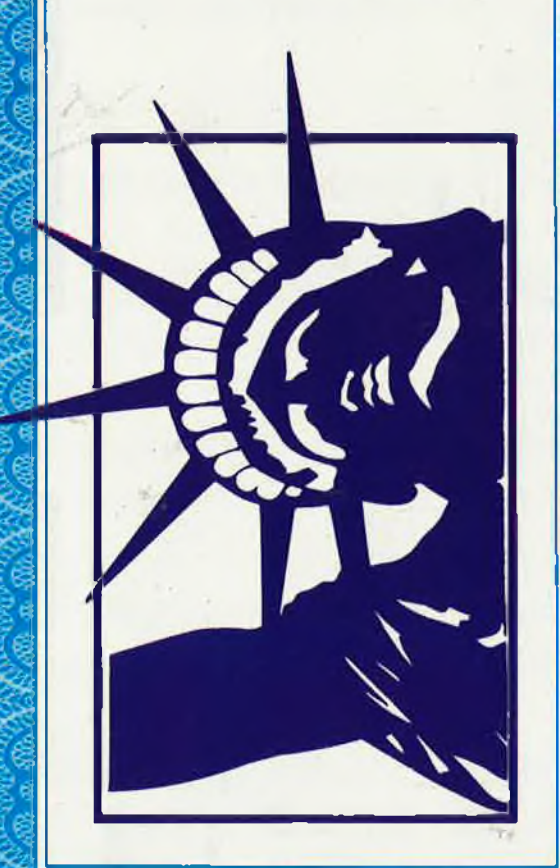

tini,

VENTE DE LA LIBRAIRIE PUBLITRONIC ET DES EPS ELEKTOR

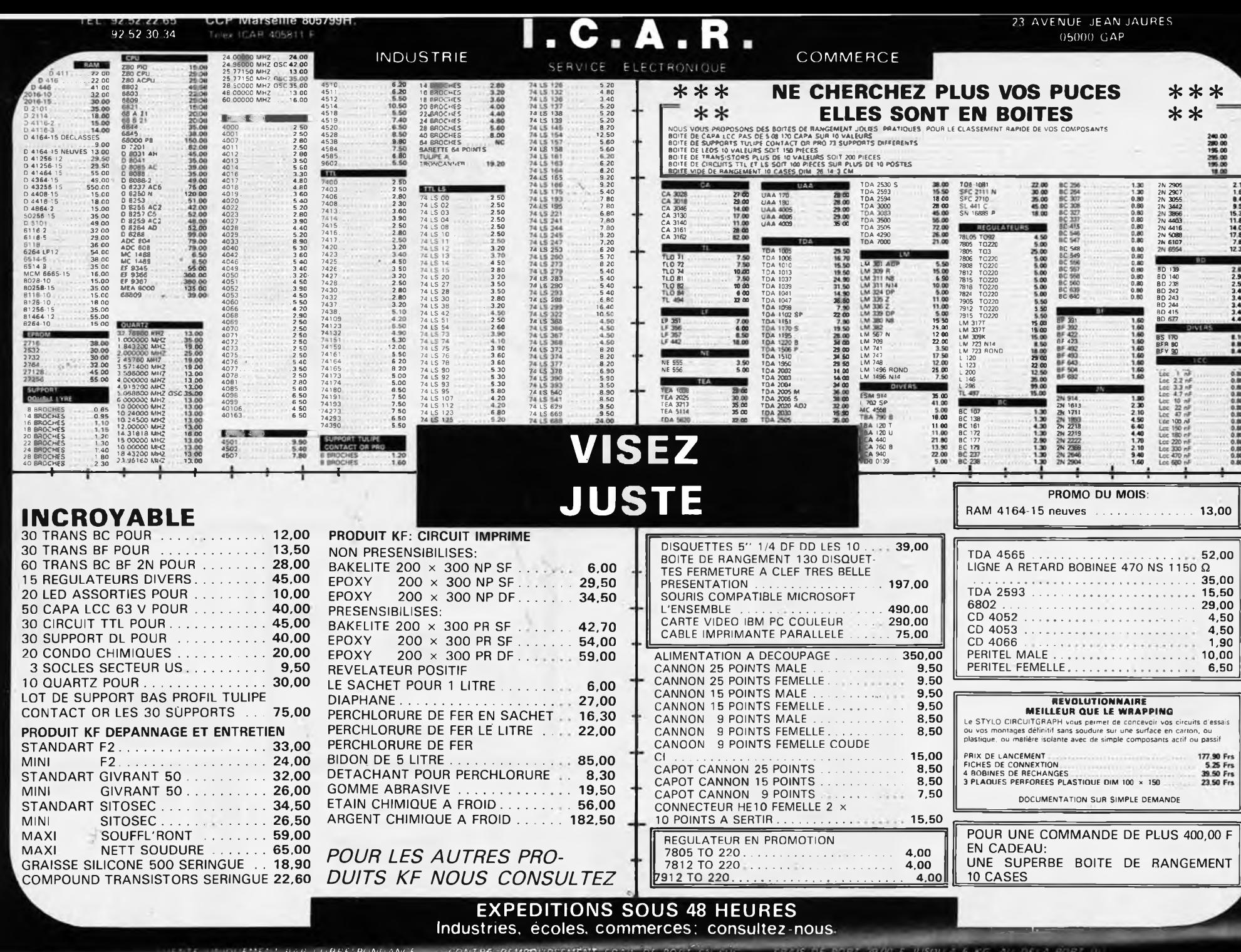

PRIX

**MAT. DISPONIBLE DANS LA LIMITE DE NOS STOKS<br>TTC POUVANT VARIER A LA HAUSSE OU A LA BAISSE.** 

Minimum de commandes 100.00 F

 $\overline{1}$ 

11

INIQ Pour vous, 1 582 pages rassemblent toutes les informations indispensables à la connaissance et à la mise en œuvre des circuits intégrés.

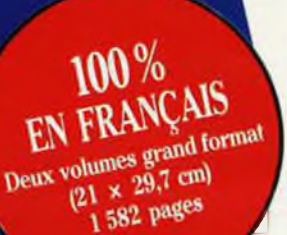

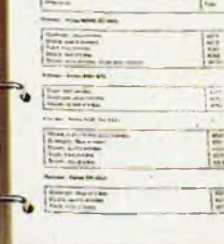

 $33.13$ 

Clrouts logiques C-MOS<br>de la série 4000 classés per

┃┃

Très facile à consulter ci-contre, le classeur à anneaux ouvert. Noter : la reliure solide pour des manipulations répétées; les feuillets mobiles pour une consultation facile même par plusieurs personnes à la fois.

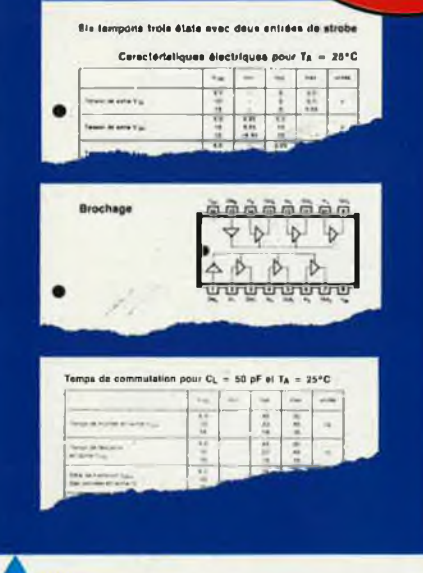

CATALOGUE

HANUMÉRIQUE **PRINCIPAUX** 

Pour chaque circuit intégré, les caractéristiques limites et les spécifications d'utilisation indispensables à la mise en œuvre (exemple ci-dessus : circuit C-MOS 4503).

#### Le seul ouvrage en français qui vous en dise autant sur les circuits intégrés.

303614

du type

 $3/3$ 

**Circuits intégrés** logiques<br>C-MOS

En effet, cet ouvrage de référence unique vous donne : · une double entrée pour vos recherches : le classement alphanumérique d'une part, le classement par fonction d'autre part.

· l'ensemble des données techniques de chaque circuit : caractéristiques, fonctions, applications, noms des fabricants.

· En plus des cartes de référence détachables pour les circuits programmables.

Aucun autre ouvrage en français ne réunit autant d'informations indispensables à la mise en œuvre des circuits intégrés.

#### A la fois une encyclopédie et un outil de travail très pratique

Que vous soyez professionnel ou amateur, cet ouvrage vous fait gagner un temps considérable. Il traite de tous les types de circuits, utilisés dans les domaines les plus divers : de la micro-informatique à l'audiovisuel. Quand cela s'impose, des tableaux, des courbes ou des schémas vous donnent avec clarté les informations précises dont vous avez besoins pour travailler sur un circuit intégré.

#### **EXTRAIT DU SOMMAIRE :**

I

 $10122$ 

• Circuits numériques Circuits intégrés logiques<br>de type TTL, C MOS série 4000. • Circuits d'ordinateur et périphériques · Circuits intégrés linéaires Amplificateurs opérationnels, BF, HF Régulateurs - Contrôleurs pour moteur - Circuits de commutation de réseau - Transdocteurs Générateurs de fonctions. • Circuits intégrés de traitement et conversion de données. · Circuits intégrés spéciaux.

#### **UN SERVICE EXCLUSIF!**

Un instrument de travail se doit d'être efficace à tout moment. Cet ouvrage fait donc l'objet de compléments/mise à jour réguliers. Grâce à des compléments trimestriels de 150 pages (prix franco TTC : 215 F), vous découvrirez toutes les nouvelles données sur les circuits intégrés les plus récents. Un simple geste suffit pour les insérer dans votre classeur à feuillets mobiles. (Vous pouvez annuler ce service sur simple demande).

Pour disposer de votre exemplaire de cet ouvrage absolument unique, renvoyez sans attendre le bon de commande ci-dessous.

Editions WEKA 12, Cour St-Eloi, 75012 PARIS Tel : (1) 43.07.60.50 SARL au capital de 2 400 000 F - RC Paris B-316 224 617

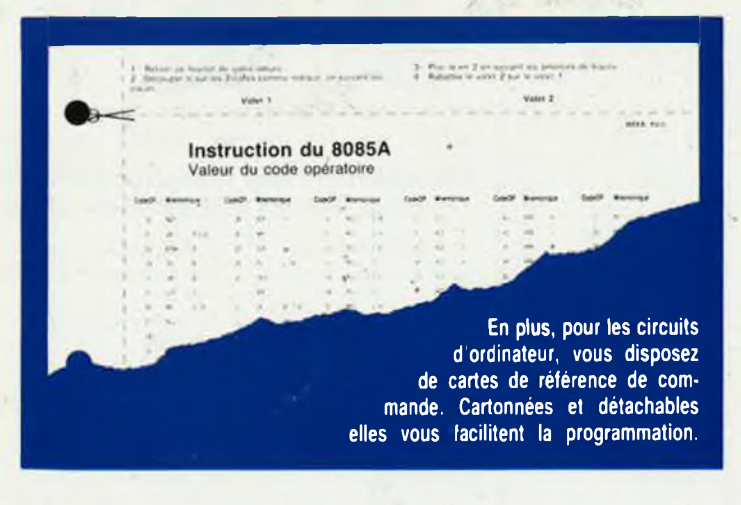

## **OFFRE SPÉCIALE RENTRÉE ECONOMISEZ 50 F**

#### sur votre ouvrage

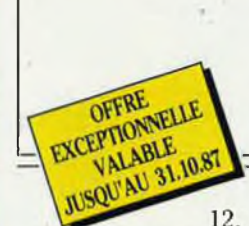

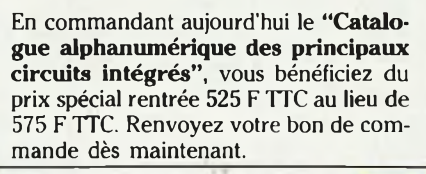

**EDITIONS WEKA** 12. Cour Saint-Eloi, 75012 PARIS

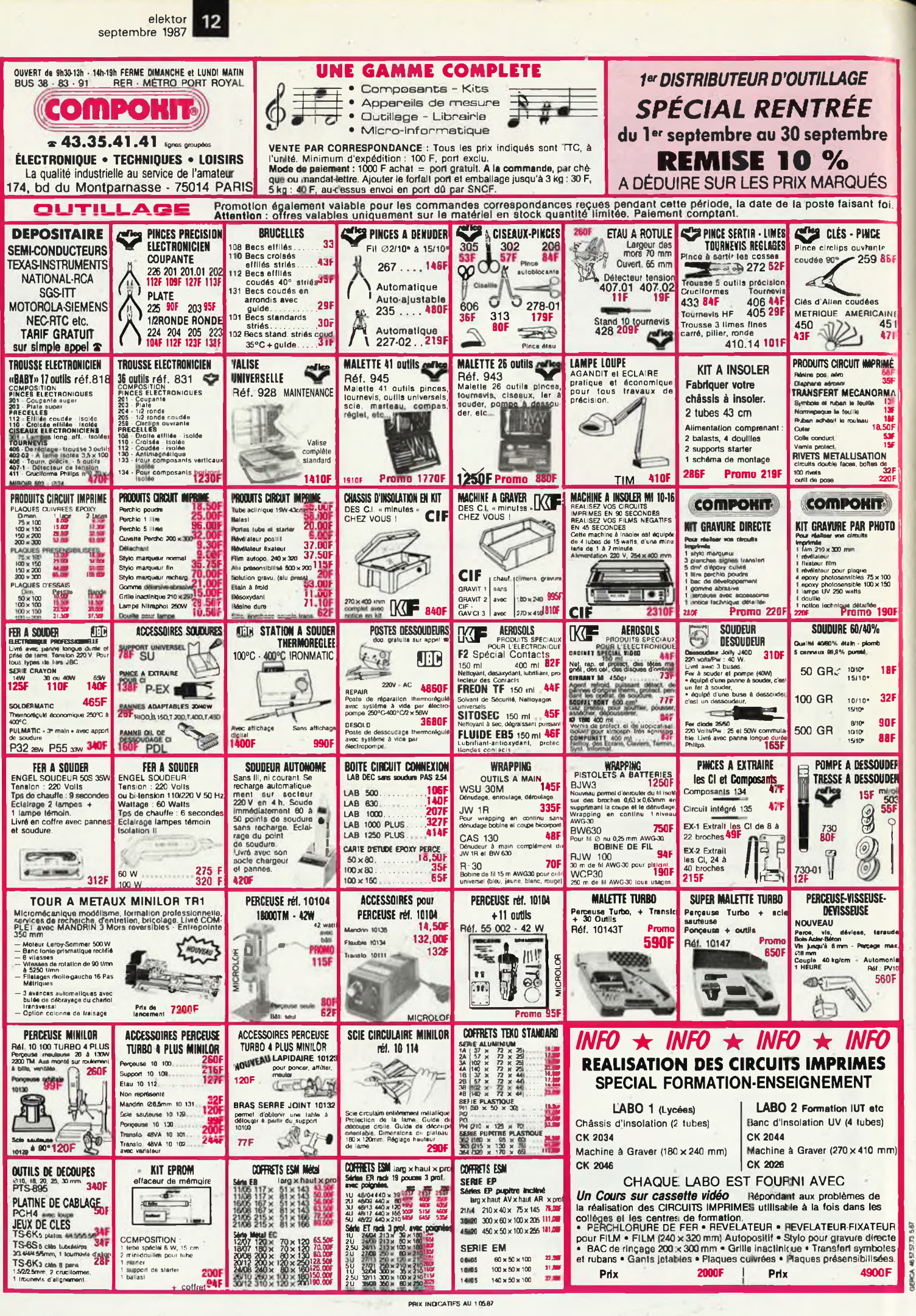

PRIX INDICATIFS AU 1058

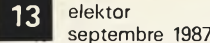

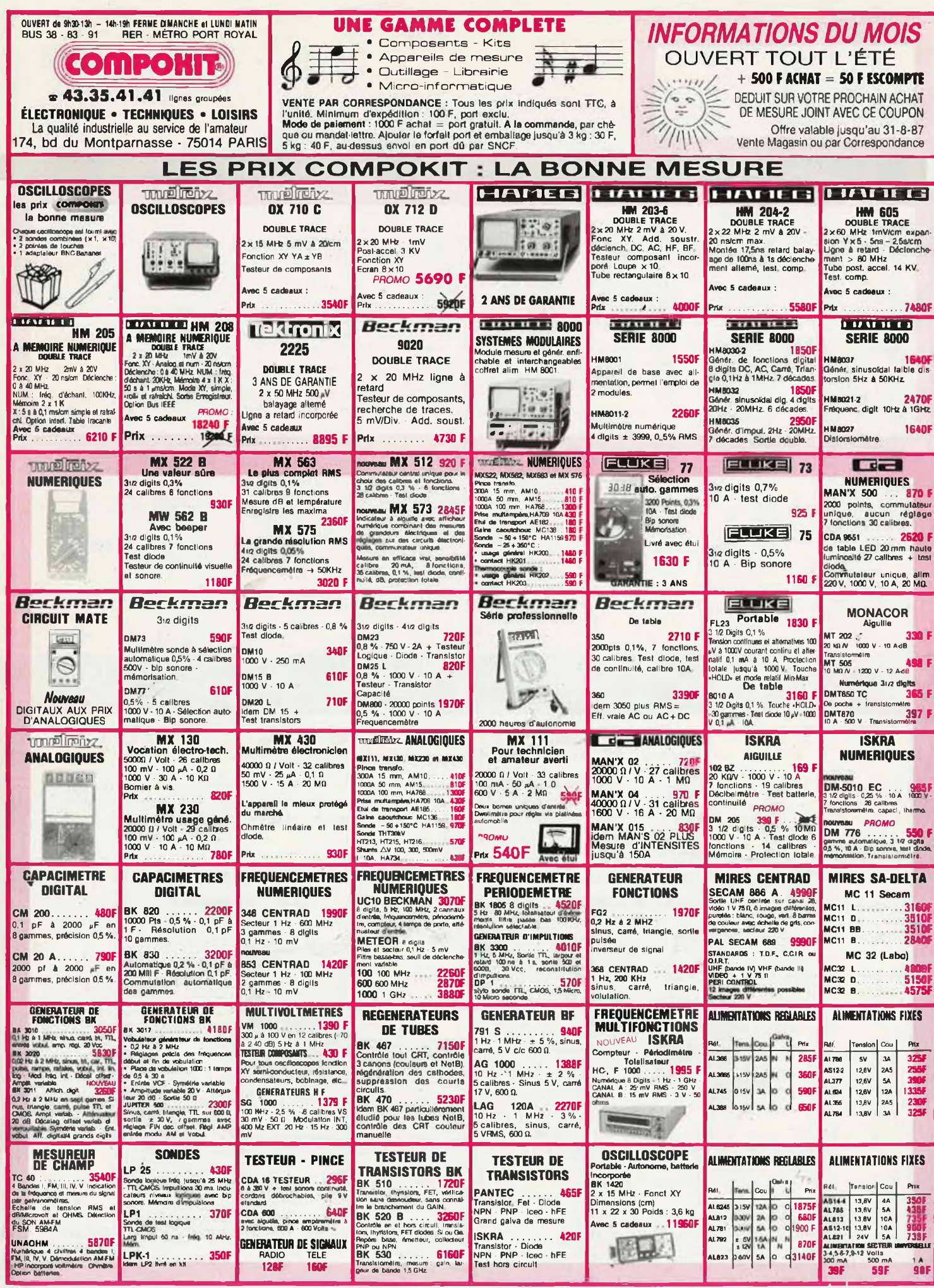

PRIX CONSEILLES AU 1-06-87

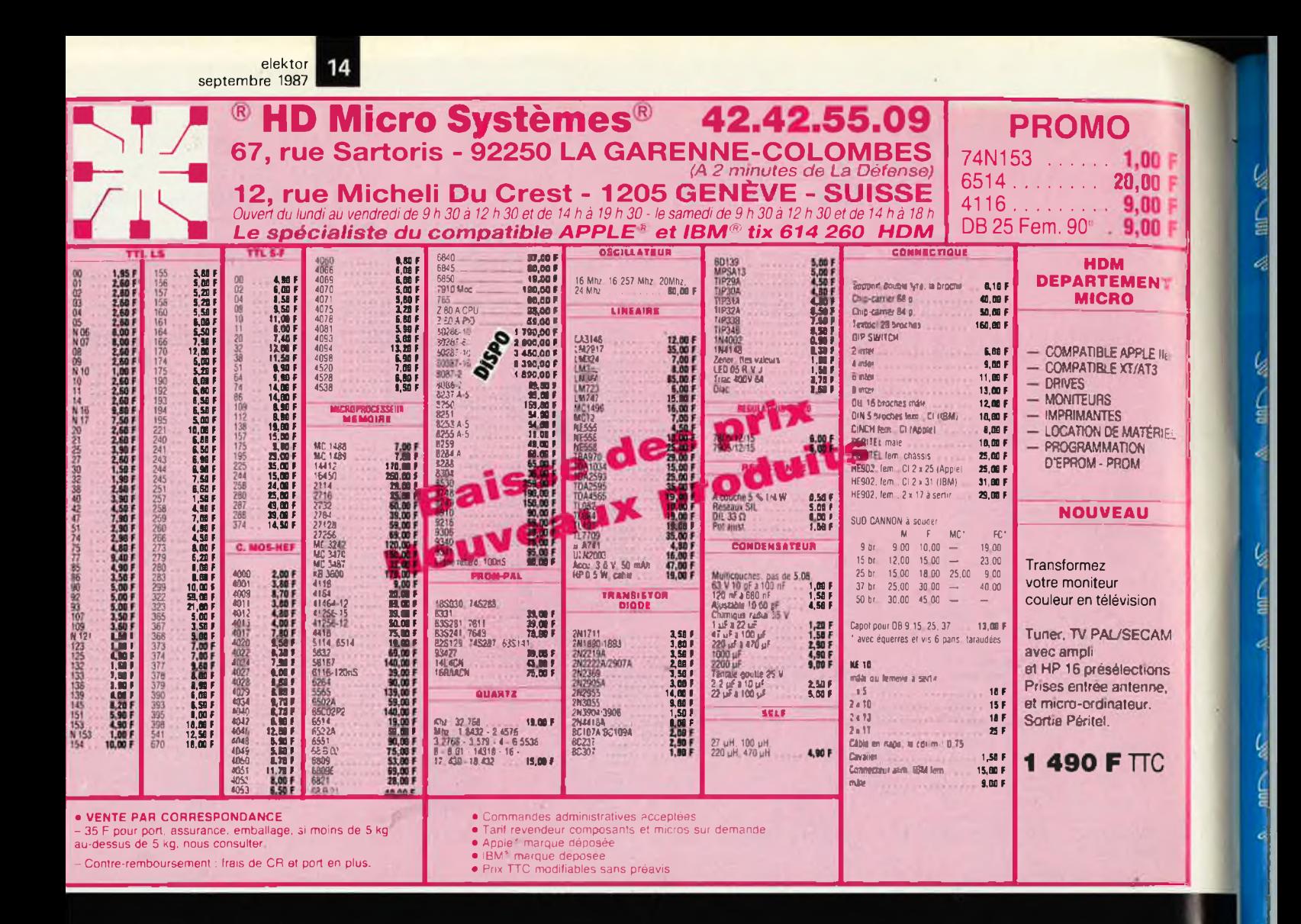

### **ENTREZ DANS LE CLAN DES "PRO"** travaillez en

NOUVEAU

EUROPRIM spécialiste depuis plus de 20 ans des produits, outillages et équipements pour les industriels du circuit imprimé, vous offre une gamme complète de machines à insoler, graver, simples, robustes, fiables et efficaces à des prix accessibles à tous.

**MINIETCH 320 - 430** Machines à graver à mousse

<sup>4</sup>"MINIETCH 430" 300 × 400 mm - Réf. 1.64.430 Prix 1 200 F H.T.

"MINIETCH 320" 200 × 300 mm - Réf. J 64.320 Prix 1 800 F H.T.

Couvercle transparent

Robinet de vidange cuve

Régiage hauteur de mousse

Chauffage thermostate

Minuterie réglable 3 à 15 mm

Cuva PVC - 5 mm

Témoin de marche

Europrim

Support de circuit<br>amovible

Formeur de mousse<br>en polypro

Témoin<br>perchio

**EUROLIGHT 420 - 421 - 422** Châssis d'insolation

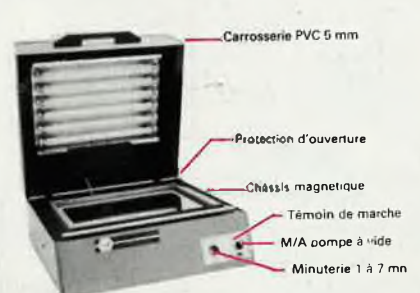

 $F$  21.020 - 250  $\times$  400 mm + face mousse : Prix 2 200 F H.T. Prix 4 250 F H.T  $F$  21 021 - 250  $\times$  400 mm 1 face vide  $=$  Prix 6 900 F H.T.  $F.21.022 - 250 \times 400$  mm 2 faces vide

EUROPRIM c'est également les produits présensibilisés SUPERPRIM, l'étain. l'argenture, la dorure chimique... et toute une gamme de machines à étamer au rouleau, cisailles, perceuses... pour les "pro" du C.J.

Pour toute information contactez votre distributeurconseil EUROPRIM le plus proche ou **EUROPRIM** 

176, boulevard Camélinat - 92240 MALAKOFF Tél. 46.57.11.09 - Télex 204 480 F - Fax 40 92 03 25 Europrim le charme discret de la fiabilité

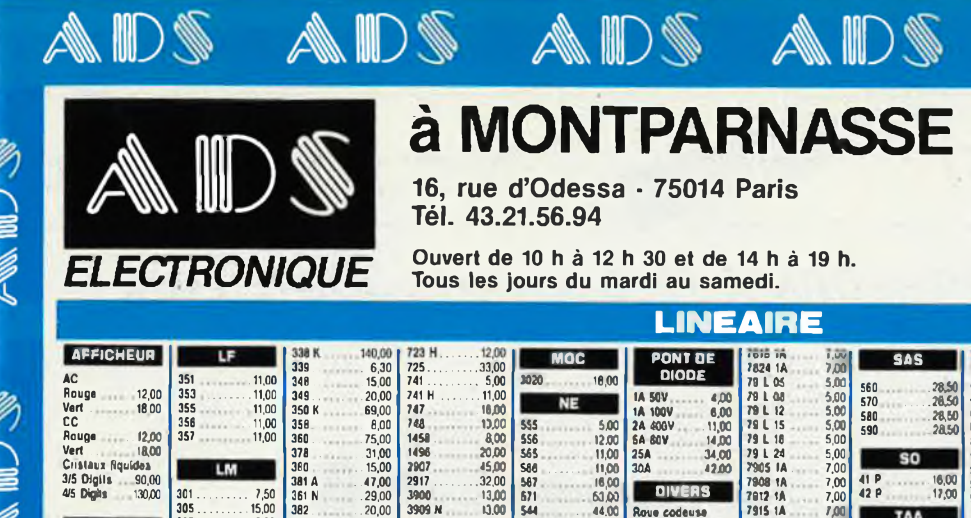

Z

**FANNELLA SOPIE** 

**FOR NO VIEW** 

**ADS** 

**AD** 

ADS

DS

A

SERVICE EXPEDITION RAPIDE

Forfait Port : 35 F Pour tout renseignement, demander "ALEX"

ADS ADS

*Prix (fournis à litre indicatif pouvant être modifiés sans préavis Administration : paiement comptant.*

95,00

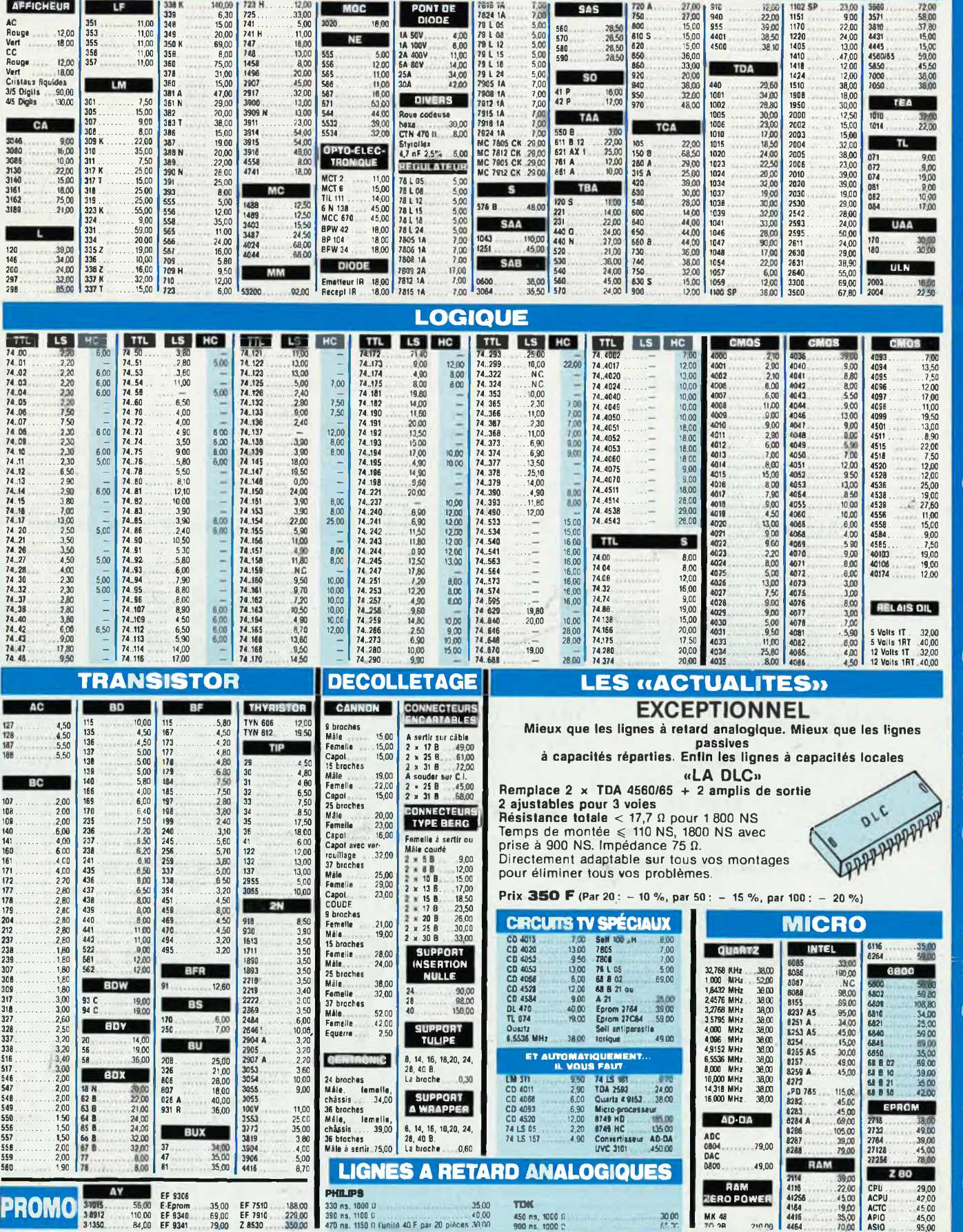

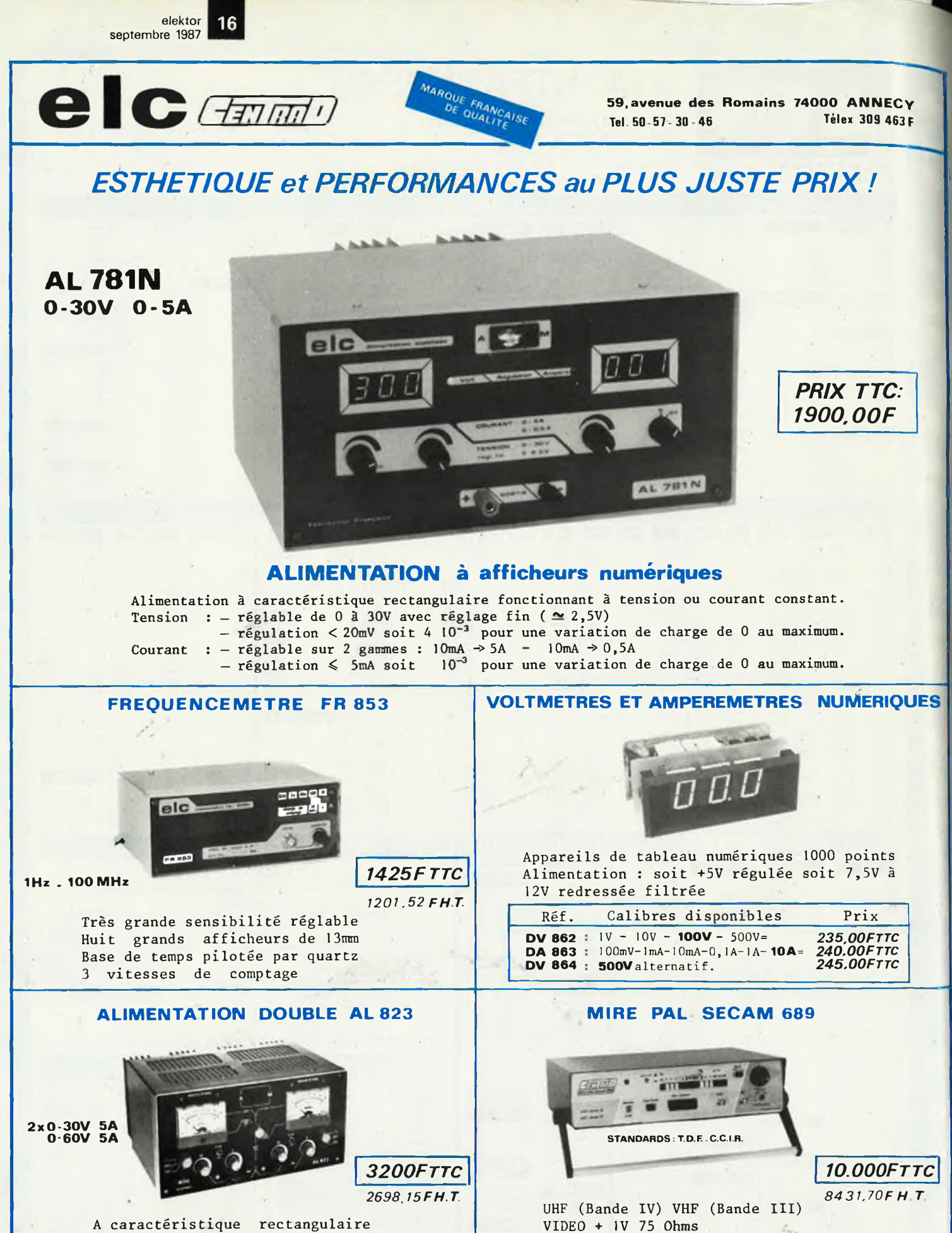

A caractéristique rectangulaire Fonctionnement à U ou I constant Possibilité de mise en parallèle pour obtenir 0-30V

A. Péritel 12 images différentes possibles OPTION : standard O.I.R.T.

**En vente chez votre fournisseur de composants électroniques ou les spécialistes en appareils de mesure.**

# IL ETAIT UNE FOIS... LA REVOLUTION the 3 HE

elektor 18

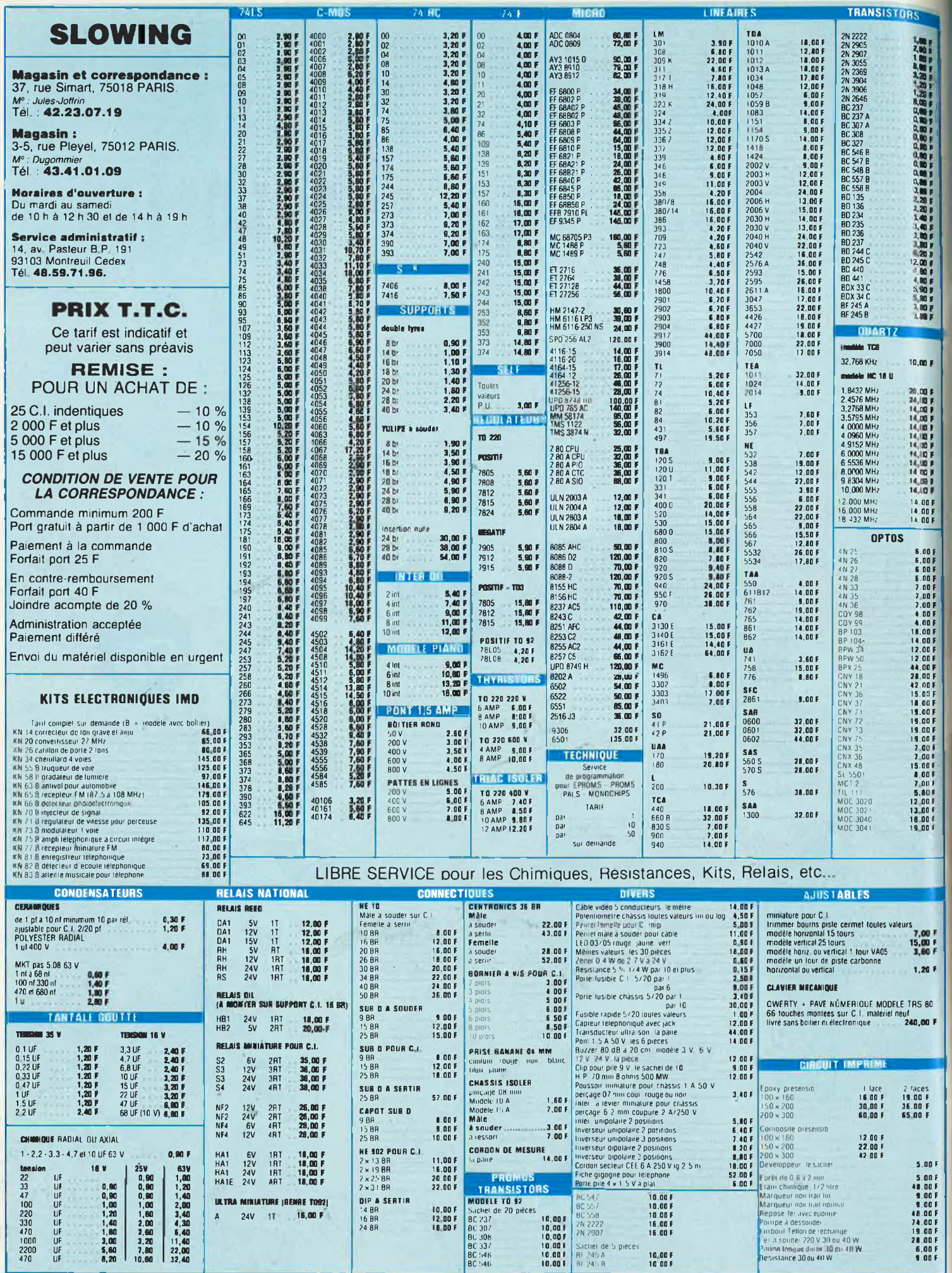

 $\omega = \omega(2\omega)$ 

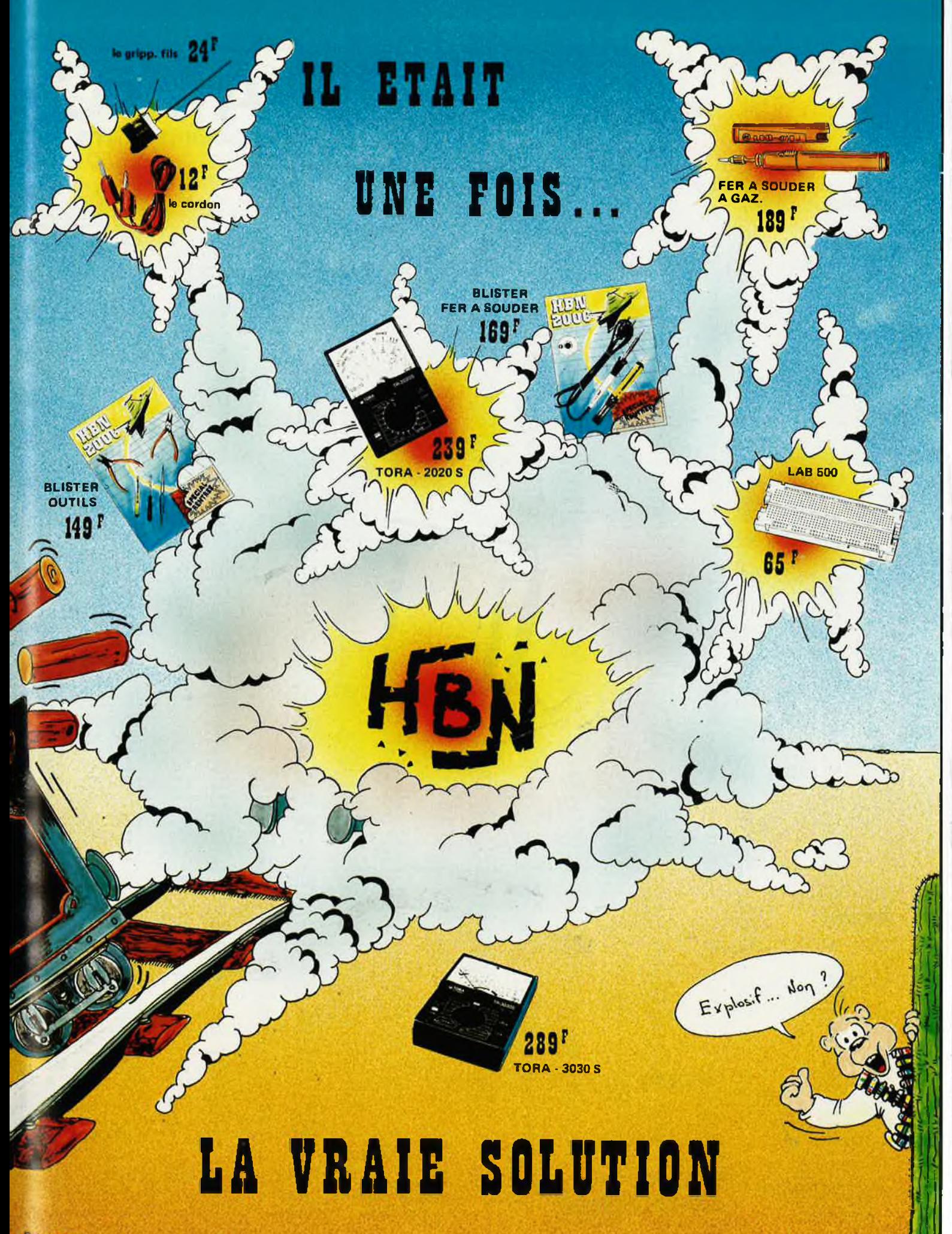

elektor 20

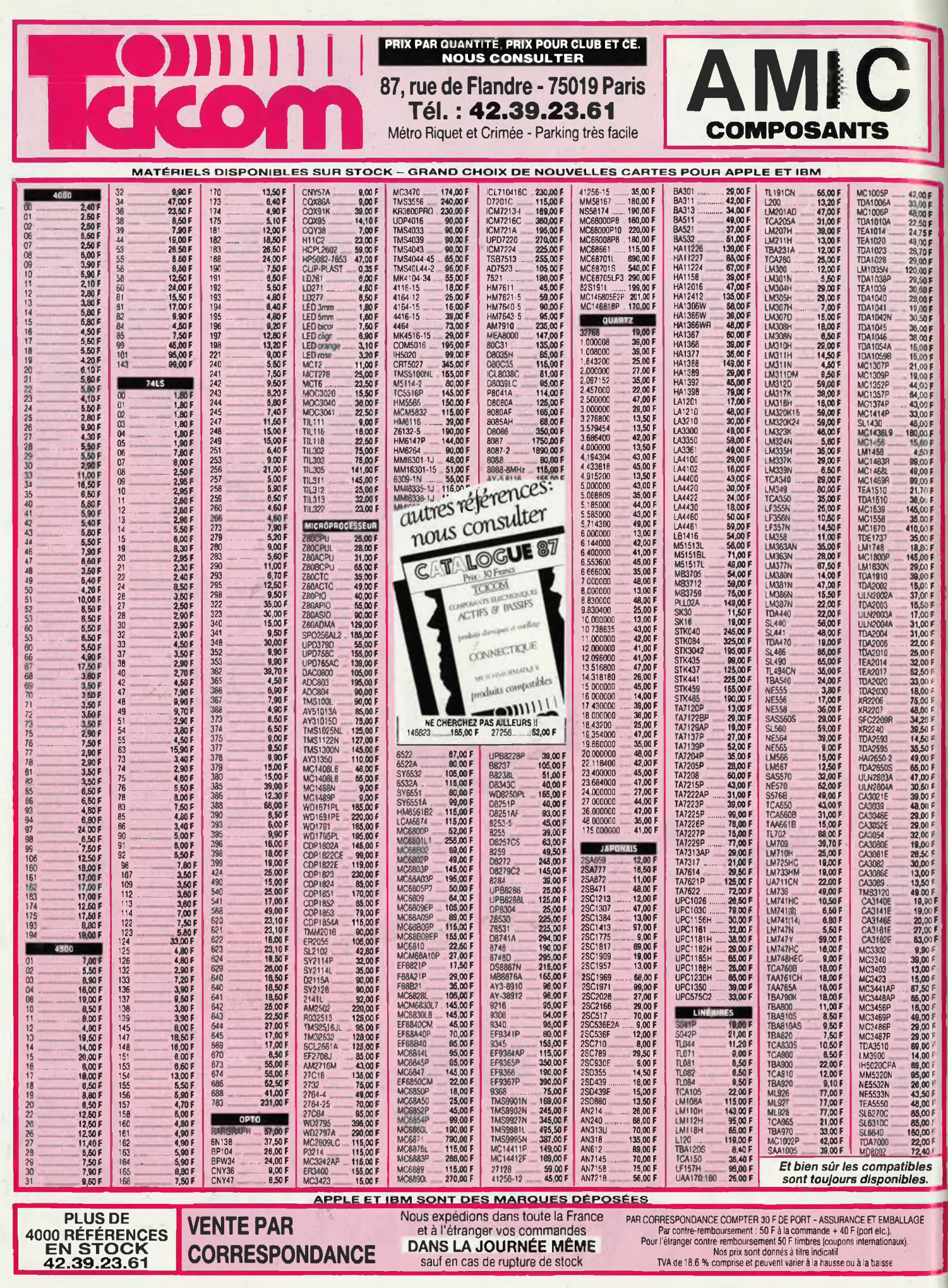

# L'ENCYCLOTRONIQUE, **»RE EVOIUIION**

Un **classeur** de plus de 350 pages avec mises à jour périodiques et personnalisées.

共

- Une documentation **technique** complète répartie sur 25 chapitres allant du transistor au produit fini le plus sophistiqué.
- Plus qu'un catalogue : une **encyclopédie** électronique regroupant plus de 10.000 produits **Un investissement indispensable qui deviendra vite votre outil de travail pour de longues années. x**

#### **HBN ELECTRONIC**

**p»«'«"-" f뻫'''**  $22$  kit  $\tilde{n}$  .

· Witterwe 1975co

c'est une chaîne de magasins de couverture nationale c'est un réseau de franchise et de revente en pleine expansion c'est plus de 100 personnes à l'écoute de vos besoins

Appelez moi au 26 82 02 22 ou écrivez moi : **HBN** Rue du Val Clair BP 2739 51060 REIMS CEDEX je vous indiquerai l'adresse du magasin le plus proche et vous donnerai tous les renseignements souhaités. ------ —------------------------- —\_\_\_\_\_\_\_\_\_\_\_\_\_\_ <sup>y</sup>

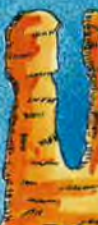

 $\mathcal{L}_{\mathcal{L}}$ 

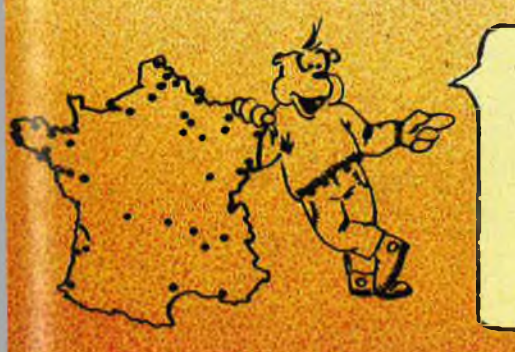

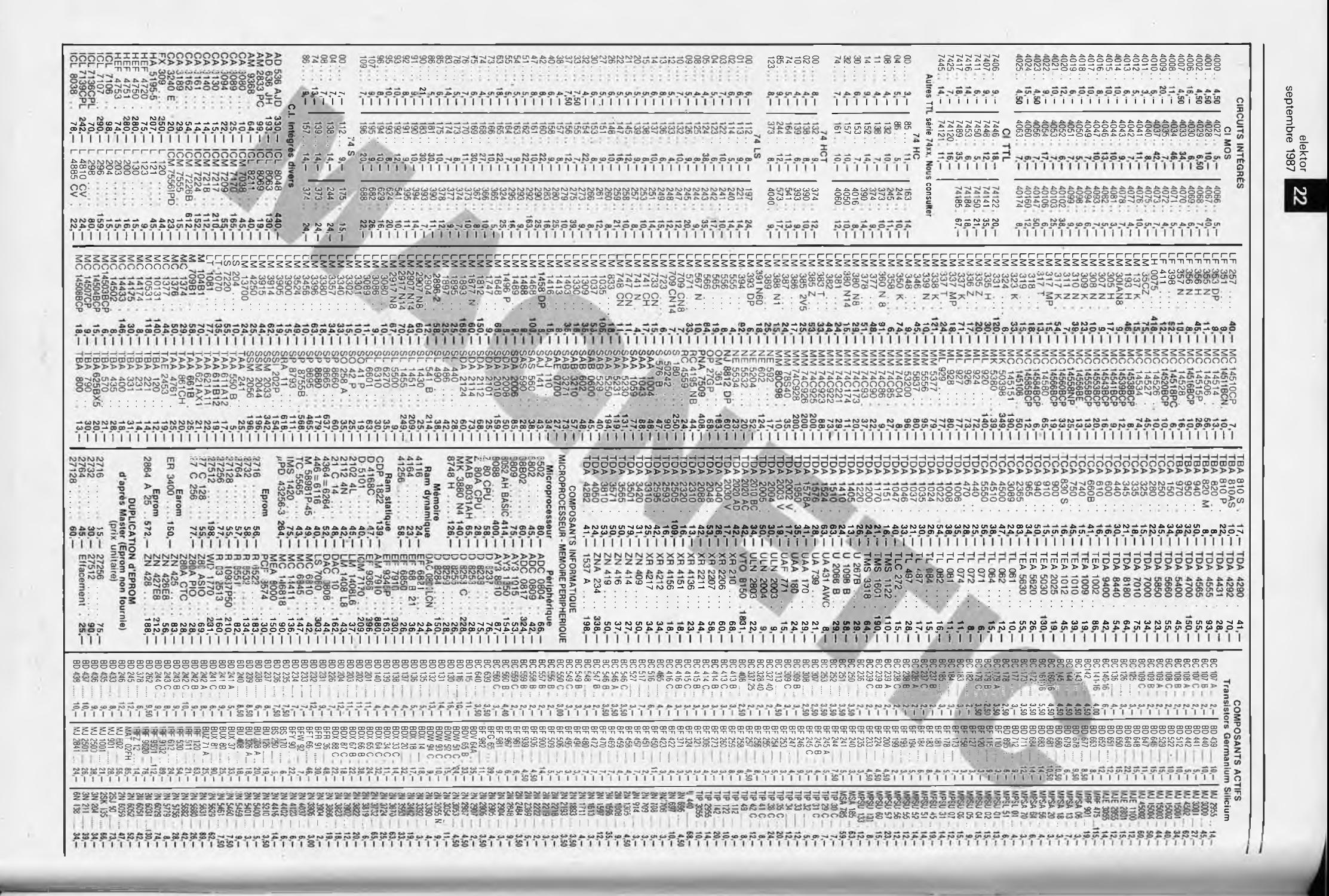

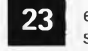

#### elektor septembre 1987

ELEKTOR N° 95 **EPS 86039 ¿i-lnterface à 8 relais 540,—**

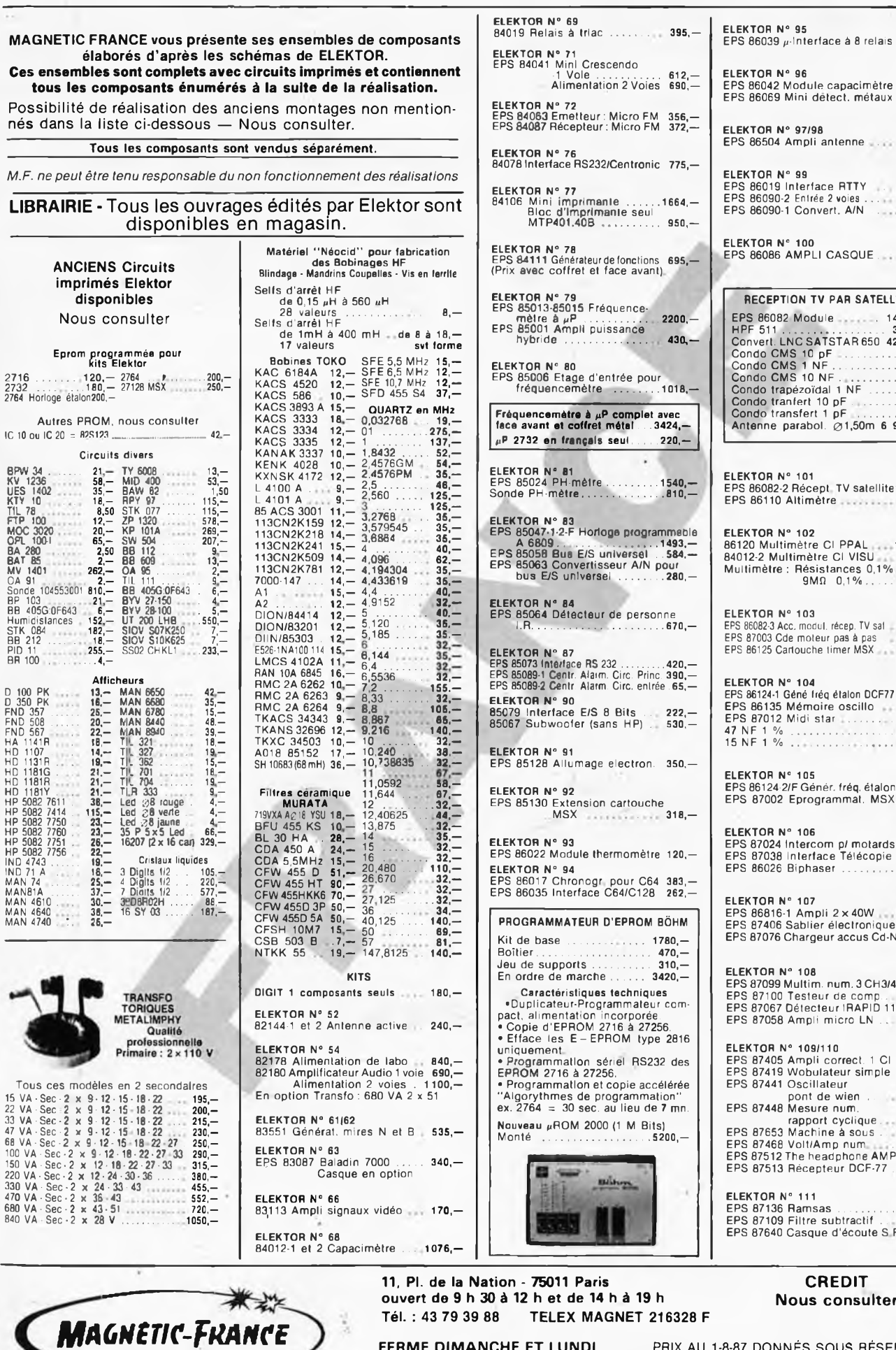

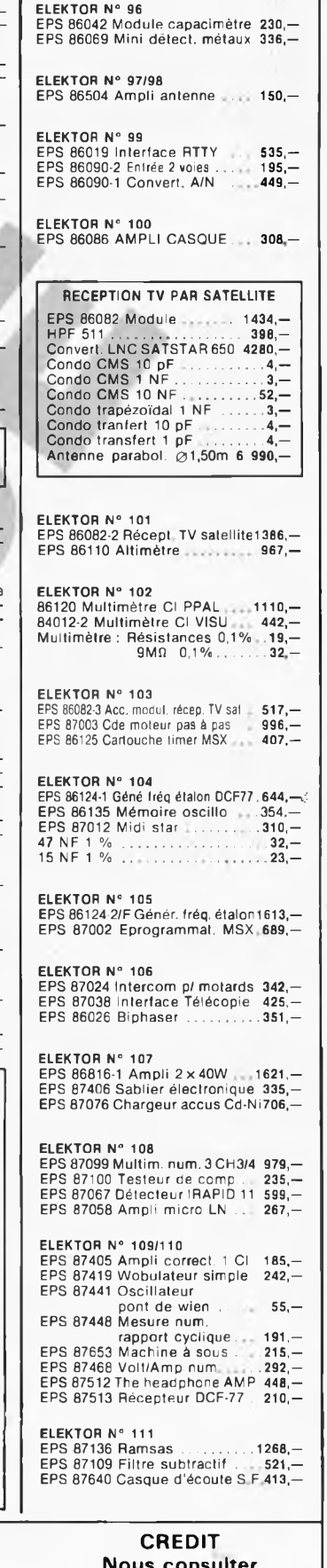

**Tél. : 43 79 39 88 TELEX MAGNET 216328 F**

FERME DIMANCHE ET LUNDI PRIX AU 1-8-87 DONNÉS SOUS RÉSERVE

EXPEDITIONS ; 20 % à la commande, le solde contre remboursement

**elektor septembre 1987** 24

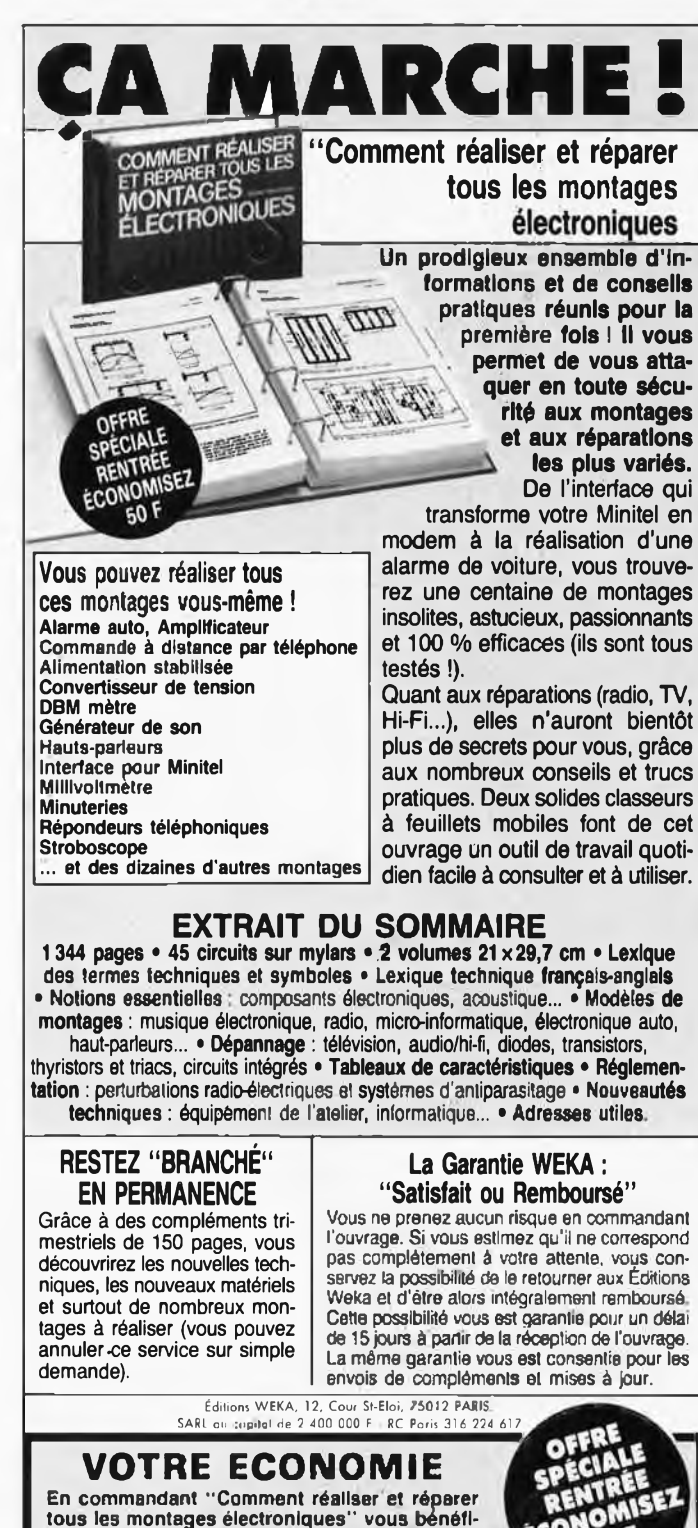

**tous les montages électroniques" vous bénéficierez de notre offre spéciale rentrée et vous économiserez 50 F. Dépêchez-vous, offre valable jusqu'au 30 novembre 1987.**

#### **BON DE COMMANDE**

A renvoyer, avec votre règlement, sans timbrer à

. Éditions WEKA, Libre Réponse n° 2581-75, <sup>75581</sup> PARIS CEDEX <sup>12</sup> . ■ Califoria William, Libre Reported II, Libre Report de l'Espain Article CEDER RE<br>■ ○ OUI, envoyez-moi les 2 volumes de "Comment réaliser et réparer tous Iles montages électroniques" 1 344 pages, format realiser en eparer tous -<br>Il es montages électroniques" 1 344 pages, format 21 x 29,7 cm, au prix<br>exceptionnel de 485 F TTC port compris (au lieu de 528T TTC). Offre valab **(** PRENOM<br>
I usqu'au 30.11.1987. J'accepte de recevoir automatiquement les compté-<br>
ments et mises à jour de 150 pages au prix de 245 F TTC port compris.<br>
Je conserve la possibilité d'arrêter ce service à tout moment.<br>
NOM<br>
P Je conserve la possibilité d'arrêter ce service à tout moment

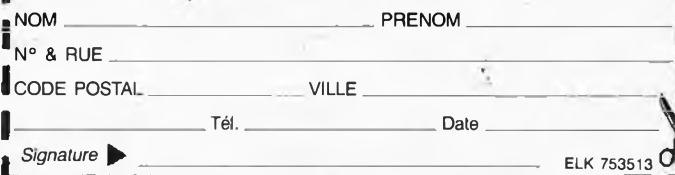

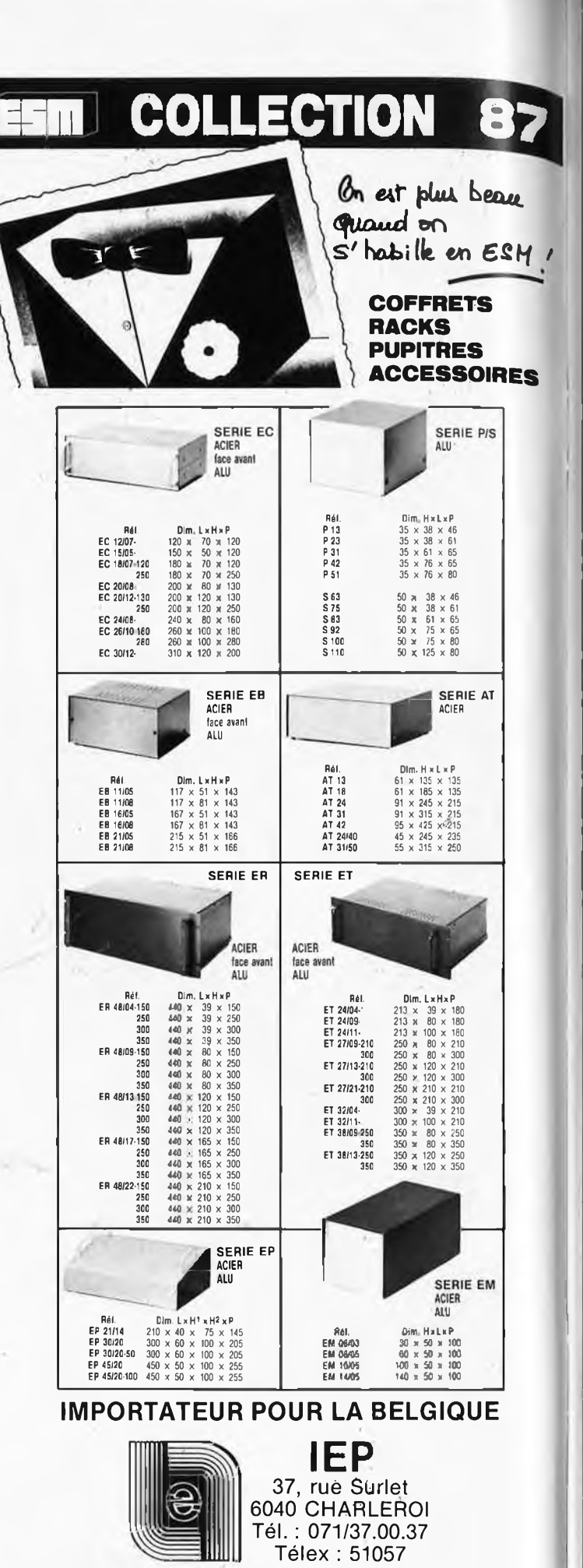

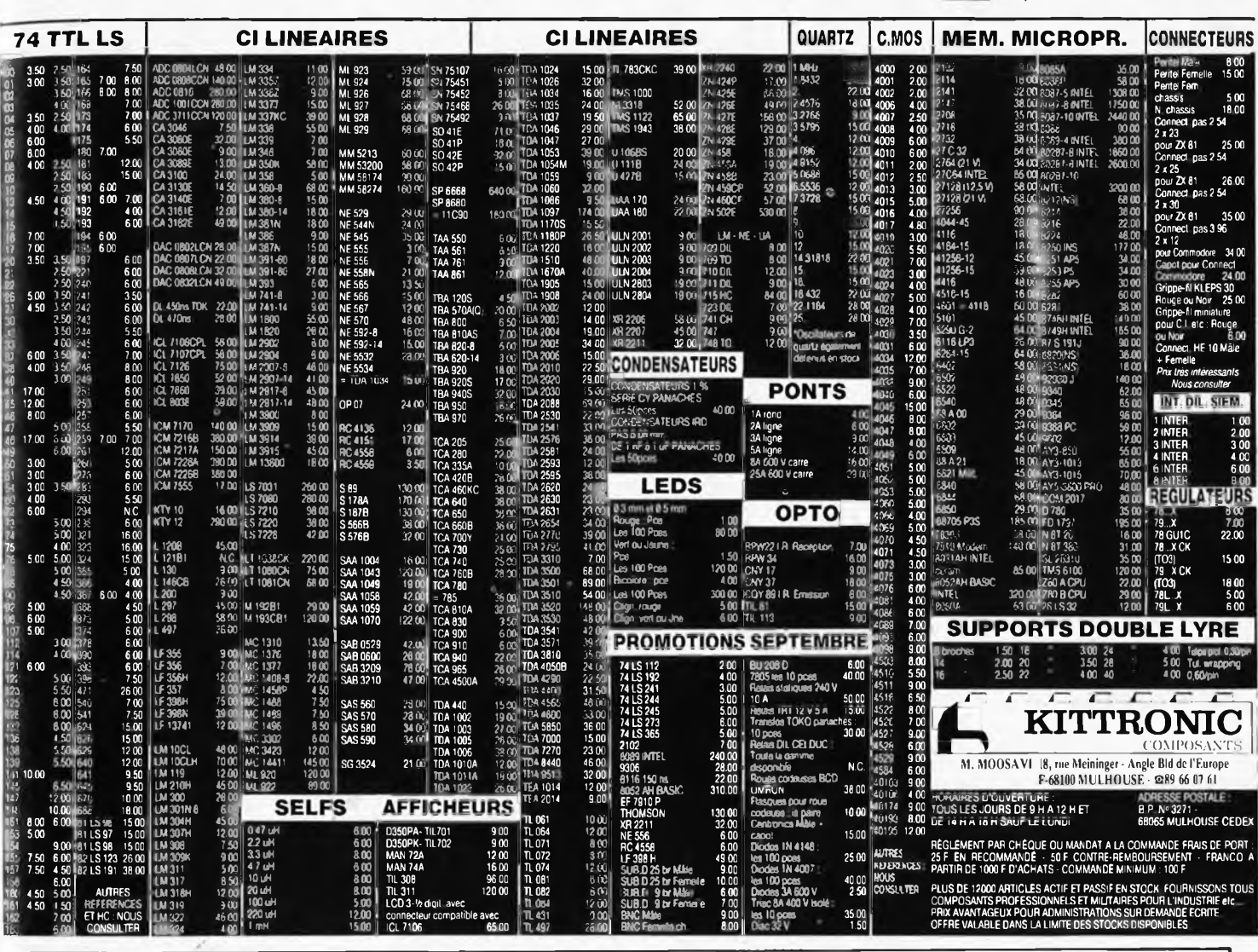

elektor

sentembre 1987

**M'ETONNERAIT** 

25

## **MAIS OU DONC EST PASSE MON NUMERO D'ELEKTOR? COMMENT!**

Vous n'avez pas encore acheté de cassette de rangement pour vos numéros d'Elektor!

En effet, grâce aux cassettes, que ce soit pour l'ancien format (magazines nº 1 à 90) ou le nouveau (à partir du nº 91), plus de revues égarées ou détériorées; elles facilitent en outre énormément la consultation de vos collections.

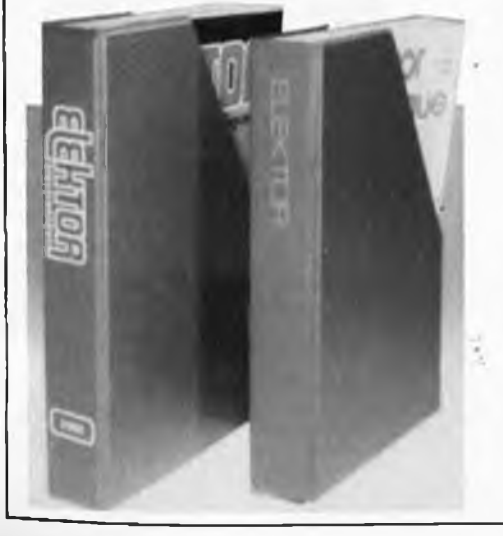

#### Alors, dépêchez-vous! Le stock des cassettes "ancien format" fond à vue d'oeil.

Elles se trouvent en vente chez certains revendeurs de composants électroniques. Il est également possible de les recevoir par courrier directement chez vous et dans les plus brefs délais; pour cela, faites parvenir le bon de commande en joignant votre règlement. (+ 25 F frais de port) à:

**ELEKTOR -BP 53** prix:  $43FF. (+ port)$ 59270 BAILLEUL UTILISEZ LE BON DE COMMANDE EN ENCART. MERCI.

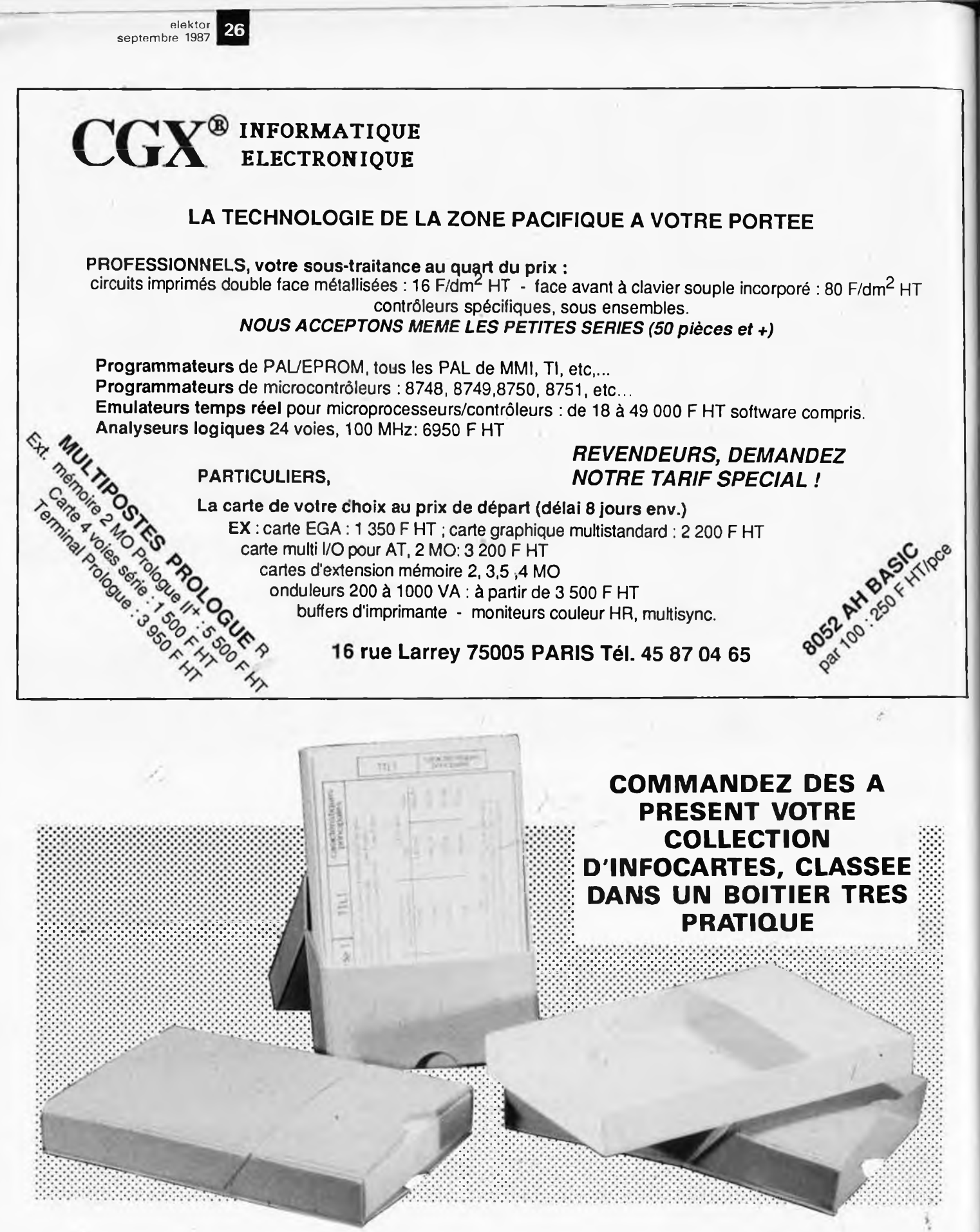

*Prix de vente pour le boîtier et les infocartes (parues dans Elektor depuis le n° 30 au n° 60) 45 FF (+ 25 F frais de port)*

**UTILISEZ LE BON DE COMMANDE EN ENCART**

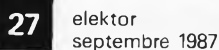

## **LE MINITEL DES FUTÉS DE L'ÉLECTRONIQUE . ET DE LA MICRO-INFORMATIQUE**

Pour tout/comprendre/sur les TBA, SN, TRIGGER de SMITH et autres 7400... Pour ne plus rechercher vos formules, votre code des couleurs... Pour tout découvrir sur le dernier disase, Multiplan...

1-4

Pour tout savoir sur votre revendeur préféré..

Pour dialoguer en direct sur Silicone Valley.

# **COMPOSEZ 36 15 TAPEZ NKTEL**

CONSULTEZ NOS : Petites annonces, messageries, bases de données, cours d'électronique, annuaires professionnels...

**elektor** 28 **septembre 1987**

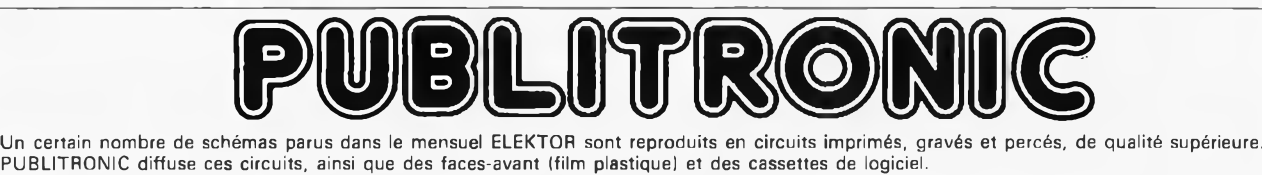

Sont indiqués ci-après, les références et prix des disponibilités, classées par ordre de parution dans ELEKTOR. Les prix sont en francs français TVA

quantité limitée. Ces références sont signalées d'un  $\bullet$  il est conseillé de nous contacter avant de passer commande. incluse, valables au moment de cette parution. Ajoutez le forfait de port de 20FF par commande. La fabrication de certains circuits imprimés a été définitivement suspendue mais il en reste une

PUBLITRONIC ne fournit pas de composants électroniques. Il appartient au client de s'assurer auparavant de la disponibilité de tous les composants nécessaires notamment quand il s'agit de références anciennes.

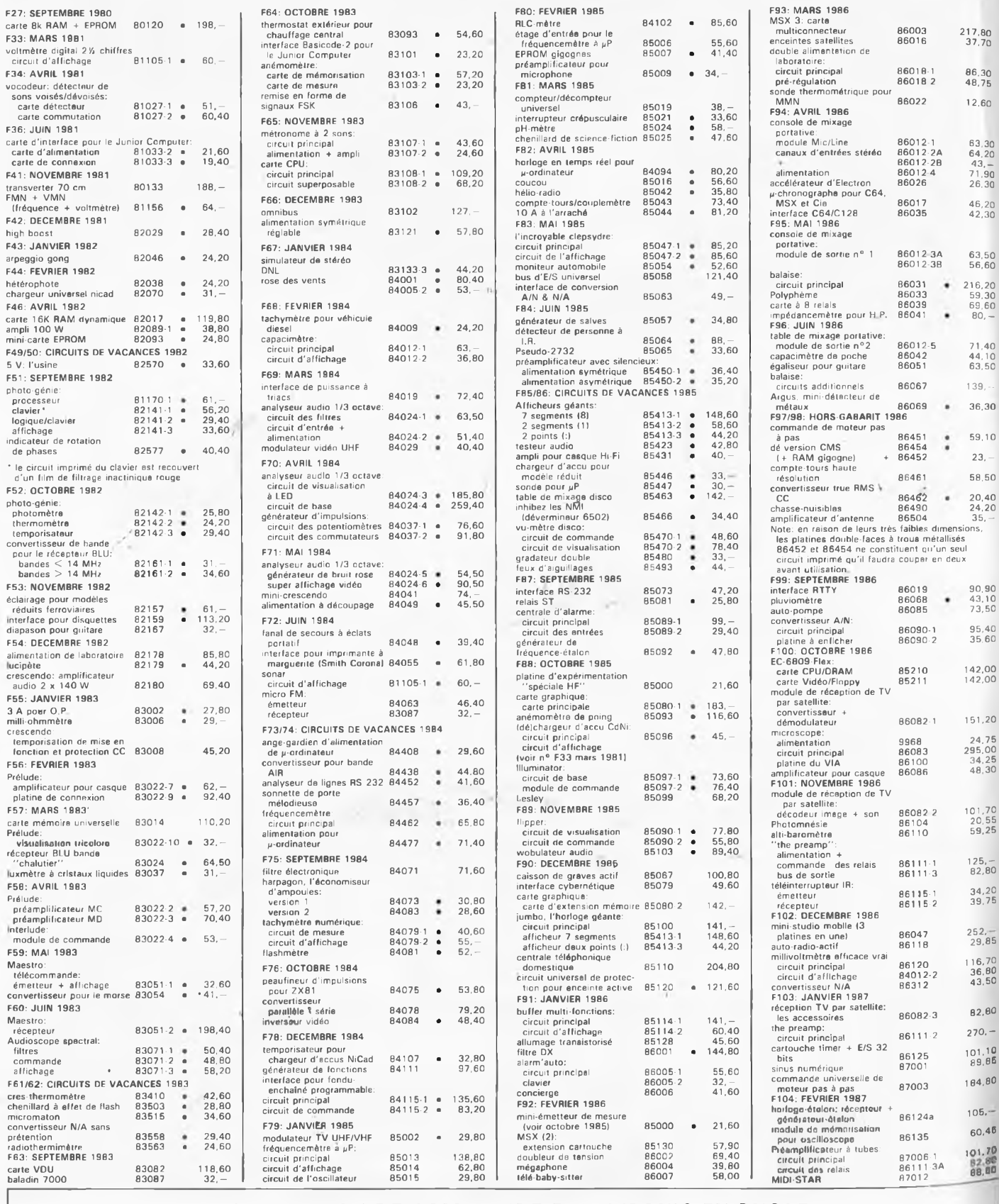

#### **UTILISER LE BON DE COMMANDE PUBLITRONIC EN ENCART**

## BLITRONI

#### LES DERNIERS 6 MOIS

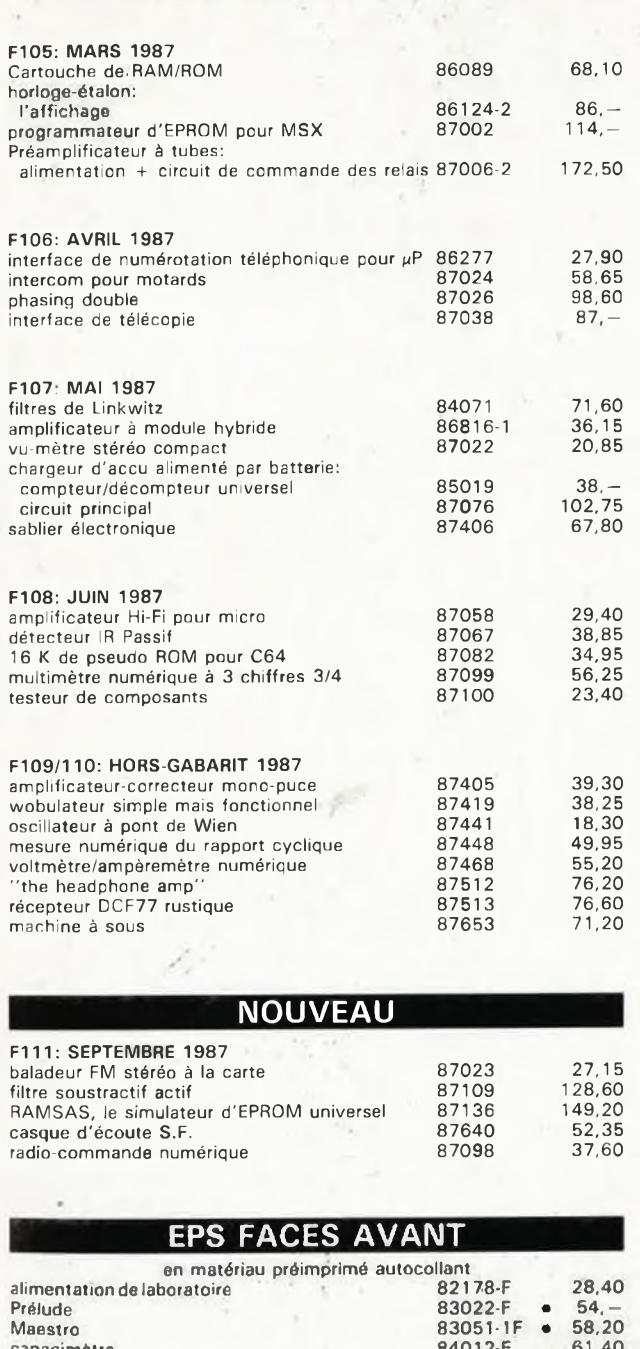

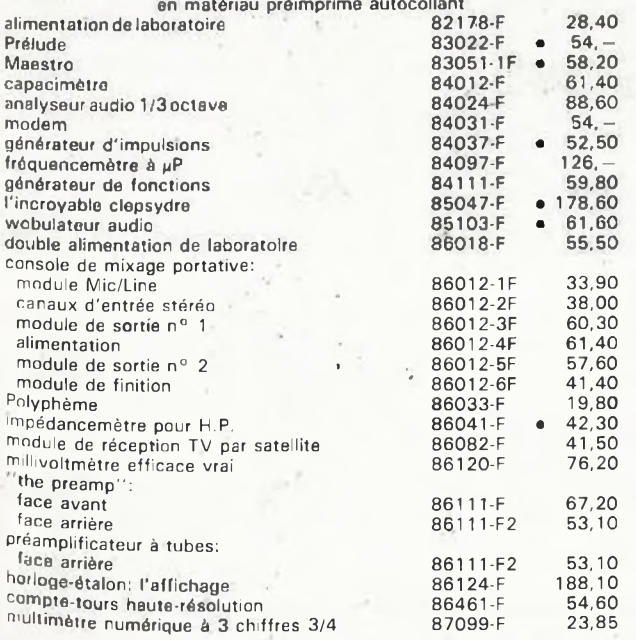

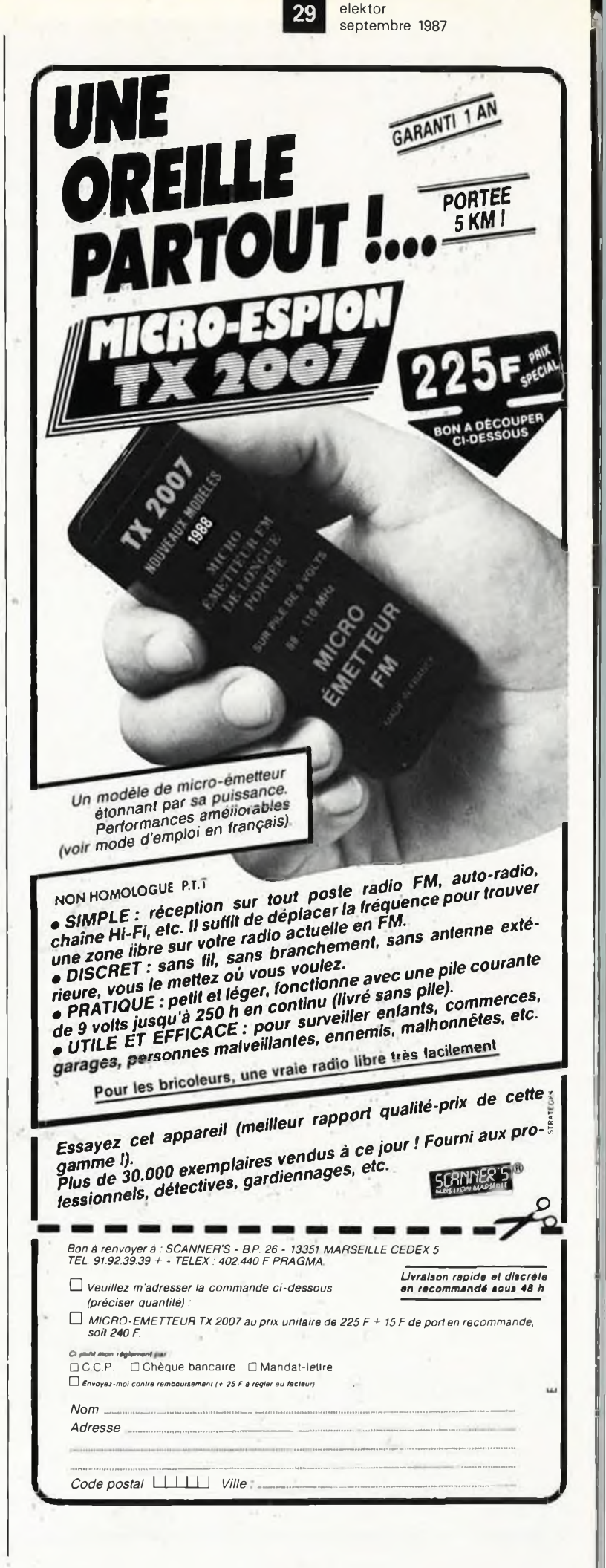

30 **septembre 1987**

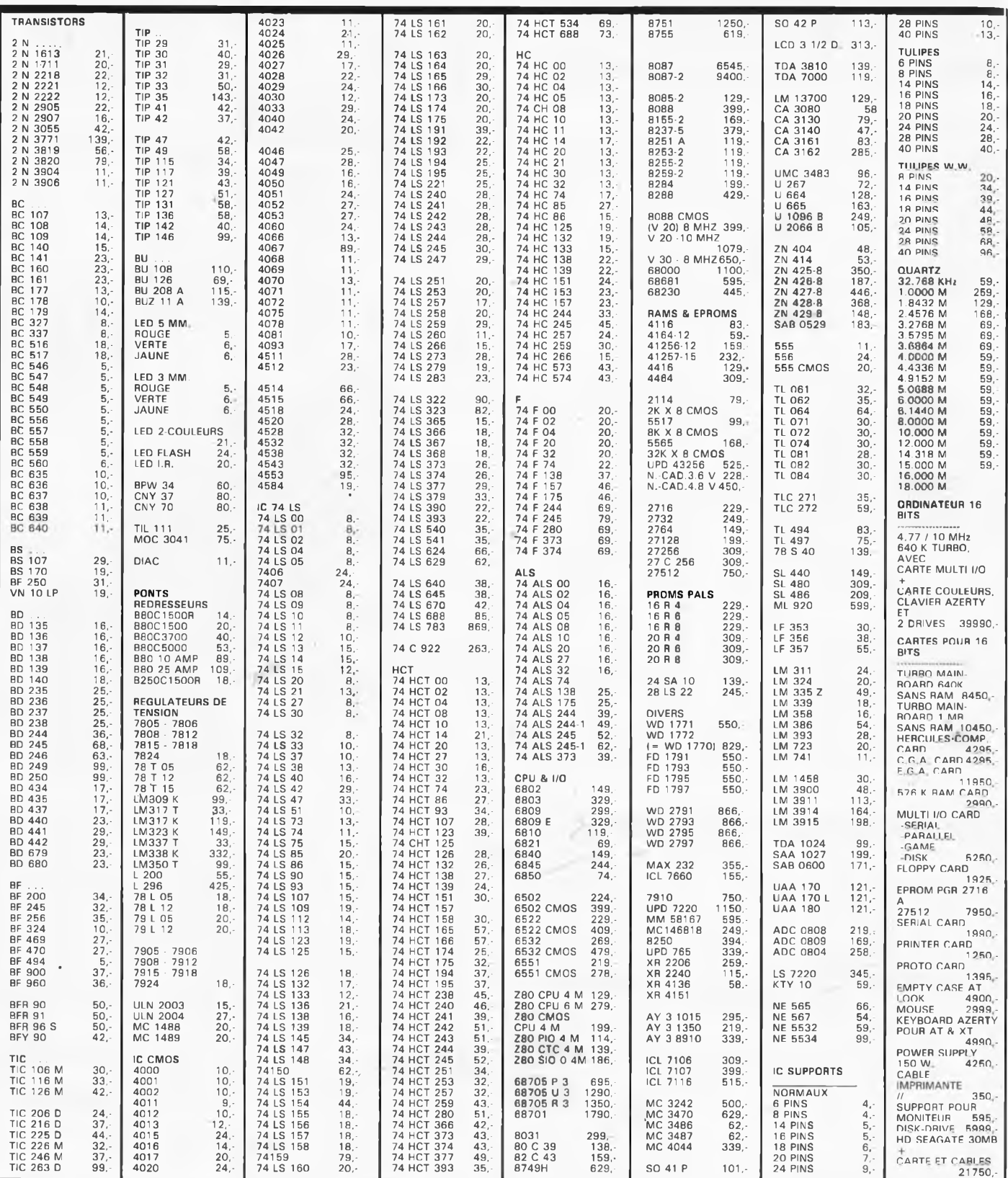

**M.B. TRONIOS S.P.R.L. CHAUSSEE DE LOUVAIN, 637, 1030 BRUXELLES**  $\mathcal{L}_{\mathcal{A}}$ **BELGIQUE**

**TELEPHONE: (02) 734 33 50 INTERNATIONAL:** *32* **2 734 33 50 OUVERT DU LUNDI AU VENDREDI DE 9.15 A 18.00 LE SAMEDI DE 9.15 A 16.00 PORT: BELGIQUE 150,- ETRANGER 300,- DETAXE A L'EXPORTATION: TOTAL DE LA COM-MANDE DIVISE PAR 1,19; PUIS AJOUTER 300,- DE PORT**

# **DAT: cassettes audio numériques**

#### ASPECTS TECHNIQUES ET PARA-TECHNIQUES DE LA DAT

**A l'heure où Philips annonce l'arrivée sur le marché (dans 2 ans) du disque compact réenregistrable, et où Sony s'apprête à commercialiser un mini-CD (un peu comme un 45 tours), la cassette audio numérique ne fait déjà plus figure de nouveauté. C'est donc le moment propice pour essayer de mettre en lumière les principes de la DAT.**

La spectaculaire intrusion du disque audio numérique compact a bouleversé la petite routine du microsillon et posé des jalons nouveaux sur la route du confort et de la qualité d'écoute. Si le CD est encore considéré comme objet de luxe en France, on peut penser que ce n'est peut-être pas tant du fait de la complexité ou de la nouveauté des techniques mises en oeuvre qu'en raison d'habitudes économiques et commerciales largement inspirées par le snobisme et l'élistisme (''vendre le plus possible à un prix élevé, plutôt que de vendre beaucoup plus, mais nettement moins cher"). DAT's life! Dans le sillage du disque compact (CD) est apparu le problème de l'enregistrement numérique grand public, puisque la qualité des cassettes audio ordinaires ne fait évidemment pas le poids. Dès 1983 on entreprenait l'élaboration d'une norme pour une nouvelle génération d'enregistreurs audio numériques, qui deviendra, en 1985, le système R-DAT: un lecteur de cassette numérique à tête rotative *(Rotary head Digital Audio Tape).* Entre cette nouvelle cassette audio et l'ancienne, un seul point commun: la largeur de la bande magnétique (3,81 mm). Commençons par là.

#### **La cassette**

L'encombrement du boîtier d'une cassette du système'R-DAT est sensiblement inférieur à celui d'une cassette compacte ordinaire: 73 mm x 54 mm **x** 10,5 mm **(figure 1).** La nouvelle cassette est munie d'un excellent dispositif de protection de la bande: tout contact accidentel entre la bande et les doigts de la personne

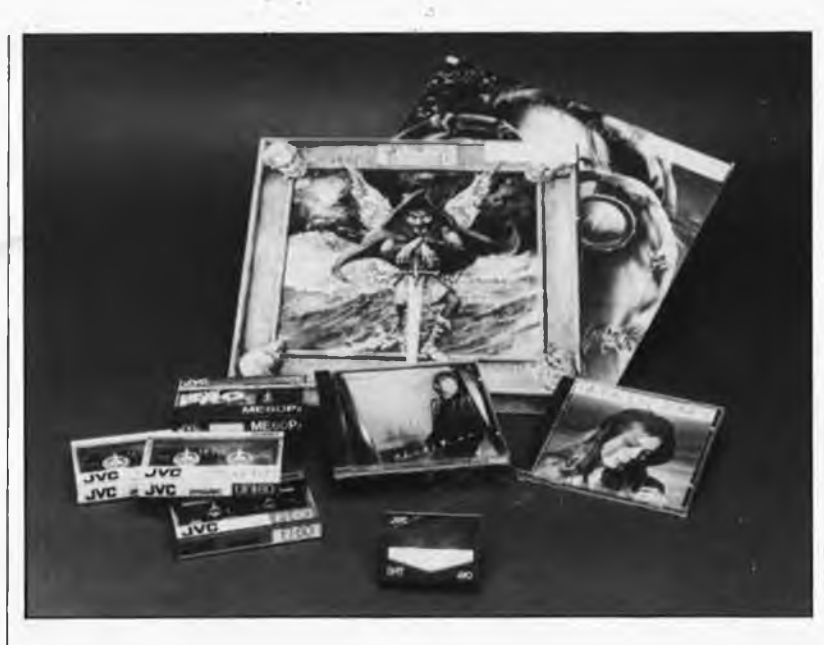

qui manipule la cassette est impossible. Un blocage des bobines d'enroulement et de déroulement interdit le déroulement de la bande en dehors de l'appareil.

Comme la cassette vidéo 8 mm, la nouvelle cassette audio numérique est dotée d'un dispositif de verrouillage de l'enregistrement ainsi que d'orifices d'identification du type de matériau et la longueur de la bande. Pour l'instant, c'est la poudre de fer pur qui constitue le matériau prépondérant, mais pour les cassettes pré-enregistrées, il est fait appel également à l'oxyde de fer,  $FeO<sub>2</sub>$  et ferrite Ba, ce dernier étant propice à la réalisation de copies par contact.

#### **La mécanique**

Il y a de grandes ressemblances entre la mécanique d'entraînement de la bande d'un magnétoscope et celle d'un de ces nouveaux enregis-

treurs audio **(figure 2).** Le tambour est petit: son diamètre est de 30 mm; il fait 2 000 tours par minute. Le balayage de la bande est hélicoïdal, c'est-à-dire que le plan de rotation du tambour est oblique par rapport

**Figure 1. La cassette audio numérique est sensiblement plus petite que la cassette compacte ordinaire, mais la largeur de la bande est restée la même.**

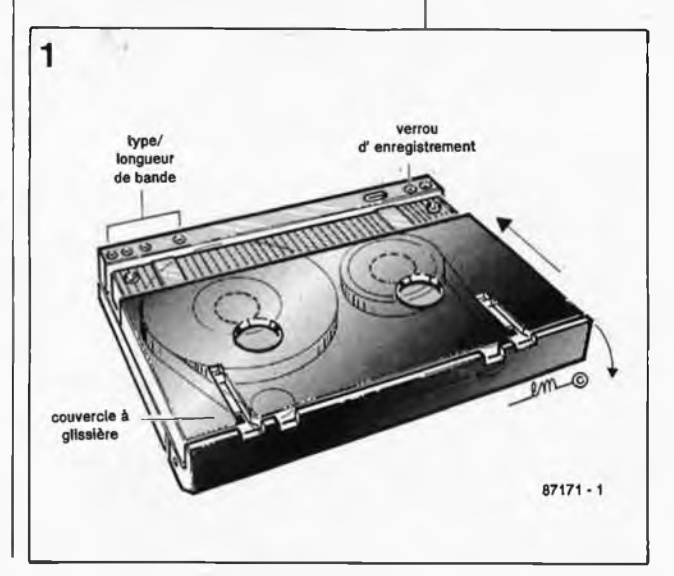

#### elektor 32

**Figure** 2.

**8 mm.**

**Figure** 3.<br> **toire h toire** 

**vitesse d** 

**grande densité**

**sées et ont un azimut de plus et moins 20°.**

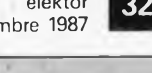

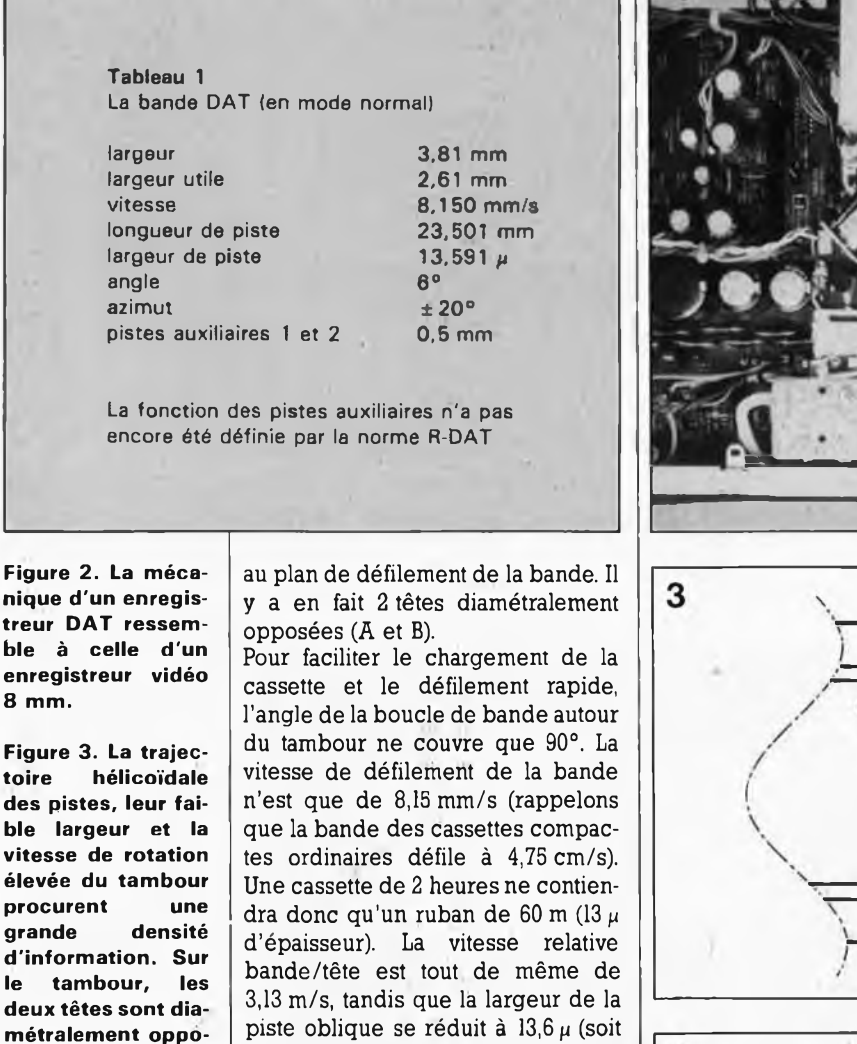

**Figure 4. Schématisation du parcours de la bande; la boucle ne couvre qu'un angle de 90° autour du tambour.**

**Figure 5. Deux salves de signaux issues des têtes de lecture; pendant la moitié du temps il n'y a pas de signaux car aucune des deux têtes n'est alors en contact avec la bande.**

**ure 3)** pour éviter la diaphonie entre pistes adjacentes. Le **tableau <sup>1</sup>** récapitule toutes ces informations. Comme la boucle de bande autour du tambour ne couvre que 90° et comme sur ce tambour les deux têtes sont diamétralement opposées (180°), le contact entre bande et tête de lecture n'est établi que la moitié du temps; ce qui rend nécessaire une compression dans le temps des données à l'enregistrement, suivie naturellement d'une expansion de ces mêmes données lors de la

1/5 de l'épaisseur d'un cheveu); la longueur d'une piste est de 23,5 mm. L ' angle horizontal de la piste est de 6°, et l'azimut des deux têtes montées sur le tambour est de + 20° **(fig-**

La **figure 4** montre à quoi ressemble la mécanique d'entraînement, et la **figure 5** schématise le signal de sortie des têtes de lecture.

lecture.

L'angle réduit de la boucle de bande sur le tambour présente un avantage remarquable: lors du débobinage ou du rembobinage rapide, la bande peut rester en contact avec le tambour, grâce à quoi on obtient une accélération considérable de la recherche de passages précis. La vitesse de défilement rapide est de 200 fois la vitesse normale, alors que

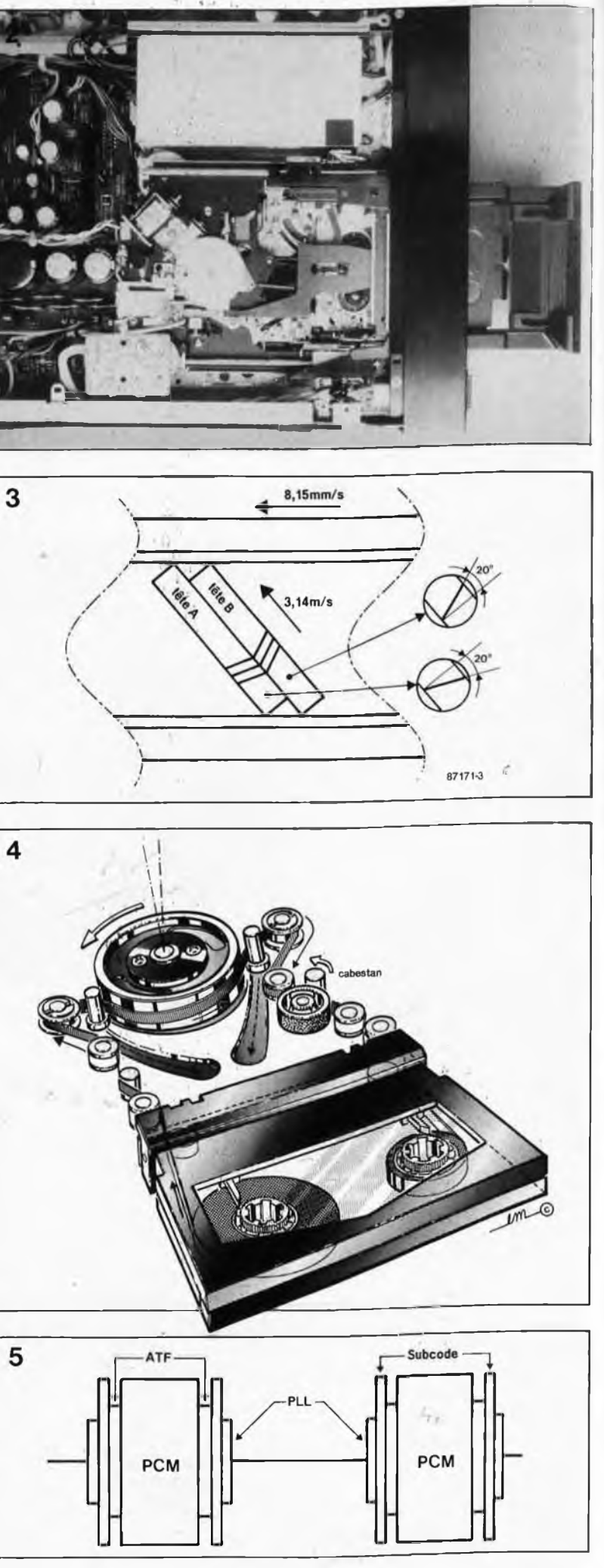

sur un enregistreur de cassettes compactes ordinaires, le défilement rapide ne se fait qu'à 20 fois la vitesse normale. Les tractions exercées sur la bande et son usure ne sont néanmoins pas supérieures sur un lecteur DAT à ce qu'elles sont en vidéo courante.

#### **Le format des données**

Le **tableau <sup>2</sup>** donne les paramètres des signaux enregistrés par le système R—DAT. Comme sur les disques audio numériques, le code PCM proprement dit est accompagné par des données auxiliaires *(sub-code);* avec le système DAT la place réservée pour le sub-code est quatre fois et demie plus importante que pour le CD, ce qui en dit long sur l'importance accordée aux fonctions accessoires sur les appareils R-DAT.

La **figure <sup>6</sup>** montre que si le subcode et le code PCM occupent l'essentiel de la bande, il reste néanmoins de l'espace pour les données de synchronisation, pour les zones ATF *(automatic trackfinding* chez les japonais ou *automatic track following chez* Philips) qui contiennent des blocs de fréquences audio pour l'asservissement des têtes et la recherche automatique de piste, et pour les zones IGB *(inter block gap)* qui séparent les blocs de fonction les uns des autres; ces zones tampons sont nécessaires pour permettre l'enregistrement de sub-code sans affecter les données PCM déjà sur la bande. Pour l'utilisateur, ce sont les données PCM et le subcode qui sont intéressants, puisqu'ils produisent un effet audible ou visible.

Comme on a pu le lire dans le tableau 2, l'échantillonnage du signal analogique est effectué à une fréquence de 48 kHz, et le format de quantification est de <sup>16</sup> bits. Ce qui signifie que pour une fréquence d'échantillonnage  $f_s = 48$  kHz, un intervalle de temps

 $T = 1/f_c$  de 0,02 millième de seconde

séparera deux échantillons successifs prélevés sur le signal analogique; chacun de ces échantillons est converti en une grandeur numéri-

que (c'est-à-dire un nombre) codée sur <sup>16</sup> bits: la valeur numérique de l'échantillon de plus faible amplitude est 1, et celle de l'échantillon d'amplitude maximale sera 65 536. Cette opération est effectuée simultanément sur les deux canaux stéréo. Les données numériques résultant de la quantification (ou conversion A/N) sont converties ensuite en données sérielles: leur débit sera de

48 000 x 16 x 2 = 1,53 Mbits/s

#### **Le codage des données**

Avant de pouvoir enregistrer ces données sur un support analogique, il va falloir les coder; les spécialistes du CD connaissent le code Reed-Solomon qui est mis en oeuvre à deux niveaux dans le système R— DAT. Il existe en effet un code intérieur et un code extérieur. Le premier contient les bits de données et des bits de parité établis selon un schéma déterminé. Ce bloc codé est encastré dans le bloc extérieur qui génère à son tour des bits de parité à partir des données du code intérieur. Puis les données sont soumises à un procédé d'entrelacement, qui permet de reconstituer des données perdues en cas de perturbations de courtes de durée. Le procédé de codage Reed-Solomon et l'entrelacement imposent une redondance de 37% dans les données: le débit de transmission sérielle passe donc à 2,45 Mbits/s. A ces données s'ajoutent des informations de sub-code comme par exemple la fréquence d'échantillonnage, le nombre de canaux, la protection contre les copies, etc... de sorte que le débit passe à 2,77 Mbits/s. Sur la bande, une piste (de 23,5 mm) contient 196 blocs. Les données audio sont regroupées par blocs de <sup>288</sup> bits chacun. La zone PCM d'une

**Figure 6. Subdivision d'une piste en blocs (cf tableau 3). \_**

**Figure 7. Format d'un bloc de données PCM (bloc n°9 de la figure 6). Les 8 bits d'identification ID contiennent des informations sur le mode de fonctionnement: fréquence d'échantillonnage, numéro de canal (voie), quantification et protection contre la copie.**

i.

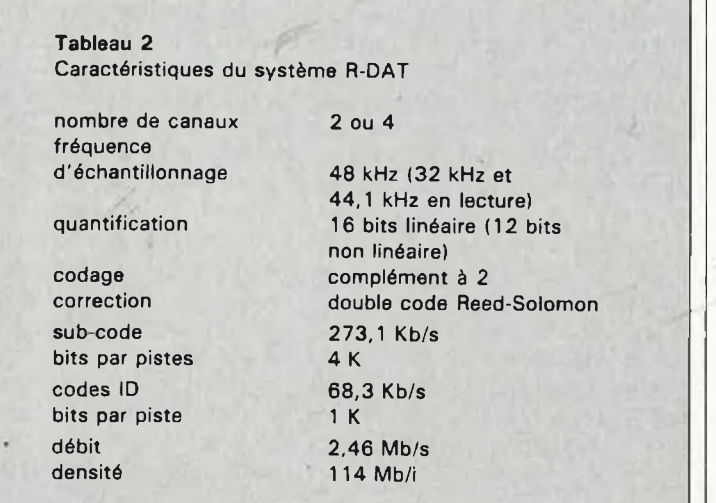

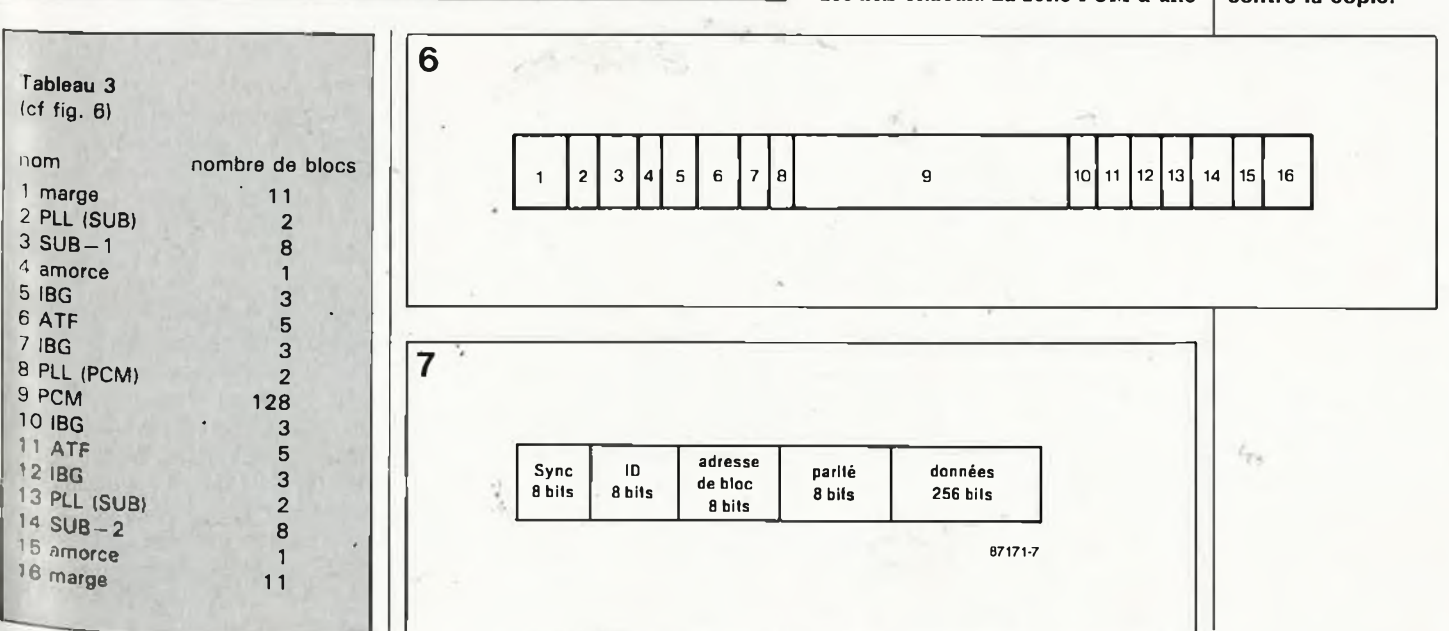

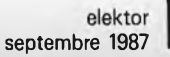

34

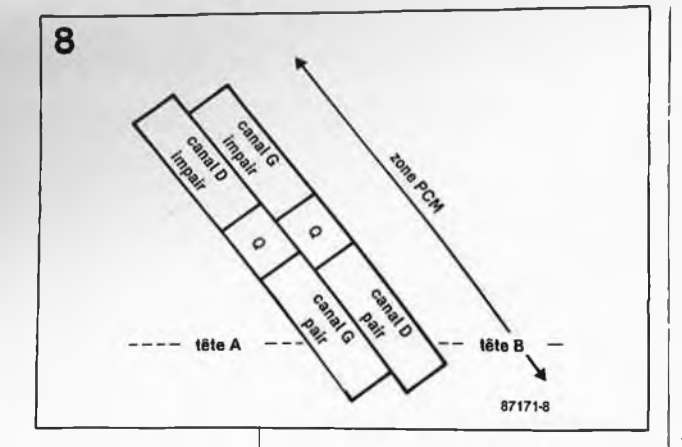

**Figure 8. Schématisation de l'entrelacement dans la zone PCM. Q est une zone tampon entre les zones de données.**

**Figure 9. Le procédé de modulation NRZ ne produit de flanc (ascendant ou descendant) qu'à chaque bit "1" du signal à convertir, ce qui réduit le spectre du signa) résultant. La conversion de 8 à 10 bits est effectuée vraisemblablement pour supprimer les fréquences trop basses dans le signal NRZ.**

piste contient 128 blocs de 32 octets, soit 4 096 octets, dont 2 912 octets de données pures, les autres étant utilisés pour la correction d'erreurs. La **figure <sup>7</sup>** montre comment se compose un tel bloc. On augmente la sécurité de la lecture en entrelaçant les blocs pairs et impairs sur la bande: en cas de perte d'un bloc, voire d'une piste entière, il est toujours possible de reconstituer les données par interpolation des données du bloc complémentaire inscrit sur la piste voisine **(figure 8).**

Les données ne peuvent pas être enregistrées et lues en temps réel, puisque le contact entre têtes et bande n'est pas établi pendant la moitié du temps. Il faut donc disposer d'une mémoire intermédiaire, qui prend la forme ici d'un bloc de 2 x 64 Kbits dans lequel les données sont chargées à la cadence à laquelle le convertisseur analogique/numérique les fournit, puis relues à grande vitesse dans le laps de temps au cours duquel la tête d'enregistrement est sur la bande. C'est ainsi que d'un débit de 2,46 Mbits/s nous passons au très impressionnant taux de **7,5 Mbits/s!**

#### **La modulation**

A proprement parler, il n'y a pas de modulation des données pour leur enregistrement sur la bande; on se contente de leur faire subir une conversion NRZ *(non return on/to zéro)* comme l'illustre la **figure 9:** seuls les

"1" donnent lieu à un flanc (montant ou descendant), ce qui réduit le spectre du signal enregistré. Il n'est pas fait appel à des procédés de modulation comme la modulation d'amplitude ou de fréquence. Pour résoudre des difficultés que poseraient les composantes les plus graves du signal NRZ obtenu directement à partir des données de 8 bits, on procède avant la modulation NRZ à une conversion de 8 à <sup>10</sup> bits de façon à relever les fréquences les plus graves du signal modulé (cette explication est le fruit des spéculations des rédacteurs de ce magazine et demande <sup>à</sup> être confirmée... ou éventuellement infirmée).

A la relecture, il faut inverser les processus. Tout d'abord on extrait l'horloge de données du signal HF issu de la tête, puis le signal est ramené de <sup>10</sup> à 8 bits. Les étapes suivantes consistent à désentrelacer les blocs de données. Pour ce faire, il est fait appel au bloc de 2 x 64 Kbits de mémoire: les blocs de données y sont d'abord écrits dans l'ordre chronologique de la bande, puis relus dans l'ordre normal. Les informations du sub-code sont acheminés aux circuits et organes de commande concernés. L'étape suivante du traitement des données numériques est la correction des erreurs obtenue par décodage des codes Reed-Solomon. Ensuite les données numériques sont appliquées à un convertisseur numérique/analogique, qui pourra

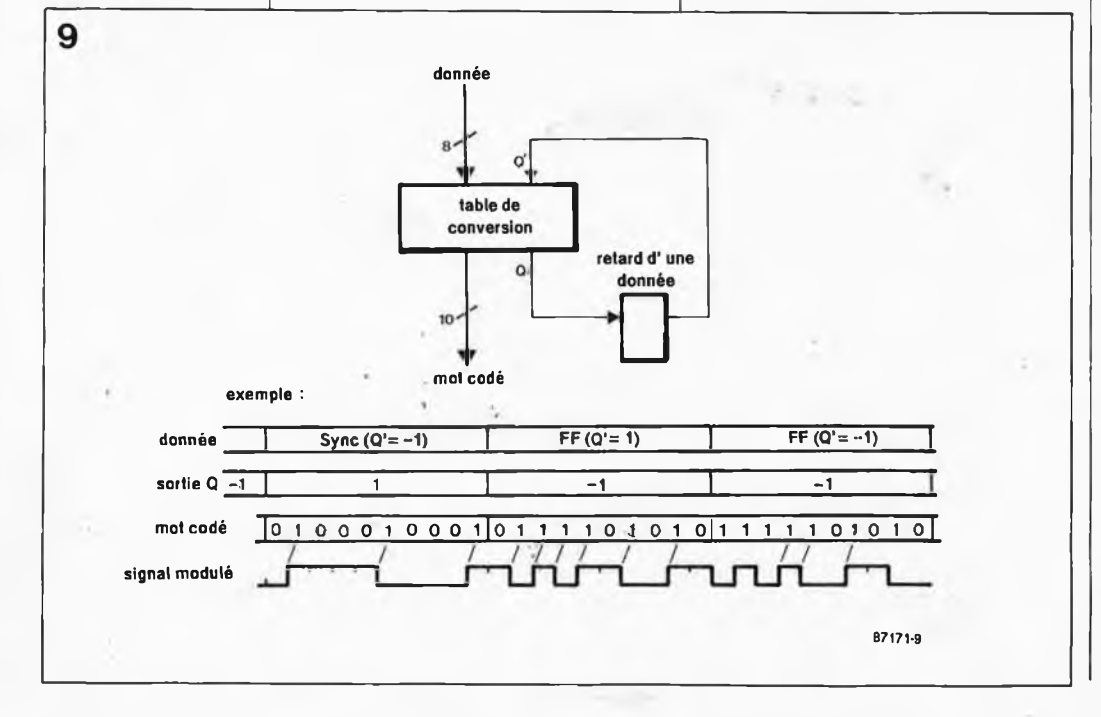

fonctionner en suréchantillonnage *(oversampling)* double ou quadruple, comme c'est le cas pour le CD, ce qui permet notamment de se passer de filtres analogiques à pente raide qui risquent de perturber le signal.

#### **Autres modes**

Nous n'avons parlé jusqu'ici que du trajet du signal issu d'une source analogique, la fréquence de numérisation étant de 48 kHz. Le système R-DAT s'est doté d'entrées numériques, avec deux autres fréquences<br>d'échantillonnage: 32 kHz et d'échantillonnage: 32 kHz et 44,1 kHz. La norme prévoit la possibilité d'enregistrer sur <sup>4</sup> canaux avec la fréquence d'échantillonnage de 32 kHz. Cette même fréquence sera utilisée sur l'entrée numérique lorsque seront mises en place les émissions d'enregistrements numériques par satellites: l'abaissement de la fréquence d'échantillonnage réduit la bande passante du signal BF à 15 kHz.

La fréquence d'échantillonnage de 44,1 kHz est réservée aux cassettes pré-enregistrées (c'est aussi la fréquence de numérisation des CD, ce qui permet aux maisons de disques d'utiliser les mêmes bandes master pour produire d'une parties CD et d'autre part les cassettes numériques). La copie d'enregistrements numériques échantillonnés à 48 kHz (effectués par conséquent à partir de l'entrée analogique) est possible: autrement dit, la copie numérique de vos propres enregistrements est autorisée. Mais il est, en principe, impossible de copier, par l'entrée numériqe d'un enregistreur DAT, des cassettes numériques préenregistrées ou des disques numériques; sur les appareils connus à ce jour, un verrou électronique interdit les copies numériques à 44,1 kHz. Or dansle regard de tous ceux qui, déjà possesseurs d'un lecteur de CD, s'intéressent aux DAT, brille une lueur de concupiscence numérique, car ils espèrent pouvoir enfin copier des disques compacts sur cassette sans perte de qualité. C'est possible avec R—DAT en passant par l'entrée analogique: on objectera avec raison qu'il est stupide de convertir un signal numérique en signal analogique à la sortie du lecteur de CD pour refaire l'opération inverse immédiatement après à l'entrée du lecteur R-DAT. Cétte opération se traduit par une perte de dynamique de 3 ou 4 dB. La raison de cette détérioration réside d'ailleurs dansle filtre à pente raide que nous avons déjà évoqué. A l'entrée analogique, un filtre antirepliement limite le spectre du

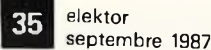

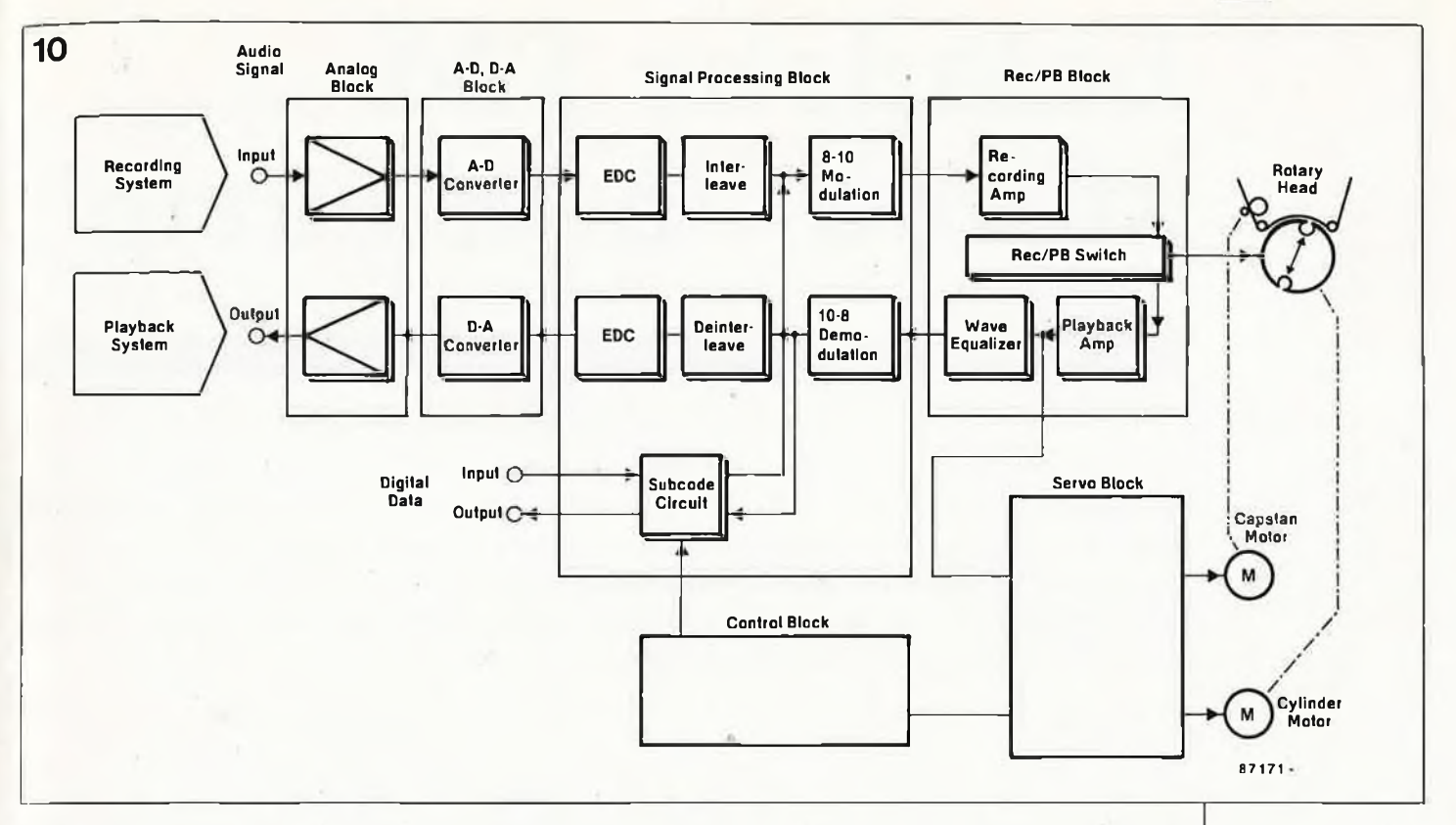

signal analogique à la moitié de la fréquence de numérisation. On sait que sans cette précaution apparaissent des signaux fantômes, produits de distorsion qui se superposent au signal BF audible. Avec une fréquence d'échantillonnage de par exemple 44,1 kHz, la bande passante audio doit donc être limitée un peu au-dessus de 20 kHz. Pour ne pas avoir à employer de filtre à pente raide, il ne reste que la solution du sur-échantillonnage qui n'est pas possible sur l'entrée analogique des enregistreurs R—DAT... ou du moins ne l'était pas jusqu'à une date récente: nous venons en effet d'apprendre l'arrivée sur le marché (au Japon) d'un appareil capable de doubler la fréquence d'échantillonnage! Tous les espoirs sont permis.

#### **Qui se sucre avec les DAT?**

Mais, direz-vous, **pourquoi** ne nous laisse-t-on pas enregistrer directement sur l'entrée numérique les données issues de la sortie numéri-Que du lecteur de disques?

Et bien Madame l'industrie Phonographique ne veut pas, car un tel • accouplement donne naissance à ce que l'on peut considérer comme une quasi bande mère, autrement dit un Master. Cette (peu) respectable industrie voit là un danger mortel de Piratage. Toujours est-il que certains fabricants ont annoncé qu'ils présenteraient dès l'année prochaine des appareils dépourvus de verrou de protection contre les copies

numériques. Sur les autres appareils, les amateurs d'électronique pourront exercer leurs talents de déplombeurs: sur les premiers prototypes il a été aisé de faire sauter les verrous, mais il est vraisemblable que sur les appareils de grande série, le processeur ne sera pas facile à duper... Nous sommes persuadés que les

occasions ne manqueront pas de reparler de cela.

L'entrée numérique est utile également quand l'enregistreur DAT est associé à un autre appareil numérique qui se charge d'effectuer la conversion A/N.

Un des aspects séduisants de DAT est le confort d'utilisation. Nous avons déjà évoqué le défilement rapide et ses conséquences bénéfiques sur la recherche de passages précis. Le sub-code enregistré en plus du signal musical donne naissance à des fonctions comme Skip ID, Start ID, TOC, le choix direct d'un passage, et beaucoup d'autres qui restent à inventer ou à mettre au point. Le code Start ID, par exemple, est un identificateur de début de morceau; Skip ID permet d'obtenir que des passages précis ne soierit pas reproduits lors de la-relecture d'un, enregistrement; TOC *(table of contents)* est la table des matières qui contient des informations générales comme par exemple le nombre de morceaux enregistrés sur la bande, leur longeur respective et le point de départ de chacun d'entre eux. On peut déjà rêver à tout ce que les concepteurs japonais sauront tirer comme extraordinaires commandes de ces fonctions. On connaît

déjà la numérotation automatique des enregistrements proposée par tous les fabricants, ou encore la fonction de renumérotation automatique, la fonction de recherche automatique de fin d'enregistrement, la fonction de suppression automatique des commentaires parlés ou encore la fonction ''Automatic Music Sensor" de Sony, appelée "Forward/Back Skip Function" par Aiwa et que nous désignerons provisoirement par le terme ''saute-mouton": elle permet de passer d'un morceau au précédent ou au suivant en défilement rapide (on *zappe* d'un bout à l'autre de la bande). Mentionnons encore la fonction de répétition automatique, la fonction Intro Scan qui fait du zapping audio automatique en ne jouant que les 8 ou <sup>10</sup> premières secondes de chaque morceau, et toutes les fonctions d'affichage comparables à celles du CD.

Il n'est pas difficile d'imaginer qu'il y aura bientôt toutes sortes de Walk-DATs et CompactDATs, mais il n'est pas difficile non plus d'imaginer que la technologie DAT ne restera pas confinée dans le domaine audio; on peut s'attendre à la voir mise en oeuvre notamment joour la reproduction d'images fixes. La capacité d'une cassette DAT en fait une mémoire de masse aux performances convaincantes: une bande de 120 minutes peut contenir 1,2 Goctets (soit 1200 Moctets). Un disque compact ROM a une capacité de 540 Moctets et une disquette de 3,5 pouces ne contient guère qu'un Moctet... DAT's it!

**Figure 10. Structure schématisée d'un enregistreur DAT.**

 $\mathcal{E}$ 

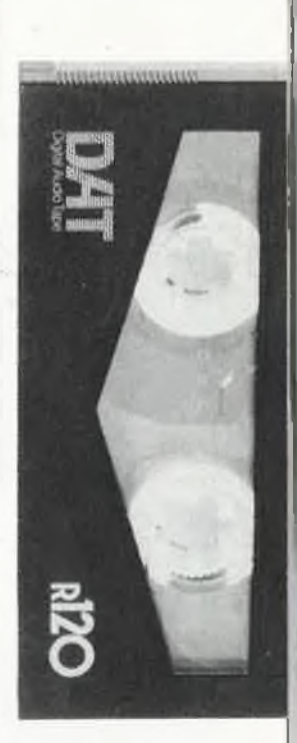

4

# **baladeur FM stéréo "à la carte"**

#### en technologie CMS

**De tous les montages décrits à ce jour dans Elektor, il s'agit sans doute de celui à l'épaisseur la plus faible. L'utilisation de composants CMS (pour montage en surface) exige cependant une dextérité certaine et un oeil perçant, exigences que partagent bien d'autres violons d'Ingres (maquettisme et philatélie, pour ne citer que ces deuxlà). L'alimentation se fait à l'aide d'accu rechargeables; on évite ainsi de devoir changer les piles à tout bout de champ.**

F. Pipitone | Lors de la mise sur le marché par Philips (RTC), voici près d'un lustre, du circuit intégré de réception FM TDA 7000, il n'était pas sorcier de prédire qu'il ne tarderait pas à être suivi par une version stéréo. Ceci explique que l'apparition du TDA 7021T, puisque c'est de lui qu'il s'agit, n'ait pas produit de grosses vagues, encore qu'il ait été attendu fort impatiemment. Associé à un décodeur stéréo, le TDA 7040T, il permet la réalisation d'un excellent récepteur FM. L'un des amplificateurs de puissance convenables est le TDA 7050T. A eux trois, ces composants actifs permettent la réali-

sation d'un récepteur FM aux dimensions extrêmement réduites, format "carte de crédit", pour peu que l'on utilise autant que possible des composants CMS.

#### **Le TDA 7021T**

La structure interne du TDA 7021T de la figure <sup>1</sup> présente de fortes similitudes avec celle du TDA 7000 (voir bibliographie). Le premier composant possède bien évidemment quelques sous-ensembles spécifiques additionnels en justifiant la nouvelle appellation: il permet la réception stéréo et comporte une

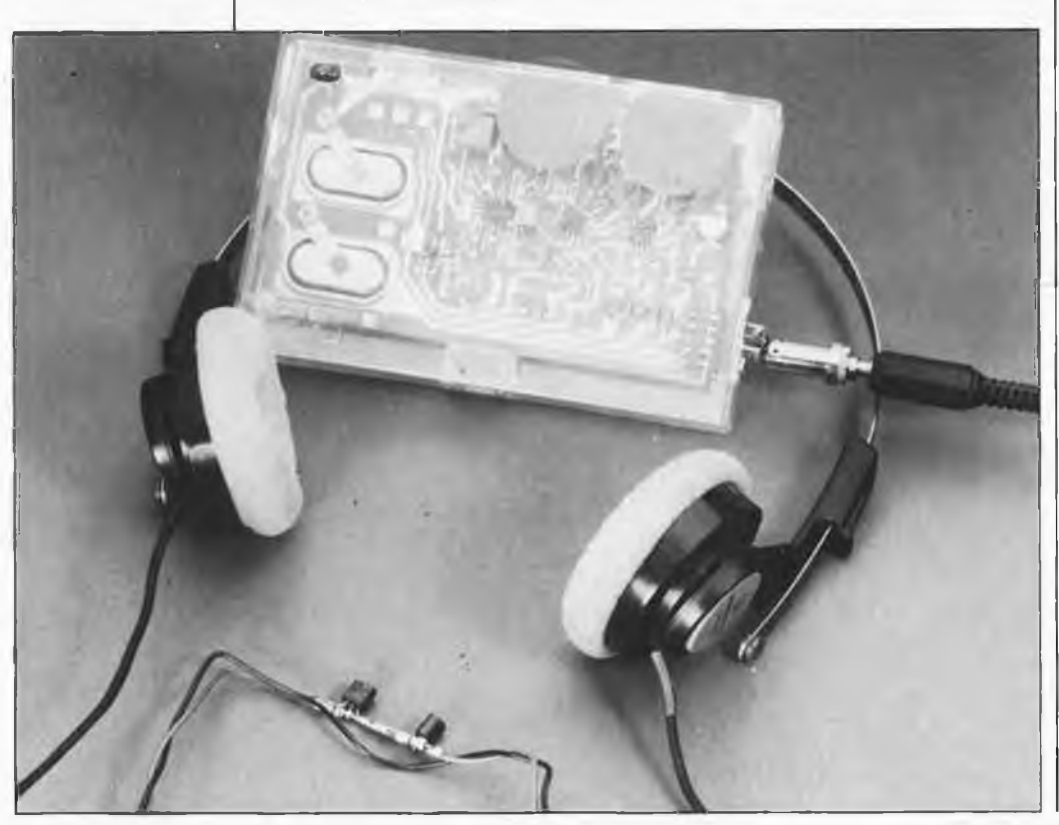

sortie pouvant attaquer un indicateur de puissance de champ. En outre, comme il existe uniquement en boîtier SOT—109A, son choix implique immanquablement l'utilisation de la technique de montage en surface. Le fonctionnement du TDA 7021T est très proche de celui du TDA 7000. Dans l'étage HF, le signal HF appli qué à la broche <sup>12</sup> de ce circuit subit une amplification. En aval du mélangeur on découvre le premier filtre de fréquence intermédiaire (Fl); un second filtre Fl sert à déterminer la sélectivité du récepteur; un troisième et dernier filtre FI écrête (limite) le signal. A la sortie du filtre de limitation on dispose d'un signal de commande en mesure d'attaquer un indicateur de puissance de champ et capable en outre de commander le commutateur mono/stéréo du décodeur stéréo. Le signal FM écrêté passe ensuite par le démodulateur et le corrélateur chargés de vérifier que la syntonisation (l'accord) est correcte. Après passage par un filtre en boucle et un circuit de silencieux, le signal est appliqué à l'amplificateur de sortie. Le filtre en boucle fournit en outre le signal de régulation de l'oscillateur, qui, associé au réseau de résonance externe, effectue la syntonisation. Le tableau <sup>1</sup> récapitule les caractéristiques techniques du TDA 7021T.

#### **Le TDA 7040T**

Le décodeur stéréo TDA 7O40T est un circuit intégré particulièrement réussi, nous n'en voulons pour preuves que les spécifications résumées dans le tableau 2, sa structure représentée en figure <sup>2</sup> et le fait qu'il ne

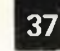

elektor septembre 1987

**Figure 1. Structure interne du circuit de réception FM, le TDA 7O21T.**

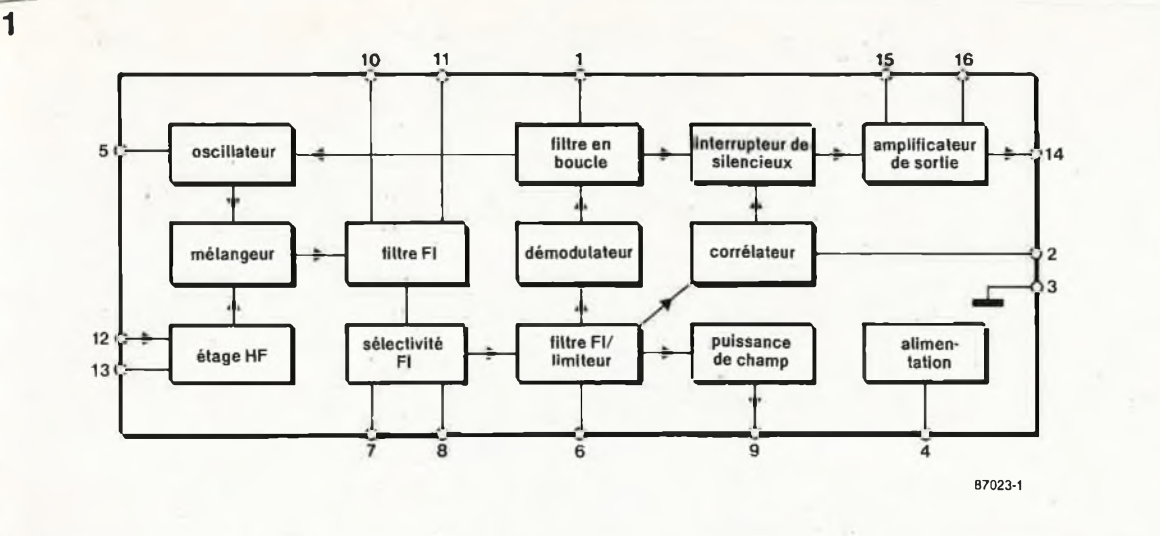

lui faille que 8 broches!!!

Le signal multiplexé (MPX) en provenance du récepteur est amplifié (module A) avant de passer par un filtre passe-bas du quatrième ordre  $(f_c)$  $= 70$  kHz) qui filtre du signal MPX toutes les composantes indésirables. Le filtrage terminé, le signal se subdivise en trois; chaque partie suit un trajet particulier. La première passe par un détecteur de fréquence pilote chargé de détecter si le signal concerné est ou non stéréo, et, en fonction de la décision prise, de positionner le commutateur mono/ stéréo. A la sortie du filtre, le signal est également dirigé vers une boucle de verrouillage de phase (PLL = phase locked loop) qui comporte un détecteur de phase, un oscillateur commandé en tension (VCO = Voltage controlled oscillator) et un diviseur. Le décodeur fournit les fréquences servant à coder l'information stéréo; il assure en outre la suppression de certains signaux tels que ceux utilisés par le système ARI (VF = informations routières en RFA). Ces processus (décodage et élimination) ont lieu dans le sousensemble baptisé ''compensation en fréquence", ''démodulateur synchrone" et "matrice". Après un traitement aussi exhaustif, c'est un S1gnal stéréo "impeccable" qui quitte le TDA 7040T via deux tampons.

#### **Le TDA 7050T**

Le troisième circuit intégré utilisé dans notre baladeur FM "à la carte" comporte deux amplificateurs de sortie dont le **tableau 3** indique les caractéristiques techniques. Ce circuit est en mesure de fournir une Puissance de l'ordre de 3x75 mW, niveau largement suffisant pour la majorité des minicasques d'écoute du commerce. Après cette présentation des circuits constituant la clef cle voûte de notre réalisation, il est

temps de passer à l'étude du schéma complet.

#### **Le récepteur FM**

La **figure <sup>3</sup>** en donne le schéma. Le signal HF est détecté par l'intermédiaire du fil de masse du casque d'écoute. Les bobines L4.. ,L6 servent à éviter la fuite de ce signal à travers les amplificateurs de sortie ou sa disparition par la masse. Le signal HF arrive ensuite au réseau accordé que constituent C3 et Ll.

C3 sert à ajuster le réseau d'antenne pour obtenir l'accord optimal. Le signal HF entre ensuite dans ICI par la broche <sup>12</sup> avant d'en ressortir par la broche l4 sous la forme d'un<br>signal MPX démodulé. Côté signal MPX démodulé.

TDA 7021T, la syntonisation se fait par l'intermédiaire d'un circuit de résonance formé par les condensateurs Cl, C2, C30 et la bobine L2. Cl sert à l'accord proprement dit, la fonction de C2 étant de définir la plage d'accord. Le signal disponible à la sortie de puissance de champ (broche 9 de ICI) sert à l'activation du commutateur mono/stéréo. Comme le prouve le schéma, le circuit de décodage n'exige que fort peu de composants additionnels pour remplirsa fonction: l'inverseur SI permet une commutation manuelle entre les modes mono et stéréo et PI sert à ajuster le circuit du VCO du décodeur.

Après décodage, le signal arrive aux

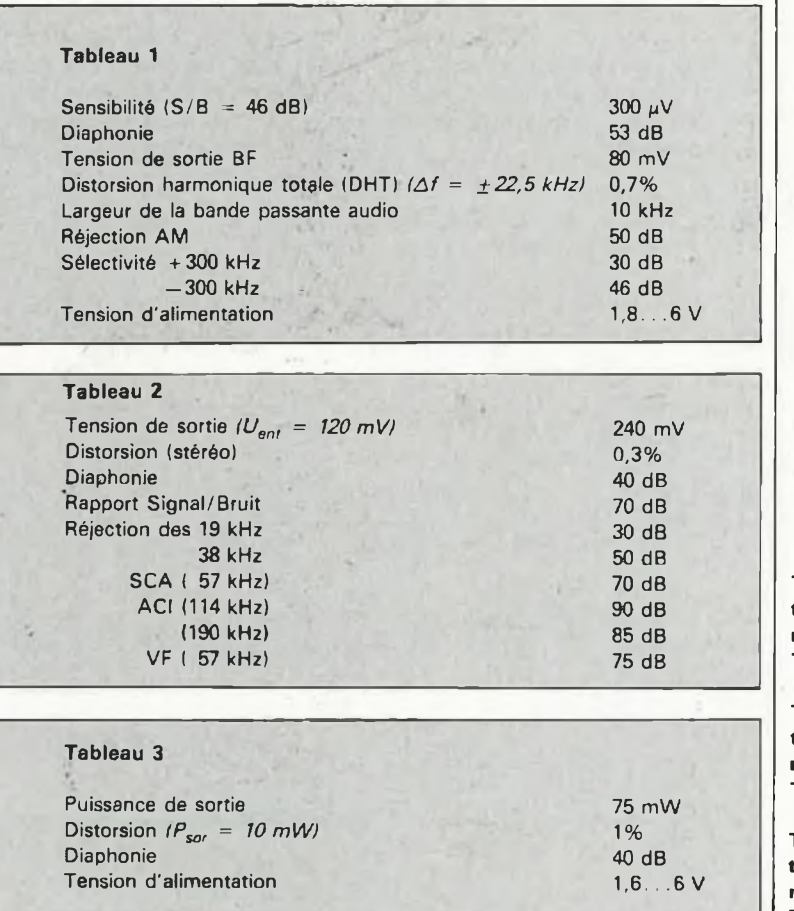

#### Liste des composants

ATTENTION: TOUS LES COMPOSANTS MENTIONNES CI-DESSOUS SONT DU TYPE CMS (MONTAGE EN SURFACE!) Résistances:  $R1 = 12 k$ 

 $R2 = 68 k$  $R3 = 270 k$  $R4, R8 = 4k7$  $R5 = 120 k$  $R6.R7 = 3 \Omega$  $P1 = 100$  k ajust. par exemple Roederstein type 4MB 110 k  $P2.P3 = 25 k$  ajust.

010 mm horizontal

#### Condensateurs:

céramique 100 n  $C7 = 1\mu$  $C9 = 1n5$  $C10 = 330 P$  $C11 = 100 p$  $C12 = 3n3$  $C13 = 220 p$  $C14 = 2p2$  $C15 = 270 p$  $C17 = 47 p$  $C20$ ,  $C23$ ,  $C24$  = 220 n  $C25 = 100...220 \mu/6$  V  $C26 = 47 n$  $C27, C28 = 1 n$  $C29 = 47... 220 \mu/6$  V  $C30 = 39 p$  $C31 = 150...470 p$  $C1, C2, C3 = 20$  p ajust. par exemple Stettner type 30 06 00 584, Dau type 445 1k01 025  $C4, C5, C21, C22 = 10 n$  $C6, C8, C16, C18, C19 =$ 

**Tableau 1. Caractéristiques niques TDA 7021 T. techdu**

**Tableau 2. Caractéristiques niques TDA 7040T. techdu**

**Tableau 3. Caractéristiques niques TDA 7O5OT. techdu**

#### **elektor** septembre 1987

**Figure 2. Radiographie du décodeur stéréo TDA 7040T.**

Semiconducteurs:  $IC1 = TDA 7021T$ (Philips-RTC)  $IC2 = TDA 7040T$ (Philips-RTC) IC3 = TDA 7050T (Philips-RTC)

#### Bobines:

L1 = 9 spires de fil de cuivre émaillé 00,2 mm sur T12—12 L2 = 8 spires de fil de cuivre émaillé 00,2 mm sur T12—12  $L3...L6 = 6$  spires de

fil de cuivre émaillé 00,2 mm sur perle de ferrite grise

#### Divers:

 $S1 =$  interrupteur marche/arrêt pour circuit imprimé S2 = morceau de connecteur au pas de 2,54 mm (5 broches) femelle

amplificateurs de sortie. Par l'intermédiaire de P2 et P3 on peut jouer sur le volume du signal disponible en sortie. Les résistances R6 et R7 prises dans les lignés de sortie rendent possible la éonnexion de casques d'écoute à faible impédance. Deux accus CdNi de très faible épaisseur (format (gros) bouton (plat)) prennent à leur compte l'alimentation du récepteur FM stéréo. **La figure <sup>4</sup>** donne le schéma d'un (re)chargeur simplé convenant à ce genre d'accus. Les entrées du circuit sont reliées à une source de tension comprise entre 5 et <sup>15</sup> V; ses sorties sont connectées au connecteur K2 (sur la platine, les points  $+$  et

—, opposés à Kl).

2 accus CdNi 100 mAh, tels que par exemple Varta DKO 100  $K1 =$  barrette tronçonnable de 5 picots en équerre

**Figure 3. Schéma complet du baladeur FM stéréo "à la carte".**

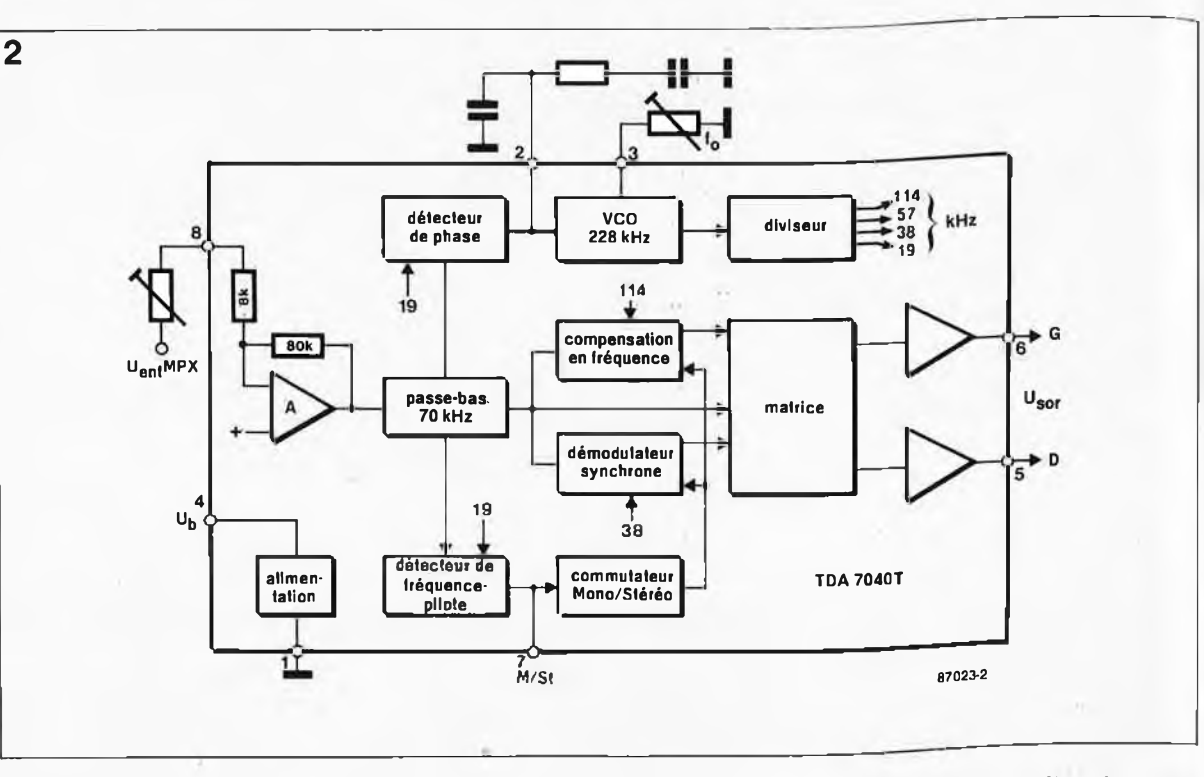

#### **Les composants**

En décembre <sup>1985</sup> nous vous présentions une nouvelle race..., (non pas de magasins... mais) de composants: les CMS, composants pour montage en surface. Depuis lors, leurs rangs n'ont fait que grossir, au point que certains d'entre eux n'ont jamais existé autrement que sous cette forme. Pour vous éviter des<br>problèmes d'approvisionnement d'approvisionnement insolubles, nous vous recommandons l'acquisition d'un kit complet (proposé par l'un ou l'autre de nos annonceurs); en effet si l'on décide de partir seul à la chasse de ce type de composants il faut bien être conscient des difficultés que cela implique: il faudra s'armer d'une loupe (et d'une grande dose de patience). Dans ce dernier cas, on s'assurera de pouvoir disposer de tous les composants avant de se lancer dans la réalisation de ce montage.

En cas de force majeure, on peut bien évidemment remplacer un certain nombre des composants, tels que les condensateurs électrochimiques. le condensateur d'accord Cl et les potentiomètres de volume par leurs homologues en version "ordinaire"; ceci a cependant pour conséquence de faire perdre à ce montage une grande partie de son originalité, à savoir son épaisseur extrêmement faible, ce qui serait bien dommage. Pour l'amour des

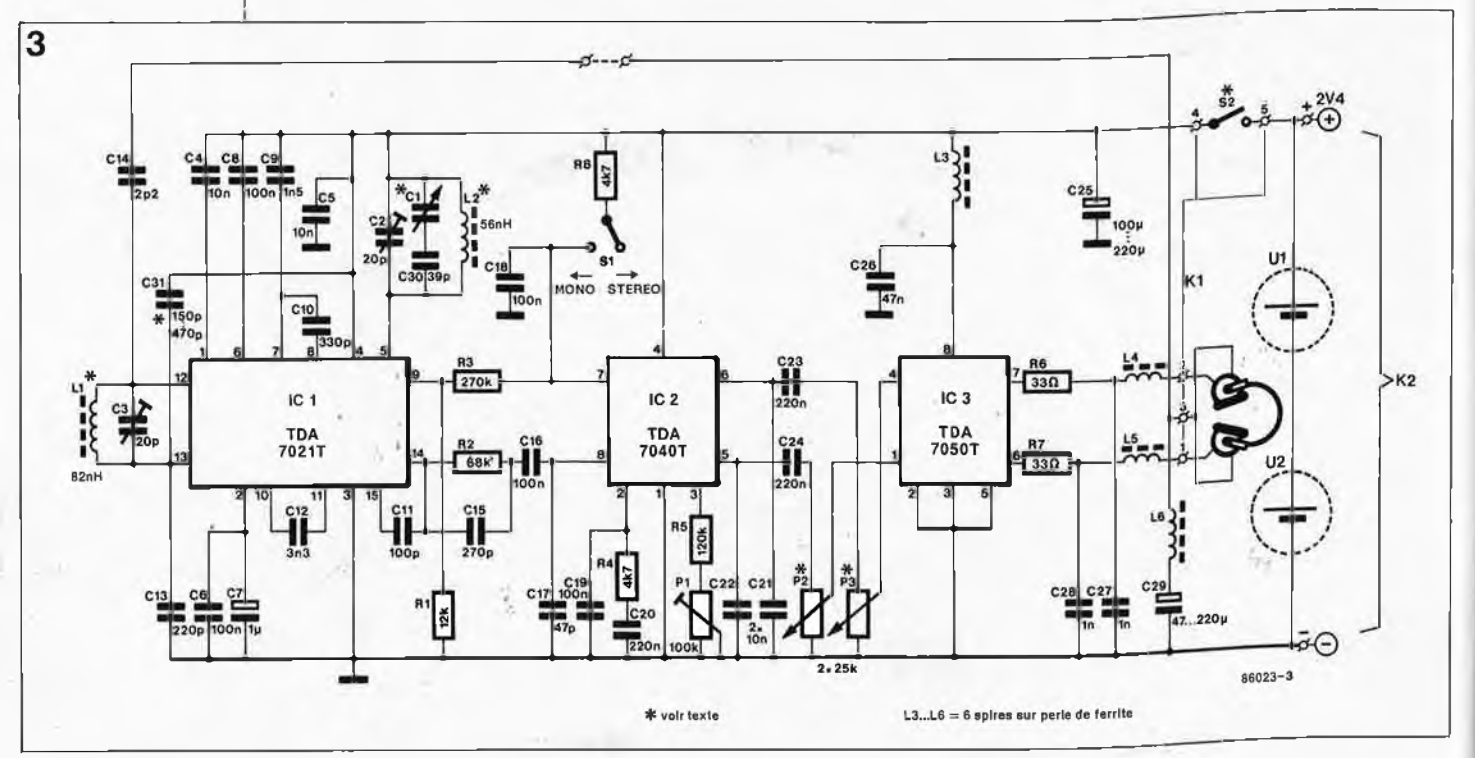
choses bien faites, donnez-vous le temps de trouver les différents composants CMS avant de passer à la réalisation. Un coup de fil à l'une ou l'autre des firmes faisant de la "pub" dans ce magazine devrait vous mettre sur la bonne voie.

5

# **La réalisation**

La **figure 5** donne la sérigraphie de l'implantation des composants. Nous avons veillé à ne pas miniaturiser à l'extrême, car il doit rester possible d'effectuer les soudures à l'aide d'un fer à souder à pointe fine. La finesse de cette pointe est une condition *sine qua non* du succès de cette réalisation, sachant que l'espace séparant deux broches d'un circuit intégré n'est que de 0,78 mm. Il est bon de se rappeler que de nombreux composants CMS ne comportent ni code de couleur ni marque distinctive d'identification de type ou de valeur, de sorte que l'implantation immédiate du composant extrait de son emballage est la seule méthode permettant de se mettre à l'abri d'erreurs de substitution.

Lors de la réalisation de nos prototypes, nous nous sommes notablement facilité la tâche en utilisant une pâté (crème) à souder spéciale associant des propriétés adhésives à la caractéristique de durcir par libération de l'étain qu'elle contient en cas d'application d'un rayonnement IR (chaleur). Cette pâte est souvent vendue conditionnée dans une seringue; de cette manière, son dosage ne pose pas de problème. Il suffit d'appliquer une faible quantité de pâte aux endroits désirés avant d'y placer le composant concerné. La propriété adhésive de cette pâte maintient le composant en place même après séchage.

Il reste ensuite à chauffer la pâte à l'aide de la pointe d'un fer à souder pour obtenir la fusion de l'étain et réaliser ainsi une parfaite soudure du composant.

 $\overline{\mathbf{4}}$ 10550

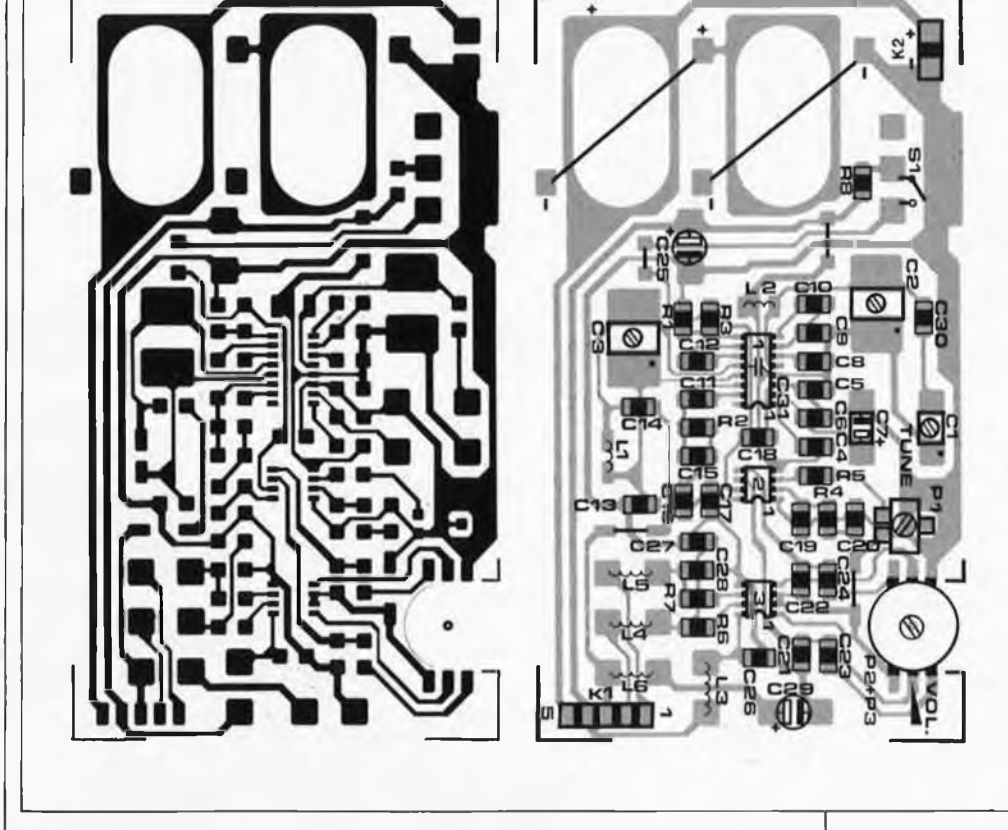

Un peut aussi envisager la fixation des composants à l'aide de colle à prise rapide (mais pas trop!!). Attention à ne pas exagérer: on utilisera une petite spatule. Nous déconseillons l'emploi d'une colle ultrarapide car elle rend difficile toute correction de dernière minute. Si l'on opte pour cette seconde technique, il faudra penser à utiliser un fil de soudure de très faible section.

Nous nous sommes trouvés dans l'impossibilité de découvrir un potentiomètre stéréo en version CMS, ce qui explique, comme le prouve la photo d'illustration, que nous utilisions une paire d'ajustables montés en gigogne et dotés d'un axe de commande commun. Plusieurs des condensateurs utilisés sont difficiles à dénicher; on peut envisager de les remplacer par le montage en parallèle de deux condensateurs d'une valeur deux fois moindre: le montage se fera en gigogne, ou, si l'espace est suffisant, côte à côte. C31, un condensateur céramique standard, doit être implanté entre les broches 4 et <sup>13</sup> de ICI, le plus près possible de ce circuit intégré.

Etant implantés côté pistes, les ponts de câblage seront réalisés à l'aide de fil de cuivre isolé.

Plutôt que d'utiliser le câble du casque d'écoute comme antenne, on pourra doter le montage d'une véritable antenne télescopique. Il faut dans ce cas, supprimer le pont de câblage implanté à proximité de C13. L'antenne télescopique est reliée à l'îlot de soudure le plus proche de C27.

Comme l'illustre (assez peu distinctement il est vrai) la photo en début d'article, le boîtier plastique de protection de toute mini-cassette audio constitue l'un des boîtiers les plus économiques pour tout montage de ce genre. L'interrupteur marche/arrêt peut tout simplement prendre la forme du connecteur auquel est relié le casque d'écoute. Ainsi, connecteur implanté, le récepteur FM est en fonction, et connecteur sorti, l'appareil est coupé.

# **Réglage**

Il débute par l'ajustage de C2 auquel on donnera une position telle que Cl soit en mesure de balayer toute la gamme FM. Pour ce faire, par action sur Cl, o'n accorde le récepteur sur une station faible située en milieu de bande FM, et ensuite, à l'aide de C3, on recherche le niveau de bruit minimum. Il ne reste plus ensuite qu'à ajuster la position de PI (fréquence du VCO). Ce réglage demande un peu de patience, sachant qu'il faut à la PLL un certain temps pour se verrouiller. L ' instant de verrouillage de la PLL se manifeste par une légère augmentation du niveau du bruit: ce phénomène signale le positionnement correct de PI, à condition cependant que l'émetteur capté soit relativement puissant.  $\blacksquare$ *Bibliographie: pico radio FM; Elektor n°59, mai 1983, pages 21 et suivantes.*

**Figure 5. Représentation de la sérigraphie de l'implantation des , composants. La disposition adoptée est aérée pour permettre une soudure aisée des composants selon la technique habituelle.**

**Figure 4. (Re)chargeur d'accu CdNi pour le baladeur FM. On pourra souder les composants directement sur le connecteur d'alimentation externe.**

# **RAMSAS^ le simulateur d'EPROM universel**

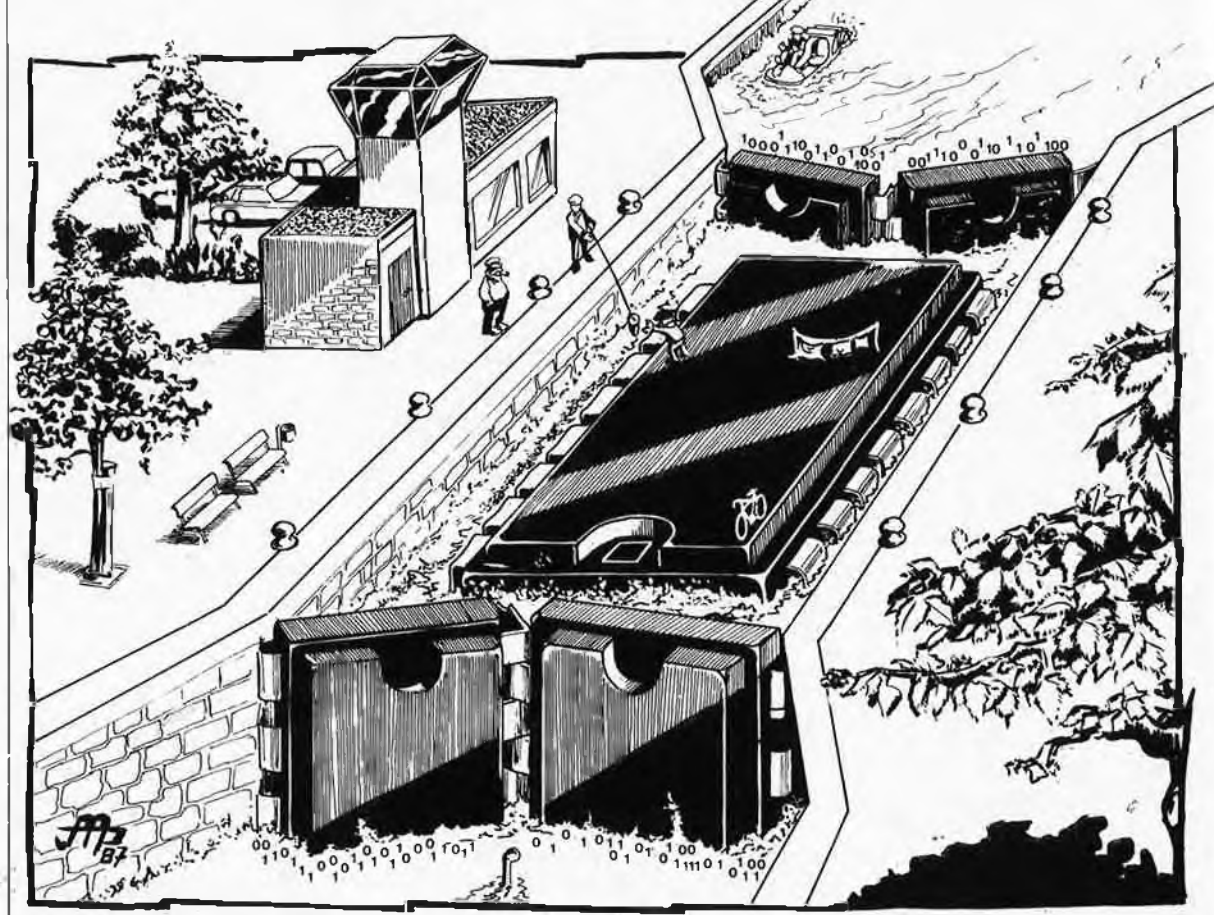

**© Copyright Elektor.** La copie, la reproduction, la duplication etc du logiciel RAMSAS du 8748 est interdite.

# avec interface sérielle et parallèle

**Toute EPROM peut être simulée (ou "émulée") par une RAM à double accès: l'un pour la lecture, l'autre pour l'écriture. Le circuit qui se charge de commander ces deux modes d'accès fait penser à une écluse ou un sas. C'est pourquoi nous avons donné le nom de RAMSAS à notre simulateur d'EPROM.**

Voici un montage qui intéressera tous les concepteurs de programmes, plombiers en logiciel et autres compositeurs algorithmiques, mais aussi tous ceux qui modifient ou arrangent des programmes existants. Il s'agit en effet d'un outil de travail idéal pour manipuler des programmes en gestation ou des tableaux de données (quand vous voulez par

# **CARACTERISTIQUES**

- **EPROM** simulables: 2708, 2716, 2732, 2764, 27128,' 27256 .
- Communication directe avec le système-cible par connecteur DIP inséré sur le support de l'EPROM simulée
- Communication aisée et rapide avec le système-hôte par **interface sérielle RS232 (jusqu'à**

**9 600 bauds) ou parallèle Centronics** Format sériel: un bit de départ, 8 bits

de données, <sup>1</sup> bit d'arrât (ou plus)

**Protocoles de transmission sérielle ou** parallèle:

- $-$  INTEL
- $-$  TEKTRONIX
- $-$  MOTOROLA
- avec somme de vérification
- binaire direct, sans vérification Signal lumineux-témoin de flux de don-
- nées (DATA), fin de transfert (READY)
- Signal sonore en cas de détection d'erreur
- Rapide, facile à utiliser, faible coût (micro-contrôleur 8748H)

exemple ''franciser" le contenu d'une EPROM). Tout le monde sait en effet que tant que le contenu d'une EPROM n'est pas définitif, il est fastidieux d'avoir à extraire l'ancienne EPROM de son support, d'en programmer une nouvelle (ou éventuellement d'effacer la première avant de la reprogrammer), puis de la remettre en place. C'est non seulement peu efficace, mais aussi très dangereux, car au cours de telles opérations répétitives se produisent souvent les pires erreurs de manipulation.

# **Une EPROM très intelligente**

Un simulateur d'EPROM est une

elektor 41 elektor<br>septembre 1987

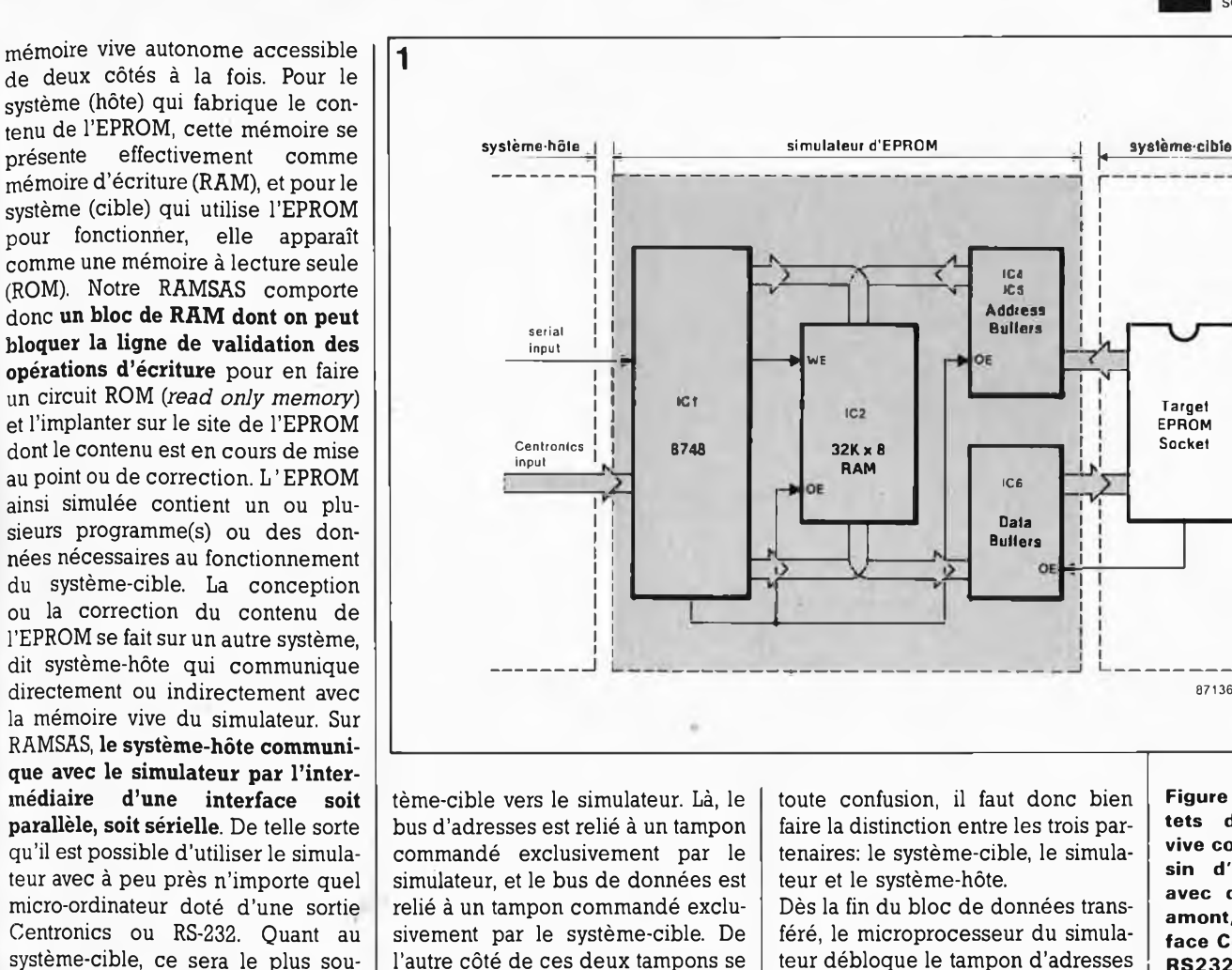

**médiaire d'une interface soit parallèle, soit sérielle.** De telle sorte qu'il est possible d'utiliser le simulateur avec à peu près n'importe quel micro-ordinateur doté d'une sortie Centronics ou RS-232. Quant au système-cible, ce sera le plus souvent une application à micro-processeur de 8 bits, mais cela peut aussi être un autre micro-ordinateur. On peut même très bien imaginer que le système-hôte qui commande le simulateur et le système-cible dans lequel tourne l'EPROM simulée ne fassent qu'un. On est alors en présence d'un dispositif dans lequel un micro-ordinateur se modifie luimême: il envoie par son propre canal sériel ou parallèle des données qui modifient tout ou partie de sa propre mémoire morte.<br>En mettant deux si

mettant deux simulateurs d'EPROM en parallèle et en les reliant à tour de rôle à l'interface sérielle ou parallèle d'un sytèmehôte, celui-ci pourra même intervenir sur des systèmes à <sup>16</sup> bits, moyennant un traitement préalable des données (UDS et LDS) par le système-hôte avant leur émission sur l'interface parallèle ou sérielle vers les deux simulateurs.

# **Manger à deux râteliers**

Le schéma de la **figure <sup>1</sup>** permet de comprendre le principe de fonctionnement de RAMSAS. L'EPROM dont le contenu doit être simulé est retirée de son support dans le systèmecible. A sa place on enfiche un connecteur relié à du câble en nappe ^U1 Prolonge les bus d'adresses, de données et de commande du systoute confusion, il faut donc bien faire la distinction entre les trois partenaires: le système-cible, le simulateur et le système-hôte.

**Data Butters**

 $\Omega$ 

**ice**

IC4 **>CS Address Buffers**

**32K.X8 RAM**

■> WE

Dès la fin du bloc de données transféré, le microprocesseur du simulateur débloque le tampon d'adresses placé entre sa mémoire de 32 K et le système-cible et bloque ses propres bus de données et d'adresses en direction de cette mémoire, ainsi que la ligne WE *(write enable* = validation des opérations d'écriture),

**Figure 1. 32 Koctets de mémoire vive comme le bassin d'une écluse, avec dans le bief amont, une interface Centronics ou RS232, et dans le bief aval le support de l'EPROM à simuler.**

**87136 - <sup>1</sup>**

**EPROM Socket**

#### **Le 8748H et sa programmation**

trouve un bloc de 32 Koctets de mémoire vive dans laquelle le microprocesseur du simulateur (ici un 8748H) place les données que lui envoie le système-hôte sur son interface sérielle ou parallèle. Pour éviter

Le micro-contrôleur autour duquel est construit le simulateur d'EPROM n'a jamais été utilisé dans un circuit Elektor jusqu'à présent. Pourtant, ce n'est pas un composant récent. Les applications <sup>à</sup> microprocesseur publiées dans ce magazine ont presque toujours fait appel à l'un des microprocesseurs classiques avec leurs circuits périphériques: 6502, Z80, et accessoirement 6809. En mars dernier, dans le n°105 d'Elektor, nous avons présenté et utilisé un micro-contrôleur plus récent, plus puissant (et moins bon marché), le 8051 et sa famille MCS51, avec notamment le 8052AH-BASIC que nous avons utilisé pour réaliser l'horloge DCF.

Il serait donc plutôt anachronique de s'étendre aujourd'hui sur les caractéristiques du 8048H. Celles-ci font d'ailleurs rpodeste figure à l'ombre des performances extraordinaires du 8051 et de ses congénères. Le 8048H n'en est pas moins le circuit idéal pour une application relativement simple comme celle-ci. Et le point sur lequel le 8048H enfonce tous ses concurrents, c'est son prix extrêmement faible. Un argument décisif dans l'industrie (les applications du 8048 sont innombrables)! Le 8748H est une version avec EPROM du 8048. Pour programmer le contenu de cette mémoire morte, un programmateur d'EPROM ordinaire ne convient pas. Nous avons donc décidé d'organiser pour nos lecteurs le service de la programmation du 8748H de RAMSAS (ainsi que pour d'autres applications que nous publierons bientôt). Contrairement à ce qui a été le cas jusqu'à présent, le logiciel de RAM-SAS ne sera pas versé dans le domaine public et restera la propriété d'ELEKTOR (ceci n'exclut pas l'utilisation de ce logiciel dans une version commerciale de RAM-SAS, à condition que la programmation du 8748H ait été faite par le service de programmation que nous avons organisé). Vous pouvez donc acheter le microcontrôleur **non programmé** où bon vous semble, pour en confier ensuite la programmation au service autorisé par Elektor. Précisons encore qu'il n'est pas nécessaire de faire l'acquisition d'un 8748H en boîtier céramique avec fenêtre pour l'effacement de l'EPROM aux UV; il existe une version PROM en boîtier plastique du 8748H que l'on ne peut programmer qu'une seule fois, mais dont le prix est nettement inférieur à celui de la version EPROM. Pour RAMSAS, on peut utiliser indifféremment l'une ou l'autre version du 8748H, pourvu qu'elles soient programmées comme il faut.

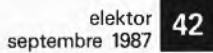

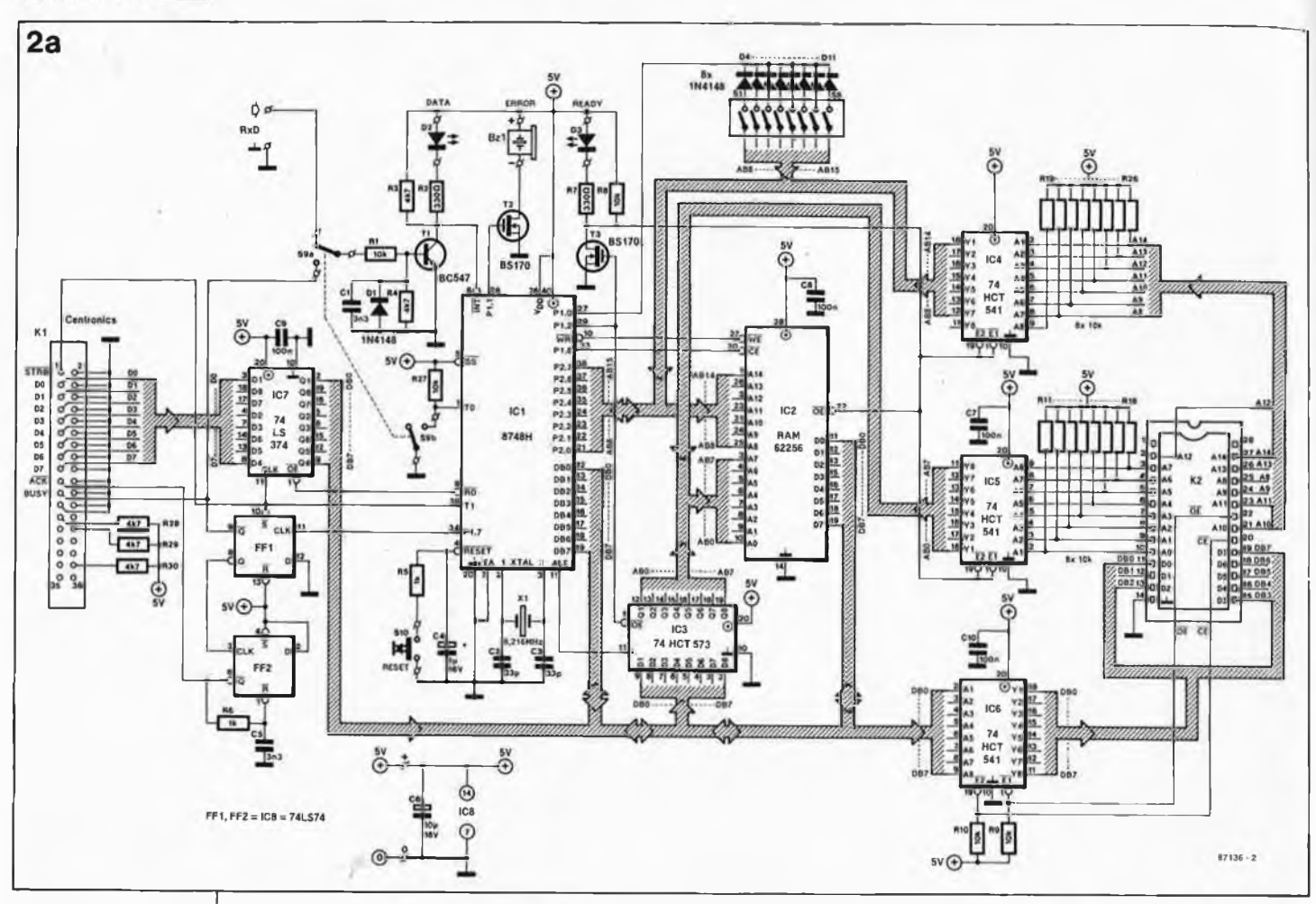

**Figure 2. L'usage d'un micro-contrôleur permet d'obtenir un circuit très ramassé. Le 8748H gère la communication d'un côté avec le systèmehôte (par l'interface parallèle ou sérielle) et de l'autre côté avec le système-cible (par les tampons IC4. . . . IC6).**

tout en maintenant active la ligne CE *(chip enable =* sélection de boîtier) du circuit de RAM. A partir de cet instant, toute la mémoire vive de 32 K fonctionne comme mémoire à lecture seule dans le système-cible: la lecture du contenu de ''l'EPROM" est commandée par la ligne OË (ou CE du socle à 28 broches de l'EPROM simulée.

#### **8748H à tout faire!**

Pour résumer tout cela en une image, on peut dire que le simulateur est une espèce de super-EPROM intelligente qui aurait, en plus de son bus d'adresses et de données, une interface sérielle ou parallèle par laquelle on pourrait la programmer facilement de l'extérieur, et posséderait l'intelligence nécessaire à gérer les deux modes de communication. Pour revenir à la réalité, nous vous proposons d'examiner la **figure 2.** En fait, le schéma électrique du, simulateur ne nous réserve guère de surprise, si ce n'est peut-être qu'il est fort simple. Toute l'activité à bord du sas est du ressort du processeur 8748H (ICI). Les rares contacts directs entre le monde extérieur et lui ont lieu lors de' l'initialisation par la touche Reset, lors du choix du type d'interface par S9 et enfin lors de la programmation des paramètres de transfert par SI... S8 (voir **tableau 1).** L'entrée Centronics est très complète: outre les huits lignes de données indispensables avec la ligne d'échantillonnage, nous avons 2 sorties pour signaux d'acquittement: ACK pour les interfaces déclenchées par un flanc descendant, et BUSY pour les interfaces réagissant aux niveaux logiques. Les sorties non utilisées ont été forcées à un niveau logique inactif: ce sont les signaux *paper empty, inputprime ret* et *fault.* De telle sorte que n'importe quel ordinateur devrait accepter de travailler en bonne intelligence avec notre simulateur comme s'il s'agissait d'une imprimante.

Comme le processeur n'est pas assez rapide pour gérer tout seul l'interface Centronics, il a fallu faire les frais de deux petits circuits intégrés: l'un pour le verrouillage de la donnée (IC7 commandé par le flanc ascendant du signal STRB) et l'autre pour générer les signaux d'acquittément (IC8).

Les signaux d'acquittement sont générés par FF1 et FF2 à partir du flanc émis par le processeur sur sa sortie P1.7 dès qu'il est prêt à recevoir un nouvel octet. La présence du nouvel octet dans le verrou IC7 est signalée au processeur par le flanc descendant du signal BUSY inversé, envoyé sur son entrée INT. Dans ce cas l'entrée TO est forcée au niveau

bas par S9, tandis que l'autre moitié de cet inverseur permet au signal BUSY d'aller commander la LED témoin DATA (D2), sur laquelle l'utilisateur peut vérifier la présence d'un flux de données vers le simulateur. <sup>L</sup> ' entrée sérielle est mise en service lorsque S9 permet à l'entrée TO d'ICl de passer au niveau haut, c'est-à-dire lorsque le transistor Tl reçoit les données de la ligne sérielle. Dans cette position de S9, c'est l'entrée Centronics qui est mise hors service. Du fait qu'aucune autre ligne de l'interface sérielle que la ligne de réception n'est utilisée, il faudra

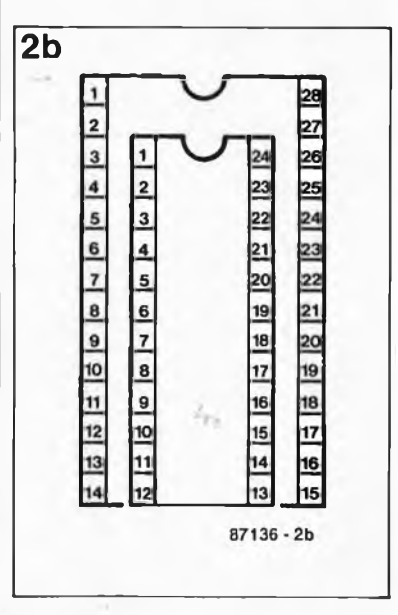

penser à mettre en place, du côté du micro-ordinateur hôte, les ponts de câblage nécessaires à un bouclage correct des signaux d'acquittement RS232 sur eux-mêmes (voir le paragraphe consacré à la réalisation). L'omission des signaux d'acquittement permet de-simplifier les choses sans entraver la vitesse de communication qui atteint rien moins que 9 600 bauds.

Le processeur commande directement le signal sonore du ronfleur Bzl à travers T2 et la LED ''READY" à travers T3.

# **RAM écluse**

On peut s'étonner de ne trouver qu'un seul type de circuit de RAM pour IC2. Il est vrai que les gens qui (croient qu'ils) ne programmeront jamais d'EPROM de 32 K ou ceux qui disposent d'un stock de 6264 répugneront à faire les frais d'une 62256. Si nous avons décidé de n'offrir qu'une configuration possible de la mémoire vive du simulateur d'EPROM, quel que soit le type d'EPROM simulé, c'est pour éviter les problèmes d'adressage évoqués dans la suite de l'article.

Autour de la RAM IC2 se trouvent les trois tampons-écluse: IC5 et IC4 pour le bus d'adresses en provenance du système-cible, IC6 pour le bus de données de même origine. Ce sont tous des tampons de bus dont la sortie présente une haute impédance lorsque leurs entrées El ou E2 sont au niveau logique haut. La fonction d'IC3 apparaît lorsque l'on examine quel est le signal de commande appliqué à sa broche 11: ALE *(address Iqtch enable)* est le signal de démultiplexage du bus de données et du bus d'adresses AO... A7 du 8748H.

Toutes les lignes d'adresses venant du système-cible sont munies de résistances de rappel au niveau haut: les lignes d'adresses inutilisées sur le support de l'EPROM simulée peuvent donc rester en l'air. Pour le système-cible, la lecture dans l'EPROM n'est possible que si IC4 et ICS sont activés par la sortie P1.2 du processeur, ce qui a aussi pour effet d'autoriser la RAM à placer ses données sur le bus de données (OE) et de bloquer le verrou de démultiplexage IC3 en haute impédance. Le système-cible doit • encore activer IC6 en faisant passer au niveau bas les lignes CE et OE de l'EPROM simulée. Une fois que ces conditions sont réunies, le système-cible lit dans IC2 sans remarquer le moins du monde qu'il s'agit en fait de toutà-fait autre chose que d'une EPROM!

#### **Drôle de quartz**

La valeur aussi impérative que bizarroïde du quartz (9,216 MHz) s'explique par les exigences de la réception sérielle. Comme le 8748H ne possède pas de fonction de réception sérielle asynchrone intégrée de type ACIA, il faut effectuer la réception sérielle à l'aide d'interruptions. La réception d'une donnée sérielle commence par une interruption déclenchée par le flanc descendant du bit de départ. Au milieu du bit de départ, le 8748H lance une temporisation de durée égale à la durée de bit (variable selon le débit de transmission choisi). Après écoulement de cette durée, une nouvelle interruption intervient, provoquée par la fin du décomptage: nous sommes alors au milieu du bit suivant. Le processeur lit le niveau logique de l'entrée RxD et relance le temporisateur pour une nouvelle durée de bit, après quoi il lui reste largement le temps de traiter le bit reçu (en le combinant aux autres bits déjà reçus pour former une donnée complète), et de se consacrer à la gestion du fichier en cours de réception. Ainsi de suite jusqu'à ce que le dernier bit de la dernière donnée soit arrivé.

De cette manière on peut fonctionner jusqu'à 9 600 bauds de débit sans protocole d'acquittement. Pour en revenir à la valeur du quartz, celle-ci est déterminée par rapport à la durée de bit et par rapport aux facteurs de division internes (15 et 32) du 8748H.

Le circuit ne comporte pas d'alimentation autonome. Sa consommation est de 200 mA sous 5 V. On peut considérer que dans la plupart des cas, du système-hôte ou du systèmecible il y en aura au moins un en état de faire face à cette demande. Si l'on estime que c'est là une restriction au caractère universel du simulateur, il faudra fabriquer une petite alimentation autonome avec un 7805.

#### **Adresses**

La **figure 3** montre que la substitution de RAM externe à une EPROM dans un système donné implique que l'on réfléchisse un instant sur ce que cela implique au niveau du décodage d'adresses.<br>**Première observation:** lorsque **Première** observation: l'EPROM simulée a une capacité inférieure à 32 K, la RAM correspondante dans le simulateur d'EPROM sera toujours adressée **au fond** de la partie supérieure de la zone de 32 <sup>K</sup> qui s'étend de 0000 à 7FFF<sub>HEX</sub>. Ainsi une EPROM de type 2764 commence à l'adresse 6000<sub>HEX</sub>; sa dernière adresse est 7FFF<sub>HEX</sub>, bien sûr. Sur la figure 3, nous avons donc fait la distinction entre d'une part les

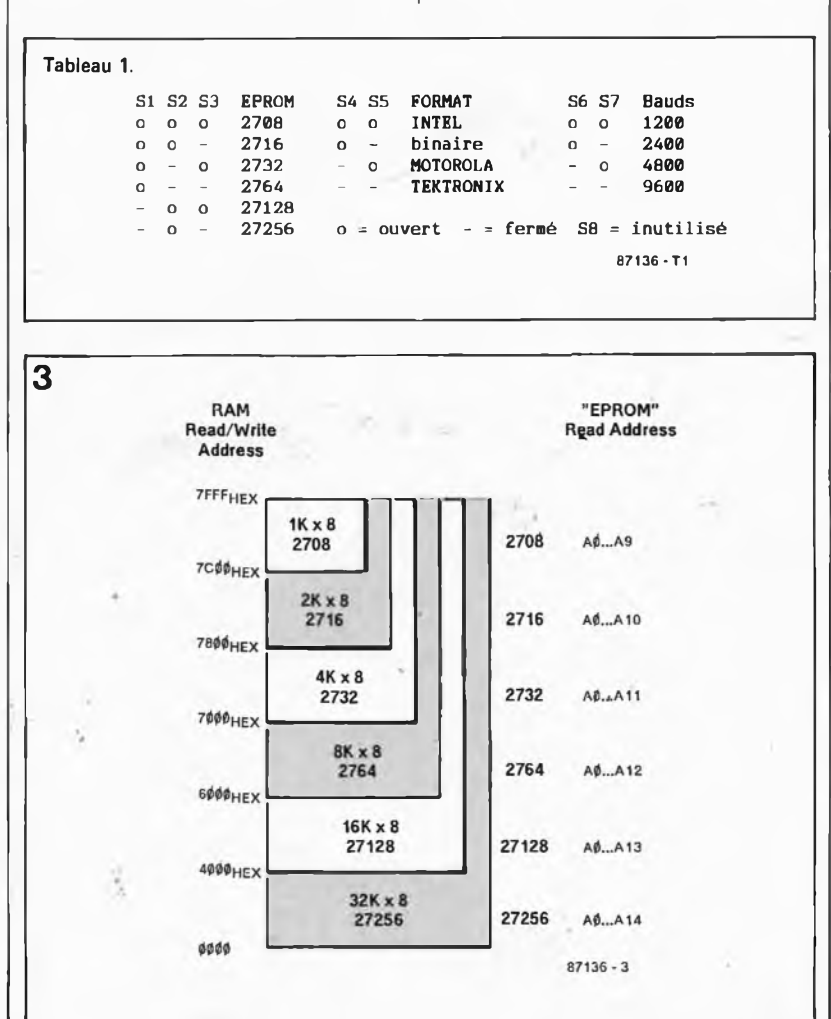

**Figure 3. Lorsque l'EPROM simulée n'est pas une 27256, elle est toujours adressée "tout au fond" du bloc de 32 K. C'est pourquoi il faut toujours veiller à ce que sur le systèmecible les lignes d'adresses non utilisées soient à un niveau logique haut ou indéfini.**

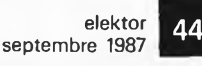

**Figure 4. Dans les exemples ci-contre, nous avons adopté un format de transmisión invariable de blocs de 16 octets de données. Ce nombre n'est pas impératif et pourra varier entre 1 et 255. L'adressage séquentiel adopté pour la succession des blocs n'est pas impératif non plus.**

adresses d'écriture et de lecture dans la mémoire vive (c'est le logiciel du simulateur qui se charge de ces opérations dont l'utilisateur n'a pas à s'occuper en fait), et d'autre part les adresses de lecture dans la mémoire vive vue comme mémoire morte (EPROM) du côté du systèmecible.

**Deuxième observation:** sur le simulateur, il est impératif de toujours respecter la taille réelle de l'EPROM simulée: lorsque celle-ci est une 27128, il ne faut pas aller s'amuser à ne simuler qu'une 2732 par exemple, et inversement.

La validation du contenu de l'EPROM simulée n'est faite que si certaines conditions de transfert sont remplies (voir à ce sujet le paragraphe consacré aux formats des fichiers).

**Troisième observation:** les lignes d'adresses inutilisées **doivent** être en l'air ou au niveau logique **haut** sur le système-cible. Si nous simulons par exemple une EPROM 2764, les lignes d'adresse utilisées sont A0...A12; les broches correspondant aux lignes A13 et A14 sur le sup-

4a **INTEL Intellec fl/MDS Format** A. **caractère de départ <sup>2</sup> caractères hexadécimaux <sup>=</sup> <sup>1</sup> octet somme de vérification adresse 16 données (par exemple) du bloc : 10 '01000' 00 'FF FF FF FF FF FF FF FF FF FF FF FF FF FF FF FFW XX : 10 : 10 0010 0020 00 FF FF FF FF FF FF FF FF FF FF FF FF FF FF FF FF FF FF FF FF FF FF FF FF FF FF FF FF FF FF FF FF F0 E0 blocs XX de données** 00 **; 10 0030 00 FF FF FF FF FF FF FF FF FF FF FF FF FF FF FF FF D0 XX î: 10 0040 00 FF FF FF FF FF FF FF FF FF FF FF FF FF FF FF FF C0 XX : «00. 0800 ,01,,FF, ■bloc de fin mme de verification du bloc de fin type de bloc (0W: données 0|l,=fin) nombre d'octets XX <sup>=</sup> caractères ignorés (CR/LF) <sup>87136</sup>-4a** b **MOTOROLA Exorciser Format caractères de départ nombre d'octets +3 somme de vérification** du bloc **adresse <sup>16</sup> données (par exemple) <sup>S</sup> i <sup>13</sup> 0|W"FF FF FF FF FF FF FF FF FF FF FF FF FF FF FF FF XX FC SI 13 0010 FF FF FF FF FF FF FF FF FF FF FF FF FF FF FF FF XX EC \_\_\_blocs de SI 13 0020 FF FF FF FF FF FF FF FF FF FF FF FF FF FF FF FF XX DC données SI 13 0030 FF FF FF FF FF FF FF FF FF FF FF FF FF FF FF FF XX CC** <sup>s</sup>i **<sup>13</sup> <sup>0040</sup> FF FF FF FF FF FF FF FF FF FF FF FF FF FF FF FF XX BC** s n **03 0000 bloc de fin somme de vérification du bloc de fin marqueur de bloc de fin XX <sup>=</sup> caractères ignorés (CR/LF) 87136-4b C TEKTRONIX Hexadecimal.Foraat caractère de départ somme de vérification adresse <sup>16</sup> données ipar exemple) du bloc 7'0000' 10** ai 77 **FF FF FF FF FF FF FF FF FF FF FF FF FF FF XX / <sup>0010</sup> ! 0020 10 10 02 03 FF FF FF FF FF FF FF FF FF FF FF FF FF FF FF XX \_\_ blocs de FF FF FF FF FF** FF **FF FF FF FF FF FF FF FF FF FF FF E0 E0 XX <sup>I</sup> données / <sup>0030</sup>** 10 **04 FF FF FF FF FF FF FF FF FF FF FF FF FF FF FF FF E0 / <sup>0040</sup> 10 05 FF FF FF FF FF FF FF. FF FF FF FF FF FF FF FF FF E0 XX somme de vérification de l'adressage et de l'octet de comptage nombre d'octets (00 <sup>=</sup> bloc de fin) XX <sup>=</sup> caractère ignorés (CR/LF) 87136 - 4c** d **Exemple comparatif de transmission de donnée: 0 1 110 <sup>1</sup> donnée** BDihex **transmise en format binaire direct (un octet par donnée)** ----------------------------------ASCII "B" =  $42_{\text{HEX}}$  0 1 0 0 0 0 1 0 donnée BD<sub>HEX</sub> dans un des 3 formats<br>à protocole (2 chiffres hexadécimaux **ASCII "D" — <sup>44</sup> UEX <sup>P</sup>** ooo **<sup>0</sup> <sup>0</sup> par donnée)**

port doivent être hautes ou non connectées.

**Quatrième observation:** l'antique EPROM 2708 n'est pas alimentée seulement par une tension positive de 5 V, mais aussi par une tension positive de <sup>12</sup> V et une tension négative de 5 V qu'il est **absolument** indispensable de couper de la broche <sup>21</sup> et de la broche <sup>19</sup> du socle de l'EPROM simulée lorsque RAMSAS est utilisé à la place d'une EPROM 2708!

#### **Formats**

Le contenu de l'EPROM à simuler est transféré via l'interface sérielle ou via l'interface parallèle. Le débit de l'interface sérielle est programmé sur le simulateur à l'aide des interrupteurs DIL (voir **tableau 1),** de même que le format des fichiers. Quatre formats de fichier sont disponibles sur RAMSAS:

- binaire
- $-$ INTEL
- $-$  MOTOROLA

 $-$  TEKTRONIX

Le format le plus simple est le format binaire: les octets de l'EPROM simulée sont transférés l'un après l'autre du premier jusqu'au dernier. Le logiciel de RAMSAS attend d'avoir reçu le dernier octet du bloc de données de 1, 2, 4, 8, 16 ou 32 K avant d'autoriser l'accès par le système-cible à l'EPROM simulée. Il active par la même occasion le signal lumineux READY. Le transfert des fichiers en format binaire ne comporte aucune procédure de vérification, mais il est le plus rapide des trois modes de transfert dès lors qu'il s'agit de renouveler la totalité ou la plus grande partie du contenu de l'EPROM simulée. Le simulateur émet un signal bref sonore lorsqu'il continue de recevoir des données au-delà de la capacité de l'EPROM simulée. Ces octets supplémentaires ne sont pas pris en compte. Pour recommencer une procédure de remplissage de la mémoire, il faut passer par une remise à zéro générale.

Attention: contrairement à ce qui se passe avec les formats décrits cidessous, en binaire, les données ne doivent pas être converties en caractères hexadécimaux, mais envoyées telles quelles!

Avec les trois autres formats, la validation de l'accès par le systèmecible à l'EPROM.simulée n'a lieu qu'après la réception du bloc de fin de fichier (end *oí file record)* qui marque la fin du transfert... mais pas forcément la fin du contenu de l'EPROM! En effet, dans ces modes de transmission, **il est possible de ne**

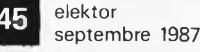

**modifier que quelques octets dont le protocole permet de préciser l'adresse dans l'EPROM simulée.** Ce qui a pour avantage d'accélérer le transfert lorsqu'il ne porte que sur une petite partie de mémoire à modifier. Un autre avantage des protocoles INTEL, MOTOROLA et TEKTRONIX est de comporter **une somme de vérification** *(checksum)* qui permet au simulateur de vérifier l'exactitude des données reçues. Lorsqu'il détecte une erreur, il émet un signal sonore ininterrompu, mais continue de charger le fichier en cours de transmission. Après avoir reçu le bloc de fin de fichier, RAMSAS valide le contenu de <sup>1</sup>"'EPROM", mais le signal sonore continuera de retentir jusqu'à ce que l'on appuie sur le bouton Reset. L'erreur détectée est soit une erreur de transmission (si l'on retransmet le même fichier, il y a de fortes chances pour que l'erreur ne se reproduise plus — mais on ne peut pas exclure qu'il s'en produira une autre!), soit une erreur dans le fichier d'origine (le calcul de la somme de vérification est faux et il y a de fortes chances que l'erreur se reproduise à chaque transmission).

# **Chiffres et lettres**

La **figure <sup>4</sup>** donne un exemple des trois formats admis par le simulateur outre le format binaire direct. Chaque donnée (un octet) est transmise sous la forme de deux chiffres hexadécimaux, c'est-à-dire deux caractères ASCII; pour la donnée  $\mathrm{BD}_{\mathrm{HEX}}$ , on transmettra 42<sub>HEX</sub> (''B'' en ASCII) et 44 <sub>HEX</sub> (''D'' en ASCII). Les données sont transmises sous forme de blocs ou *records* (ici <sup>16</sup> octets) de données, conformément à un protocole de conversion de chaque donnée en deux caractères hexadécimaux. Si vous ne disposez pas de programmes générant automatiquement des fichiers à l'un de ces trois formats, vous pourrez écrire vos propres routines de formatage protocolaire à partir des indications fournies par la figure 4. L'adresse transmise en début de bloc est celle du premier octet. Le caractère de départ n'est pas le même dans les trois formats, l'octet de comptage est égal au nombre des octets contenus dans le bloc chez INTEL et TEKTRONIX, et il est donc nul dans le bloc de fin. Chez MOTOROLA, il est égal au nombre d'octets plus trois. La somme de vérification d'INTEL est un complément à 2 en binaire de la somme des octets qui la précèdent, octet de comptage, adresse et données inclus. Chez TEKTRONIX, les deux sommes de vérification transmises Pour chaque bloc sont une somme sur <sup>8</sup> bits, modulo 256, des chiffres hexadécimaux (4 bits) qui précèdent. Chez MOTOROLA, la somme de vérification est le complément à <sup>1</sup> de la somme binaire de l'octet de comptage, des octets d'adresse et des octets de données. Le bloc de fin est identifié par le marqueur <sup>01</sup> (au lieu de 00) chez INTEL et S9 (au lieu de SI) chez MOTOROLA. Les caractères reçus après la somme de vérification du bloc et avant le caractère de départ du bloc suivant ne perturbent pas la transmission: ils sont tout simplement ignorés.

Un petit exercice de chronologie comparée montre de quoi il retourne: on voit qu'avec le format INTEL chaque ligne de <sup>16</sup> données donne naissance à 43 caractères ASCII (suivis d'un CR/LF explétif), soit 45 octets en tout pour le transfert. D'où la formule d'approximation: (nombre d'octets/16)  $\times$  45  $\times$ (10/débit)

Pour un fichier de 4 Koctets à 9 600 bauds, ce sont <sup>12</sup> s en format INTEL. Pour le format binaire direct, la formule d'approximation est: capacité de l'EPROM x (10/débit) Pour le transfert du fichier de 4 K à 9 600 bauds, il suffit donc de 4 s.

#### **La réalisation**

Le dessin de circuit imprimé double face à trous métallisés de la **figure <sup>5</sup>** a été étudié pour vous permettre de mener à bien cette réalisation dans les meilleures conditions possibles. Le brochage du connecteur Kl est tel qu'en y reliant un câble en nappe vous pouvez aller directementsur un connecteur Centronics femelle à sertir; pour Kl, il faut adopter une double barrette de picots tronçonnable sur laquelle viendra s'enficher le connecteur femelle HE10 serti sur du câble en nappe à 36 conducteurs. La longueur recommandée pour cette la liaison parallèle est de l'ordre d'un mètre.

Pour la liaison avec le socle de l'EPROM simulée, il faut également utiliser du câble en nappe (pas plus de 23 à 30 cm), avec à chacune de ses extrémités un connecteur DIP 28 broches à sertir. <sup>L</sup> ' un de ceux-ci vient s'enficher sur le support K2 de la platine de la figure 5, et l'autre va prendre la place de l'EPROM à simuler dans le système-cible. Est-il nécessaire d'insister sur le fait que le support utilisé pour K2 devra être d'excellente qualité (contacts ''tulipe" si possible dorés)? Il est même préférable de ne pas prévoir de support du tout à cet endroit, et de souder le connecteur DIP serti directement sur la platine.

La longueur recommandée pour le câble de la liaison RS232 est aussi d'un mètre environ.

A l'exception des deux LED, de

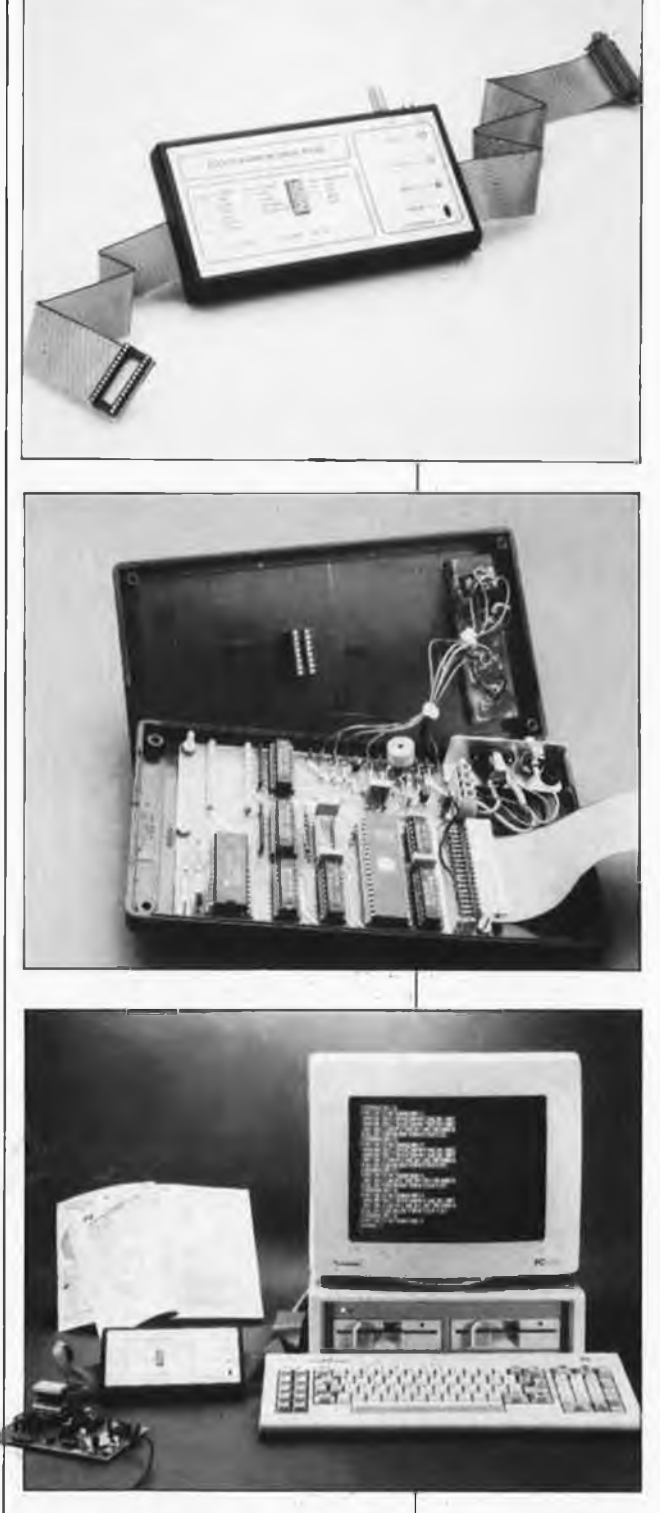

l'inverseur S9, du bouton-poussoir S10 et du ronfleur actif, tous les composants sont montés sur la platine. Les diodes D4.. .DU seront implantées verticalement, la cathode tournée vers le haut, le long de l'octuple interrupteur DIL. Les résistances R28...R30 sont implantées verticalement elles aussi. Il en va de même pour R19...R26 et RII.. . R18 pour lesquelles nous recommandons l'usage de réseaux de <sup>8</sup> résistances intégrées *(single in line).* Pour IC7 et IC8, il faut implanter des circuits de la famille LS, car leurs entrées risquent de rester en l'air si l'entrée Centronics n'est pas utilisée. Lorsqu'on a la certitude de ne jamais

# **46**

# Liste des composants Résistances:  $R1, R8...R10, R27 =$ 10 k

 $R2, R7 = 330 \Omega$  $R3, R4, R28... R30 =$ 4k7  $R5, R6 = 1 k$ R11...R18, R19...R26 = 10 k <sup>I</sup> réseau *SINGLE IN LINE* <sup>à</sup> 9 broches)

Condensateurs:  $C1, C5 = 3n3$  $C2, C3 = 33 p$  $C4 = 1 \mu/16$  V  $C6...C10 = 100 n$ 

Semi-conducteurs:  $D1, D4... D11 = 1N4148$  $D2 = LED$  rouge D3 = LED verte T1 = BC547B T2.T3 = BS170 IC1 = 8748H programmé ESS 701 (version EPROM ou version plastique) IC2 = 62256, 43256 (SRAM 32 K) IC3 = 74HCT(LS)573  $IC4,IC5,IC6 =$ 74HCT(LS)541 IC7 = 74LS374 IC8 = 74LS74 Divers:  $X1 =$  quartz miniature 9,216 MHz S1.. .S8 = interrupteur DIL S9 = inverseur bipolaire S10 = bouton poussoir (contact travail)  $Bz1 =$  ronfleur actif (tension de service:  $+ 5 V$  $K1 =$  double barrette sécable de 36 picots (pas de connecteur HE10 mâle!) avec câble plat <sup>à</sup> 36 brins et connecteur "Centronics" 36 broches à sertir  $K2 =$  connecteur HE10

à 28 broches à sertir sur câble plat avec câble plat à 28 brins et 2 connecteurs DIP 28 broches à sertir

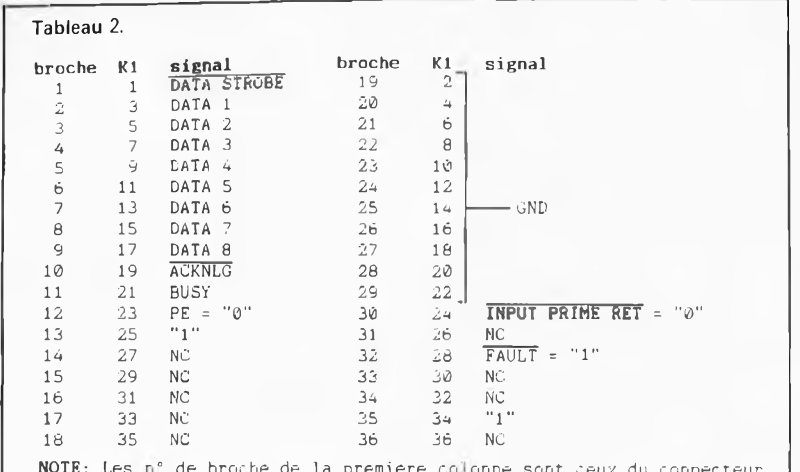

**NOTE: Les r <sup>0</sup> de broche de la premiere co; orme sont ceux du connecteur Centronics standard; les n\* de broche de la deuxième colonne sont ceux de Kl sur la platine de la figure 5.**

utiliser l'interface parallèle, on peut carrément supprimer ces deux circuits intégrés. Tous les autres circuits intégrés peuvent être au choix du type LS ou HCT. Ils sont tous orientés dans la même direction, **sauf le circuit de RAM et IC3.** Gare aux étourderies! Il est possible d'installer un bornier à vis sur la platine pour les connexions d'alimentation et pour l'entrée sérielle. Cela ne coûte pas cher et confère à ces liaisons une grande robustesse, nécessaire surtout tant que le circuit ne bénéficie pas encore d'une mise en coffret définitive.

A propos de mise en coffret, veillez à ce que les deux LED soient visibles de loin, leur rôle indicateur est

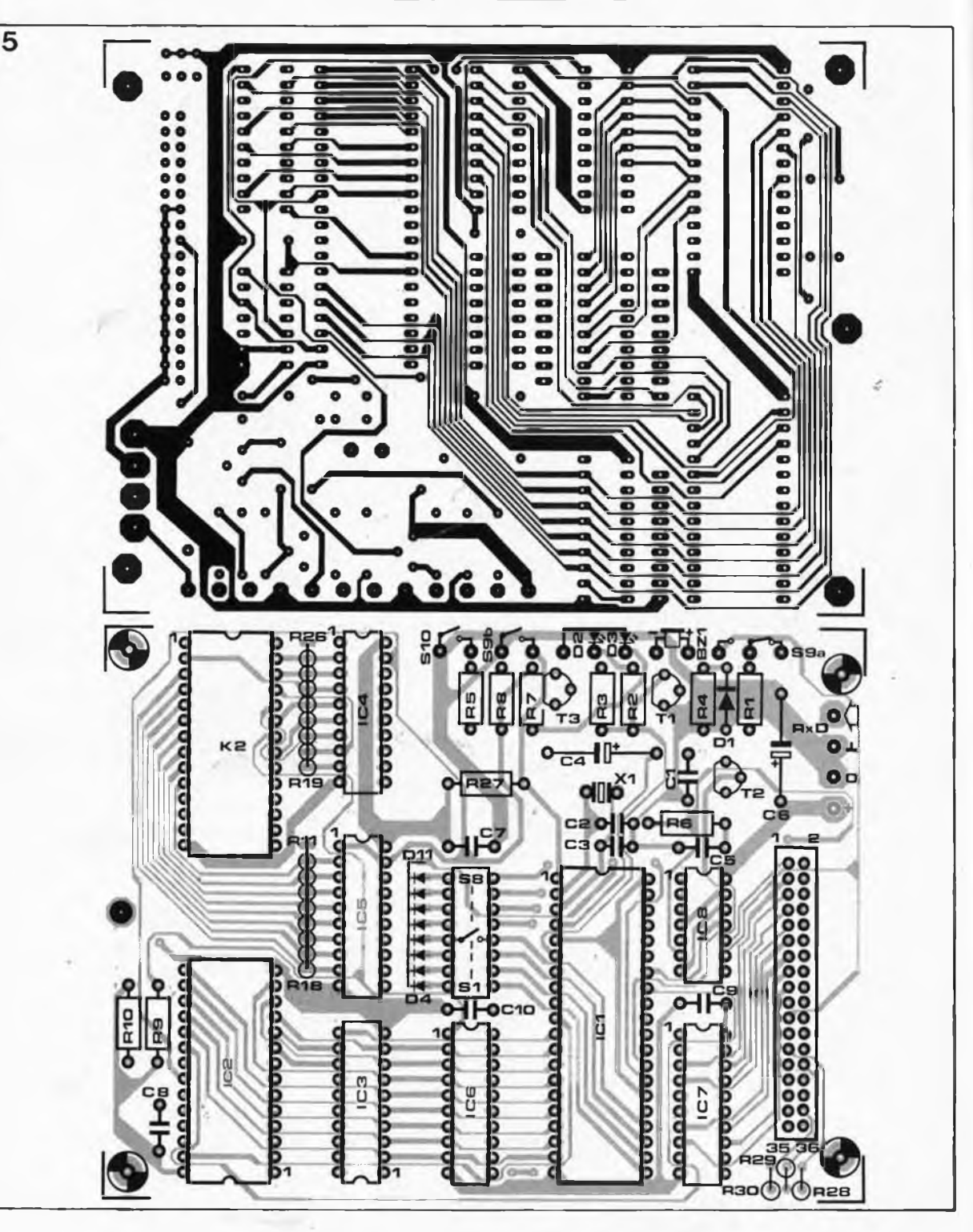

important. Disposez également S10 de façon ergonomique car vous vous en servirez souvent.

6

Les huits interrupteurs DIL doivent être surélevés pour en faciliter l'accès. L'idéal est d'ouvrir une fenêtre dans le boîtier de RAMSAS de manière à pouvoir programmer facilement le format de l'EPROM simulée, le type d'interface et le débit sériel. Ceci est important notamment lorsque l'on est amené à modifier fréquemment ces réglages. En pratique, lors de l'utilisation du simulateur, il faut toujours veiller à n'établirla liaison entre le simulateur et le système-cible par l'intermédiaire du câble en nappe **qu'après** que les **deux** appareils aient été mis sous tension. De la même manière, on déconnectera ce câble **avant** de couper la tension d'alimentation de l'un ou l'autre appareil.

Le micro-contrôleur ICI doit être du type 8748H. Ce circuit intégré comporte une EPROM intégrée qu'il faudra faire programmer par Elektor ESS 701. Les modalités à suivre sont expliquées ailleurs dans ce numéro.

### **Ready to send**

Comme nous l'avons déjà suggéré, il ne faut pas omettre les signaux d'acquittement de l'interface RS232 que vous utiliserez pour envoyer des données à RAMSAS. Il importe de réinjecter le signal de sortie RTS *(ready to send)* sur l'entrée CTS *(dear to send)* (broches 4 et 5 du connecteur D à 25 broches sur la plupart des interfaces RS232) et de renvoyer le signal DTR *(data terminal*

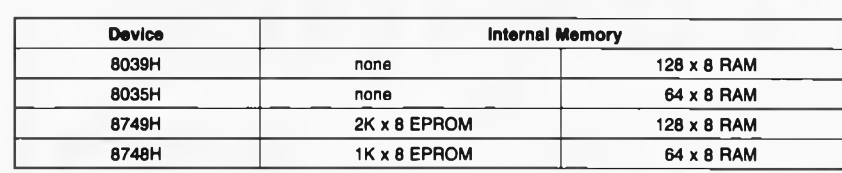

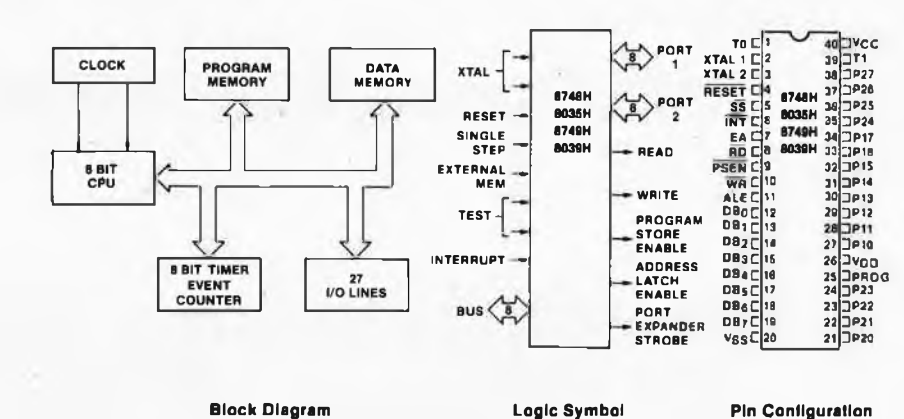

**Logic Symbol**

**Pin Configuration**

**87136 - 0**

*ready)* sur l'entrée DCD *(data carrier detecf)* et éventuellement sur l'entrée DSR *(data set ready)* en reliant entre elles les broches 6, 8 et 20 du connecteur D à 25 broches de votre interface RS232. Ainsi ''préparée", cette interface doit fonctionner comme s'il y avait de véritables signaux d'acquittement.

Quel que soit l'ordinateur avec lequel vous associerez RAMSAS, le principe de communication est toujours le même: mettez les appareils sous tension avant d'établir les liaisons câblées entre eux; initialisez RAMSAS (en appuyant sur le bouton

Reset) **avant de transférer chaque nouveau bloc ou fichier.** L'initialisation n'affecte pas le contenu de la mémoire mais informe le 8748H de l'imminence de l'arrivée d'un nouveau bloc de données. Initialisez-le également lorsque vous changez de format ou de débit, et n'oubliez pas les blocs de fin de transmission lorsque vous utilisez l'un des trois formats avec protocole, à défaut de quoi votre EPROM resterait *dissimulée* derrière IC4...IC6 (la LED Ready ne<br>Le'allume pas) s'allume pas)! **M**

**Figure 6. Le 8748H en famille (cf.**  $l'$ encadré en **but d'article). Le 8748H doit être programmé, mais il ne peut l'être que par le service mis en place par Elektor. »**

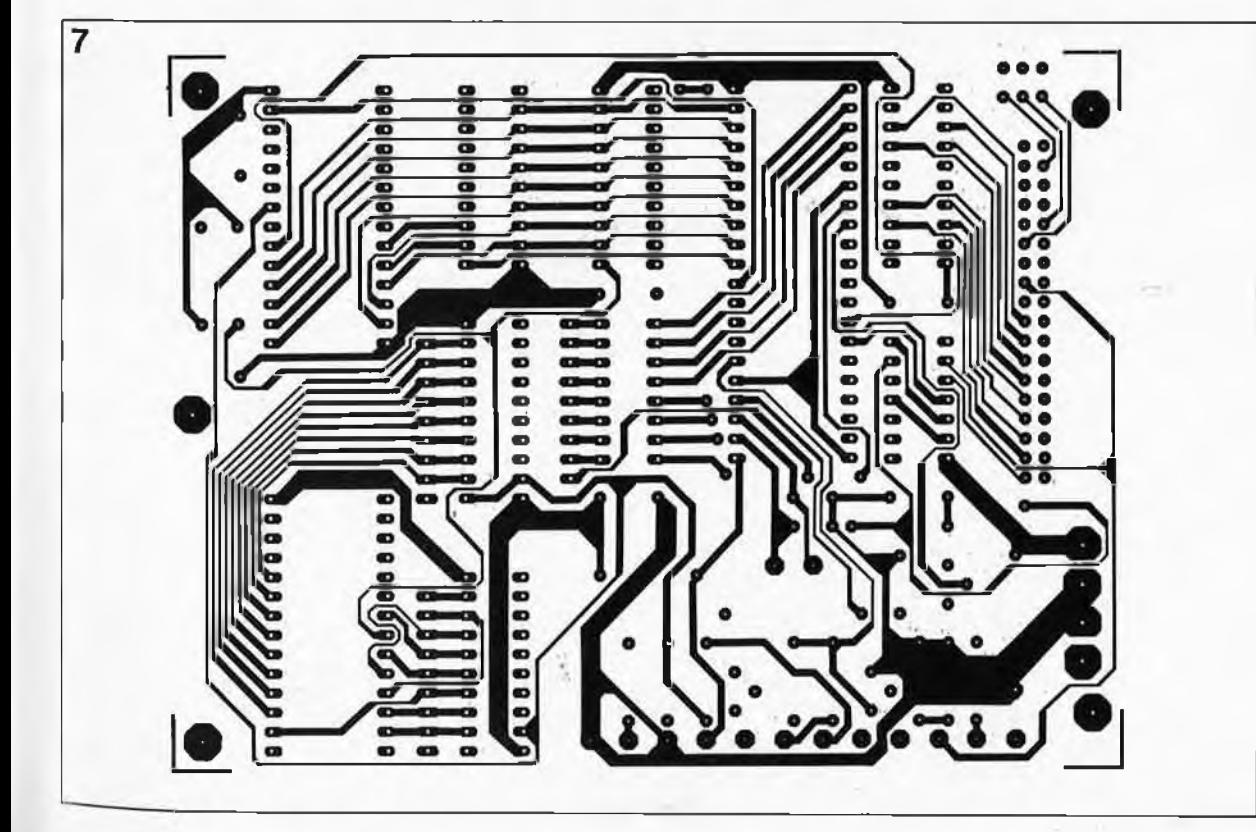

**Figure 5. La platine du simulateur d'EPROM RAM-SAS est à double face avec trous métallisés. L'élégance quasi-artistique du tracé est le fait du savoir-faire de notre bureau d'étude des circuits imprimés.**

# **IEC/Centronics interface**

# convertisseur parallèle-parallèle

K. Fietta

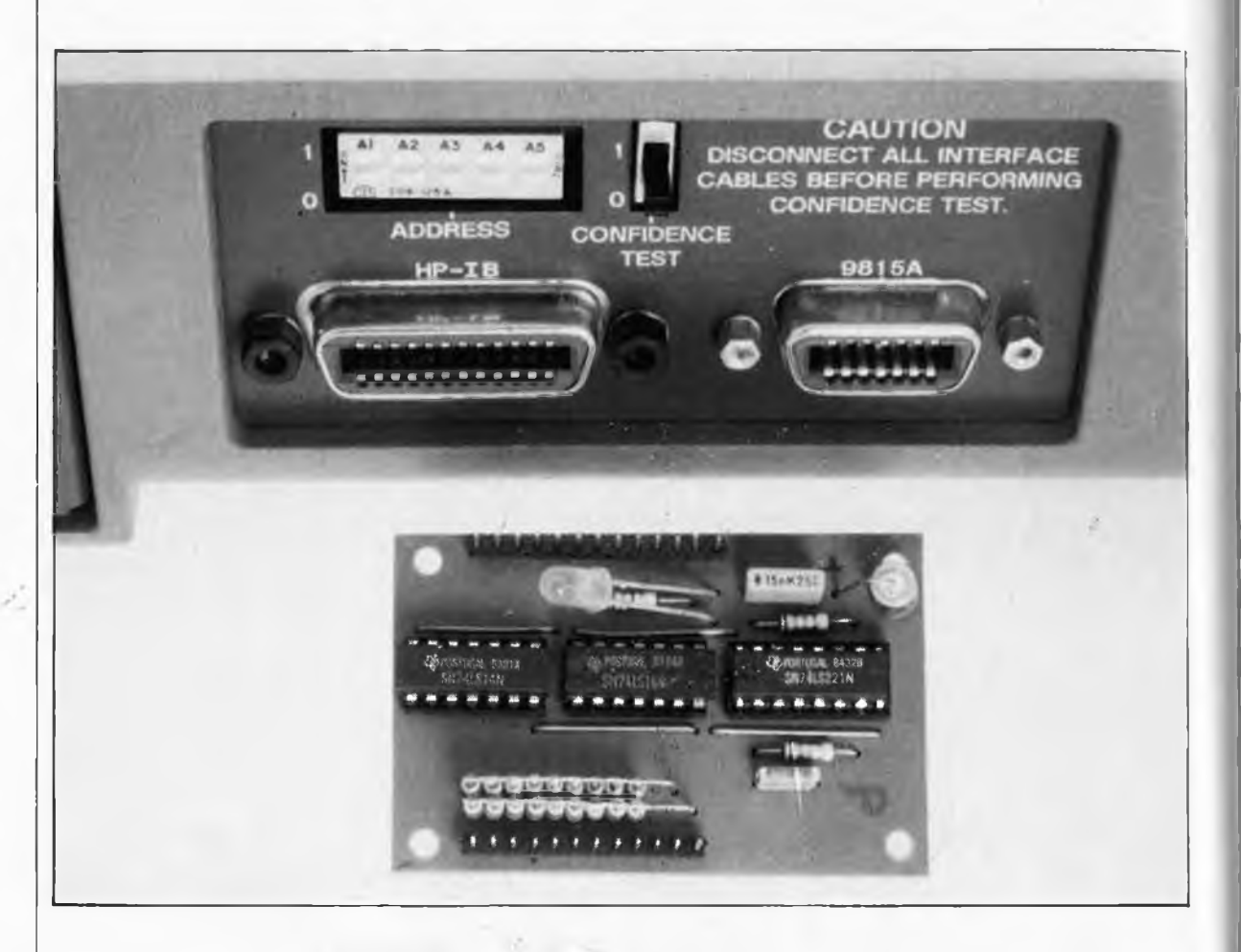

**L'utilisation d'un bus IEC ou IEEE 488 comme sortie Centronics posé quelques problèmes dë chronologie des signaux d'acquittement NRFD et NDAC. La solution proposée ici convient à tous les types d'imprimantes avec interface parallèle.**

Le bus IEC est répandu surtout parmi les mini-ordinateurs, mais on en trouve aussi sur certains micros. Il s'agit d'un port d'entrée/sortie parallèle que l'on peut utiliser comme interface Centronics, moyennant quelques adaptations. L'adaptateur que nous présentons ici est intéressant: il est simple et permet d'utiliser n'importe quelle imprimante courante sur un bus IEEE 488. Les interfaces IEC/IEEE 488 et Centronics se ressemblent, et si l'on se contente d'un flux de données unidirectionnel de l'une à l'autre, on peut les considérer comme presqu'identiques.

La commission internationale pour l'électrotechnique (IEC) a publié début 1977 un document appelé *"Standard interface system for programmable measuring equipment"* qui définit la fameuse interface IEC qui permet depuis de commander des **appareils de mesure** dé toutes sortes à partir d'un ordinateur et de construire autour de lui un véritable système de mesure. Mais en avril 1975 *VAmerican National Standard*

*Institute* (ANSI) avait déjà documenté un projet de norme sous l'appellation IEEE 488. L'un et l'autre documents étaient basés sur une interface conçue par la société Hewlett Packard dès 1965. Voilà en gros les tribulations d'une interface qui existe donc aujourd'hui sous la double appellation de bus IEC (en Europe, avec un connecteur à 25 broches) et de bus IEEE 488 (aux Etats-Unis, avec ùn connecteur à 24 broches). On les rencontre aussi sous la dénomination conciliante de GPIB *(general purpose interface*

*bus).* Entre temps, le connecteur à 25 broches s'étant imposé pour la norme RS232, c'est le connecteur à 24 broches qui s'est généralisé pour le bus IEC. Dans la suite de ce texte (et en général) on peut donc considérer comme synonymes les appellations "bus IEC", "bus IEEE 488" et ''bus GPIB".

L'interface IEC est normalisée jusque dans les détails, mais elle tolère néanmoins certaines entorses aux règles de compatibilité, notamment dans la mesure où il n'est pas indispensable que les appareils commandés par le bus IEC en reconnaissent toutes les fonctions. A une interface Centronics on ne connecte le plus souvent qu'un seul appareil (une imprimante) alors qu'à un bus IEC, on en connecte par définition plusieurs.

## **Le bus IEC**

Les normes définissent <sup>16</sup> signaux et 8 lignes de masse. Chaque appareil relié au bus doit connaître au moins un des 3 modes de fonctionnement suivants:

**LISTENER:** lorsque l'on s'adresse à lui dans ce mode, l'appareil lit les données qu'il reçoit parl'interface; il s'agit par exemple d'une imprimante, d'un circuit d'affichage ou encore d'une source de signaux programmable.

**TALKER:** lorsque l'on s'adresse à lui dans ce mode, l'appareil envoie des données par l'interface; il s'agit par exemple d'un lecteur de ruban perforé ou d'un appareil de mesure de tensions. Sur le bus IEC, il ne peut jamais y avoir qu'un seul TALKER actif à la fois.

**CONTROLLER:** c'est lui qui attribue aux autres appareils du bus leur fonction de TALKER ou de LISTE-NER; il peut s'agir par exemple d'un micro-ordinateur avec interface IEC. <sup>11</sup> ne peut jamais y avoir qu'un seul CONTROLLER actif sur le bus. Les niveaux logiques de l'interface

IEC sont basés sur les niveaux TTL: — de 0,00 V à 0,80 V: niveau logique "1" bas actif vrai valide

— de 0,81 V à 2,00 V: indéfini

 $-$  de 2,01 V à 5,25 V: niveau logique "0" haut inactif faux invalide

Attention! Ici les niveaux logiques "1" et "0" sont inversés par rapport aux niveaux électriques hauts et bas. Nous avons donc omis les barres de négation pour ne pas compliquer les choses du fait de-la confrontation d'un système en logique positive (Centronics) et d'un système en logique négative (IEC).

La plage de tensions correspondant au niveau indéfini ne doit être parcourue que pendant les transitions d'un niveau au niveau opposé.

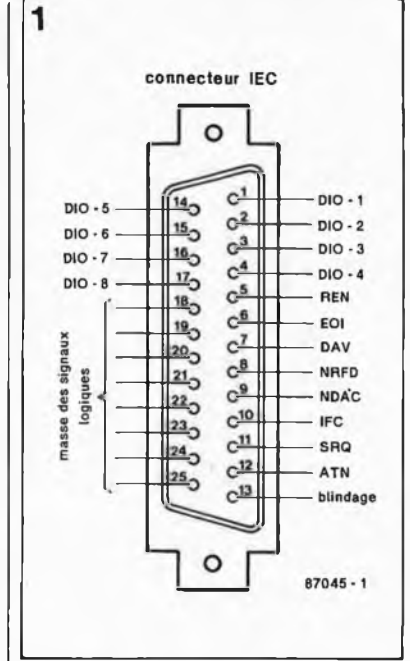

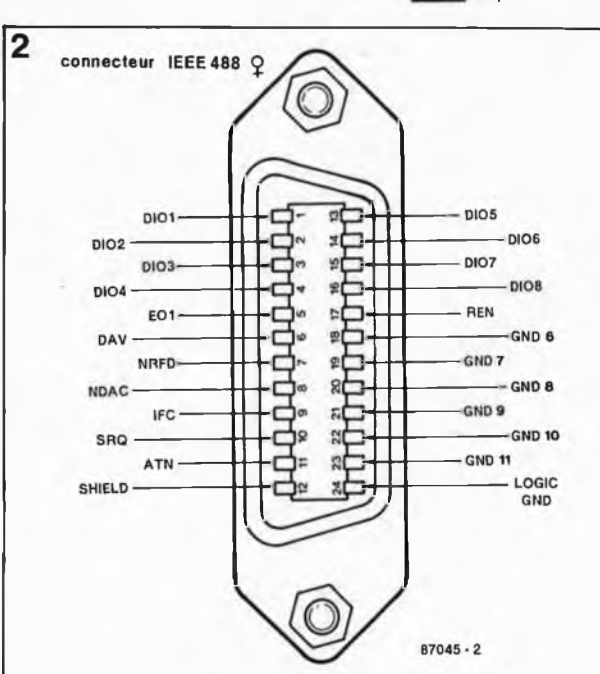

Les noms des signaux et le brochage des connecteurs apparaissent sur les **figures <sup>1</sup> et 2.** Les <sup>16</sup> signaux' peuvent être répartis en un groupe de 8 lignes de données, un autre groupe de <sup>3</sup> signaux d'acquittement et enfin un groupe de 5 lignes de commande, comme le montre la fi**gure 3.**

Pour transmettre un octet, il faut 8 lignes, désignées par DIO1.. . .DIO8, sachant que DIO1 est le bit

de poids le plus faible. Ces lignes

véhiculent 'des données mais aussi des informations sur le statut des appareils connectés au bus. Le signal ATN permet de distinguer ces deux types de données:

ATN = "0": données transmises ATN = "1": informations sur l'interface elle-même.

Le bus de commande *(control* ou *management bus)* comporte les cinq lignes suivantes:

**IFC** *(interface clear):* l'appareil de commande initialise tous les appa**Figure 1. Connecteur IEC à 25 broches.**

**Figure 2. Connecteur IEEE 488 à 24 broches.**

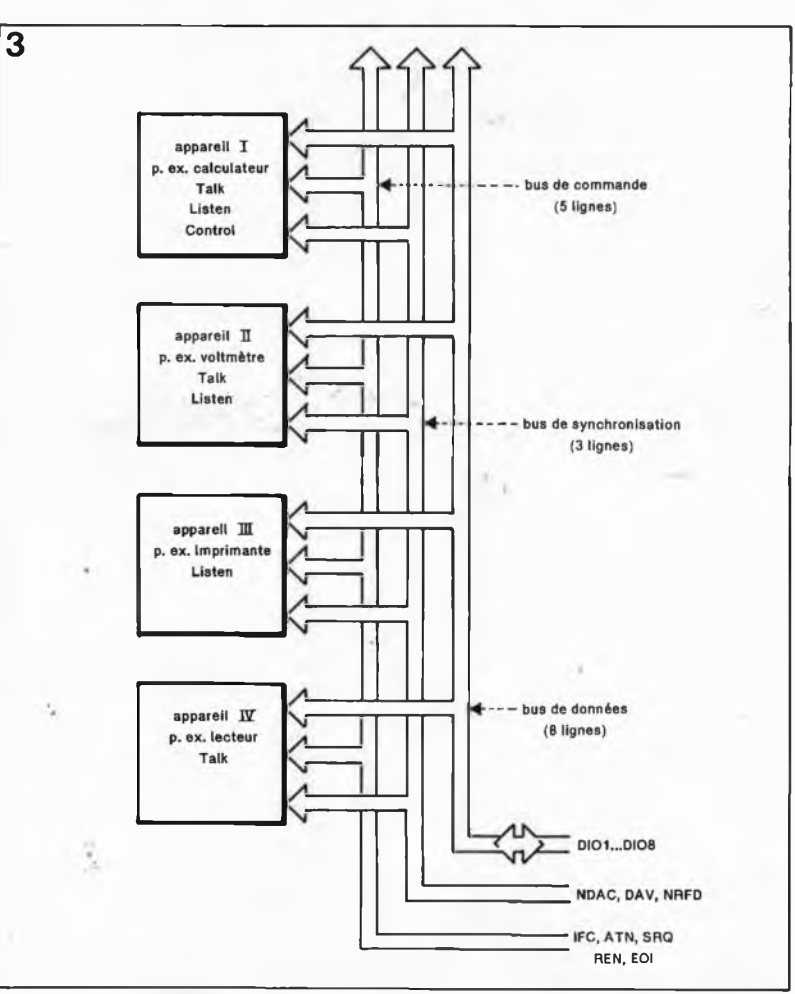

**Figure 3. Organi** $s$ **ation IEEE 488 qui peut être configuré en guirlande, en étoile ou les deux à la fois, avec un maximum de 15 appareils connectés simultanément.**

ç,

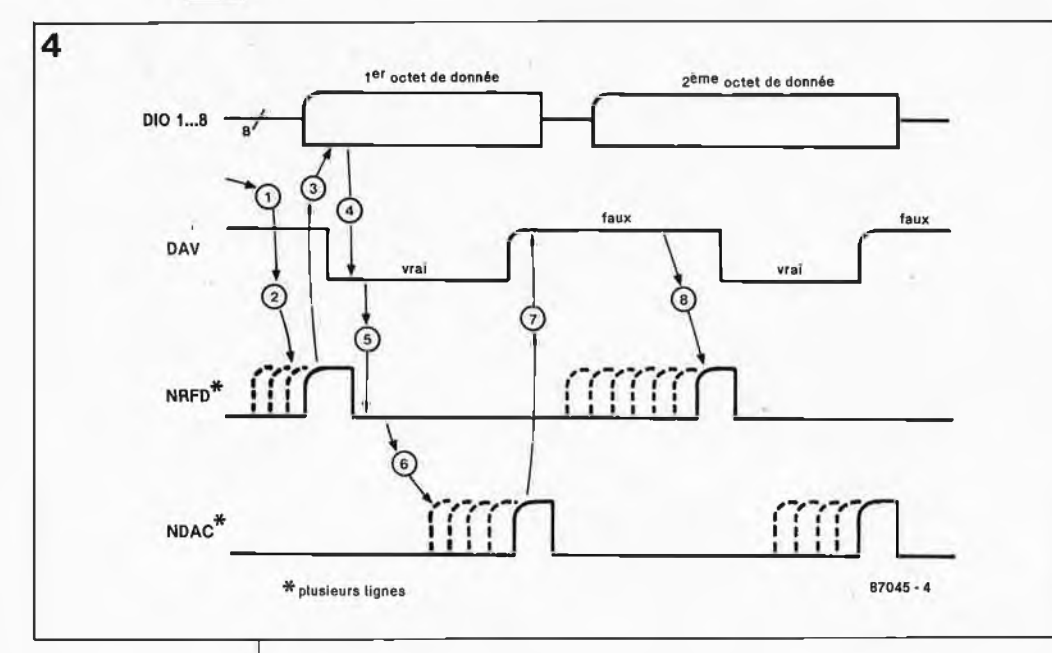

**Figure 4. Chronogramme des signaux d'acquittement. En (2) et en (8), les LISTENERS se déclarent prêts les uns après les autres en relaxant leur ligne NRFD. En (51, aucun appareil n'a encore pu traiter la nouvelle donnée. En (6) ils la chargent les uns après les autres et le signalent en relaxant leur ligne NDAC. En (7) la donnée n'est plus disponible, et en (8) tous les appareils sont prêts à accepter la deuxième donnée.**

reils reliés au bus IEC. Cette ligne est activée peu après la mise sous tension.

**ATN** *(attention):* distinction entre données et informations statutaires (voir ci-dessus)

**REN:** *(remote enable):* programmation du mode de commande à distance sur les appareils connectés à l'interface. Le plus souvent, cette ligne reste active en permanence. Quand elle est haute (inactive), les appareils connectés peuvent être commandés à l'aide de leurs organes de commande en façade.

**EOI** *(end or identify):* lorsque la ligne ATN est active, c'est avec le signal EOI que le circuit de commande amorce l'interrogation en parallèle. Un appareil en mode TALKER utilise ce signal pour indiquer la fin de transmission ( $ATN =$ "1" et EOI = "0")

**SRQ** *(service requesf):* un appareil peut indiquer au circuit de commande qu'il demande à être servi. Lorsque le circuit de commande reçoit ce signal, il interrompt le déroulement de son programme et exécute la routine de service des appareils du bus IEC.

Les signaux du bus d'acquittement accompagnent la transmission d'une donnée sur le bus de données.

**DAV** *(data available):* l'appareil émettant la donnée indique en activant cette ligne que la donnée présente sur le bus est valide.

**NRFD** *(not ready foï data):* tant que les appareils connectés au bus ne sont pas en mesure d'accepter de donnée, ils rendent active cette ligne (bas = pas prêt).

**NDAC** (no data *accepted*): tant que les appareils n'ont pas lu la donnée présente sur l'interface, ils activent cette ligne (bas = pas acceptée).

La **figure <sup>4</sup>** donne la chronologie des

signaux au cours d'une transmission de données.

(1) Initialisation du signal DAV par la source

(2) Dès qu'un appareil est prêt à traiter une nouvelle donnée, il relaxe

sa sortie NRFD (haute impédance). Une fois que tous les appareils en ont fait autant, la ligne NRFD devient haute, indiquant par là que tous les appareils sont prêts.

(3) Un nouvel octet peut être transmis, après quoi la ligne DAV indi-

que la présence d'une donnée valide (4). Les appareils indiquent avec  $NRFD = \text{vrai} (5)$  qu'ils ne sont pas en mesure de recevoir d'autre donnée avant d'avoir chargé celle-ci (6); certains appareils peuvent être plus rapides que d'autres, ils ont chacun leur ligne NDAC propre. Une fois que tous les appareils ont accepté la donnée, toutes les lignes NDAC présentent une haute impédance et ce signal redevient haut. L'appareil émetteur attend maintenant que toutes les lignes NRFD soient redevenues inactives, c'est-à-dire que les appareils aient tous achevé le traitement de la donnée qu'ils viennent de charger. Il inactive la ligne DAV  $(=\text{faux})$  (7) en attendant (8) (NRFD = faux) et le cycle recommence.

# **Les fonctions de l'interface IEC**

Revenons un instant sur les fonctions que doivent pouvoir assumer les appareils dotés d'une interface IEC. Il n'y en a pas moins de 10:

**1.** *source handshake* **SH:**

source d'acquittement Cette fonction sert à valider la donnée placée sur le bus; elle commande la ligne DAV et surveille les lignes NRFD et NDAC; elle est utilisée aussi bien par un TALKER pour l'émission de données, que par le CONTROLER pour l'émission d'in, formations statutaires.

# **2.** *accepter handshake* **AH:**

destinataire d'acquittement Cette fonction de réception des données présentes sur le bus commande les lignes NRFD et NDAC et surveille la ligne DAV. Le début d'une transmission peut être bloqué par le signal NRFD et sa fin retardée par le signal NDAC.

#### **3.** *talker* **T:** locuteur

Fonction d'émission de données vers un ou plusieurs appareils auditeurs; c'est l'appareil de commande qui programme cette fonction à l'aide d'une adresse d'un octet sur l'appareil.

#### **4.** *listener* **L :** auditeur

Fonction de réception de données programmée par l'appareil de commande à l'aide d'une adresse d'un octet; elle n'existe pas sur les appareils capables seulement d'émettre des données.

**5.** *service request* **SR :**

demande de service Fonction permettant d'activer le signal SRQ. Il appartient au circuit principal d'identifier celui des appareils reliés à l'interface qui a émis le signal SRQ.

**6.** *remote/local* **RL**: commutation

du mode de commande

Commande locale (organes de la face avant) ou télécommande (bus IEC).

#### **7.** *parallel poil* **PP:**

scrutation parallèle

Fonction permettant à un appareil d'émettre des informations statutaires en réponse à une scrutation parallèle de l'appareil de commande.

#### **8.** *device clear* **DC:**

initialisation d'appareil Fonction de remise à zéro individuelle ou collective d'appareils reliés au bus.

#### **9.** *device trigger* **DT:**

déclenchement d'appareil Fonction de déclenchement d'un processus local dans un appareil

#### **10.** *controller* **C:**

appareil de commande Aussitôt qu'un bus IEC voit passer des données dans plusieurs sens, la présence d'un appareil de commande *(controller)* est indispensable.  $\leftarrow$ 

D'où nous déduisons que notre interface lEC-Centronics devra être en mesure d'assumer au moins la fonction de destinataire d'acquittement.

# **Pour une poignée de microsecondes**

Le cadre de cet article ne nous per met pas de rentrer dans le détail des fonctions IEC. La description théori que des échanges de signaux de l'interface IEC-Centronics serait trop encombrante, et assez soporifique. Nous allons plutôt nous intéresser aux exigences pratiques adressées à notre interface, notamment en com parant les bus IEC et Centronics. Pour commencer, rappelons que pour transmettre les 8 bits de don nées sur une interface Centronics, on dispose de t<u>rois signaux d'acqu</u>ittement qui sont STROBE, ACKNLG et BUSY qui fonctionnent comme indi qué sur la **figure 5,** avec trois varian tes de la chronologie BUSY —ACK selon le type d 'imprimante. Nous avons vu d 'autre part que les niveaux logiques IEC étaient inversés par rapport aux niveaux Centronics: nous aurons donc 8 inverseurs sur les lignes de données. Reste à trou ver un moyen de concilier les signaux de communication asynch rone DAV et STROBE, NRFD et BUSY, et enfin NDAC et ACKNLG. La con frontation de la **figure 6a** montre que le signal DAV peut servir tel quel comme signal STROBE, même s 'il est considérablement plus long que normalement. La ligne sui vante révèle qu 'une inversion du signal BUSY issu de l 'imprimante nous fournit un signal NRFD conve nable. Les choses se compliquent avec ACKNLG (3) dont nous avons vu sur les figures 5a, 5b et 5c que selon les imprimantes, sa position n'était pas toujours la même par rapport au flanc descendant du signal BUSY. Si l'on utilise une imprimante de type A, l 'inversion du signal ACKNLG fait l'affaire pour obtenir le signal NDAC. Pour les versions <sup>B</sup> et C, il faut que l'interface se charge elle-même de générer un signal NDAC. Une bas cule monostable commandée par le

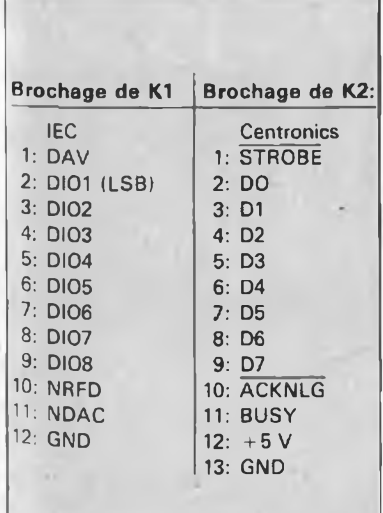

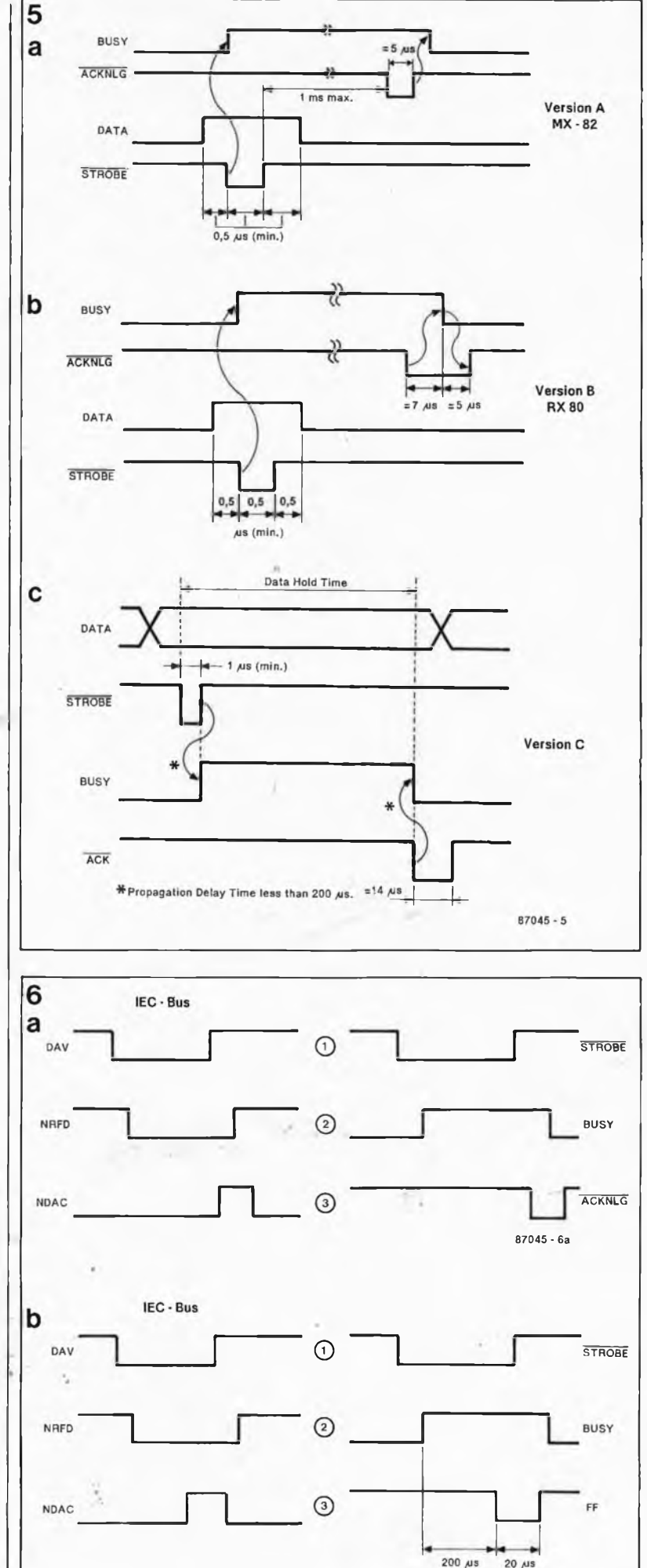

51 elektor septembre 1987

**Figure 5. La chro nologie des sig naux d 'acquitte ment de l 'interface Centronics n'est pas définie avec rigueur. On trouve trois types d'impri mantes, caractéri sés par la position particulière du signal\_\_ ACKNLG par rap port au signal BUSY.**

**Figure 6. La chro nologie du signal NDAC en 6a n'est pas conforme à la norme IEC parce que NRFD rede** rede**vient inactif avant la fin de NDAC.**

**Le déclenchement de deux monosta bles en cascade permet d'obtenir un signal NDAC bien disposé par rapport à la fin de NRFD sur le dia gramme 6b. Le signal ACKNLG n'est plus utilisé.**

r,

 $87045 - 6b$ 

elektor septembre 1987 52

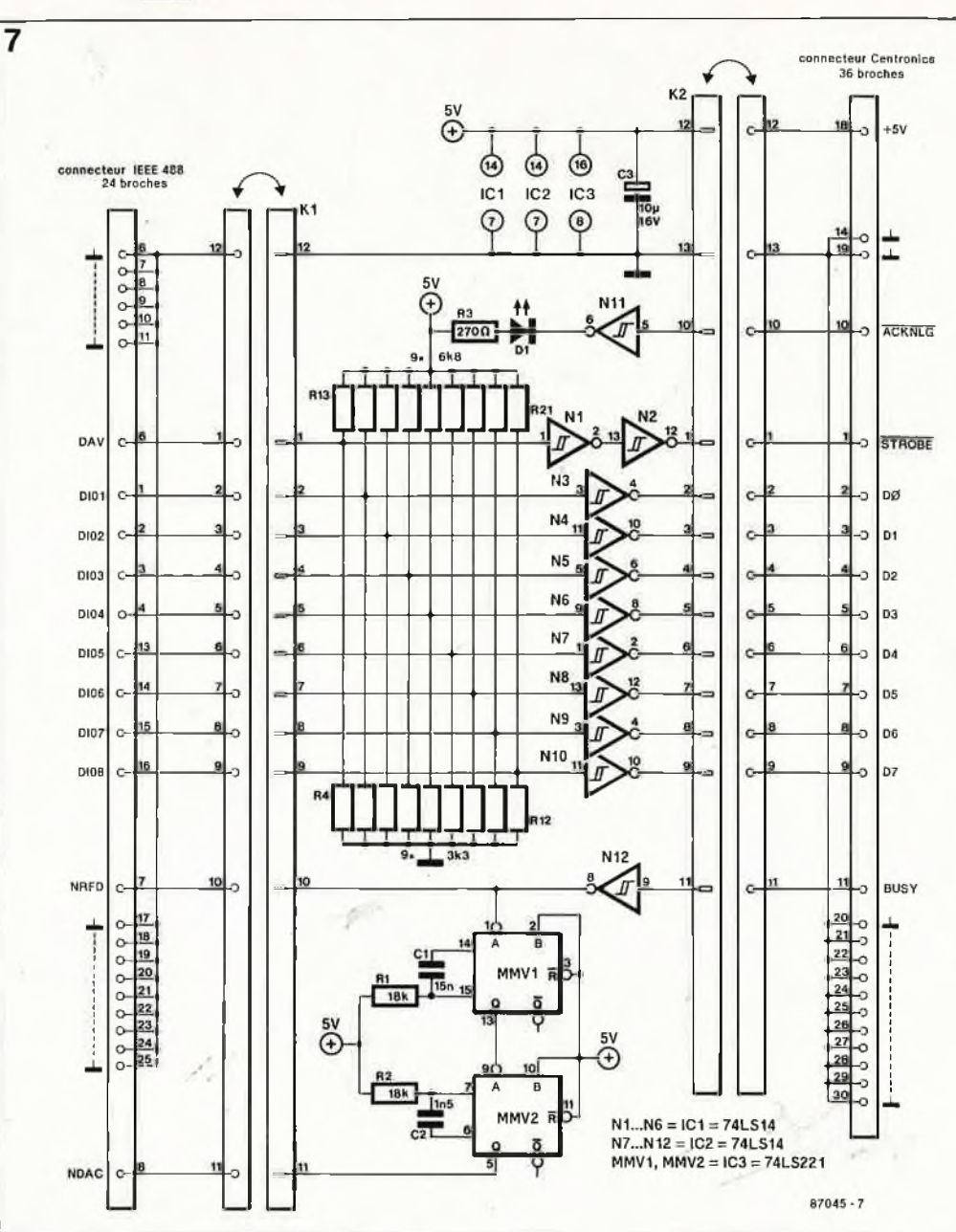

**Figure 7. Pour contourner -l'obstacle du signal ACKNLG dont la chronologie dans le protocole Centronics est mal définie, le signal NDAC est produit par une cascade de monostables déclenchés par le signal BUSY inversé.**

**Les lignes de l'interface IEE sont à collecteur ouvert, d'où la présence indispensable des résistances R4. . ..R21.**

**Figure 8. Dessin de circuit imprimé pour l'interface IEC-Centronics.**

flanc descendant de **ACKNLG** peut fournir une impulsion calibrée dans les versions A **et** B. Pour la version C, il faut intercaler un étage de temporisation déclenché par le flanc ascen-

Liste des composants

dant du signal BUSY, et lui faire commander l'impulsion calibrée NDAC. Finalement, ce dispositif satisfait les exigences particulières des trois versions; c'est donc lui que nous avons retenu dans le schéma définitif de notre interface. Comme on peut le voir sur la figure 7, on ne se sert plus du signal ACKNLG qUe pour produire un signal lumineux. L'impulsion de temporisation générée par MMVI est de 200 µs, et celle de MMV2 de 20  $\mu$ s. Nous obtenons ainsi une impulsion NDAC qui commence et se termine toujours **alors que NRFD est encore actif** comme le montre la **figure 6b.**

#### **Réalisation**

Le dessin de circuit imprimé de la **figure** 8 comporte quatre ponts de câblage fixes qu'il ne faudra pas oublier. Les résistances R4...R21 pourront être deux réseaux de 9 résistances intégrées, si vous en trouvez... sinon, ce seront des résistances ordinaires (de petite taille) implantées verticalement. Pour Kl et K2 on utilisera du câble en nappe dont l'autre extrémité sera reliée l'une à un connecteur Centronics à 36 broches, l'autre à un connecteur 24 broches IEEE 488

Il ne faut pas oublier le fait que l'interface IEC-Centronics ne tient pas compte de certains signaux de l'interface Centronics (PE, ERROR, SLCT IN, etc). La tension d'alimentation de notre interface vient de la broche <sup>18</sup> du connecteur Centronics sur lequel la plupart des imprimantes mettent à la disposition des utilisateurs un courant de quelques dizaines de mA. La longueur des câbles de liaison est généralement d'un mètre ou deux. La norme IEC accepte des liaisons assez longues  $(iusqu'à 4 m)$ .

#### *Bibliographie:*

La littérature sur ce sujet est abondante. Signalons le très abordable fascicule:

*mise en oeuvre du BUS IEEE 488 G. Bastide et J.R. Vellas Editests, 1982*

 $R1, R2 = 18 k$  $R3 = 270 \Omega$  $R4...R12 = 3k3$  ou réseau de 9 résistances  $R13... R21 = 6k8$  ou réseau de 9 résistances Condensateurs:  $C1 = 15 n$  $C2 = 1n5$  $C3 = 10 \mu/16$  V Semiconducteurs:  $D1 = LED$ IC1,IC2 = 74LS14 IC3 = 74LS221

Résistances:

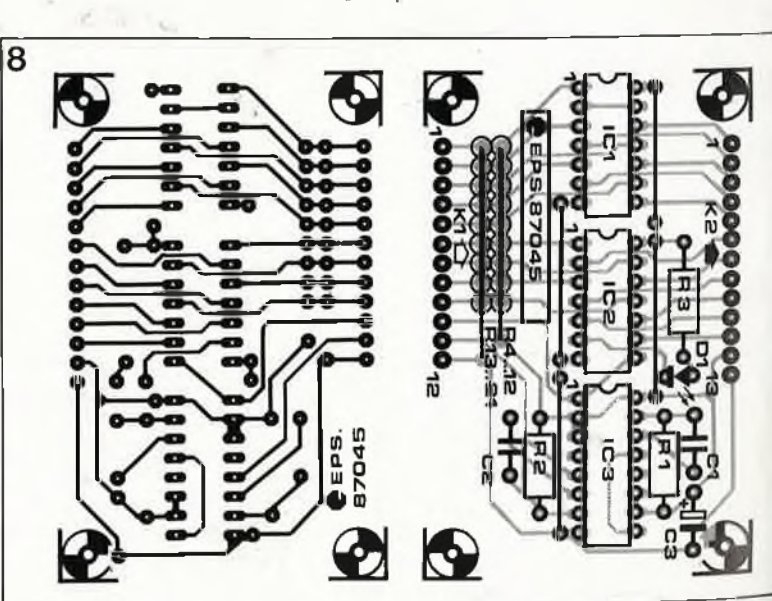

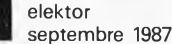

53

# **16K de pseudo-ROM pour le C64**

Elektor n° 108, page 40. . . **Il s'est glissé une erreur tant dans le schéma que sur le circuit imprimé de ce montage. La résistance R1 ne doit pas être connec<sup>2</sup> tée au + 5 V, mais à la tension d'alimentation (Vcc) de la RAM, c'est-à-dire au point nodal des cathodes de D1 et de D2. Pour obtenir ceci il faut libérer la connexion de R1 à proximité de S4 pour la relier ensuite à la cathode de D2.**

# **Commande universelle de moteur pas à pas**

#### Elektor n°103, page 24...

**Le tableau 5b de la page 33 comporte une erreur. A l'adresse 3E il faut lire** 00 **et non pas OD, valeur que l'on peut déduire logiquement de l'évolution des données de chacun des stators.**

**Une remarque en ce qui concerne ie tableau 5c. Les données de ce tableau concernent un cycle de commutation complet d'un moteur à** 2 stators **et non pas** **celui d'un moteur à 4 stators comme indiqué dans la légende. En effet, dans le cas d'un moteur à deux stators le déphasage est de 90° alors qu'il est de 45° avec un moteur à 4 stators. Pour que les données du tableau correspondent à ce qu'attend un moteur à 4 stators, il faut procéder à un petit chamboulement des données dans les colonnes 2, 3 et 4. La colonne <sup>1</sup> ne nécessite pas de modification. On prend les 8 premières données de la colonne 2 pour les mettre à la suite des dernières données de cette même colonne. Opération identique en ce qui concerne les 16 premières données de la 3ème colonne et les 32 premières données de la 4ème colonne. Les quatres premières données de chaque colonne deviennent alors: 00, 03, 06, 09, puis 76, 74, 71, 6F, puis BF, BF, BE, BE et pour finir F, FF, FE et FE.**

# **Convertisseur N/A**

# Elektor nº102, page 61...

**Dans le schéma de la figure 3, les dénominations des lignes de données sont inexactes. Tant sur le bus qu'à l'arrivée au ZN428, il faut lire** **de bas en haut D7.. . D0 et non pas l'inverse. Un coup d'oeil au brochage de ZN428 explique la raison de cette inversion. Pour une fois le bit 8 est le bit de poids faible (LSB) et le bit <sup>1</sup> celui de poids fort (MSB).**

# **Module de programmation pour générateur de fonctions**

#### Elektor nº99, page 52...

**Le schéma comporte trois erreurs qui ne portent pas à conséquence:**

**— Le brochage de 3 des sorties de IC3 (74LS90) est faux: QB = broche 9, QC = broche 8 et QD = broche 11.**

**— Les broches de IC4 auxquelles arrivent les sorties B, C et D du décodeur BCD sont interverties: la broche 10 doit recevoir la sortie B, la broche <sup>1</sup> la sortie C et la bro-**

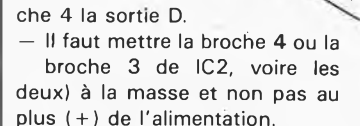

# **Prescaler pour le** fréquencemètre à  $\mu$ P

#### Elektor n°85/86, page 8-12

**Dans la dernière colonne il est dit: II reste à implanter un pont entre la broche <sup>1</sup> du U665B et l'orifice qui aurait dû. . II faut lire entre la broche** 5 **du U665B, qui comme l'illustre le schéma, est la sortie de ce circuit. La broche <sup>1</sup> du U665B n'est pas connectée.**

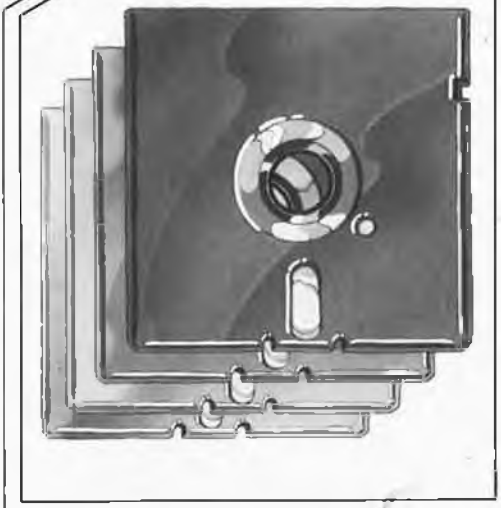

# Elektor Software Service

**Depuis que nous publions des montages comportant des PROM et surtout des EPROM, la diffusion des programmes (ou progiciels) conçus par Elektor est assurée par les revendeurs de composants. A notre connaissance, ce service a toujours bien fonctionné et nous profitons de l'occasion pour remercier tous ceux qui ont contribué à en faire un domaine vraiment public, et continueront de le faire.**

**Avec l'apparition dans la liste des composants familiers d'Elektor du 8748 utilisé dans le simulateur d'EPROM RAMSAS, nous avons décidé de reconquérir — si l'on peut dire — une certaine partie de ce domaine public et d'assurer nous-même la programmation de ces composants particuliers. Il convient de répéter ce qui a déjà été clairement indiqué dans l'article' sur RAMSAS: la copie du logiciel de RAMSAS (sous forme de programmation d'un 8748AH ou d'un micro-contrôleur apparenté) est interdite. Seul le service de programmation ESS d'Elektor est en droit de copier le logiciel et de programmer le microcontrôleur du simulateur d'EPROM. Dès le mois prochain, nous publierons un satellite d'affichage pour l'horloge-étalon,**

**basé sur le même processeur et dont le droit de reproduction sera également réservé exclusivement à Elektor. Un peu plus tard suivront des montages basés sur un autre micro-contrôleur d'INTEL, le 8051, avec lequel le problème du droit de reproduction ne se posera plus: alors qu'il est impossible de protéger un 8748 ou un 8749 contre les copieurs indélicats, le 8051 possède lui un bit de sécurité qui rend son contenu inviolable.**

# **Modalités de programmation**

**Précisons, pour dissiper tout malentendu, que nous ne fournissons pas de 8748, mais seulement son contenu immatériel et sa programmation. Autrement dit, c'est à vous de faire parvenir au service de programmation un micro-contrôleur 8748H (en boîtier plastique à programmation unique ou en boîtier céramique avec fenêtre pour l'effacement par rayonnement UV) vierge, accompagné du paiement, de la mention ESS 701, et de vos coordonnées; il vous sera retourné, dans les meilleurs délais, dûment programmé (et numéroté).**

**ESS701** RAMSAS: programmation du 8748 H . . . . . . . . . . . . 95, FF (frais de port inclus)

Adressez un 8748H vierge et votre paiement à PUBLITRONIC BP 55 59 930 La Chapelle d'Armentières

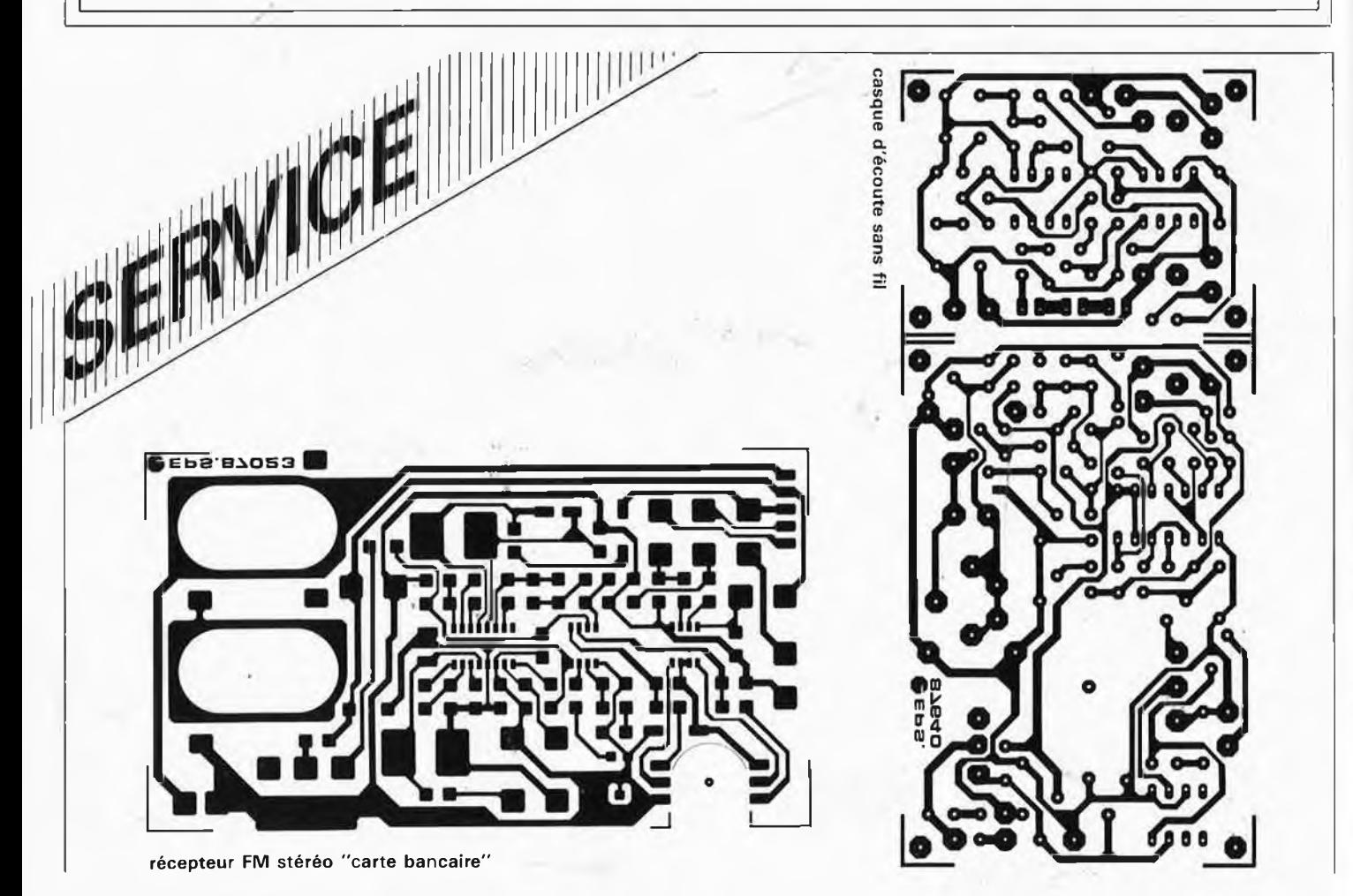

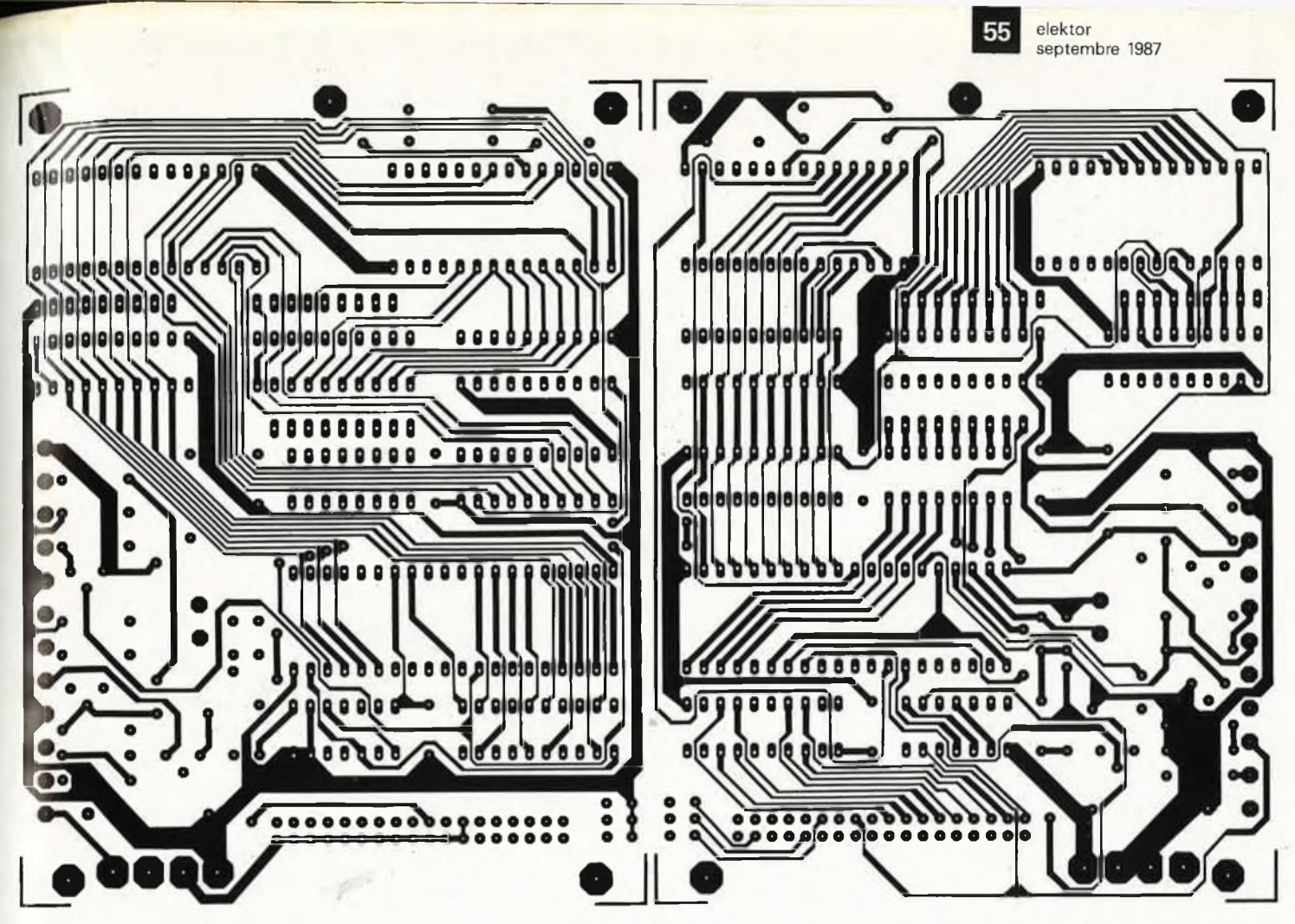

RAMSAS, le simulateur d'EPROM universel

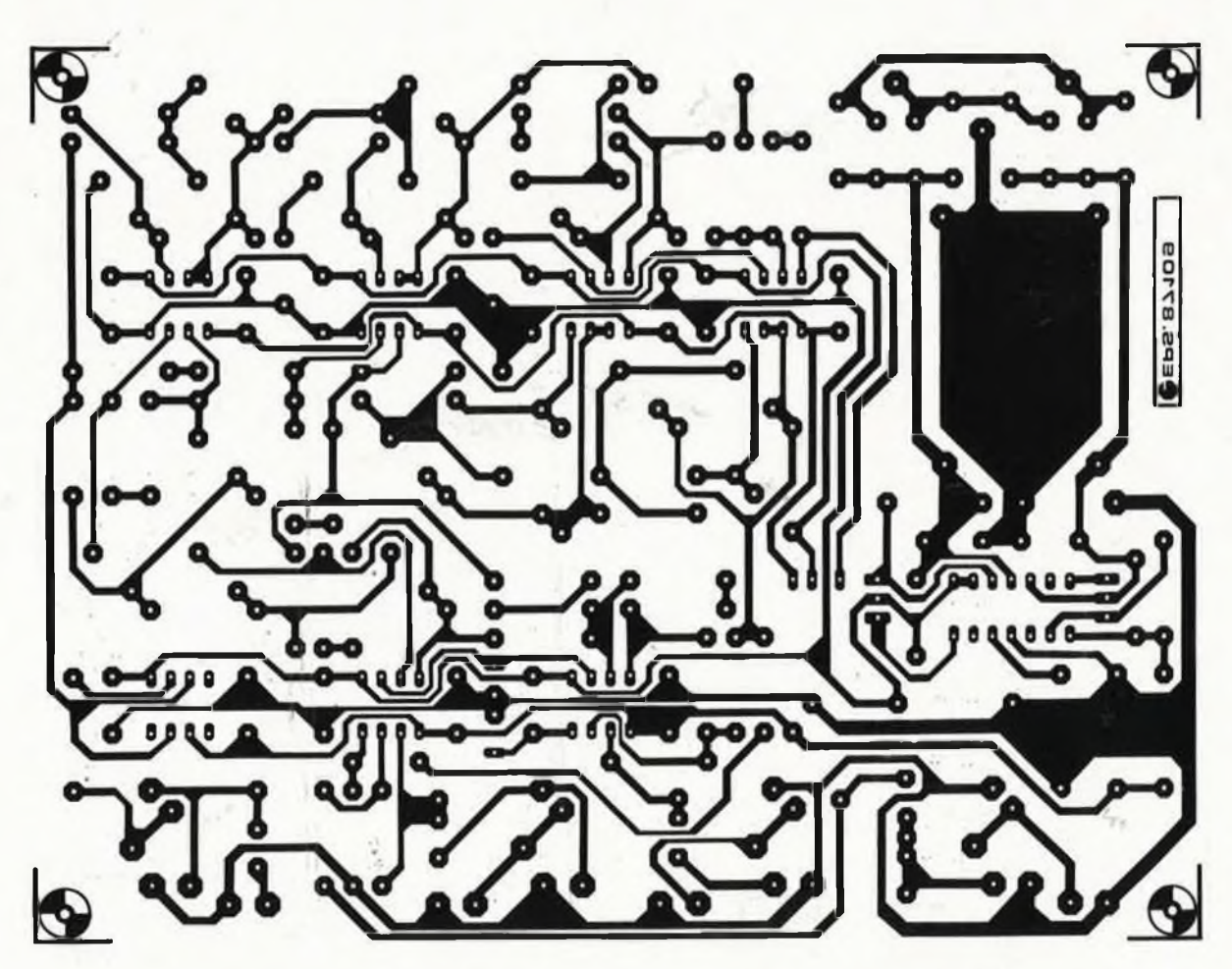

filtre soustractif actif

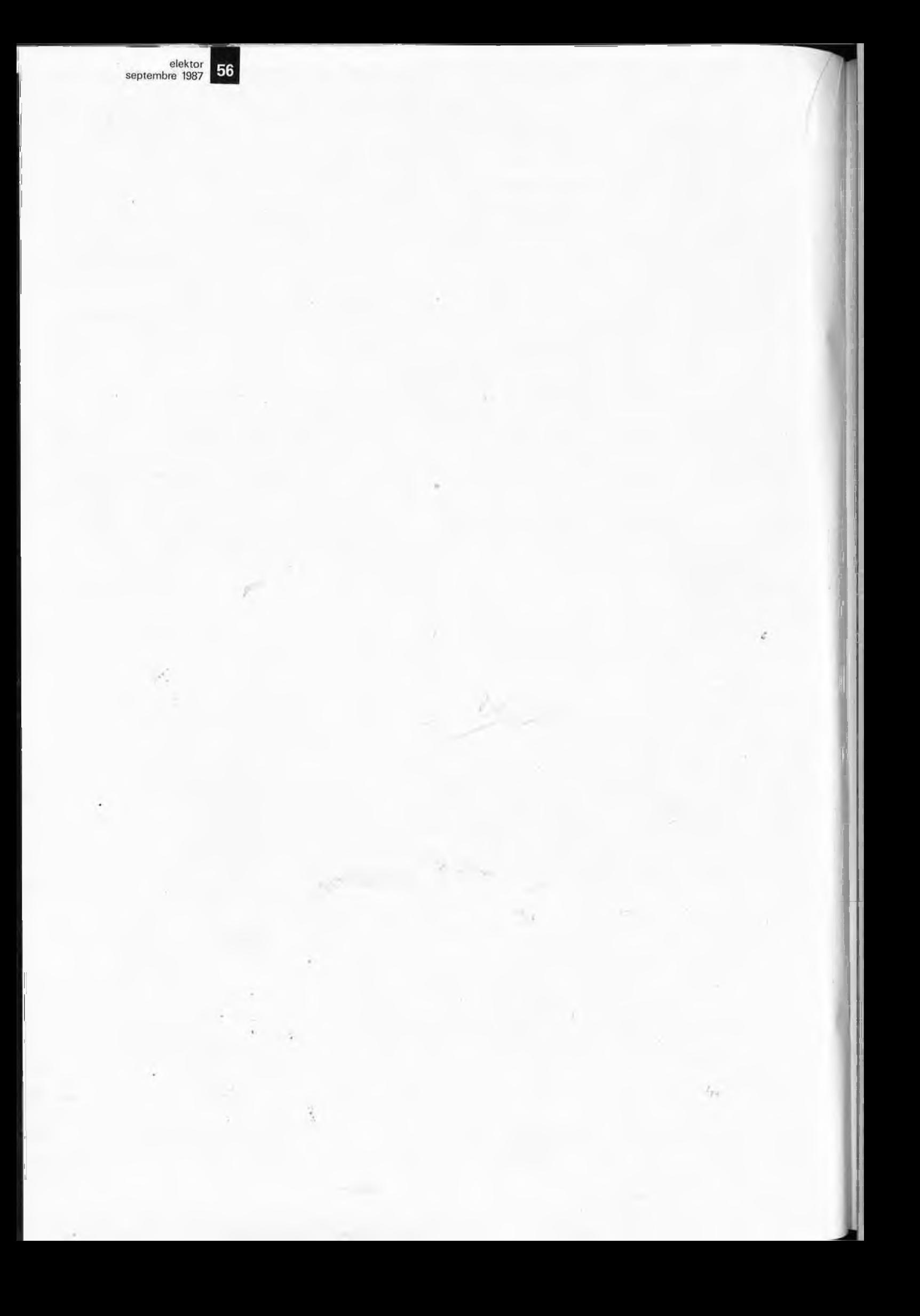

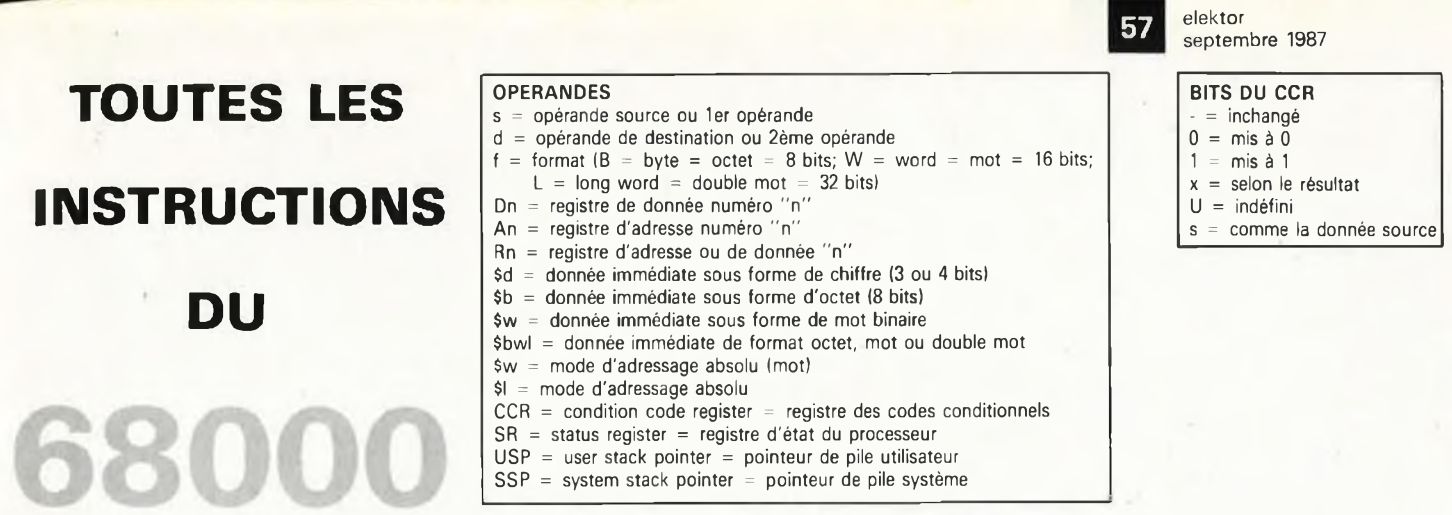

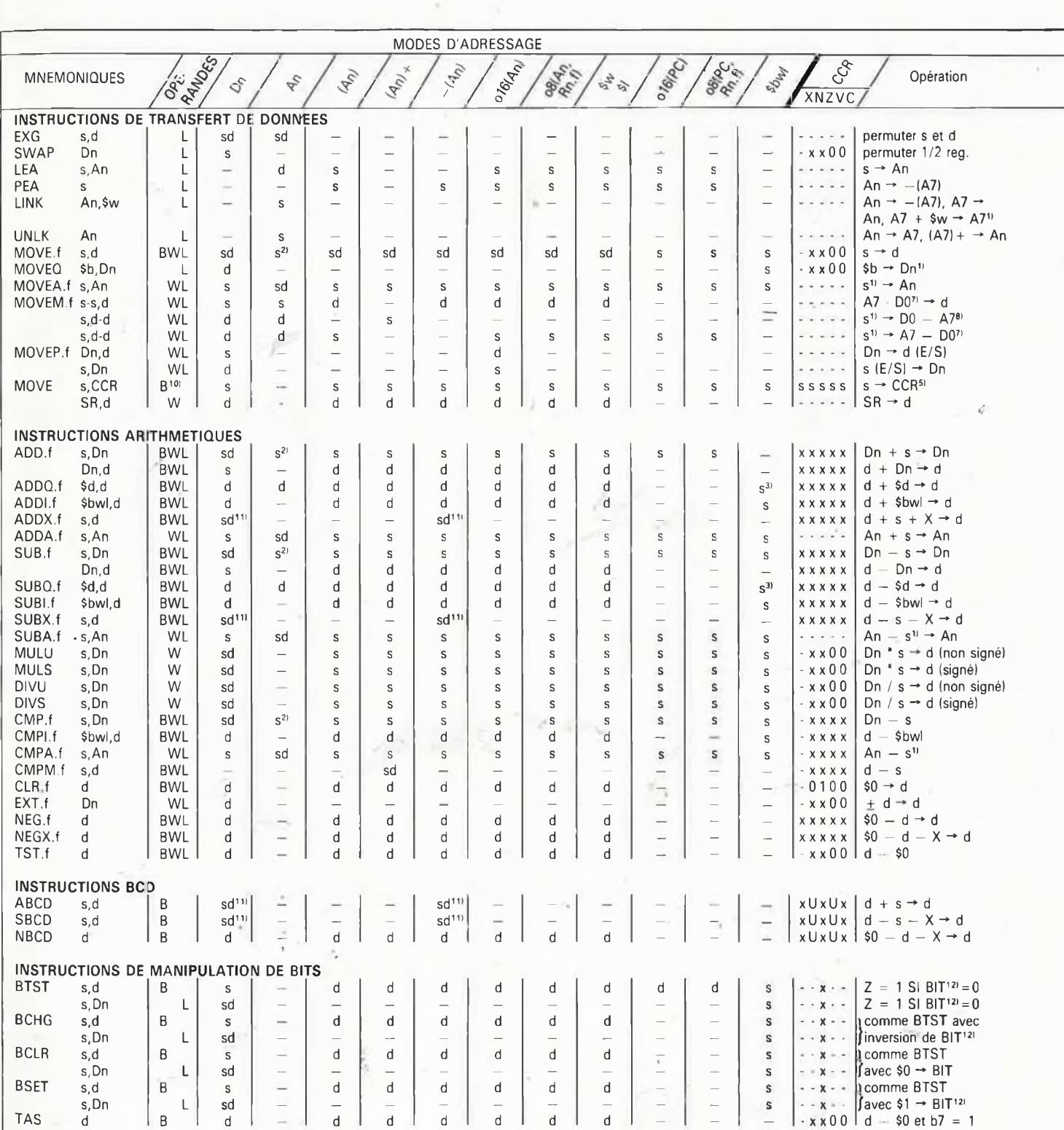

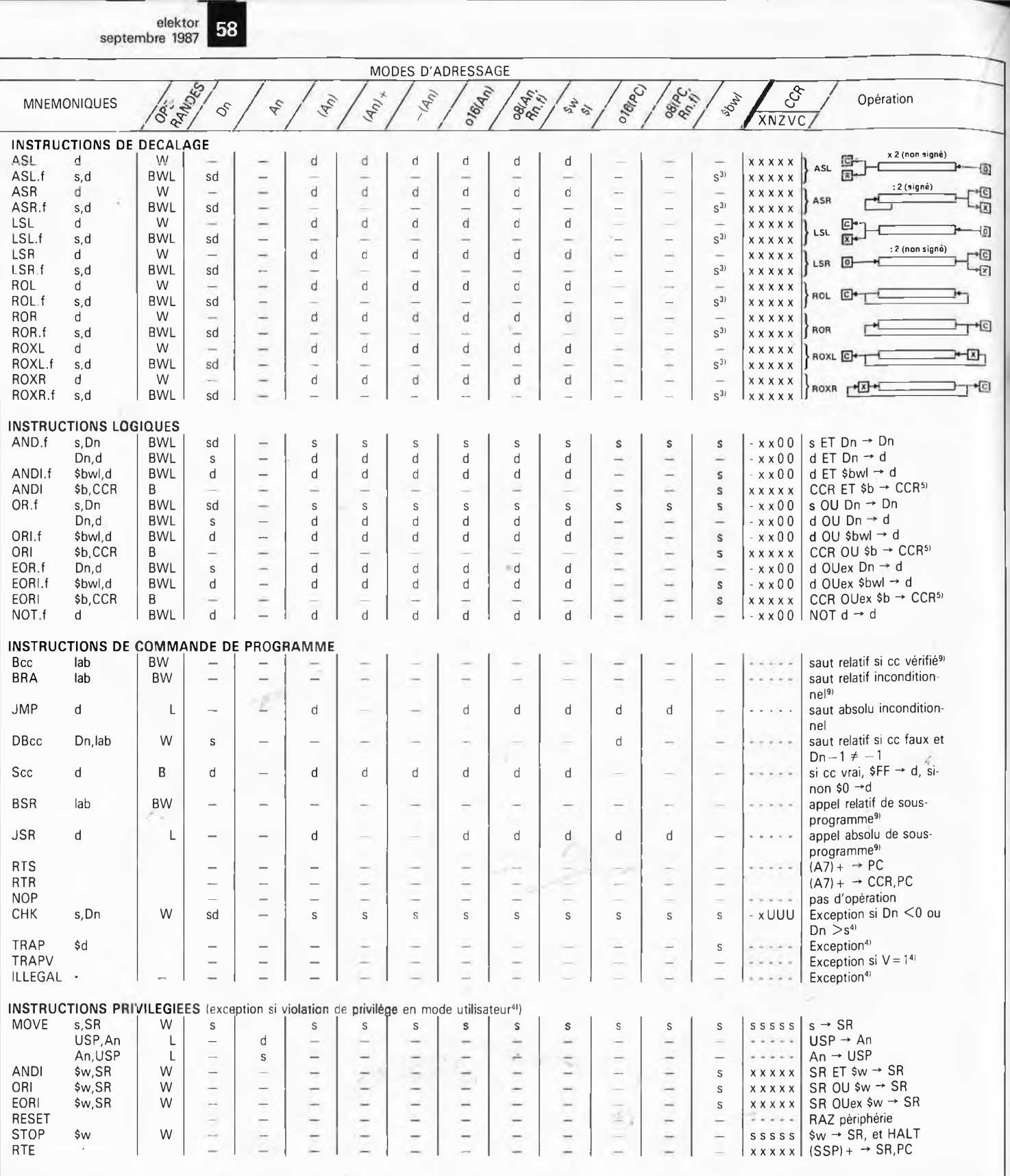

- NOTES <sup>11</sup> l'octet ou le mot spécifiés sont transformés en mot long avec respect du signe
- $\frac{21}{21}$  opérande .f seulement mot (w) ou double mot (l)
- $31 \text{ s} = \text{Sd} \text{ oil} \text{ d} = 1.8$
- <sup>41</sup> Procédure d'exception (sauf pour erreur de bus ou d'adresse)<br>PC → -(SSP); SR → -(SSP); 1 → SR,bit 13 (superviseur)<br>0 → SR,bit 15 (trace mode off); (adresse de vecteur) → PC Le retour s'effectue par l'intermédiaire de RTE Adresses de vecteurs pour exceptions logicielles<br>CHK Q,Dn \$18 CHK Q,Dn<br>TRAP \$d  $$4 0 (20 + d)$  où d= 0,...15<br>\$1C TRAPV violation de privilège \$20
- <sup>51</sup> Dans le registre SR, il n'est possible de modifier que les bits 15, 13, 10, 9, 8 et 4... <sup>0</sup>
- Dans le registre CCR, seuls les bits 4.. .0
- <sup>61</sup> L'exécution se poursuit si le bit T était actif avant l'instruction STOP, si une interruption intervient avec un code de priorité plus élevé que celui qui est indiqué dans l'opérande de l'instruction STOP, ou si une RAZ de l'unité centrale intervient<br><sup>7)</sup> Séquence A7....A0.D7....D0 (par exemple A5....A3/A0/D5/D1)
- 
- $81$  Séquence D0..., D7, A0..., A7 (par exemple D1/D3-D6/A0..., A4)
- $91$  Offset de déplacement de 8 bits (branchement court; par exemple BRA.S) ou de 16 bits (branchement long; par exemple BRA). ou de 16 bits (branchement long; par exemple BRA).<br><sup>101</sup>L'opérande est un mot dont seul l'octet de poids faible est utilisé
- <sup>111</sup> Opération de registre à registre, ou de mémoire à mémoire (pas de pa-
- nachage)<br><sup>12)</sup> Le numéro de BIT est donné soit par le registre Dn s**o**it par une donnée immédiate

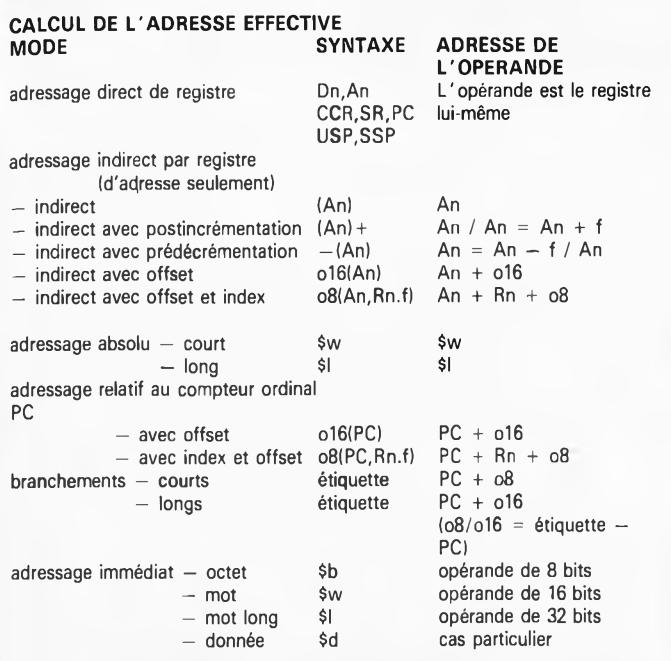

**CODES CONDITIONNELS pour les instructions Bcc, DBcc et Scc**

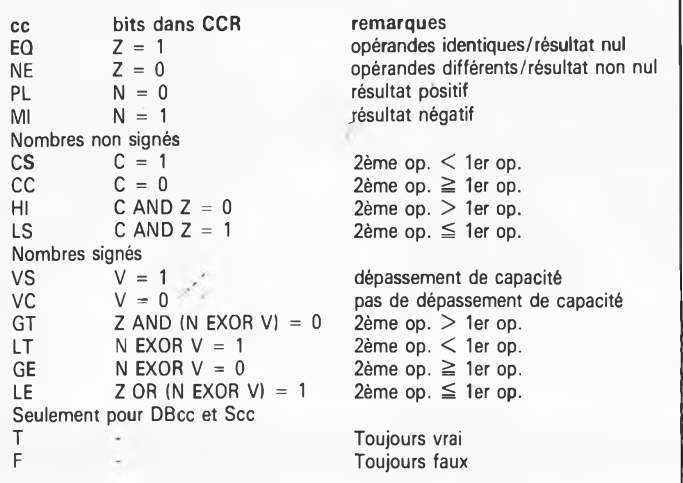

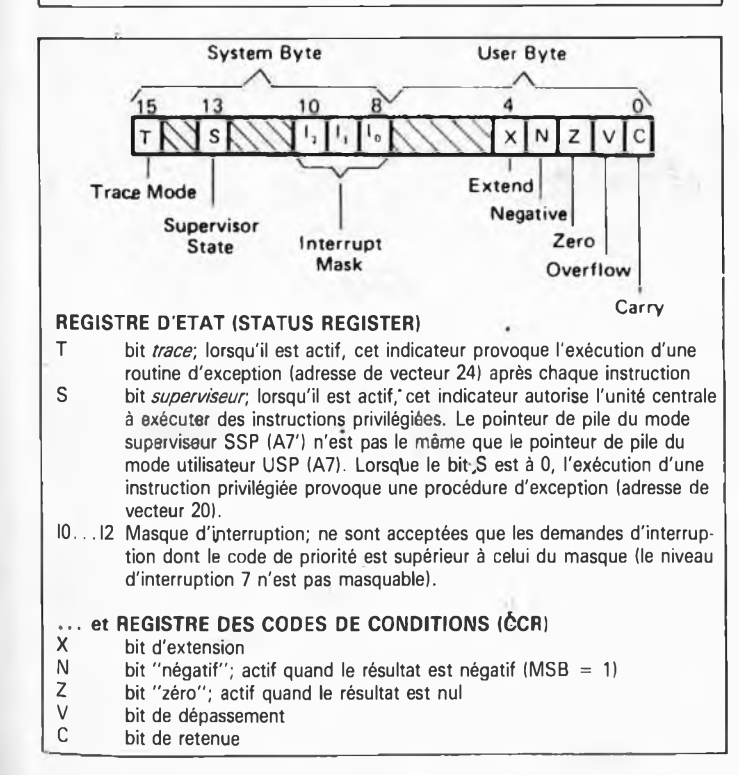

**elektor** septembre<sub>.</sub> 1987 Ce n'est pas dans le tableau des deux pages précédentes que vous apprendrez comment fonctionne le 68000. Le contraire serait étonnant, car cette vue d'ensemble du jeu d'instructions du 68000 groupées par type, pour détaillée et complète qu'elle soit, a une fonction plutôt d'aide-mémoire à accès ultrarapide. Pour obtenir un tableau compact, il <sup>a</sup> fallu abréger bon nombre de termes, voire les remplacer par des symboles. Nous avons cherché à ne faire appel qu'à des signes faciles à comprendre et à associer à ce qu'ils désignent. Voici néanmoins quelques commentaires qui permettront de dissiper les doutes s'il en reste. L'octet (8 bits) est désigné par la lettre "b", de l'anglais

*byte.* Le mot binaire de 16 bits (2 octets) est désigné par la lettre ''w'', de l'anglais *word.* Et le mot long (32 bits, 2 mots, 4 octets) est désigné par la lettre "I", de l'anglais *long word.* On retrouve les mêmes lettres en majuscules, avec la même signification, dans la colonne des formats d'opérandes.

La lettre minuscule "d" désigne une adresse ou un registre de destination, et exceptionnellement, lorsqu'elle est précédée par le signe "\$", elle désigne une donnée numérique (un chiffre) codée sur 4 bits, comme par exemple dans les instructions "quick" (cf ADDQ, SUBQ, etc). La lettre minuscule "s" désigne toujours une adresse ou un registre source. La lettre minuscule "n" désigne le numéro d'un registre D (de donnée) ou A (d'adresse) ou R (adresse ou donnée). La flèche de gauche à droite indique que le terme placé à sa gauche (ou le résultat de l'opération décrite) est chargé dans l'adresse ou dans le registre de destination placé à droite de la flèche. Le signe " $\pm$ " indique une extension de signe. L'abréviation "lab" désigne une étiquette *(label),* c'est-à-dire un point de branchement symbolique en assembleur. La minuscule "x" désigne un indicateur inchangé dans le registre d'état du processeur. La majuscule "X" désigne l'indicateur X, ou bit d'extension, de ce même registre d'état. Ce bit est utilisé souvent comme copie du bit de retenue, mais peut aussi jouer un rôle à part entière.

# Les modes d'adressage

La colonne Dn désigne le mode d'adressage direct de registre de donnée. La colonne An voisine désigne le même mode pour les registres d'adresse. La colonne "(An)" est celle du mode d'adressage indirect. Les deux colonnes suivantes désignent respectivement le mode d'adressage indirect par registre d'adresse post-incrémenté "(An) + " et pré-décrémenté "— (An)". Puis viennent les modes d'adressage indirect avec déplacement codé sur 16 bits, et indexé avec déplacement codé sur 8 bits. La colonne marquée "\$w \$l" est celle du'mode d'adressage absolu, où "\$w" (16 bits) et "\$l" (32 bits) désignent une adresse. Après les modes d'adressage indirects par rapport au compteur ordinal, avec déplacement codé sur 16 bits (le déplacement est symbolisé par la lettre "o" de *offset),* et indexé avec déplacement codé sur'8 bits, nous trouvons la colonne de l'adressage immédiat, où "\$dbwl" désigne le format de la donnée source immédiate (précédée du signe dièse).

Nous nous sommes donné le plus grand mgl pour déverminer ce tableau, en le comparant à diverses sources, notamment aux manuels les plus récents de MOTOROLA. S'il y reste l'une ou l'autre coquille, nous sommes persuadés qu'elle n'échapperont pas à votre vigilance.

Merci de nous les signaler le cas échéant, afin que nous puissions en faire profiter les autres lecteurs.

# **fíltre soustractif actif**

# un grand pas sur le bon chemin

**Nous permettez-vous de vous présenter un nouveau type de filtre pour haut-parleur? Ce filtre soustractif à retard compensé ne comporte plus que des fonctions passe-bas. La réalisation pratique d'un filtre soustractif est un nouveau jalon sur la voie du filtre idéal pour haut-parleur. Dans le cas d'un système actif à 3 voies, il supprime tout déphasage des domaines de transition des différents haut-parleurs, suppression qui améliore très sensiblement le rayonnement acoustique de tout le système par rapport à un système à filtres conventionnels en particulier.**

Cela fait très exactement trois ans, mois pour mois, que nous vous avons proposé un **filtre électronique** (pour enceinte acoustique active). En raison de son universalité en particulier, ce montage a connu un franc succès. De conception relativement conventionnelle, avec quelques filtres passe-bas et passe-haut, ce filtre permettait, par simple substitution de composants, de réaliser un filtre Bessel ou Butherworth. En mai dernier nous vous présentionsles **filtres de Linkwitz,** réalisation basée sur le même circuit imprimé que celui utilisé pour **le filtre électronique.** Ce faisant, nous avions tiré de ce montage tout ce qu'il pouvait donner. Pour concevoir un filtre plus performant encore, il faudra opter pour une approche différente.

Avant de passer à la réalisation, il est bon de soulever le problème le plus flagrant posé par un filtre ''ordinaire". Pour simplifier les choses, supposons qu'il s'agisse d'un système à deux voies, comportant un filtre passe-bas et un filtre passe-haut. Un filtre passe-bas entraîne un retard de transmission du signal alors que la caractéristique d'un filtre passehaut est très exactement inverse: il provoque une accélération du signal. Ceci peut poser des problèmes en ce qui concerne le point de recoupement des domaines de fréquences des deux haut-parleurs. A un certain moment, les deux signaux acoustiques s'éliminent l'un l'autre; les fortes variations de l'évolution en phase détériorent le rendement de

788853

**AVENUE** 

elektor<br>septembre 1987

l'enceinte; en outre le lobe de rayonnement ''bouge" en fonction de la fréquence. Le filtre idéal ne devrait pas conduire au moindre déphasage; le comportement impulsionnel et le diagramme de rayonnement seraient alors optimaux. Malheureusement, ce ''phénomène" n'existe pas encore et il est peu probable qu'il existe jamais. On peut bien évidemment tenter d'oeuvrer dans ce sens et réaliser par exemple un filtre comportant une section passe-bas et une section passe-haüt introduisant un retard de transmission constant sur l'ensemble du domaine audio. Il existe bien déjà un prototype réalisé selon ce principe, mais de par sa complexité et en raison du niveau de bruit intrinsèque trop élevé de nombreux amplificateurs opérationnels, en pratique, il ne fait pas encore le poids. L'arrivée sur le marché de convertisseurs A/N et N/A de plus en plus rapides et puissants et la mise en oeuvre d'une ligne à retard numérique devraient, dans un avenir proche, permettre une réalisation pratique.

 $\blacksquare$ 

 $\overline{a}$ 

b 3 voies

2 voies

filtre soustractif du 4 ème ordre

# **Un meilleur concept**

Il y a quelques années déjà, la revue */ournal of the Audio Engineering Society* publia la description d'un filtre (théorique) à phase linéaire dû à Mrs Lipshitz et Vanderkoôy. La base de cette réalisation était un filtre passe-bas qui, associé à un circuit de retard et un circuit de soustraction, remplissait simultanément une fonction de filtre passe-haut. Cette approche ne permet cependant pas d'arriver à un retard constant sur l'ensemble du domaine audio, mais la dérive de ce retard est très lente; en outre l'absence de déphasage entre les différents haut-parleurs, même aux abords des fréquences de recoupement est frappante. Il s'agit de l'un des filtres les plus proches de l'idéal défini plus haut. La **figure <sup>1</sup>** donne le synoptique d'un tel système, à deux (figure la) bu à trois voies (figure 1b). Il nous faut insister sur l'importance prise par le circuit de retard dans ce concept. Il existe en effet des filtres qui ne comportent que le circuit de soustraction: il ne peut être question alors d'une constante égalité de phase entre les haut-parleurs.

<sup>L</sup> ' article en question a bien évidemment suscité l'intérêt des spécialistes audio du labo 'd'Elektor, les mettant.au défit intellectuel de concevoir un filtre soustractif (baptisé ainsi en raison du circuit de soustraction qu'il comporte) fonctionnel. En fait, son appellation complète devrait être filtre soustractif actif chronocompensé, un nom "à coucher dehors" trop long pour faire un titre. Bien que nous épluchions systématiquement les articles de nos confrères, nous n'avons jamais rencontré de montage de ce genre. Le résultat de tout ceci est, à notre humble avis, un des meilleurs filtres du moment, surclassant très sensiblement les filtres Bessel, Bùtterworth et autres Linkwitz.

Le principe du filtre soustractif de la figure <sup>1</sup> est éclatant dé simplicité: un filtre passe-bas du quatrième ordre ''ordinaire" fournit le signal correspondant au domaine audio des graves. La constitution du bloc ''retard" <sup>t</sup> est telle qu'il présente une évolution en phase identique à celle du filtre passe-bas à la différence prés qu'il laisse passèr toutesles fréquences. Si maintenant on soustrait le signal de sortie du filtre passe-bas du signal ''retardé" on se trouve en présence d'une fonction passe-haut ayant la même évolution de phase que l'ensemble passe-bas. Finis les problèmes à proximité de la fréquence de transition tels qu'on les rencontre souvent avec les filtres èonvenlionnels. L ' addition des deux signaux de sortie donne une ligne parfaitement rectiligne.

Comme le prouve la **figure 1b,** le synoptique d'un système à <sup>3</sup> voies est sensiblement plus complexe. La disposition rappelle celle de la figure la; pour les médiums il faut rajouter un filtre passe-bas supplémentaire dans le trajet central pour obtenir une fonction passe-bande. Il faut une compensation supplémentaire dans la section passe-bas, obtenue par implantation d'une ligne à retard τ2. Il ne reste plus ensuite qu'à ''tricoter" les interconnexions. Associé à une seconde ligne à retard r2 et à un circuit de soustraction, le filtre des médiums fournit le signal destiné au tweeter (haut-parleur des aigus).

87109-1

 $\tau_{2}$ 

l<sup>e</sup> ordre

Avec un système à trois voies il faut se rappler que le circuit de retard  $\tau$ l simule le retard dû au filtre de la voie grave, le retard  $\tau$ 2 celui du filtre passe-bas pris dans le trajet des médiums.

A l'aide d'un croquis nous voudrions illustrer la caractéristique de rayonnement d'un système de HP doté d'un filtre soustractif (il vous rappellera sans doute celui de la figure <sup>1</sup> de l'article consacré aux **filtres de Linkwitz** (mai 87). Avec un système conventionnel, on se retrouve dans la situation illustrée par la **figure 2a;** dans le domaine où les haut-parleurs fournissent les deux signaux, le rayonnement prend pratiquement la forme d'un pinceau. En outre le rayonnement varie en fonction de la fréquence de sorte que le lobe de rayonnement monte ou descend (lobes eh pointillés). Seul un filtre de Linkwitz ne connaît pas cet inconvénient puisque le lobe garde la même position quelle que soit la fréquence, mais le rayonnement n'est pas optimal sachant qu'à proximité dé la fréquence de coupure les hautparleurs contrent partiellement leurs **Figure 1. Synoptique d'un filtre soustractif chronocompensé en version à 2 voies (1 a) et en Version à 3 voies (1b).**

**portement rayonnant d'un soustractif est notablement meilleur dans les domaines des fréquences de recoupement. I.e lobe de la figure 2a est celui d'un filtre conventionnel, le lobe de !a figure 2b celui du filtre soustractif.**

**Figurs 2. Le com-**

**Figure 3. Tensions de sortie des trois sections du filtre. Le déphasage étant nul, les points de recoupement se situent ici à ± 6 dB.**

produits acoustiques respectifs. La **figure 2b** montre comment les choses se passent avec un filtre soustractif. Le lobe de rayonnement est plus ample et, quelle que soit la fréquence, pointe toujours dans la même direction. Pour les diverses situations évoquées plus haut, nous supposons que les foyers acoustiques des HP sont situés sur le même plan vertical, car sinon la situation ne peut qu'empirer.

#### **La réalisation pratique**

En théorie tout paraît (relativement) simple. En pratique on se trouve confronté au fait qu'il est impossible de réaliser les différents retards de phase à l'aide d'une ligne à retard (pour autant que l'on veut se limiter à un nombre de composants raisonnable). Il faudra opter pour une fonction passe-bas dont la courbe de phase soit simulée par un circuit de retard aussi peu complexe que possible.

Les réseaux passe-tout sont de drôles ''d'individus"; dans une certaine partie de leur domaine ils se caractérisent par un déphasage mais sans la moindre réduction d'amplitude cependant. Une propriété typique d'un réseau passe-tout est de posséder un déphasage deux fois plus important que celui présenté par un filtre du même ordre. Ceci limite automatiquement le choix à des filtres d'ordre pair, du second, quatrième ou sixième ordre. Notre choix s'est porté sur un système du quatrième ordre alliant une pente suffisante à une complexité de circuit acceptable. Pour cela il nous faut deux sections de second ordre identiques sachant que le réseau passe-tout est du second ordre lui aussi. Ce n'est qu'à cette condition que la courbe de phase du réseau passe-tout est pratiquement identique à celle du filtre passe-bas.

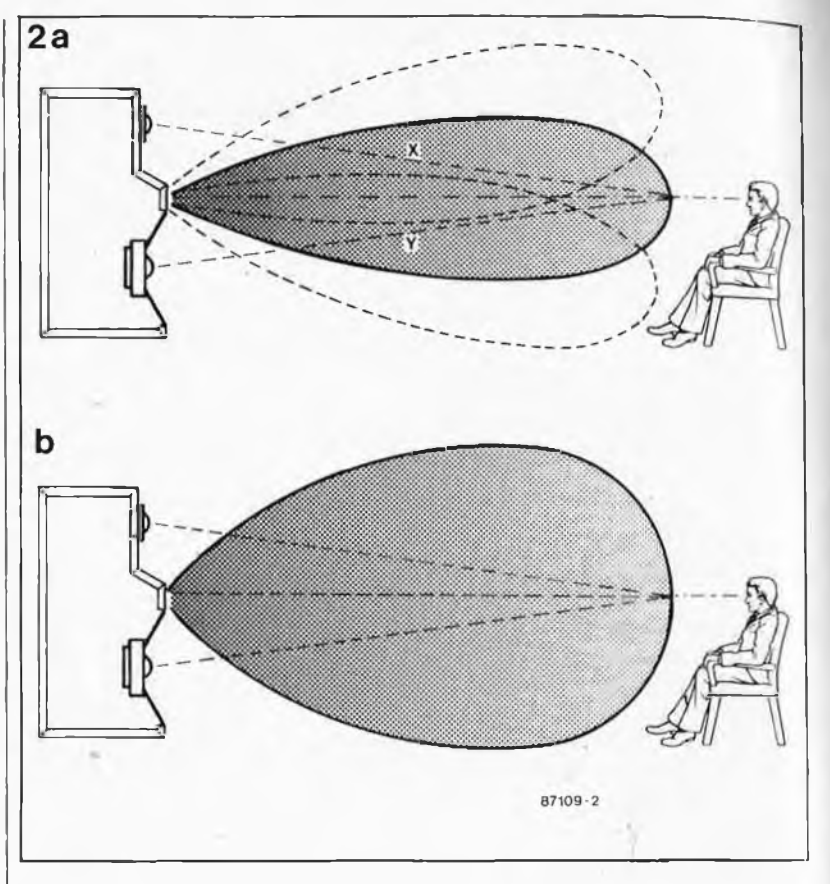

Un filtre de Linkwitz-Riley semble parfaitement convenir pour cette application; en effet il suffit de deux amplificateurs opérationnels pour réaliser un circuit passe-tout relativement simple ayant exactement la même courbe de phase que celle présentée par un filtre de Linkwitz passe-bas du quatrième ordre. Lors du calcul des valeurs des composants de ce circuit il faudra tenir compte du fait que les points de coupure se situent à —<sup>6</sup> dB, comme c'est le cas avec un filtre de Linkwitz ordinaire ceci en raison de l'absence de déphasage entre les deux voies.

La **figure <sup>3</sup>** donne la courbe d'amplitude du filtre soustractif. Les trois photographies d'écran d'oscilloscope illustrent éloquemment le comportement du filtre. On y reconnaît les tensions disponibles aux sorties des graves et des médiums, à une fréquence légèrement inférieure à la fréquence de coupure (3a), à cette fréquence très précisément (3b) et légèrement au-delà de celle-ci (3c). On constate l'absence de déphasage perceptible entre les deux signaux.

# **L'électronique**

La **figure <sup>4</sup>** le prouve, un filtre soustractif n'est guère plus complexe qu'un filtre actif à <sup>3</sup> voies ordinaire. L ' amplificateur opérationnel Al sert de tampon entre le signal d'entrée et le filtre proprement dit. PI permet de réduire, si nécessaire, le niveau du signal d'entrée (à noter que le gain

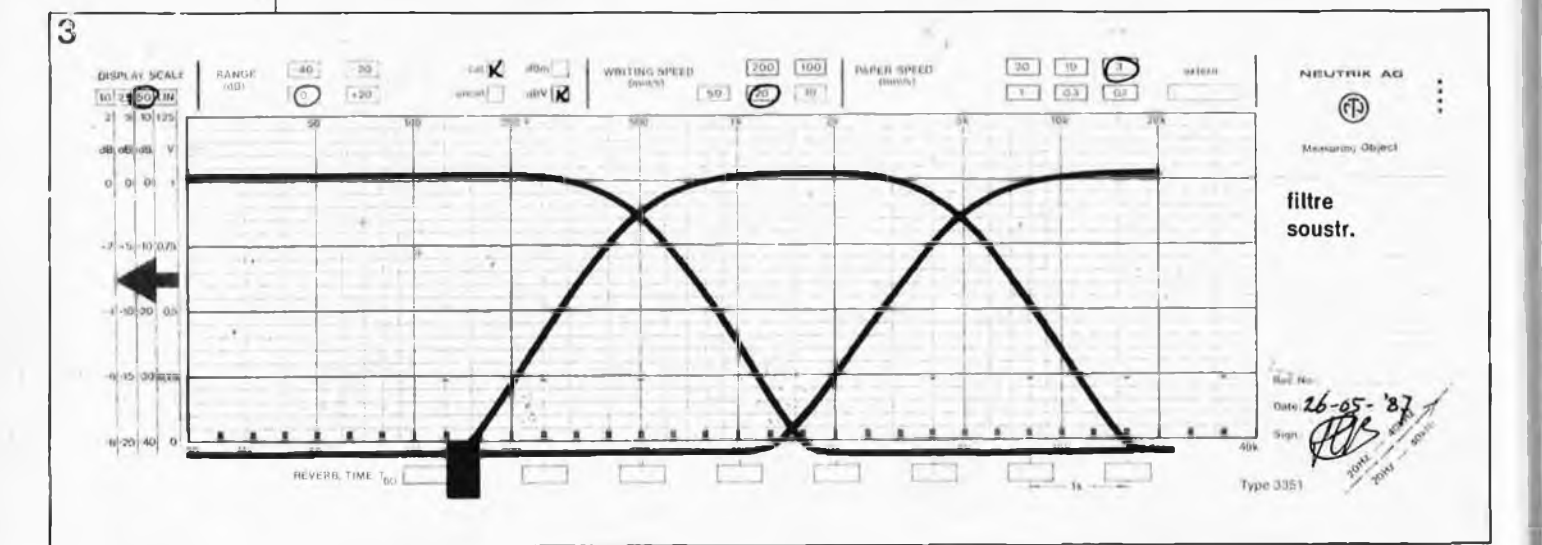

63

#### **elektor septembre 1987**

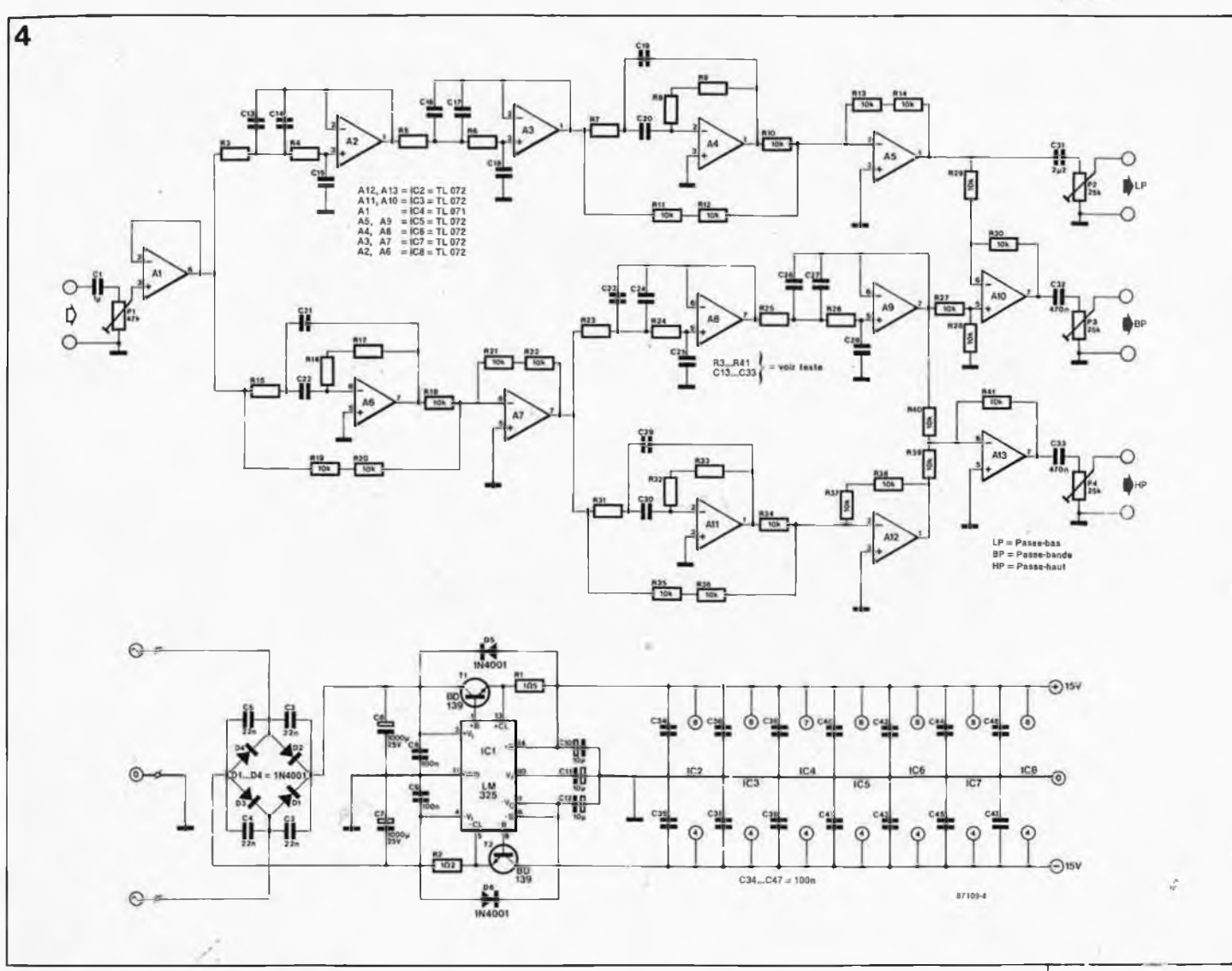

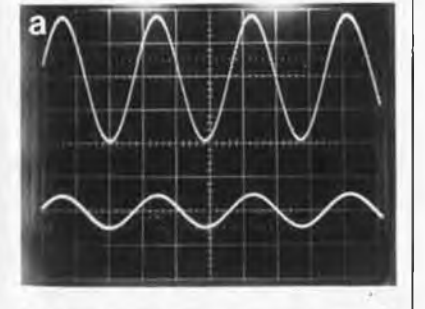

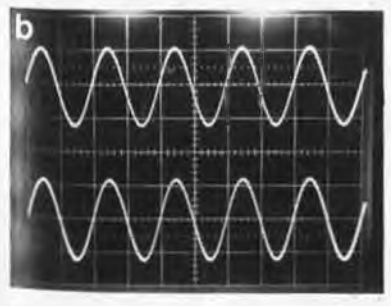

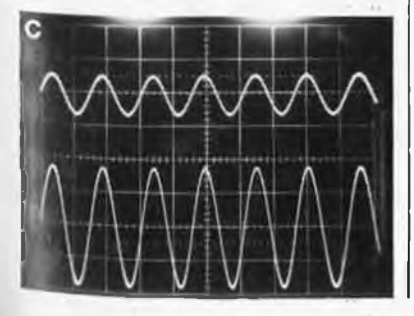

total du filtre est unitaire). Pour comprendre le principe de fonctionnement du reste du circuit on se reportera à la figure Ib. A2, A3 et les composants connexes constituent le filtre passe-bas. Le réseau passe-tout correspondant est centré sur A6 et A7. Il s'agit d'un filtre passe-bande (A6) dont l'atténuation est compensée par A7. Le filtre passe-bas des médiums est constitué par A8 et A9; il nécessite deux réseaux passe-tout identiques, A4/A5 pour les graves et A11/A12 pour les aigus. Nous en avons ainsi terminé avec l'électronique des graves. Pour la sortie des médiums.il faut soustraire le signal de sortie de A5 du signal de sortie de A9, opération effectuée par A10. Pour réaliser la fonction passe-haut, .il reste ensuite à soustraire le signal de sortie de A9 du signal de sortie de A12, soustraction opérée par A13. La sortie de chaque section comporte un ajustable servant à adapter le niveau du signal de sortie concerné aux caractéristiques (rendement) du haut-parleur concerné. Nous reviendrons un peu plus loin

aux valeurs à donner aux composants qui déterminent les fréquences, composants dont la valeur n'est

pas donnée sur le schéma, mais indiquée dans la liste de composants (pour des fréquences de transition de 500 Hz et <sup>5</sup> kHz, à titre d'exemple).

La complexité de l'alimentation est frappante. Il nous semble que pour n'importe quel montage audio digne de ce nom, la qualité de l'alimentation joue un rôle important. ICI est un régulateur intégré qui, associé à deux transistors en série, fournit une tension symétrique. Les diodes D5 et D6 protègent le régulateur pour en éviter la destruction lors de la mise hors-tension de l'alimentation.

# **La réalisation**

Le circuit imprimé conçu à l'intention de ce montage (figure 5) est bien dans le style particulier d'Elektor. Avant de se lancer dans l'implantation des composants, il faudra conmencer par déterminer les valeurs de ceux-ci, opération simple s'il en est puisque pour ces filtres on respecte les formules de calcul utilisées avec les filtres de Linkwitz. Pour les graves (première fréquence de transition) on utilise la formule sui-

**Figure 4. Schéma de principe du filtre soustractif. Le nombre de composants utilisés ne dépasse que de très peu celui nécessaire à la réalisation d'un filtre à trois voies ordinaire.**

**Figure 5. Représentation de la sérigraphie de l'implantation des composants et du dessin des pistes du filtre soustractif actif. Le but primaire d'un tel filtre étant de prendre place à**  $l'interf$ **enceinte, chaque platine comporte sa propre alimentation.**

Liste des composants (les valeurs données entre parenthèses correspondent à des fréquences de coupure de 500 Hz et 5 kHz) Résistances;  $R1 = 1\Omega5$  $R2 = 1$ Ω2 R3...R9,R15. .R17, R23. R26.R31.. .R33  $=$  \* (22k51 (1%)) R10 R14, R18 R22, R27.. R30.R34. R41  $*(10 \; k \; (1\%))$  $P1 = a$ just. 47 k (Cermet) P2.. .P4 = ajust. 25 <sup>k</sup> (Cermet) 'voir texte

Condensateurs:  $C1 = 1 \mu$  (MKT)  $C2...C5 = 22 n$  $C6, C7 = 1000 \mu/25$  V  $C8, C9, C34... C47 =$ 100 n  $C10, C11, C12 =$ 10  $\mu$ /25 V  $C13$  .  $C18$ ,  $C21$ ,  $C22 =$ \* (10 n (Styroflex 2,5%))  $C19, C20, C23.$  ,  $C30 =$ \* (1 n (Styroflex 2,5%))  $C31 = 2\mu2^*$  (MKT)  $C32, C33 = 470 n*$ (MKT) \* voir texte Semi-conducteurs:  $D1...D6 = 1N4001$ T1,T2 = BD 139  $IC1 = LM 325$ IC2,IC3,IC5.. IC8 = TL 072, NE5532, LF 353, LM 833, OP 215 (PMI) IC4 = TL 071, NE 5534, LF 356, OP 27 (PMI), OP 15 (PMI) IC4 = TL 071, NE 5534, LF 356, OP 27 (PMI), OP 15 (PMI)

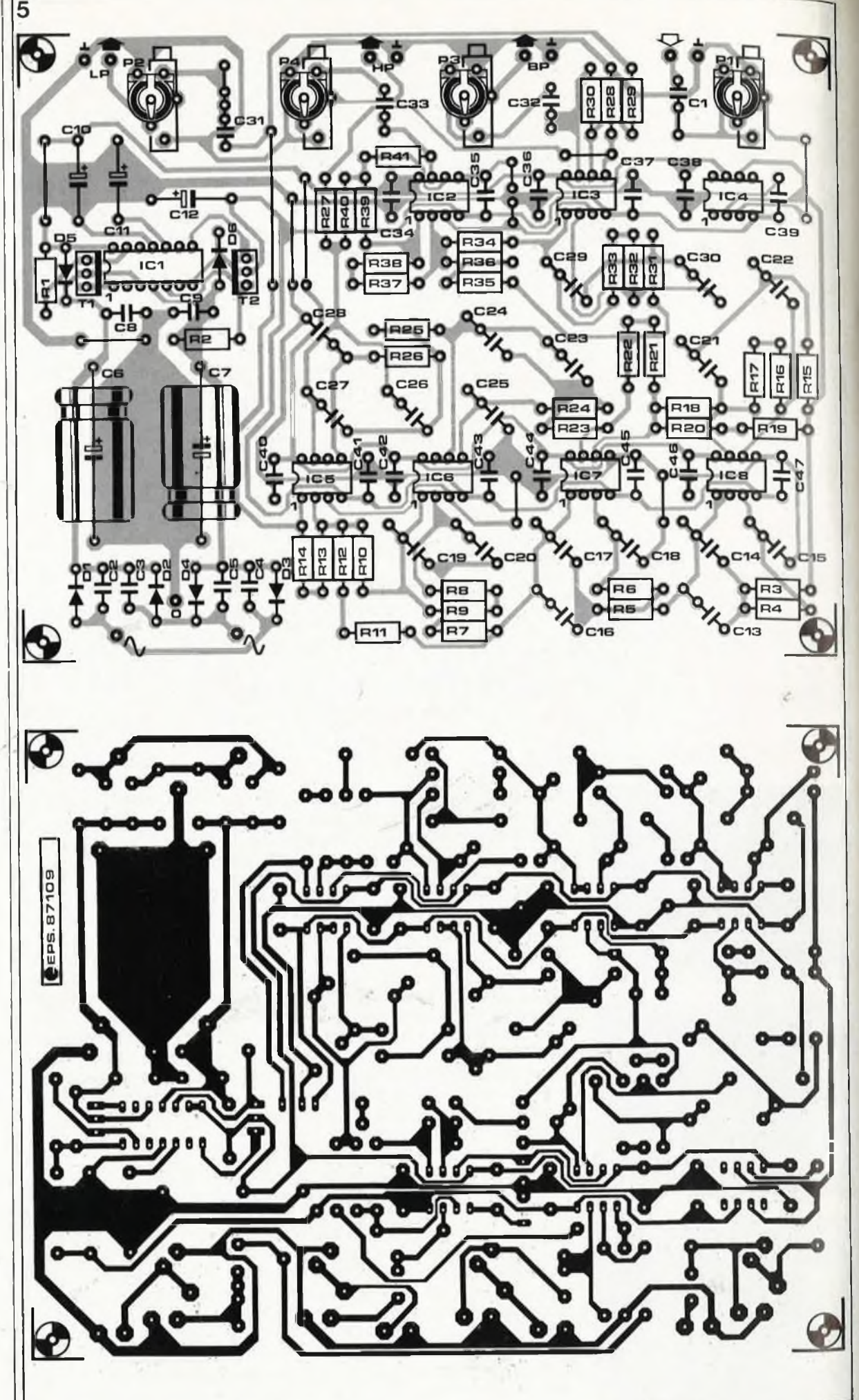

vante:  $C13 = C14 = C15 = C16 =$  $CI7 = CI8$  (valeur typique: 10 nF),  $R3 = R4 = R5 = R6 =$ 0,7071 /  $(2\pi f_{kl}$  C15). Pour le réseau passe-tout correspondant on a:  $R15 = R16 = R17 = R3$  $C21 = C22 = C15.$ Nous en arrivons au filtre des médiums (seconde fréquence de transition):  $C23 = C24 = C25 = C26 = C27 =$ C28 (valeur typique: <sup>1</sup> nF),  $R23 = R24 = R25 = R26 =$ 

0,7071 /  $(2\pi f_{k2}$  C25).

Pour les deux réseaux passe-tout correspondants on a:

 $R7 = R8 = R9 = R31 = R31 = R33$ ,  $C19 = C20 = C29 = C30 = C25.$ 

Un examen du schéma montre qu'à de nombreux endroits nous avons implanté des condensateurs en parallèle et des résistances en série de manière à limiter le nombre de valeurs différentes (vivent les achats en gros!!!) et on est certain ainsi (dans les limites de la tolérance) d'avoir les valeurs doubles là où il le faut  $(C13 + C14)$  = valeur double de  $C15$  et R $16 + R17 =$  valeur double de R15). On garantit de cette manière très exactement les rapports désirés. Pour fonctionner correctement, ce; type de filtre pose une condition *sine qua non:* les valeurs des condensateurs et des résistances doivent être précisément celles qui sont prévues. En pratique cela se traduit par l'utilisation de résistances de 1% de tolérance et de condensateurs de tolérance de 2,5% au maximum. Les valeurs absolues sont moins importantes que leur rapport. Si donc vous êtes dans l'impossibilité de mettre la main sur des résistances de <sup>10</sup> kQ de tolérance 1% par exemple, vous pourrez prendre une valeur approchante à condition de remplacer **toutes** les résistances marquées "<sup>10</sup> kQ" par une résistance de cette nouvelle valeur. Cette remarque vaut également pour les résistances des filtres et celles des réseaux passetout. Cette substitution a bien évidemment un prix: le déplacement de quelques hertz de la fréquence de transition, ce qui n'empêche pas le montage de fonctionner parfaitement. Toutes les résistances identiques doivent avoir la même valeur. Les condensateurs de tolérance-fai-

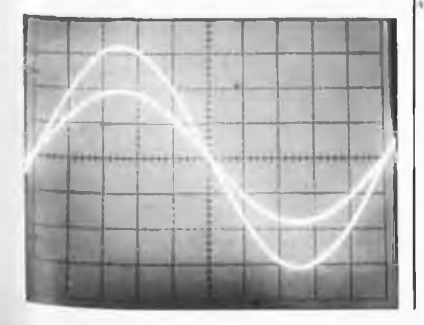

rareté et prix élevé. Si vos moyens le permettent et que vous désirez utiliser ce montage à ses limites de qualité, nous vous recommandons d'utiliser dans les filtres et les réseaux passe-bande des condensateurs Styroflex de 1% de tolérance. Pour ceux d'entre nos lecteurs au budget plus serré, il existe une manière plus économique (mais plus longue) d'arriver à un résultat comparable. Il vous faut disposer (ne serait-ce que pour la durée de ces mesures) d'un capacimètre numérique; achetez une poignée de condensateurs (MKT ou MKH) de <sup>1</sup> et <sup>10</sup> nF et mesurez la valeur de chacun d'entre eux. Sélectionnez-en 8 de <sup>10</sup> nF et <sup>10</sup> de <sup>1</sup> nF aux valeurs aussi proches que possibles les unes des autres et si possible sans que la dispersion ne dépasse 1%. En l'absence de capacimètre numérique on pourra réaliser et utiliser le circuit de mesure auxiliaire de la **figure 6,** basé sur umpetit transformateur fournissant au secondaire une tension alternative comprise entre 3 et 20 V. Implanter dans l'une de ses lignes une résistance de  $1,5 \Omega/(100 \pi C)$ , valeur typique; il reste à connecter aux bornes de ce circuit le condensateur dont on désire connaître la valeur. A l'aide d'un multimètre en fonction voltmètre alternatif, on mesure la tension aux bornes du condensateur et on trie tous les condensateurs donnant la même tension (dans une plage de 1% ou moins). Reprendre ces mesures en veillant à ce qu'aucun appareil gros consommateur n'entre en fonction à ce moment-là, la valeur de la tension ne manquerait pas de s'en ressentir. Cette sélection effectuée, on pourra s'attaquer à la réalisation du montage. On adoptera si possible des potentiomètres d'excellente qualité, des Cermet par exemple. Côté amplificateurs opérationnels, le choix est également très ouvert: sur le schéma nous utilisons des TL071 et TL072; ils sont disponibles partout à un prix abordable et ont des caractéristiques de bruit plus qu'honorables. Nous avons essayé plusieurs autres circuits compatibles broche à broche avec ces amplificateurs opérationnels, (mais plus chers), tels que les NE 5534/NE 5532, les LF 356/' LF 353, les OP 15/OP 215.

ble allient deux inconvénients,

#### **Remarques d'ordre pratique**

n.

Chaque circuit imprimé comporte son propre circuit de régulation de la tension. Nous avons opté pour cette approche car elle simplifie la mise en "enceinte" de l'électronique active. Si vous montez l'ensem-

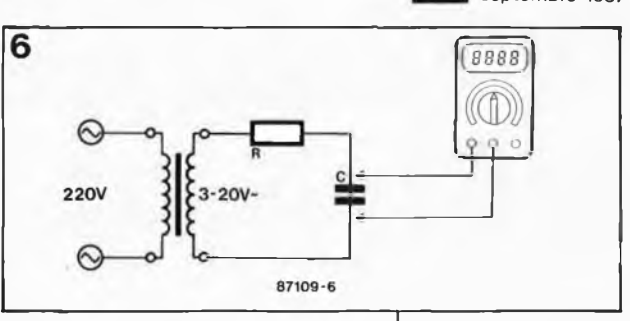

ble dans un boîtier unique, vous pourrez supprimer l'une des alimentations (en veillant cependant à implanter CIO et C12). La tension d'alimentation de la platine incomplète pourra être prise sur un circuit doté d'un régulateur (interconnecter les pôles positifs des deux CIO d'une part et les deux pôles négatifs des deux C12 d'autre part).

(En fonction de la position des ajustables) la valeur maximale de l'impédance de sortie atteint 12 kQ environ. Il se peut que cette valeur soit trop élevée pour certains étages de puissance; on peut dans ce cas abaisser à 5 kQ la valeur de ces ajustables (l'impédance de sortie maximale est alors de 2,5 kQ). Si vous procédez à cette modification, n'oubliez pas de porter la valeur de C31 à *Api.* En règle générale on admet que l'impédance d'entrée de l'étage de puissance doit être au minimum <sup>10</sup> fois plus élevée que l'impédance de sortie des filtres.

Ce circuit imprimé a également été conçu pour permettre la réalisation d'un filtre actif à deux voies; dans ce cas, il suffit tout simplement de ne pas implanter un certain nombre des composants: IC2, IC5, IC6, R7...R14, R23...R26, R31...R41, C19, C20, C23... C30, C33 et P4. Il faut de plus implanter alors deux ponts de câblage, l'un entre la broche <sup>1</sup> de A3 (IC7) et C31 (son pôle le plus au centre du circuit imprimé) et l'autre entre la broche 7 de A7 (IC7) et C32 (son pôle le plus au centre de la platine).

La sélection des haut-parleurs est très importante. Ce filtre donne les meilleurs résultats lorsqu'on l'utilise avec des haut-parleurs dont la courbe de réponse reste linéaire <sup>1</sup> octave de part et d'autre de la bande passante utilisée ici. Il est important en outre que les foyers acoustiques des haut-parleurs (l'avant de leurs dômes) soient situés sur le même plan vertical. Si tel n'était pas le cas, l'utilisation de ce filtre substractif n'a pas le moindre sens. On pourrait bien évidemment éliminer ce problème de décalage acoustique en s'aidant de composants électroniques, mais la méthode "du menuisier" donne de meilleurs résultats tout en n'exigeant pas le moindre composant. moindre composant.

**Figure 6. Ce circuit auxiliaire permet une sélection aisée de condensateurs de même valeur.**

**Photo. Comme on le constate, pas le moindre déphasage!!**

# **''double trace" pour le module de mémorisation**

**Lors de la conception du module de mémorisation, nous étions conscients qu'il s'agissait là d'un appareil au succès garanti. Cependant nous n'avons jamais imaginé qu'il prendrait la forme d'un tel raz de marée. Dans ces conditions, l'arrivée, moins d'un mois après la parution de ce montage, d'une lettre comportant le schéma d'une modification extrêmement simple pour doter notre module de mémorisation d'une fonction "double trace" permanente ne fut-elle qu'une demi-surprise.**

Emmanuel Fano  $\vert$  Le concepteur de ce montage avait bien envisagé cette fonction, mais comme l'appareil était déjà ''assez compliqué comme ça", et que de plus il redoutait l'apparition de phénomènes de scintillement du signal sur l'écran, il n'y donna pas suite. Des essais ultérieurs nous apprirent que ce phénomène purement théorique est, en pratique, insensible.

# **Le pourquoi de l'idée de cette extension**

Puisque de toutes façons le montage original dispose de bien plus de RAM (2 048 octets) qu'il ne lui en faut (256 octets), le reste de la mémoire étant inhibé par la mise à la masse des lignes d'adresses A8...A10, pourquoi ne pas en tirer profit? De plus, même au balayage le plus rapide (5 s pour l'écran) il reste un cycle de Visualisation-Conversion disponible: l'écriture en RAM a lieu un cycle sur deux. On pourrait donc pendant un cycle V—C maintenir la ligne d'adresse A8 à "0" (comme dansle montage original) et travailler dans la zone mémoire basse prévue à l'origine, puis pendant le cycle V—C suivant, faire passer la ligne d'adresse A8 à "1", et ainsi avoir accès à une zone de mémoire de 256 octets située immédiatement audessus de la zone précédente.

**Figure 1. Synoptique de l'implantation de l'extension double trace pour module de mémori** $sation$ **oscilloscope.**

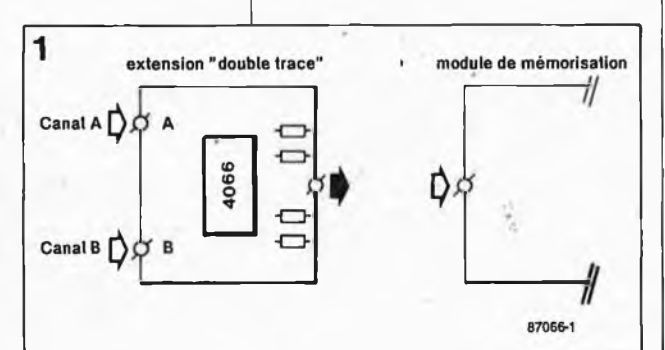

Simultanément, par l'intermédiaire d'interrupteurs électroniques (intégrés dans un 4066), on appliquerait à l'entrée, de l'amplificateur différentiel 3140 le signal A pendant le premier cycle V—C et le signal <sup>B</sup> pendant le second cycle.

La **figure <sup>1</sup>** donne le synoptique d'implantation du mini-circuit additionnel que l'on pourra, si l'on dispose de suffisamment de place, monter en impériale sur la platine d'origine.

# **La réalisation pratique.**

On retrouve en **figure 2** le schéma électronique de la modification à effectuer. A droite la connexion et la liaison sur le circuit d'origine, à gauche le circuit d'extension proprement dit.

Cette modification ne demande qu'une seule intervention au niveau du circuit imprimé: libérer la broche <sup>23</sup> de IC2 (ligne d'adresses A8) de la masse à laquelle elle est reliée. Deux solutions: procéder à la modification côté pistes ou côté composants. Dans le premier cas, on isolera (au cutter) l'îlot de la broche 23 de IC2 par rapport à la broche' 22. Dans le second cas il suffit d'extraire la broche 23 du support. Pour diverses raisons (esthétique, risque de destruction du circuit CMOS) nous préférons la première solution. Une fois l'îlot de la broche 23 isolé de celui de la broche 22, on relie ce point (ou la broche 23 sortie du support sur laquelle on aura effectué la soudure) à la broche 3 de IClOb (1QA). Ce même point (repère B) est relié aux broches de commande de deux des interrupteurs électroniques contenus dans ICB (un 4066, quadruple interrupteur CMOS). Le premier commande directement le transfert du signal du canal A, le second, qui

fonctionne en inverseur, attaque le trajet du signal du canal B. A chaque impulsion en provenance de la sortie 1QA, ces interrupteurs basculent, mettant successivement le signal en provenance du canal A ou celui du canal <sup>B</sup> en liaison avec l'entrée du module de mémorisation.

Il nous reste un quatrième interrupteur électronique que l'on pourrait utiliser, par exemple, pour commander S2 par l'intermédiaire d'un relais, lors d'un suivi automatique de processus.

Les diodes zener DA et DB servent à protéger les entrées du circuit additionnel contre des niveaux de tension trop élevés. Comme on le voit, cette modification extrêmement simple ouvre de nouvelles perspectives à un montage déjà universel. Remarque importante: le signal appliqué à l'entrée <sup>B</sup> ne doit pas être négatif  $(<0)$  sous peine d'entraîner une distorsion de l'image visualisée sur l'écran.

Les deux photographies d'écran d'oscilloscope (figures 3a et 3b) montrent ce qu'il advient des deux signaux (3a) après leur traitement par un module de mémorisation modifié ''double trace" (3b).

A la fin de sa lettre, Mr Emmanuel Fano nous propose une solution à un problème que nous n'avons pas rencontré. Son problème: en position <sup>B</sup> (écran en 12,5 s), il constate l'absence d'impulsion sur la broche 7 de IC10 et donc l'impossibilité d'obtenir une fonction "GEL". Supposant (à raison) qu'une capacité parasite pouvait bloquer le compteur décimal, il'décide d'implanter une résistance de 33 kQ à la sortie ''TRIGGER" vers l'oscilloscope, résolvant du même coup son problème. Cette résistance a en outre l'avantage de servir de protection en cas de court-circuit de cette sortie.

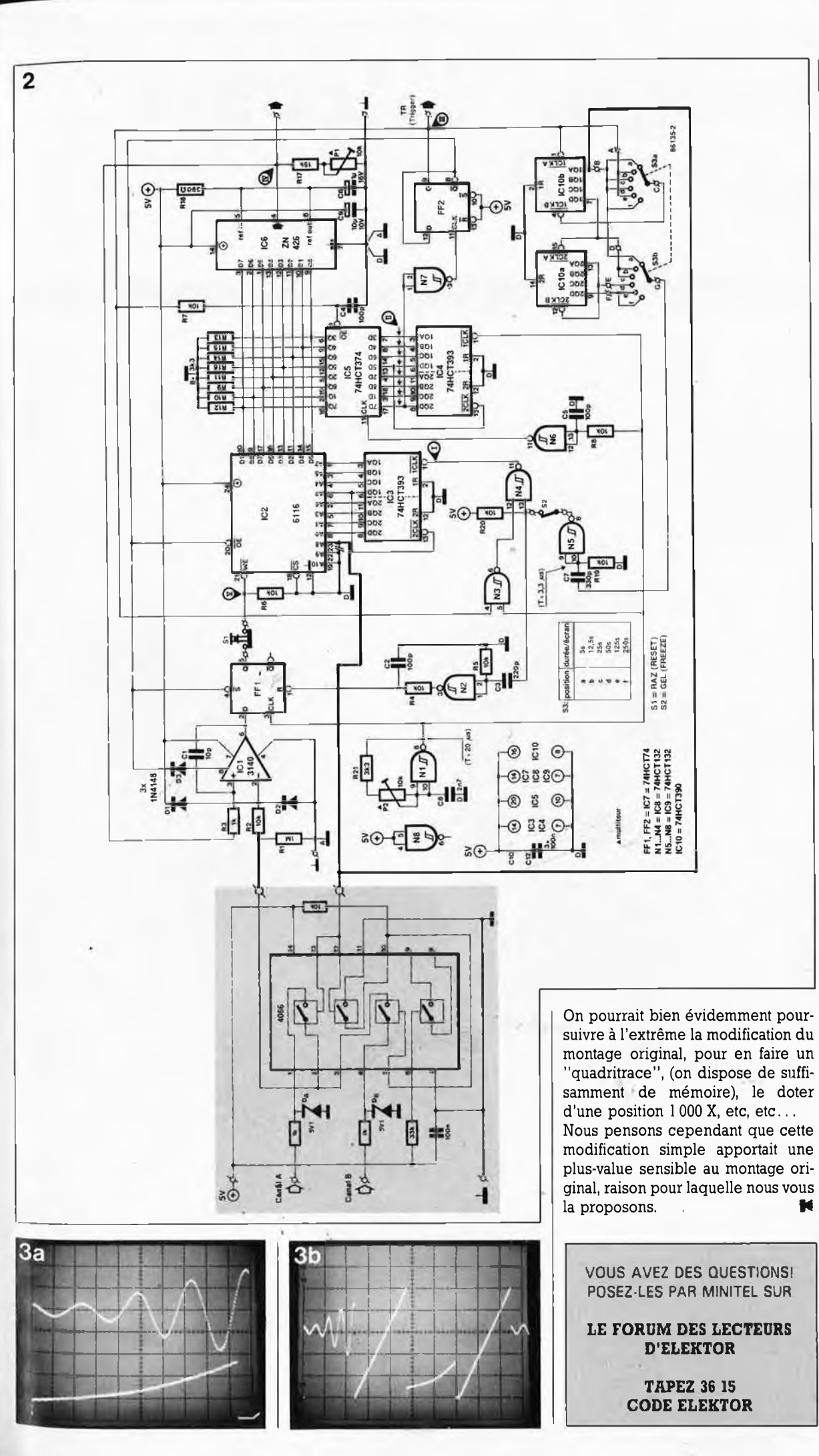

67 elektor

septembre 1987

**Figure 2. Schéma**  $électronique$ **l'ensemble. En traits gras les nouvelles liaisons à effectuer.**

**Figure 3. En a, on passage par trace.**

**dispose de deux signaux que l'on retrouve en b après l'extension double**

ż

# **casque d'écoute sans fil**

# la liberté par l'IR

**Les avantages que présente l'utilisation d'un casque d'écoute (absence de gêne pour l'entourage) se paient bien évidemment par certains inconvénients, dont le plus évident est bien sûr de se trouver avec un "fil à la patte". Ce cordon ombilical indispensable au tranfert du signal limite la liberté de mouvement de l'utilisateur. Certaines firmes, dont la plus connue est sans doute Sennheiser, ont apporté diverses solutions à ce grave problème. Allons à contre-courant de ce monde en plein câblage et, grâce à l'infra-rouge, réalisons une transmission S(ans) F(il) de l'information.**

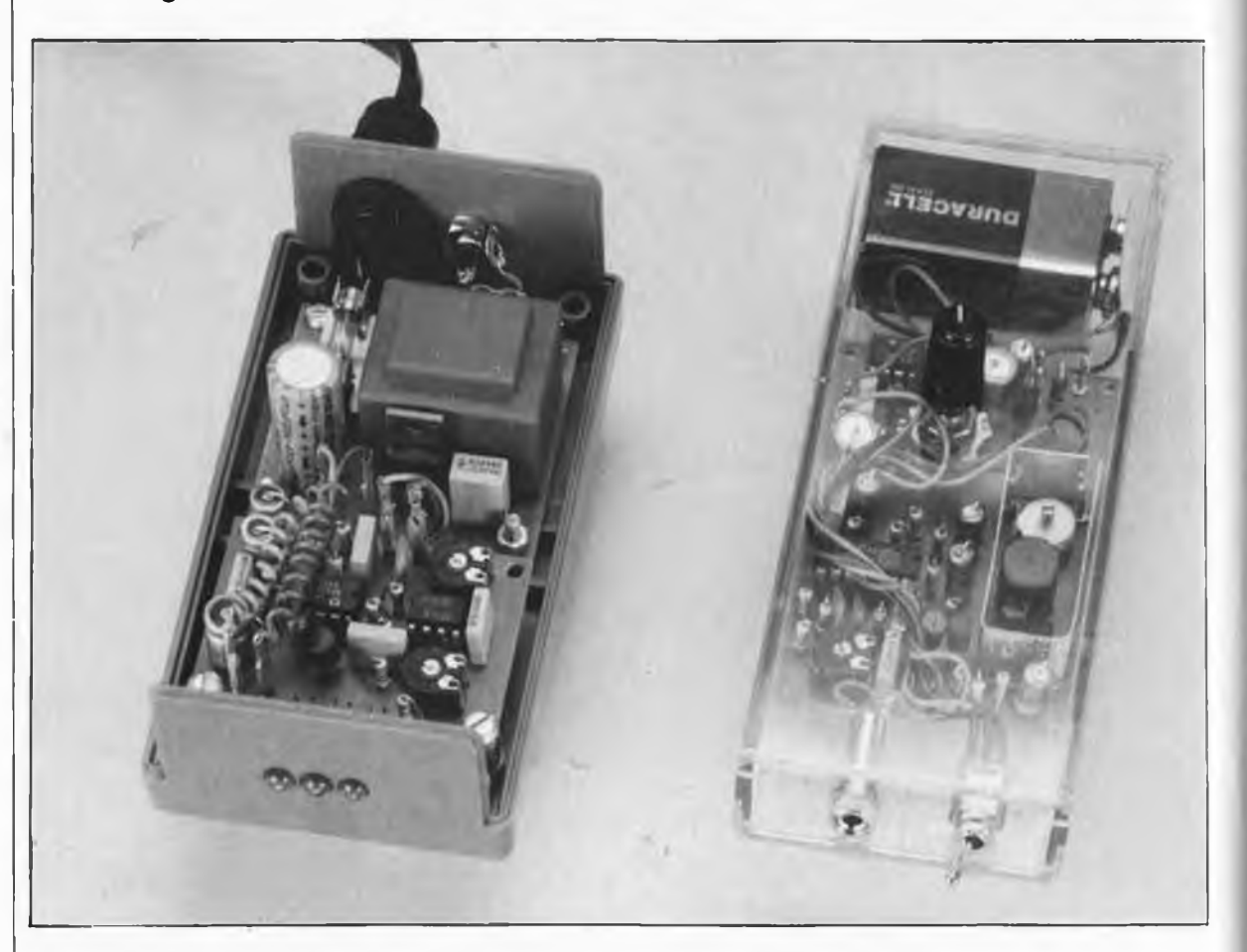

La transmission sans fil d'une information, de la musique par exemple peut se faire de diverses manières. L'une des premières et des plus connues, rappelez-vous la T.S.F., est l'utilisation des ondes radio. Pour ce faire il vous faut l'autorisation des P&T; un second inconvénient est de permettre à tout le voisinage de suivre le programme que vous avez choisi. La modulation d'un faisceau lumineux constitue une autre manière fort pratique de véhiculer l'information qui a en outre l'avan-

tage de ne pas gêner le moins du monde les personnes de votre entourage. Divers essais ont prouvé qu'en raison de sa sensibilité moindre aux parasites de toutes sortes, l'infra-rouge était le rayonnement le plus adapté pour la transmission locale d'informations. En outre, comme il se situe dans un domaine de fréquences notablement supérieures à celles de la lumière visible, l'I.R. est invisible à l'oeil humain. Notre système de transmission (mono) à I.R. comporte deux sous-

ensembles: un émetteur et un récepteur.

#### **L'émetteur**

Pour pouvoir transmettre par l'IR un signal quelconque, il faut disposer d'un émetteur modulant le signal fourni par la source lumineuse de telle manière que le récepteur soit en mesure d'extraire du signal entrant l'information qui y a été superposée. La technique la plus pn-

elektor 69 elektor<br>septembre 1987

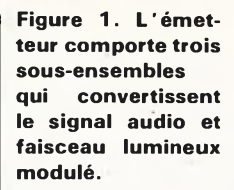

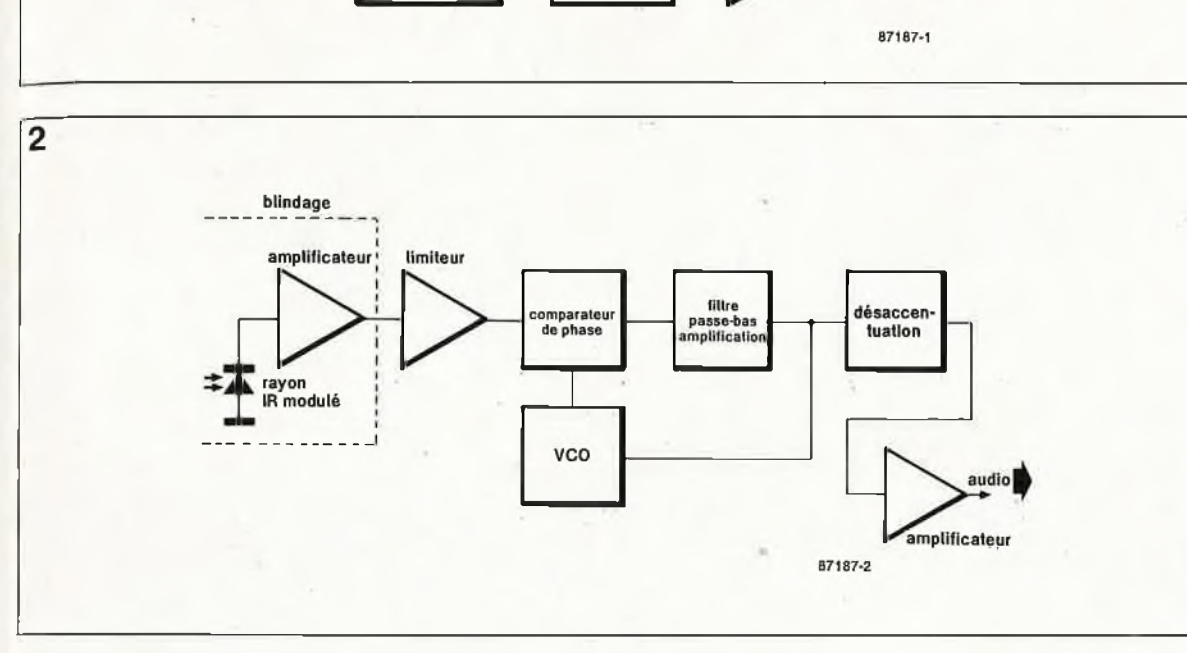

vco

F

rayon

IR modulé

modulation d'amplitude (AM). Cependant comme la plupart des parasites ''travaillent" selon le même principe et que leurs caractéristiques sont proches de celles de l'AM, ce n'est sans doute pas la méthode la plus appropriée. Il est préférable d'opter pour une modulation de fréquence (FM), bien moins sensible aux parasites de tout poil. La source de rayonnement lumineux est une LED qui émet dans l'IR, LED produisant une lumière de longueur d'onde constante, ce qui rend impossible une modulation en fréquence. Pour pouvoir tirer profit des avantages de la FM il faut doter le système d'une source génératrice d'une fréquence additionnelle dont on modulera le signal en fréquence; le signal ainsi obtenu sert à moduler en amplitude la lumière IR. Et c'est ainsi que l'on se trouve en présence du synoptique de la **figure 1,**

mitive utilisable dans ce but est la

 $audio<sub>l</sub>$ 

alificati

Examinons-le d'un peu plus près. Le signal audio entrant commence par subir une amplification différentielle au cours de laquelle les aigus sont amplifiés plus fortement que les graves, procédé appellé ''pré-accentuation". Ce traitement du signal est indispensable sachant qu'en détection FM les composantes de fréquence élevée du spectre de bruit exercent une influence plus importante que celles de fréquence plus faible; en clair ceci signifie qu'en l'absence de pré-accentuation, le rapport signal/bruit  $(S/B \text{ ou } S/N)$  se détériore aux fréquences élevées. Le signal amplifié attaque un oscillateur dont la fréquence est fonction du niveau de la tension de commande, un VCO (voltage controlled oscillator = oscillateur commandé en tension). Le signal entrant étant une tension alternative, la fréquence du VCO vàriéra proportionnellement à ce signal. En l'absence de signal d'entrée, la fréquence du VCO est de <sup>150</sup> kHz approximativement; ce signal est appelé porteuse auxiliaire. Le signal rectangulaire sortant du VCO, attaque un amplificateur. Après amplification ce signal commande une LED IR qui ''clignote" à une fréquence identique à celle de la porteuse auxiliaire modulée.

#### **Le récepteur**

Le rayon ''lumineux", notre porteuse, se déplace dans l'espace et vient frapper le récepteur. L' ''antenne" de ce dernier est constituée par une phôtp-diode qui convertit l'intensité de la lumière qui la frappe en une tensipn (voir **figure 2).** Comme la LED IR de l'émetteur clignote à une fréquence égale à celle de la porteuse auxiliaire modulée, la tension' générée par la photo-diode est un signal, rectangulaire de même fréquence. On procède ensuite à l'amplification de ce signal rectangulaire et à son écrêtage (limitation) pour éviter la saturation du détecteur.

Vous aurez beau retourner le schéma synoptique dans tous les sens, vous n'y trouverez pas de sous-ensemble baptisé ''détecteur" et pourtant il existe bel et bien. Il comporte en

effet les blocs "comparateur de phase", "VCO" et ''filtre passe-bas". Ce trio travaille de la manière suivante: dans le comparateur de phase, le signal d'entrée est comparé (que peut bien faire d'autre un comparateur?) au signal du VCO. En cas de déphasage de ces deux signaux, le filtre passe-bas génère une tension de correction qui fera varier la fréquence du VCO jusqu'à ce que le déphasage reste constant; à ce moment-là les deux signaux ont la même fréquence. Dans le cas d'un signal FM la fréquence varie constamment; on essaiera donc de faire en sorte que la fréquence du VCO soit identique à celle du signal d'entrée. Ceci n'est possible qu'à condition d'adapter la tension de commande du VCO aux variations de fréquences dues à la modulation. A la suite de tout ce traitement, le signal de commande du VCO correspond très exactement au signal audio ayant servi à la modulation de la porteuse de l'émetteur. Il reste à appliquer ce signal à un amplificateur pour lui donner un niveau lui permettant d'attaquer un casque d'écoute.

Comme indiqué précédemment, pour améliorer le rapport S/B, sur l'émetteur le gain des aigus est plus important que celui des graves. Dans le signal démodulé les aigus sont de ce fait plus puissants que les graves, de sorte que le signal détecté n'est pas parfaitement identique au signal envoÿé par l'émetteur. C'est pour cétte raison que le récepteur est doté d'un filtre (de dés-accentuation)

fy,

**Figure 2. Le synoptique du récepteur est plus complexe, complexité due en particulier aù détecteur subdivisé en trois blocs: le comparateur de phase, le VCO et le filtre passe-bas.**

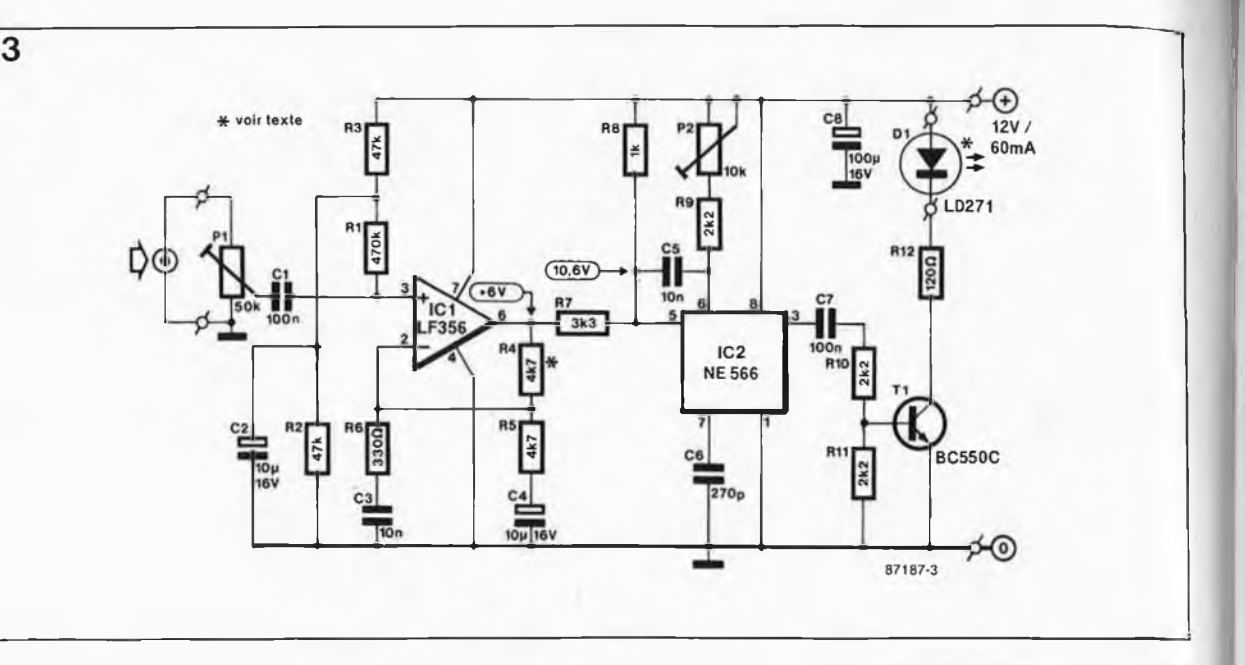

**Figure 3. On retrouve ici assez facilement les blocs du synoptique de la figure 1.**

**Tableau 1. L'émetteur peut comporter jusqu'à 7 LED IR; on adaptera la valeur de R12 en fonction du nombre de celles-ci.**

**Figure 4. L ' électronique du récepteur. En cas d'alimentation par accu rechargeable, il ne faudra pas oublier d'implanter R1 7 et D4.**

chargé de restituer aux aigus leur niveau d'origine. La fréquence de coupure (3 000 Hz) et la pente (6 dB/oct) de ce filtre sont identiques à celles du circuit de préaccentuation de l'émetteur.

#### **Le schéma**

Le schéma de l'émetteur **(figure 3)** ne demande que peu d'explications. Ses composants les plus importants sont deux circuits intégrés qui prennent à leur compte la quasi-totalité du traitement du signal.

Associé aux résistances R4...R6 et aux condensateurs C3 et C4, l'amplificateur opérationnel remplit la fonction d'amplificateur avec pré-accentuation amplifiant chacune des bandes de fréquences selon un facteur préfixé. Le gain est pratiquement déterminé par la seule R4. L'augmentation de la valeur de cette résistance entraîne une augmentation du gain total; en présence de signaux de très faible niveau, cette adaptation peut être nécessaire. Le signal de sortie est appligué à IC2 dans lequel se trouve le VCO. C6, R9, P2 et la tension présente à la broche <sup>S</sup> déterminent la fréquence de l'oscillateur. Par action sur P2 on ajuste le circuit de manière à ce qu'en l'absence de signal d'entrée, la fréquence du signal de sortie soit de 150 kHz environ.

Le signal rectangulaire de sortie attaque Tl, en provoquant alternativement la saturation et le blocage, ce qui amène la LED IR Dl à ''s'illuminer" et à ''s'éteindre" à la fréquence du VCO. Pour éviter de le surcharger, le schéma ne comporte qu'une seule LED IR, mais en fait il peut en accepter jusqu'à 7 montées en série; on augmente ce faisant l'intensité lumineuse et partant le ''rayon d'action" de l'émetteur. Si l'on choisit l'option d'implanter plusieurs

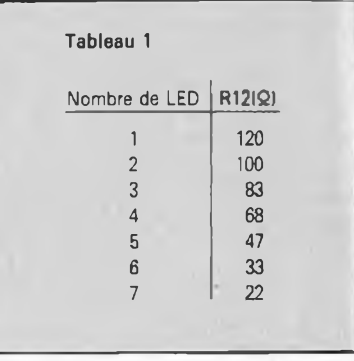

LED, il faut, pour obtenir un fonctionnement correct du montage, modifier la valeur de R12 selon les indications du **tableau 1.**

A l'image de la taille de son schéma **(figure 4),** le récepteur est plus compliqué que l'émetteur. Dl détecte le rayonnement lumineux et conduit lorsqu'elle est frappée par de la lumière IR. Comme la lumière produite par l'émetteur est pulsée au

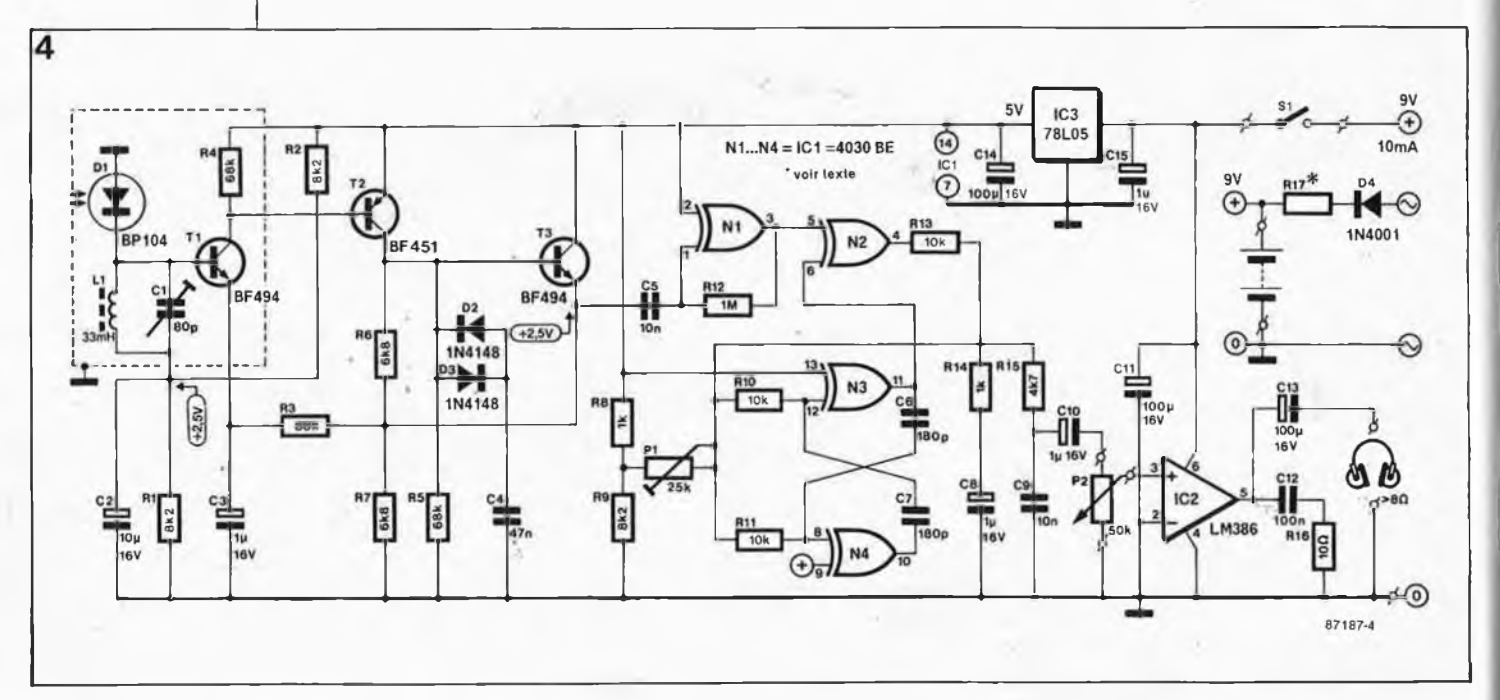

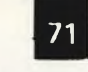

**elektor septembre <sup>1987</sup> <sup>71</sup>**

rythme de la fréquence de la porteuse auxiliaire, la base de Tl est tirée vers la masse à ce rythme. Pour ne laisser passer que les signaux ayant la fréquence de la porteuse auxiliaire, l'entrée comporte un filtre passe-bande constitué par LI et Cl montés en réseau parallèle. Ce type de réseau est caractérisé par une résistance équivalente (une impédance) faible sauf à une certaine fréquence, appelée fréquence de résonance, que l'on peut calculer à l'aide de la formule suivante:

$$
f_{res} = \frac{1}{2 \pi \sqrt{LC}}
$$

Un retour au schéma permet de constater qu'à la fréquence de résonance, la tension appliquée à la base de Tl varie entre 0 et 2,5 V (à intensité lumineuse maximale), puisqu'à cette fréquence le réseau parallèle se comporte comme une résistance de valeur élevée. A toutes les autres fréquences, la résistance du réseau est faible de sorte que la tension de base reste pratiquement à 2,5 V. Pour une réception optimale, il est indispensable que le réseau parallèle soit accordé sur la fréquence de la porteuse auxiliaire car c'est en fait de ce signal qu'il s'agit. Ceci explique qu'il faille le débarrasser de tous ses parasites. L'accord du filtre d'entrée se fait par action sur le condensateur variable Cl.

Après ce filtrage, le signal est amplifié par un étage à trois transistors (T1...T3) avant d'être appliqué à l'écrêteur (NI) dont la fonction est d'éviter la saturation du détecteur. Il existe un second dispositif de limitation: les diodes D2 et D3.

Le détecteur comprend le comparateur de phase (N2), le VCO (N3, N4) et le filtre passe-bas (R13, R14 et C8). Les deux portes N3 et N4 montées en inverseur constituent un multivibrateur astable (MVA), le VCO à proprement parler, dont la fréquence est déterminée par le niveau de la tension présente au point nodal R10/R11. Cette tension dépend ainsi et de la position de Pl et du signal en sortie de N2.

Basé sur une porte EXOR dont la table de vérité est donnée en **figure 5b,** le comparateur de phase est un poème à lui seul. Si l'on applique à l'une des entrées la porteuse FM auxiliaire et à l'autre le signal VCO, en cas de différence de fréquence on arrive à la situation illustrée par la **figure 5a.** La sortie de N2 devient haute lorsque les deux signaux sont de niveau différent. Comme ceci se produit approximativement deux fois par période, on se retrouve en présence d'un signal de fréquence double dont la largeur d'impulsion est fonction de la différence de

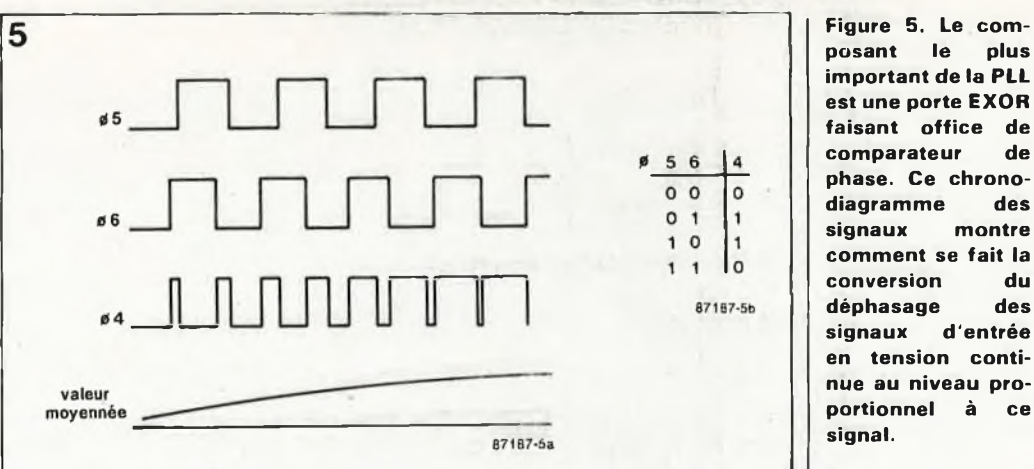

phase. Plus cette dernière est importante, plus la durée de la période pendant laquelle le signal est ''haut" est longue. Le filtre passe-bas (R13, R14 et C8) intègre (en prend la valeur moyenne) le signal de sortie de N2. Le processus d'intégration rappelle le fonctionnement du condensateur de filtrage d'une alimentation. En effet, tant que la sortie de N2 est haute ("1"), la charge de C8 se poursuit. Lorsque cette sortie change de niveau et passe à "0", C8 effectue la jonction et comble pour ainsi dire le ''trou".

La tension de sortie moyennée du comparateur de phase commande le VCO (notre MVA). La fréquence de ce dernier variera jusqu'à ce que l'on ait un déphasage constant. La tension de commande et partant la fréquence du VCO restent constantes. La figure 5 permet de conclure que pour arriver à un déphasage constant, les fréquences des deux signaux doivent être identiques. Cette PLL oblige le VCO à suivre en permanence les variations de fréquence du signal d'entrée, ce qui n'est possible qu'à condition d'adapter continûment la tension de commande. Cette tension de commande est de ce fait un témoin de la variation de la fréquence du signal

d'entrée et égale au signal ayant servi côté émetteur à moduler la porteuse auxiliaire.

Il reste à procéder à la dés-accentuation du signal, traitement réalisé par un filtre passe-bas Constitué par R15 et C9 'et à l'amplifier pour lui donner un niveau suffisant pour attaquer un casque d'écoute, fonction remplie par IC2, un amplificateur audio intégré dont on peut ajuster le niveau de sortie par action sur le potentiomètre de volume, P2.

Pour ne pas rendre le remède pire que le mal et ne pas "brancher" l'utilisateur, le récepteur doit pouvoir être alimenté par pile ou accu au CdNi. En raison des caractéristiques de l'amplificateur BF, la source de tension est une pile (ou accu) compacte de 9 V. Pour éviter que les variations de tension provoquées par une variation de la charge sur l'amplificateur audio ne se répercutent sur le reste du circuit (la PLL en particulier est sensible à des variations de ce genre) nous avons doté le montage d'un régulateur de tension intégré IC3 chargé de veiller à ce que la tension d'alimentation appliquée au sous-ensemble mentionné reste constante. La consommation totale du récepteur est de <sup>10</sup> mA environ, de sorte qu'une pile

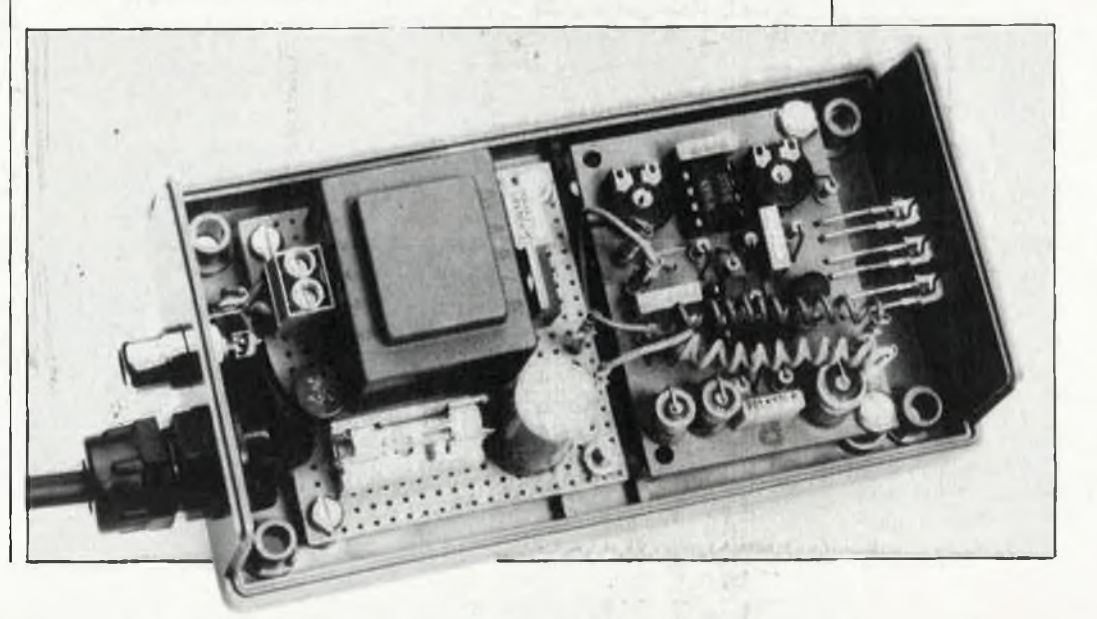

#### **Figure 7. Schéma d'une alimentation de 12 V pour l'émetteur.**

#### **Liste des composants de l'émetteur**

Résistances:  $R1 = 470 k$  $R2, R3 = 47$  k  $R4.R5 = 4k7$  $R6 = 330 \Omega$  $R7 = 3k3$  $R8 = 1 k$  $R9...R11 = 2k2$  $R12 = 120 \Omega/0.5 W$ (voir texte)  $P1 = a$ just. 50 k  $P2 =$  ajust. 10 k

#### Condensateurs:

 $C1, C7 = 100 n$ C2, C4 =  $10 \mu/16$  V  $C3, C5 = 10 n$  $C6 = 270 p$  $C8 = 100 \mu/16$  V

#### Semi-conducteurs:  $D1 = 1D271$  (voir texte)  $T1 = BC 550C$  $IC1 = LF356$ IC2 = NE566

Divers: petite alimentation 12 V boîtier embase châssis pour signal d'entrée (cinch par exemple)

#### **Liste des composants du récepteur**

Résistances:  $R1, R2, R9 = 8k2$  $R3...R5 = 68 k$  $R6, R7 = 6k8$  $R8. R14 = 1 kQ$  $R10, R11, R13 = 10$  k  $R12 = 1 M$  $R15 = 4k7$  $R16 = 10 \Omega$ R17 = voir texte  $P1 = a$ just. 25 k  $P2 = 50 k log.$ 

#### Condensateurs:

 $C1 =$  ajust. 80 p  $C2 = 10 \mu/16$  V  $C3, C8, C10, C15 =$  $1 \mu/16$  V  $C4 = 47 n$  $C5, C9 = 10 n$  $C6, C7 = 180 n$  $C11, C13, C14 =$ 100  $\mu$ /16 V  $C12 = 100 n$ 

**Figure 6. Représentation de la sérigraphie de l'implantation des composants des deux platines: à droite l'émetteur, <sup>à</sup> gauche le récepteur.**

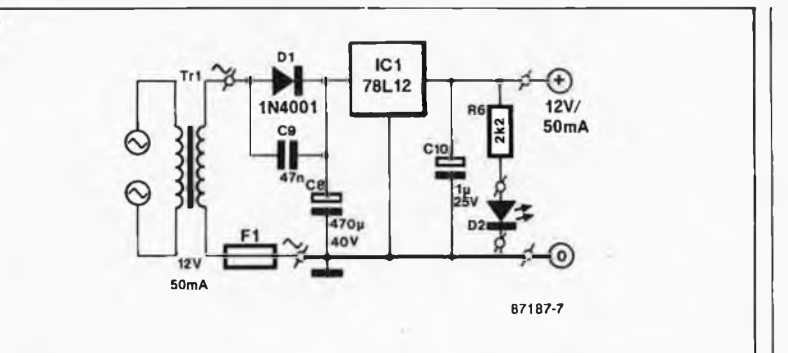

de 9 V compacte devrait avoir une durée de vie satisfaisante. Si l'on prévoit une utilisation intensive du récépteur (pour les longues soirées d'hiver en particulier) il est plus économique d'opter pour à une alimentation par accu CdNi de 9V. Pour maintenir la charge (ou recharger) cet accu il suffit de disposer d'un transformateur dont le secondaire fournisse <sup>15</sup> V alternatif au minimum et d'ajouter D4 et R17. La valeur de cette résistance se calcule à l'aide de la formule suivante:

 $R17 = (U_{transfo} - 9,6)/0,1.$ 

L ' émetteur nécessite une source de tension (alimentation) de <sup>12</sup> V. On peut bien évidemment envisager de connecter trois piles plates en série, procédé peu élégant cependant. On optera de préférence pour une alimentation secteur (sachant que l'émetteur reste de toute façon à proximité immédiate de la source sonore (chaîne, TV, etc.) Avec un régulateur intégré du type 7812, il est extrêmement facile de réaliser une telle alimentation. La **figure <sup>7</sup>** donne le schéma d'une alimentation qui bien que simple est parfaitement fonctionnelle.

Tel que présenté ici, le seul inconvénient de ce montage est que le signal audio véhiculé par l'infrarouge est monophonique. Si l'on désire transmettre un signal stéréo, il faut ajouter aux schémas un encodeur et un décodeur stéréo. Le fonctionnement est alors très proche de

celui d'une station de radio mais d'utilisation extrêmement délicate, raison qui explique que nous déconseillions formellement cette approche. Pour travailler en stéréo, la solution la plus simple consiste à doter chaque canal d'un émetteur et d'un récepteur propres; on fabriquera donc deux émetteurs et deux récepteurs. Pour éviter une interaction des deux émetteurs, il faudra donner aux deux porteuses auxiliaires des fréquences nettement différentes: <sup>150</sup> et 250 kHz par exemple. Pour ce faire il suffira de donner au condensateur C6 de l'un des émetteurs une valeur de 180 pF. Côté récepteur on remplacera la self Ll d'origine par une <sup>15</sup> mH et on abaissera à <sup>120</sup> pF la valeur de C6 et C7. Il s'agit là d'une installation expérimentale dont nous ne pouvons pas, en raison de nombreux facteurs extérieurs, garantir le succès.

# **La réalisation** *Deux circuits imprimés en un*

La **figure <sup>6</sup>** donne la sérigraphie de l'implantation des composants des deux platines: l'émetteur (petite platine) à droite, la platine du récepteur de dimensions sensiblement plus importantes à gauche. On commencera par la séparation mécanique des deux platines en veillant à ne pas les abîmer. On peut ensuite procéder à l'implantation des composants du récepteur. Cette opération ne mérite pas de mention particulière si ce n'est que la plupart des composants y sont montés verticalement. La photo d'illustration en début d'article montre la disposition adoptée sur l'un de nos prototypes: on le voit, l'alimentation est construite sur un morceau de circuit d'expérimentation à pastilles.

Pour les deux circuits on utilisera de préférence des supports et de bonne qualité: ils facilitent un éventuel remplacement et permettent d'éviter d'infliger certains sévices aux circuits intégrés relativement fragiles (le 4030 du récepteur par exemple).

Passons au récepteur. Le trait pointillé à gauche du schéma de la figure <sup>4</sup> représente le blindage de l'étage d'entrée du récepteur, blindage indispensable si l'on veut éviter que le récepteur ne capte des signaux émis par des stations puissantes. Ce blindage est effectué à l'aide d'un morceau de tôle de fer blanc ou de laiton de 1,5 cm de haut et de <sup>10</sup> cm de long environ; cette pièce de tôle est pliée de manière à pouvoir être soudée aux quatre picots implantés à cet effet dans la platine du récepteur. Dans le même but de protection contre les signaux puissants, on utilise pour Ll une self à capot de ferrite reconnaissable à sa couleur gris-noir (et à son poids). Cette zone de blindage reçoit en outre la photodiode Dl. A nouveau, pour augmenter la compacité du montage, la plupart des composants sont montés verticalement. Si l'on utilise un boîtier transparent, cette photo-diode ne sera pas implantée directement sur le circuit mais soudée sur deux picots, de manière à éviter qu'elle se soit masquée par le blindage. Si au contraire vous optez pour un boîtier opaque, il faudra y percer un orifice d'où émergera la photo-diode. Comme le montre la sérigraphie, l'émetteur est en mesure de recevoir trois LED IR (il faudra dans ce cas abaisser la valeur

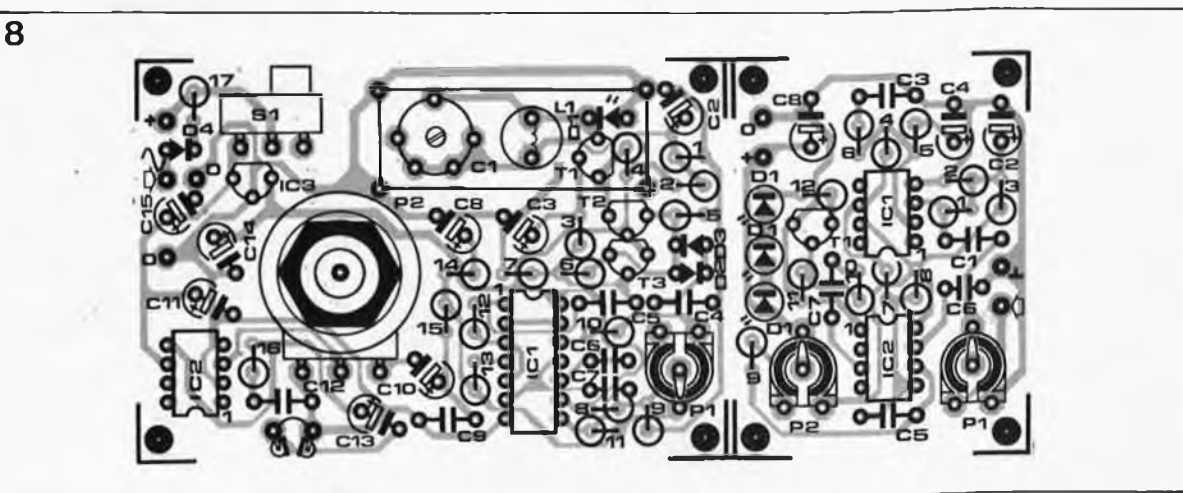

R12 à 82 Q). Un nombre plus important de LED IR implique des <sub>adaptations mécaniques et électroni-</sub> ques (voir tableau 1). On évitera de couper inutilement les pattes des LED IR, une certaine longueur en<br>facilite le montage (voir la photo de l'émetteur en début d'article).

### **Le réglage**

Le montage terminé et après avoir vérifié avec soin l 'absence d 'erreur o n passe au réglage.

On commencera par contrôler la présence des tensions prévues aux points indiqués sur le schéma (valeurs mesurées par rapport à la masse). Si l 'une des tensions rele vées n ' a pas la valeur indiquée (avec une tolérance de 10% environ), le montage comporte une erreur. On revérifiera consciencieusement les soudures (absence de court-circuit, soudure froide, etc.) et les compo sants (valeurs, polarités, etc.)

Si toutes les valeurs sont correctes, on procédera au réglage de la fré quence du VCO de l 'émetteur à <sup>150</sup> kHz. Pour ce faire, il nous faut soit un récepteur Grandes Ondes, soit un oscilloscope relié à la broche 3 de IC2. On accorde le récepteur sur 150 kHz; on joue ensuite sur P2 du VCO jusqu ' à ce que l 'on entende le signal dans le récepteur. On met alors Pl à sa position maximale et on applique à l 'entrée un signal pris à la sortie Ligne (Line) d 'un amplifi cateur (niveau compris entre 100 et 200 mW<sub>tt</sub>). Mettre Cl et Pl du récepteur en position médiane et ouvrir P2 (le volume) à fond. Si le récepteur reçoit un signal (IR) de l 'émetteur, on doit entendre un signal. On aug mente ensuite la distance entre les deux appareils jusqu ' à ce que le signal soit tout juste audible et on joue sur Pl et Cl du récepteur jusqu'à trouver le réglage optimal. Augmenter à nouveau la distance et reprendre le réglage de Pl et Cl. Répéter cette procédure jusqu 'au rayon d 'action maximal. Nos prototy pes avaient une distance de trans mission maximale de près de 20 m; pour la petite histoire, signalons que pour arriver à cette performance, nous avions coupé toutes les sources de parasites, tubes TL et autres.

S'il vous fallait effectuer la trans mission de signaux sur des distances plus importantes, vous pourrez envi sager de doter l 'émetteur d 'une len tille et le récepteur 'd 'un miroir convexe dans le foyer duquel vous placerez la photo-diode. K

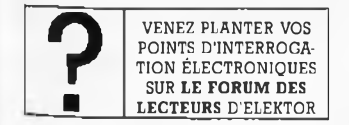

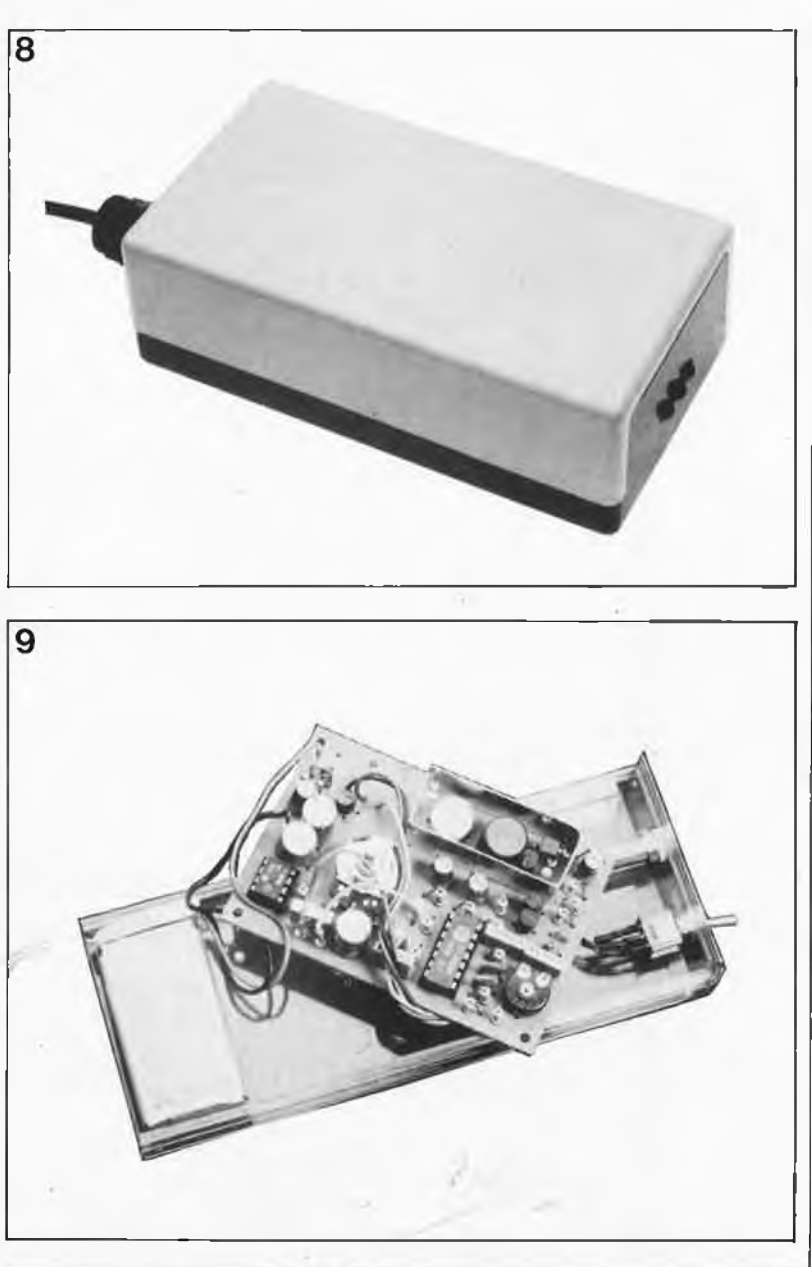

elektor septembre 1987

L1 = 33 mH avec capuchon ferrite Semi-conducteurs: D1 = BP104  $D2, D3 = 1N4148$  $D4 = 1N4001$  $T1, T3 = BF 494$  $T2 = BF 451$  $IC1 = 4030$  $IC2 = LM 386$ IC3 = 78L05 Divers:

S1 = interrupteur marche/arrêt embase châssis pour casque

blindage boîtier

9 V

**ter).**

petit morceau de tôle de

connecteur à pression pour pile compacte

pile (ou accu CdNi) 9 V compacte

**Figure 8. Mis en boîtier, l'émetteur ne prend que très peu de place. On voit nettement les trois LED IR.**

**Figure 9. Vue écla tée du récepteur. L'implantation des composants étant relativement dense, on veillera à ne pas commettre d'erreur (toujours délicate à détec**

73

Bobine:

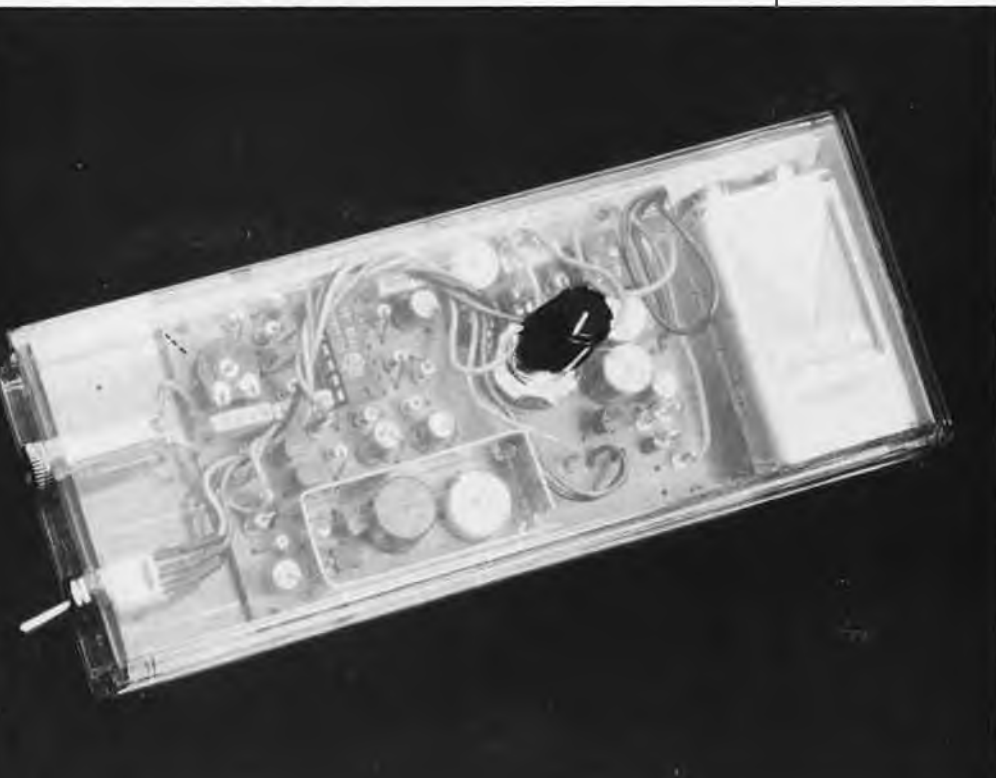

elektor septembre <sup>1987</sup> 74

# **STEINBERG TWENTY FOUR V2.0**

Le séquenceur MIDI à 24 voies de STEINBERG RESEARCH (RFA) est l'un des programmes qui ont su, assez tôt, mettre à profit conjointement les performances de l'interface MIDI, celles de GEM, et celles de l'ATARI ST tout entier. Beaucoup de musiciens déjà convertis à la religion MIDI lorsque ce programme a fait sa première apparition, l'ont adopté immédiatement comme du pain bénit; pour d'autres musiciens, réticents jusqu'alors à la midification de leur art, c'est l'acquisition de l'ATARI ST lui-même qui a été motivée directement par l'existence de ce genre de programmes. D'autres encore ont salué d'un hochement de tête approbateur l'avènement de ce nouveau type d'outil musico-informatique, tout en restant vaillamment cramponnés à leur chéquier, fascinés par les horizons nouveaux qui s'ouvraient devant eux, mais insatisfaits aussi en raison de l'absence de certaines fonctions, voire carrément frustrés par le caractère encore primitif de certaines autres.

Le programme de Steinberg a également été critiqué, notamment pour ses *bugs* et les problèmes de compatibilité. L'absence de partition musicale, par exemple, était ressentie par ceux qui ont l'habitude de lire les notes comme une sanction à leur égard (et ce n'est pas l'espèce de grille de la fonction NOTE EDIT qui allait parvenir à remplacer les bonnes vieilles portées à 5 lignes). Un autre exemple de faiblesse intolérable était l'impossibilité de la machine de s'adapter aux imperfections humaines, voire de les accepter comme des caractéristiques délibérées du jeu du musicien. Ainsi lorsque l'on joue des accords, on ne peut qu'éclater de rire devant l'apparition sur l'écran de triples croches pointées sensées transcrire le décalage accidentel de l'une des notes de l'accord par rapport aux autres.

# **Travaillez, prenez de l'aspirine, c'est les fonds qui manquent le plus**

Les réserves formulées ci-dessus (et d'autres encore) étaient justifiées. La preuve de cette affirmation n'est autre que la version 2.0 de PRO 24 que nous venons de recevoir. Déjà bien avant le Salon de la Musique de Francfort 1987, Steinberg nous avait vanté les mérites d'une nouvelle version sur laquelle il était néanmoins impossible de mettre la main.

Aujourd'hui c'est chose faite. Si vous avez un séquenceur TWENTY FOUR Steinberg, la nouvelle version devrait panser toutes les égratignures que<br>vous vous êtes faites aux entournures vous vous êtes faites aux entournures encore mal dégrossies des versions antérieures. Si vous n'en aviez pas encore, le moment est bien choisi

pour lancer dans le TWENTY FOUR. Il est impossible de décrire efficacement un tel programme-outil. D'une part on n'entre jamais assez dans le détail pour rendre compte de toutes les finesses et subtilités mijotées par les concepteurs, et d'autre part, dès que l'on sort du cadre d'une présentation générale aussi vague qu'enthousiaste, la plupart des lecteurs s'assoupissent ou tournent la page. Or TWENTY FOUR est tout sauf un programme soporifique, grâce précisément à un des aspects les plus puissants de GEM qui permet de présenter à des quasi néophytes des programmes d'une grande, voire très grande complexité, et de leur permet-

 $/1/0$  (1 /1 /8) Functions Esit-ain  $\mathbb{R}$  , and  $\mathbb{R}$  , and Minimum-Size AL **Boyerse** te.keco<br>Velocity 11 L L L  $1111$ .... Léónia  $i$ cine

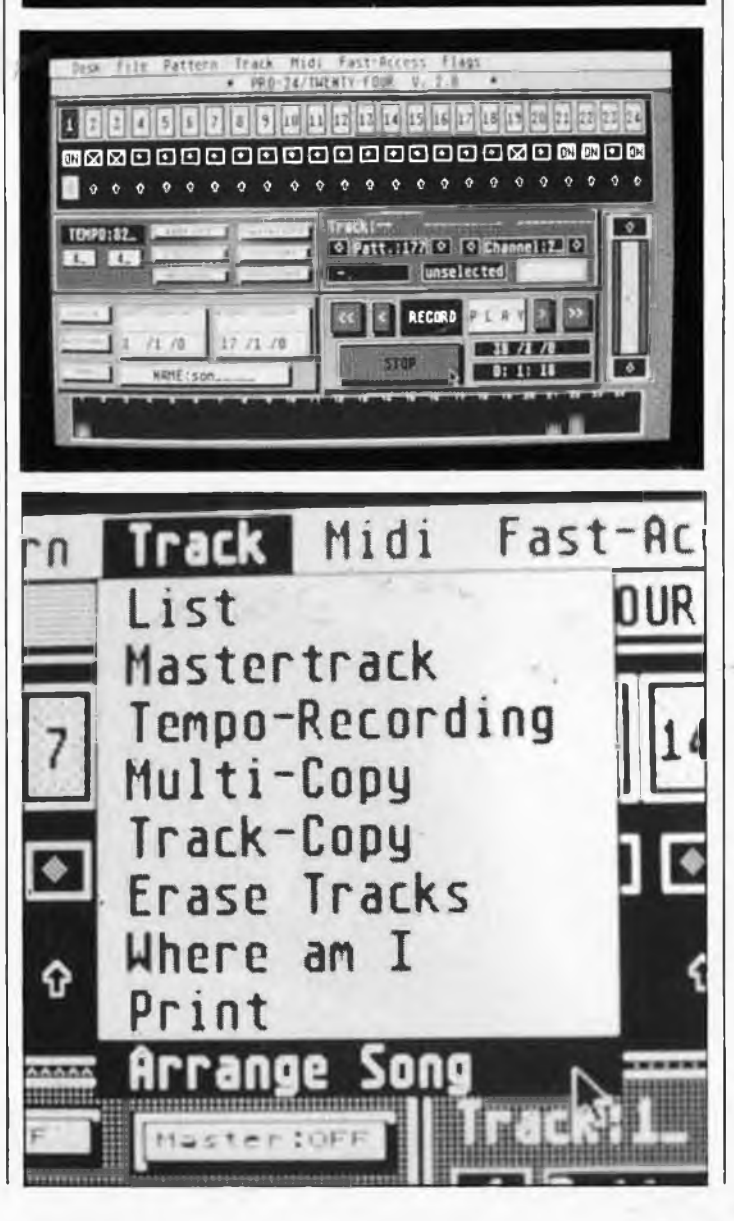

tre de s'en servir, au moins dans un premier temps, sans avoir à lire de fastidieux et volumineux mode d'emploi ou manuel de l'utilisateur. On peut jouer des heures durant avec PRO24 sans avoir même jeté un coup d'oeil au manuel (mais oui, il y en a un!). Dans le cas de PR024, cet avantage se paie assez cher: l'écran est chargé, il contient beaucoup d'informations dont la disposition est justifiée plus par des critères de symétrie et une esthétique de plaque minéralogique que par l'ergonomie.

Nous n'allons pas revenir ici sur la description de ce séquenceur archiconnu. Le fait qu'il soit cité ici est surtout justifié par les qualités remarquables de la version 2.0; c'est donc aux caractéritisques nouvelles du programme que nous allons consacrer encore quelques lignes.

FLAGS: II y a deux nouveaux indicateurs. PRECOUNT pour mettre hors service le compteur avant l'enregistrement, et PLAYBACK PARAMETER qui permet d'activer ou d'inactiver les paramètres Quantize, Transpose et Velocity pour toutes les pistes à la fois (notamment pour gagner du tempsmachine: plus il y a de données à traiter, plus le traitement est long).

FAST ACCESS DELAY: Version "négative" de la fonction DELAY: au lieu de retarder une séquence (pattern), on l'avance.

#### MIDI DEFINITIONS

SYS EX OUT: suppression ou non des données MIDI exclusives à la sortie SYS EX IN: idem à l'entrée. Désormais une séquence peut très bien comporter des données de paramétrage (jusqu'à 256 octets): on obtient ainsi des changements de timbre en cours de morceau, sans interruption ni retard d'aucune sorte.

INPUT FILTER AFTERTOUCH: comme son nom le dit, ce filtre permet de couper les données AT dont tout le monde sait (ou devrait savoir) qu'elles sont encombrantes.

TRACK ARRANGE SONG: plus besoin de bricoler avec la fonction MULTI-COPY pour faire des arrangements; maintenant on passe du mode TAPE au mode SEQ pour les pistes que l'on souhaite manipuler, puis l'arrangement se fait comme sur une boîte à rythmes, grâce à un menu Arrange Song à 63 pas. Fameux!

#### PATTERN

GRID-EDIT/SCORE-EDIT

Jusqu'ici, la fonction GRID EDIT s'appelait NOTE EDIT, mais c'était bel et bien une grille. Maintenant il existe une véritable fonction NOTE-EDIT (qui permet de corriger une partition, écrite en notation musicale traditionnelle), et qui a été baptisée SCORE EDIT. Au passage, l'ancienne fonction GRID EDIT a pris un coup de ripolin elle aussi. Maintenant, on peut écouter directement les changements que l'on fait. Un autre exemple est la possibilité de visualiser les paramètres du genre WHEEL, en vue notamment de les comprimer. Ou encore la fonction OVER-QUANTIZE: celle-ci est présentée comme une fonction de quantification intelligente, capable d'adapter la quantification rythmique à votre style de jeu: imaginons que
elektor septembre 1987

**75**

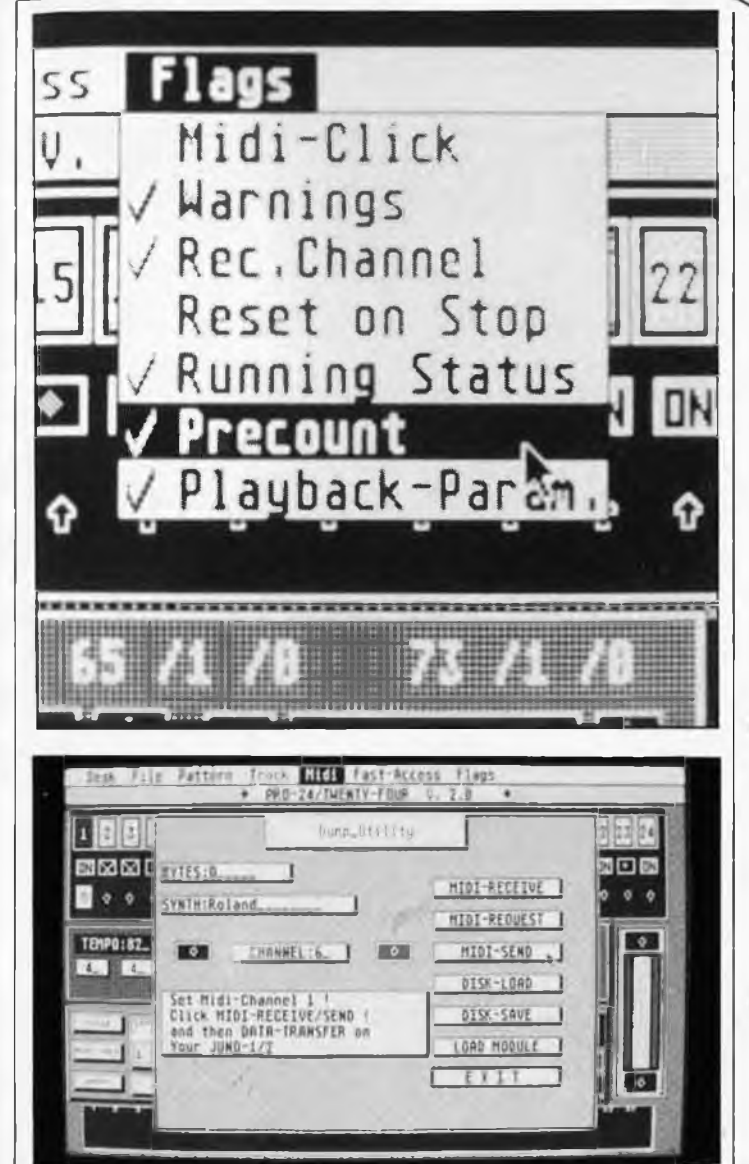

vous jouiez toujours un peu avant le clic, et que vous souhaitiez une quantification à la croche. Jusqu'ici, l'effet était réalisable, mais par des chemins détournés. Avec la version 2.0 de PRO24, la'fonction OVER-QUANTIZE reconnaîtrait une telle caractéristique stylistique de votre jeu et la respecterait. Seule condition: il faut que cette caractéristique en soit vraiment une, qu'elle soit reconnaissable comme telle, et qu'il ne s'agisse pas d'une "fausse note" à caractère aléatoire. En tous cas, OVER-QUANTIZE est une fonction dont on est très fier chez Steinberg! A juste titre d'ailleurs.. .

SCORE EDIT: La visualisation de la musique sur deux portées de 5 lignes avec une clé de sol et une clé de fa n'apportera pas grand-chose à ceussent qui ne savent pas lire les notes (bien fait pour eux! Ils n'avaient qu'à pas faire le zouave au cours de musique). Pour certains autres, c'est un argument massue, qui arriverait presqu'à justifier le prix du logiciel qui est plutôt assommant. Couic!

Les fonctions GRID et SCORE se recoupent bien entendu sur un grand nombre de points, mais il y a sous SCORE bon nombre d'options spécifiques.

Bilan: PRO24 V2.0 ne tourne que sur un ST équipé d'un mégaoctet de mémoire. Comme tant d'autres, c'est un logiciel qui souffre des inconvétaine lenteur ou lourdeur pour tout ce qui a trait aux changements d'écran, mais il bénéficie aussi de l'extraordinaire facilité d'accès de cet environnement graphique. Grâce à la souris, les procédures de commande sont rapides. Les avis sont partagés sur l'efficacité ergonomique de l'écrantableau de bord depuis lequel on commande le programme; elle est en tous cas nettement au-dessus de la moyenne de ce qui se pratique avec des programmes aussi complexes que celui-là. Le programme original est facile à copier pour obtenir des copies de sauvegarde, mais il est inutilisable sans le "bouchon" fourni par la société Steinberg: une cartouche à enficher dans le port prévu à cet cet effet sur l'ATARI. Pour quelqu'un qui gagne de l'argent avec la musique qu'il produit, le séquenceur TWENTY FOUR n'est pas cher. Pour l'usage strictement domestique, on peut trouver la pilule un peu dure à avaler; le prix qui nous a été communiqué dépasse nettement les 2 000,-FF en RFA.

nients de GEM, c'est-à-dire une cer-

#### **IVIX 579 à afficheurs de grande dimension**

Conçu principalement pour <sup>l</sup>'ENSEI-GNEMENT, le multimètre MX 579 intéresse aussi un grand nombre d'utilisateurs dans les laboratoires et l'industrie.

Multimètre de table 20 000 points, il est particulièrement intéressant grâce à ses afficheurs LED de grande dimension et à haut rendement. Cette caractéristique facilite les démonstrations devant un auditoire nombreux ou l'exploitation dans une installation complexe (bonne visibilité jusqu'à 10 mètres).

Il possède toutes les fonctions d'un exccellent multimètre avec une bonne précision de base de 0,03 %.

De plus il offre des possibilités et des performances peu habituelles:<br>= Mesures en alternatif avec une

Mesures en alternatif bande passante jusqu'à 200 kHz.

— Mesures en efficace vrai (RMS) soit avec composante alternative seule (bruits et ronflements), soit en

alternatif plus continu (pour les signaux redressés ou découpés). Mesures des décibels.

Il existe également en classe d'isolement Il (double isolement). Le MX 579 peut être équipé d'une interface BUS IEEE 488.

*ITT Composants et Instruments Division Instruments Metrix Chemin de la Croix-Rouge - B. P. 30 74010 Annecy Cedex Té!.: 150) 52.81.02* (3333M)

#### **Mémoire d'images MINITEL ou PBM**

La société MlWsa a développé une Petite Boite pour Minitel PBM qui contient cinq circuits intégrés et se connecte sur la prise péri-informatique du Minitel. Grâce à elle l'utilisateur peut mémoriser 30 images écran (32 Koctets RAM) et peut connaître le temps de connexion et le nombre d'unités dépensées pour chaque connexion. Les services TELETEL (1, 2 et

3) sont reconnus en mode implicite. L'utilisateur dispose également des totaux du temps de connexion et du nombre d'unités dépensées pour chaque service TELETEL. Le PBM déconnecte le Minitel du réseau en mode automatique après le temps prévu par l'utilisateur. Une manière d'utiliser l'annuaire téléphonique en mode gratuit!

Le PBM peut mémoriser des pages éditées directement sur l'écran par l'utilisateur. Ainsi l'usager peut avoir de nouvelles utilisations du Minitel comme par exemple, panneau d'animation dans une boutique, agenda électronique sur un poste de travail ou pourquoi pas à la maison. Le temps de pause automatique entre deux images ainsi que toutes les autres fonctions du PBM sont paramétrables par l'utilisateur.

En option le PBM est doté d'un cordon d'interface Centronics pour lister sur une imprimante ordinaire le texte inséré dans les images mémorisées. Le prix promotionnel de lancement du PBM est de 990 FHT (1175 FTTC) et de 1400 FHT pour la variante option imprimante. Une action inédite — le programme source de cette application est disponible sur disquette IBM PC au prix de 1900 FHT. Ainsi les bureaux d'études peuvent continuer <sup>à</sup> développer cette application. MlWsa développe des variantes sur mesures. Le PBM est vendu par correspondance, (et sur place le mardi aprèsmidi) par MlWsa, et également par ses distributeurs:

- INTER COMPOSANTS, 51 rue de la Vanne, 92120 MONTROUGE (45.55.80.24)
- Z.M.C., B.P. 9, <sup>60580</sup> COYE-LA-FORET (16 44.58.69.00)

*MlWsa 34, rue du Gai Brunet 75019 PARIS* (3656 M)

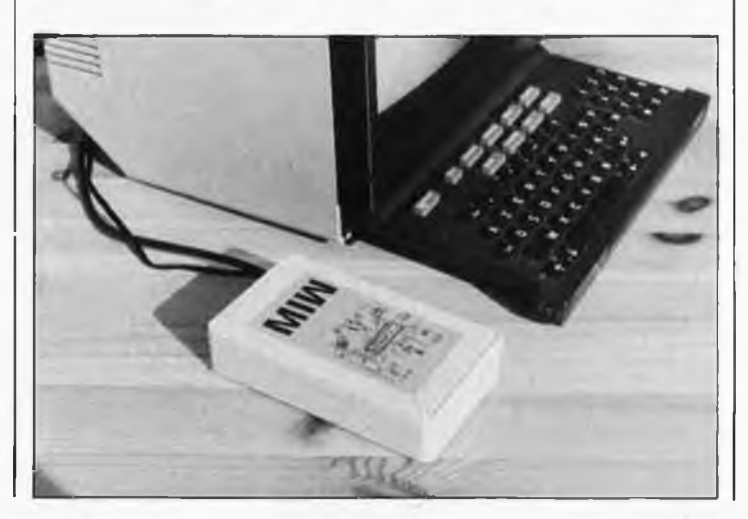

**elektor septembre 1987**

76

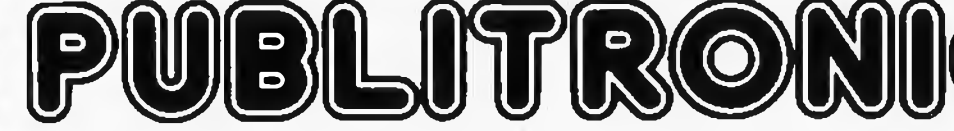

BP 55 - 59930 La Chapelle d'Armentières

# **Liste des Points de Vente**

#### **FRANCE**

- 
- 
- 
- 
- 
- 
- 
- 
- 
- 
- 
- 
- 
- 
- 
- 
- 
- 
- 
- 
- 
- 
- 
- 
- 
- 
- 
- 
- 
- 
- 
- 
- 
- 
- 
- 
- 
- 
- 
- 
- 
- 
- 0. Rouga and braca Dho-Ca fit, puis de la Republique<br>
26 IS d'ai Meul Pro-Electron, Cour Mandovi varian<br>
26 IS d'ai Meul Pro-Electron, Cour Mandovi varian<br>
26 IS d'ai Meul Airelate Critaine de Critaine (1970)<br>
26
- 
- 
- 
- 60 Beauvais Electro Monsegu 22, Rue dz Jacobins<br>Beauvais Electro Shop. 12, Rue du 27 Juin<br>61 Alencon Orn' Electronic 4: rue de l'Ecusson<br>62 Bruay en Artois Elec 59, rue Henri Gado!<br>Porres-en-Artois J.R. Elect
- 
- 
- 
- 64 Pau Electron 4, tue Pasteur<br>
Pau Reso 78, rue Castetau<br>
Bayonne Electronique et Loisirs 3, rue Tour du Sault<br>
66 Thui Renzini Electronique (30) is, rue Kléber<br>
67 Strashourg Brite Electronique 39, Fg
- 
- 
- 
- 
- 
- 
- 
- 
- 
- 
- 
- 
- 
- 
- 
- 
- 
- 
- 
- 
- 
- 
- 
- 
- Paris 13 Fenta 13-10, bd Arago<br>
Paris 14 Compolxi: 17A, bd du Montparnasse<br>
Paris 14 Compolxi: 17A, bd du Montparnasse<br>
Paris 16 Redio Beaugrenelle 6, rue Beautre<br>
Paris 16 Penta 16 5, rue de Flandre<br>
26 R
- 
- 
- 

#### **BELGIQUE**

- 
- 
- No. 1000 Bruxelles Cotubex rue de Cureghem, 43,<br>1000 Bruxelles Elak rue de Fabriques, 27,<br>1000 Bruxelles Halelectronics av. Stalingrad 87,<br>1030 Bruxelles Midi · square de l'Aviation, 2,<br>1070 Bruxelles Midi
- 
- 
- 
- 
- 

**LUXEMBOURG**

**Magasins : HBN Electronic**<br>08 Charleville - 1 Av. J. Jau<br>10 Troyes -- 6 Rue de Preiz<br>21 Dijon -- 2 Rue Ch. de V<br>22 St Brieuc -- 16 Rue de la<br>25 Montbeliard -- 27 Rue d

Of Charletwille  $-1$  Av. J. Jaurès<br>10 Charletwille  $-1$  Av. J. Jaurès<br>21 Dijon  $-2$  Rue Ch. de Vergennes<br>22 St Brieuc – 16 Rue de la Gare<br>25 Montbeliard – 27 Rue des Rebvres<br>26 Valence – 26, Rue du Pont du Gât<br>29 Quimper

38 Grenole - 3, Bd. M'. Joffre<br>44 Nantes - 4 Rue J.J. Rousseau<br>45 Orleans - 61 Rue des Carmes<br>49 Cholet - 6 Rue Nantaise<br>51 Chalons/Marme - 2 Rue Chamorin<br>51 Echanos - 46 A. de Laon<br>52 St Dizier - 332 Av. République<br>54 Na

Lille  $-$  61 kwe de Paris<br>
EQ Lens  $-$  43 Rue de la Gare<br>
63 Clermont-FD  $-$  1 Rue des Salins<br>
67 Strashourg  $-$  4 Rue du Travail<br>
68 Muhbuuse - Centre Europe<br>
68 Muhbuuse - Chene Fl. Lecornué<br>
76 Rouen - 19 Rue Gl. Girau

- 
- 1190 Braxelles Kit House ch. d'Alsemberg, 265a<br>1210 Braxelles MVD Belgium Spr1 av de l'Heliport, 30<br>1300 Wavre Electroson Wavre rue du chemin de Fer, 9<br>1300 Wavre Microtel rue L. Fortune, 97<br>1400 Nivelles
- 
- 
- 

3429 **Dudelange —** Paul Breistroff - route du Burange, 20

**SUISSE**<br>
SUISSE DREAGAING DEPERIUS 6, rue de la Grotte<br>
1211 Geneve 4 - Irco Electronic Center - 3, rue J. Violette<br>
1400 Yverdon - Electronic Al Home - 51, rue des Philosophes<br>
2052 Fontainemelon - Urs Meyer Electronic

BIENVENUE AUX NOUVEAUX REVENDEURS<br>13 Marseille — Infelek: 33, Av St Just<br>42 Raanne — Roanne Composants 108, Rue Mulsant<br>69 Lyon 3 — AG Electronique - Sl, Cour de la Liberté<br>76 Ethouf — Elbeti Elbertonique - I, Place de la

- 
- 

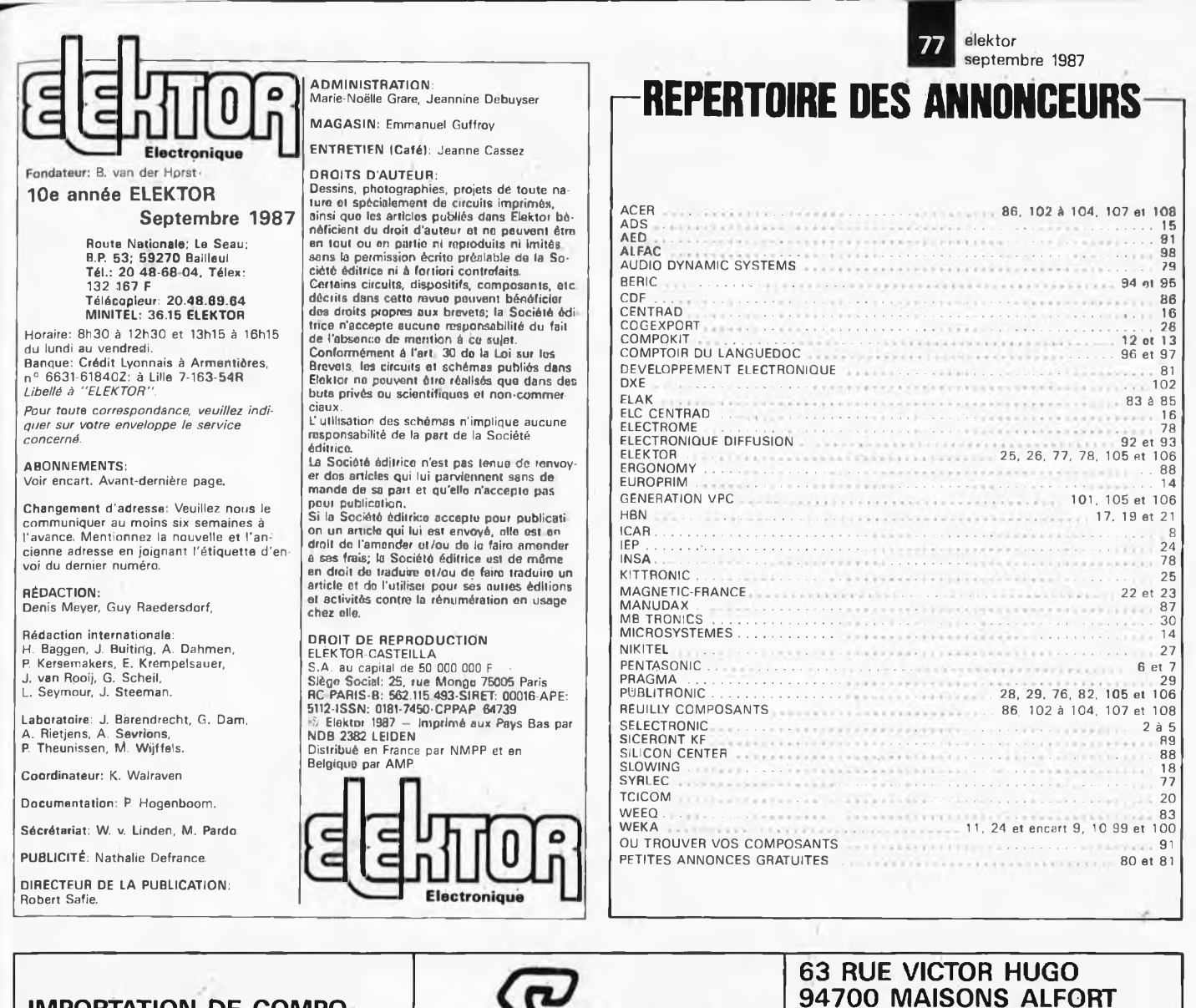

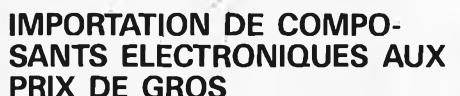

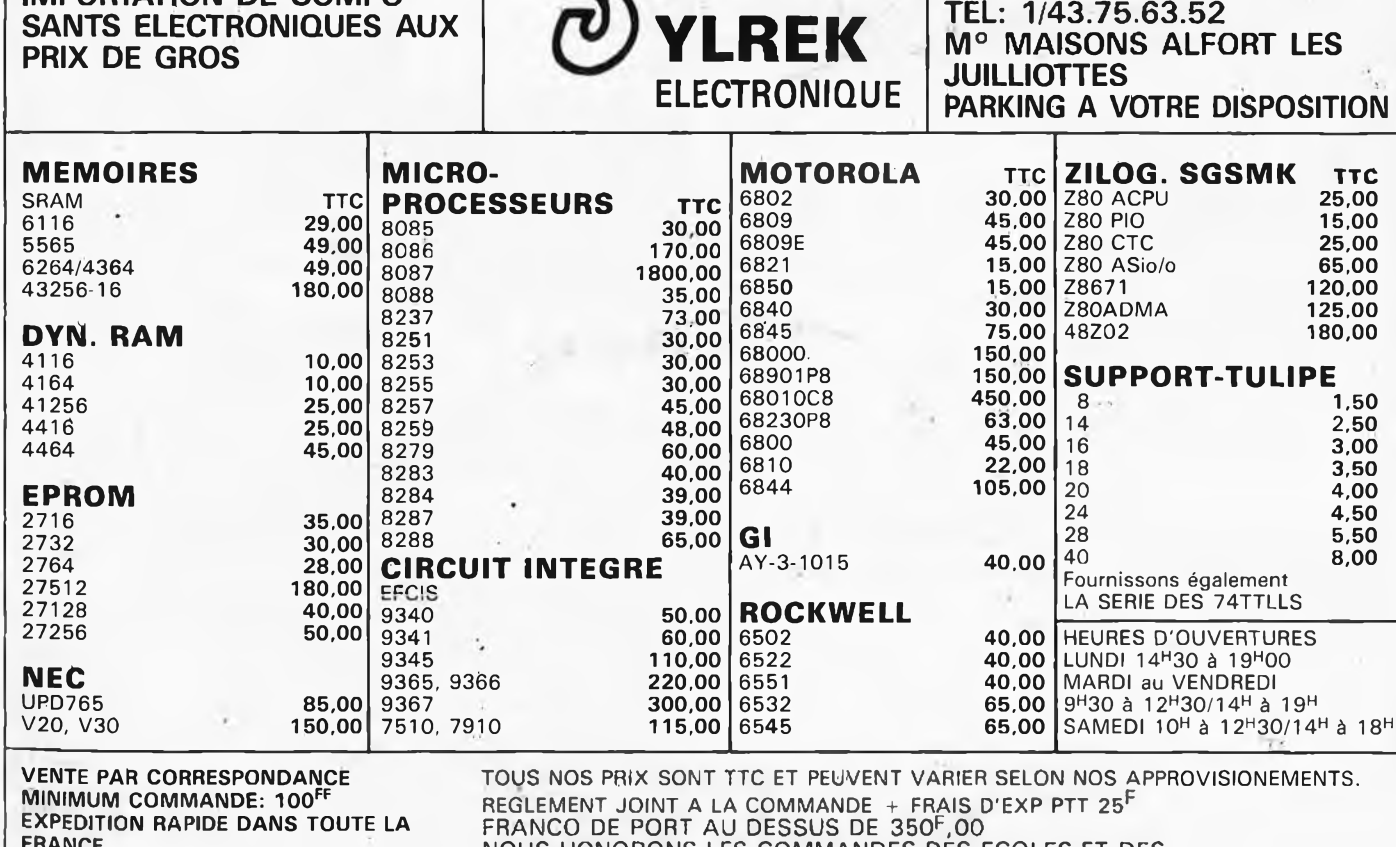

**FRANCE (NOUS CONSULTER PAR QUANTITÉ ET POUR TOUS AUTRES PRODUITS)**

NOUS HONORONS LES COMMANDES DES ECOLES ET DES ADMINISTRATIONS

**TEL: 1/43.75.63.52**

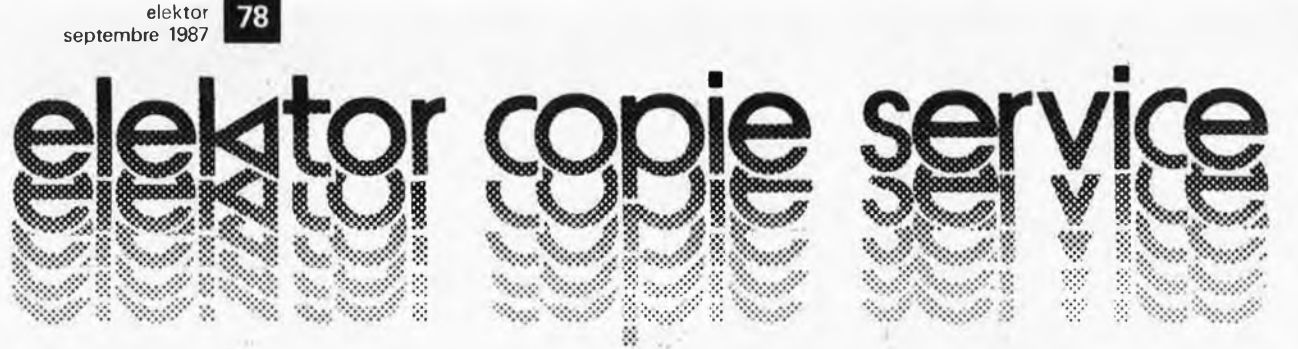

## **UNIQUEMENT POUR LES NUMEROS D'ELEKTOR EPUISES**

Les revues déjà épuisées, sont les numéros:

1, 2, 3, 4, 5/6, 7, 8, 9, 10, 11, 12, 13/14, 15, 16, 17, 18, 19, 20, 21, 22, 23, 24, 25/26, 27, 28, 29, 30, 31, 32, 34, 35, 36 37/38, 39, 40, 42, 43, 45, 54, 57, 68 et 71.

Le forfait par article est de **18 FF** (port inclus)

Précisez bien sur votre commande:

- le nom de l'article dans le n° épuisé,
- votre nom et adresse complète (en lettres capitales S.V.P.) et joignez un chèque à l'ordre d'Elektor.

Utilisez, de préférence le bon en encart

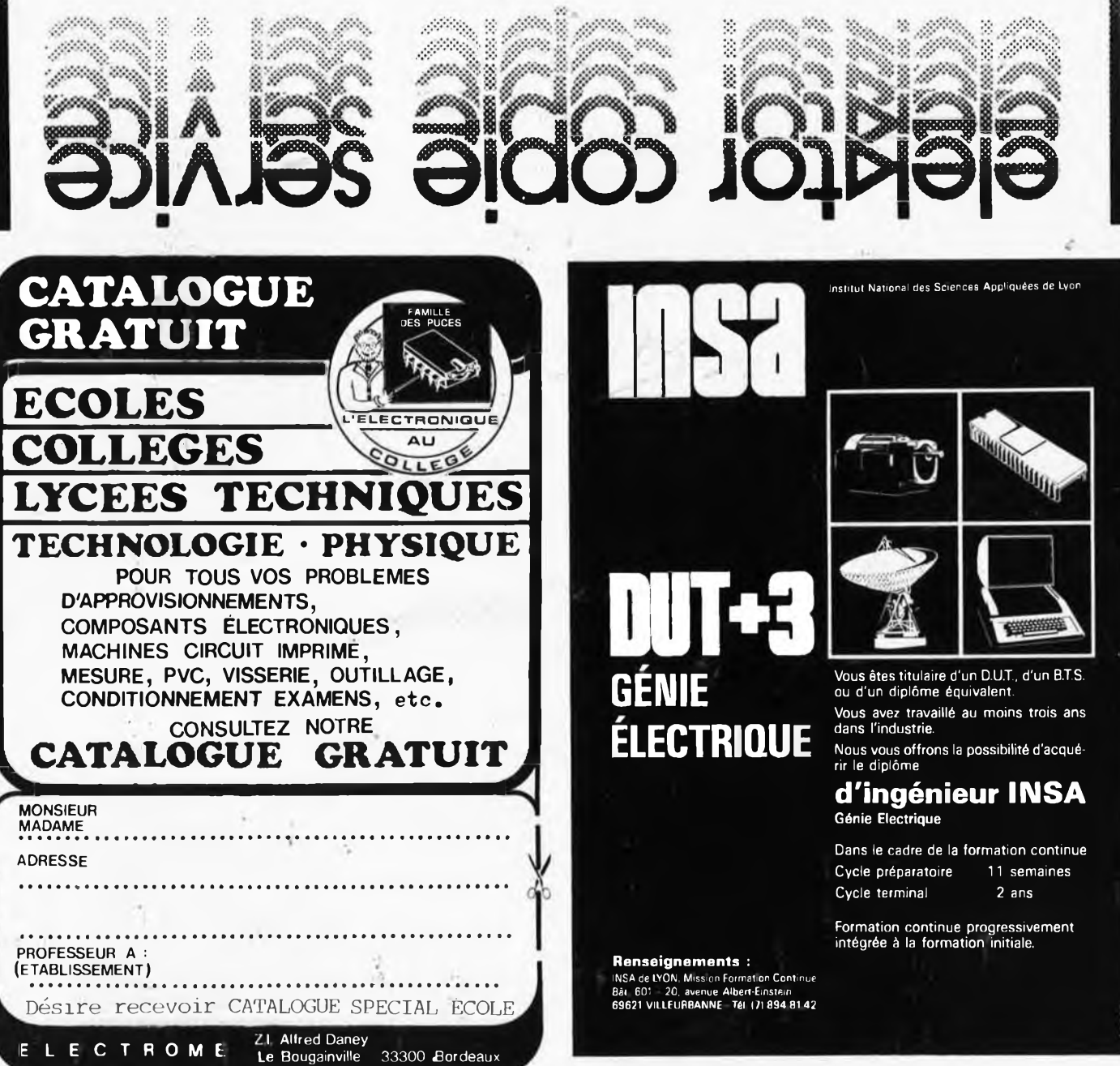

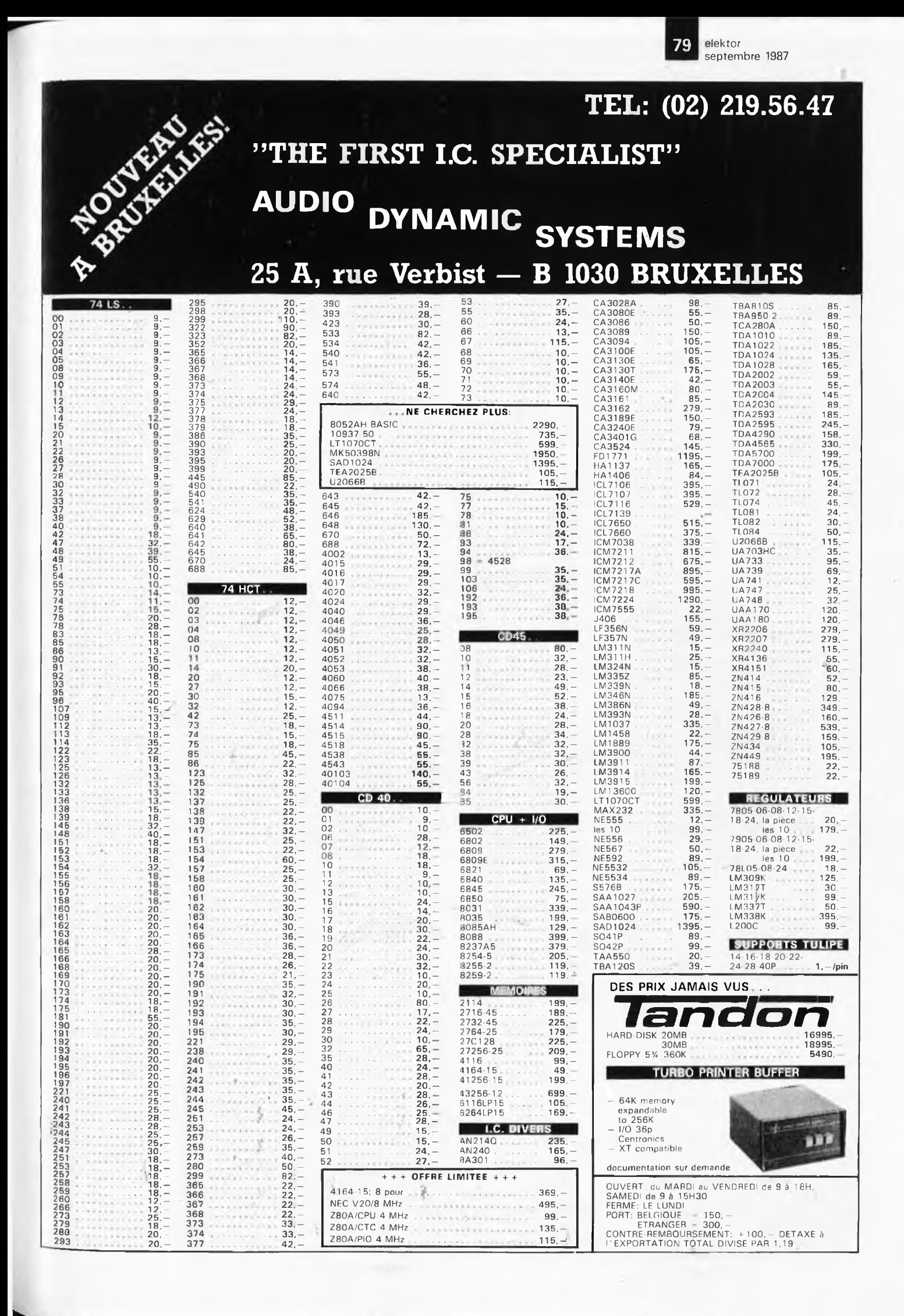

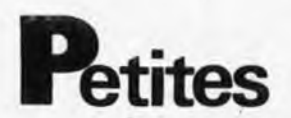

VDS Modem 300 BDS HOM PTT auto réponse 1000F. Term impr 300 8DS Philips: BOOF H. Heijnen 13 F Rue P. Dolity 7Ï100 Chalon/S.

CHERCHE contact avec Lynx- Cherche listing de la mém. morte du Lynx 128K Tél.45,98.02.83 le soir

VDS pour Atari 520 ST logiciels bas prix dont winter et world 6, prohibition, altair Gauthier S. Tél.70.46.62.82

VDS Tl 99/4A péritel + basic étendu magnéto + cordon 13Ö0F. Microsoft multi-plan 63 col. X 255 lignes 700F. Tél. bur. 83.34.62.14

Pour livre et expos **CHERCHE** spécimen cartes<br>monétique, à puce, privatives, pvb,-etc. , ,<br>Gayet - 75 Rue Mowat - 94300 - Vincennes<br>Tél.1/43.65.98.18

CHERCHE possesseur C64 ou C128 + MODEM pour échange divers. Vds également interfaces, cordons etc. . Tél.1/48.99.98.56

Souhaiterais établir relations construct, ama-teurs HIFI autour projets ELEKTOR Contact 21.35.46.41

CHERCHE personne ayant réalisé interface télécopie n° 106 (AV. 87) sur MAC + écr. JCL Ducourant. Alis le Pian Médoc 33290 Blanquefort

CHERCHE généreux donateur de matériel électronique pour récupération comp. Ber-trand X. 326 Bd. L. Blanc 69400 Villefranche

VDS égaliseur soudcraítmen 1200F <sup>i</sup> magnéto AKAI GX4000D 4 pistes stéréo 1200F TSE CHERCHE ampli 2 x 200 W mini  $61.42.45.36.63$ 

VDS cale. Prof. Kienzle 2000: console, UC, écran ligne, grde Impr, lect. K7, lect fiche mag, 2000F à débattre Tél.1/39.62.76.88

VDS table des matières d'ELEKTOR <sup>1</sup> à 110 sur disquette PC IBM + prog; de recherché 100F. Jarnoux B. 16 Av. de Beaugency 44800 ST Herblain.

Le Radio Club local des électriciens et gaziers de la région de Valence organise une rencontre régionale radio amateur: radio commanda<br>au domaine dos loches à Savasse près de<br>Montélimar (26) le 26 Septembre. Pour sa<br>tombola nous avons besoin de géréreux dona-<br>teurs, vous êtes invités à nous contacter et éventuellement venir nous voir. Tél. 75.51.99.00 poste <sup>9330</sup> HB. (73 QRO - FC1 M<sub>DL</sub>

VDS Modem Anderson — Jacobson AM211F + docs 1000F. VDS modem mqltistandard CCITT BELL sortie RS 232 2500F. Leguen C. Tél.1/48.67.97.69

VDS Théorie n° à 9 150F + électronique Application voll à 30 n° 32 40 48 250F + 2 modem sematrans 1022 300F. Tél,90.58.07.60

VDS oscillo 2 x 20 MHz 900F. ZX80 + PROM ZX81 + 16K RAM + imprimante + livrés 500F oscillo mono 500F Tél.98.42.06.51

#### Petites Annonces: aussi sur **MINITEL** 36.15-Tapez Elektor/Mot clé: PAG Petites Annonces Gratuites Elektor

- Les petites annonces sont gratuités pour les particuliers. Les annonces considér Les petites annonces sont gratuites pour les particuliers. Les annonces considérées d'autres d'avance au prix de 35,58 FF par ligne. (30 FF/HT).<br>Les textes, liablement rédigés, ne seront acceptés que dans l'espace limite
- 
- mes seront refusés.<br>Elektor se reserve le droit de refuser à sa discrétion les textes reçus, notamment en raison
- des limites de l'espace disponible ou d'un texte ne concernant pas l'électronique. En principe, les textes reçus avant le 15 du mois paraîtront le mois suivant.<br>Electronique de la texte de l'espace disponible ou d'un texte

L'envoi d'une demande d'insertion implique l'acceptation de ce réglement.

Texte de l'annonce (inclure vos coordonnées)

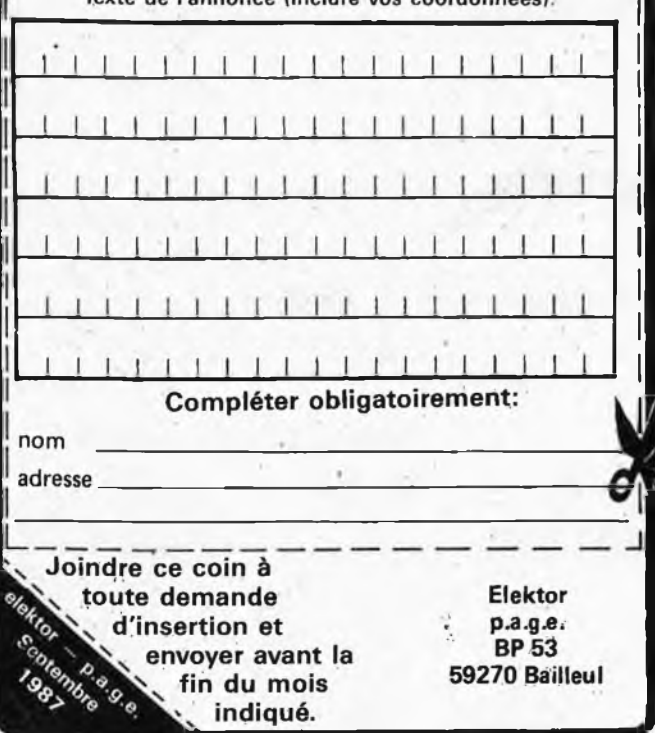

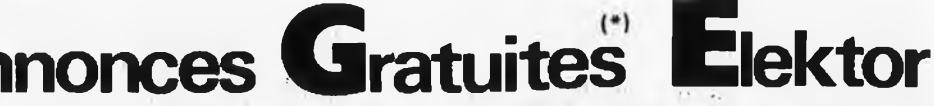

musical réseau mondial MIDINET et FIDONET logiciels d. public at domo massage<br>the infos occasions áchanges + 15000 som<br>DX7 sur tous micros Vds Mode Modems<br>300/9600 Bauds cde Hayes 3000F Montez<br>votre serveur et affiliez-vous. Serveur:<br>56790609 Tél. Vocal: 5

VDS PCXT 640K 2 Floppy HD 20M + 80B9 Above Memory 2M Buffer Imprimante + Tiny-turbo orchid, tous rens. Tél. Gaertnur 1/69.83.34.89

VDS boite couplage 3KW HF 14 à 41 ncs modifiable autres bandes poids 11Kg 1400F + port Tél. après 19H, 47.91.56.72

URGENT CHERCHE plan + |mpl Cl Codeur<br>Stéréo FM + vocodeur Elektor + mixeur<br>vidéo + pilote synthé PLL 88 - 108 Tél. le W.E<br>40.74.72.79

VDS oscillo CRC OC 403: 400F millivolmètre 6020: 300F géné BF Férisol C902 600F Tél.1/30.55.48.46

VDS exl 100 + basic + 3 logiciel 3000F ou échange contre oscillo dble trace. A. Chemi-nard 87 Rue E. Zola 86000 Poitiers

VDS ampli 120W ELEKTOR N°46. HP SiARE 31 TE, dans flightcase: 1000F ou séparément. Tél.25.88.92.15 Christophe le Week-end.

Détenu CHERCHE généreux donateur de revues ELEKTOR. Radio-Plans, Elect. Pratiqua etc - Merci d'avance à tous. Graux J. Marie <sup>1</sup> Av. du Train de Loos BP 79 59373 Loos Cedex

Jeune étudiant en électronique CHERCHE<br>généreux donateur de matériel pour labora<br>toire électronique Tal.43,69,23.53

VDS V.C Commodore 64 Pal en état de mar-che. Tonino Bertinetti. Tél.43.82.26.59

VDS Cl 65F12 + ROM de développement + Doc + manuel Forth 600F. AM 7910 80F carte PC prog. EPROM + uP 800F. Tél. poste 4613, 51.05.55.63

CHERCHE généreux donateur de listes de caractéristiques et brochages de transistors<br>thyristors. Félix Alain 78.64.25.75

VDS pour Apple II disque dur SMB + controleur 2500F, pavé numérique, calle Thunder-clock Tél.1/48.33.26.8O

VDS M05 <sup>&</sup>lt; lecteur K7 + interface imprint + Imprimante GP50 4- livre sur MO5 le tout 2000F Tél. après 18H Tél.1/43 50.98.58

CHERCHE ELEKTOR N°1 à 15. Baraldi F. 7 Bd. Aristide Briand 13140 Miramas

VDS orgue synthé Ybmaha PSS560 + alim + casque sous garantie 1700F à débattre Tél.69.42.70.94

CHERCHE livre de montage complet sur fré-ciuencennètre "RT1 Pralikit". Vds chambre réverb "Tandy'' prix 500F Tél.-21.92.43.43

VDS TXRXDRAKE7 1.5 0 30MHz AM/BLU 9000F alim Drake 1500F décodeur téléreader 610È RTTYCW 1500F état neuf + doc Tél.54.39.25.89

VDS Apple IIc + drive + paral. + super sárie<br>+ 128K + 80 col: res 592X 191 + 16 coul<br>+ monit. vert + nombreux logiciels 6000F<br>Tél: 43.85.36.91

VDS ordinateur MO6 + moniteur NB 180ÔF oscillo Tektro 531 + 2 sondes 1000F alim 0-40V-1OA • pro 500F le tout TBE Tél.38.33.62.21

EXPO. Micro Informatique les' 26 et 27/09 <sup>à</sup> St Avold — Salle des Congrès (Piscine) Orga-nisé par Club MICROTEL. Tél.87.91.12.56

CHERCHE montages, plans pour commander<br>train, robot sur Amstrad 6128 – Compatible<br>PC. Vandernoot B. 84130 Le Pontet

VDS drives TM 100-2 et 6128 Bosf Recherche contact avec possesseur do Vegas et MK09 pour émulation. Tèl après 18H30 au 1/46.87.83.39

ACHETE enregistrement cassette CW RTTY Méléosat pour essais. Pixel B, 63 Groupe Eisenhower 51100 Reims

VDS oscilloscope Heatkit Modio-18, cours de radio de micro ordinateur CPC 6128 Amstrad. Penot J. BP 102 61100 Fiers

VDS imprimame:Philips 80 colonnes, Centro-nics, sous garantie, 1400F. Tél.64.77.63.47 Vendôme 41100. Possibilité d'envois.

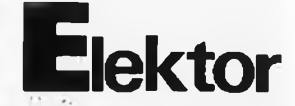

CHERCHE Eproms programmées pour FLEX 09 du Nº 100 ou listings Dump. Gelineau Paul<br>La Hubaudière 49120 Chapelle Rousselin

VDS microrécepteur FM. marque SEIKO avec écouteur mono 120F. Tel, le soir au écouteur mono

VDS C64 + drive 1541 + imp. MPS 803 + livres + Floppy (jeux — util) prix 6000F à débattre Tél. le soir 1/43.61.13.58

VDS géné Metrix GX933 175MHz 8000F ampli sclentoloc 200F à rev. Drive 3 pouce 300F ZX81 16K + util + Forth 500F. Wes termann Tél.88.30.00.40

VDS oscillo Hameg 412/4 : 3000F Metrix MX727A: 1500F, Sharp CE150 : 1000F pos-sible échange contre matériel Decametri Téi.69.49.18.94

VDS oscilloscope Hameg HM307 état neuf 1400F + port. Dobersecq Jeun 6 Cité les Jésuites 81100 Castres Tél. HB 63.72.57.73

VDS Apple 2 + 2000F Cartes Superserte 16K, 128K 80 col Modem Appletell 1/2 prix. Rech. souris pour PC échang. possib Tél.31.80.40.04

VDS C64 + 1541 + imp 8Ô3 av. entrain + T 1530 + 500 prog + Joys + interf por util minitel + E/S num. ana + Doc impor: 5500F à débat. Tél.1/39.55.18.90

VpS clav. nu pour synthé 2.3.4.5 oct. 300F lect. disk 400K Apple MAC 700F Moniteur Goupil 3 12V 500F. Tél.1/39.14.50.01 poste 3617 Hubert

VDS imp MPS803 Commodore 1000F. Moni teur mono ambra 300F, pP Z 8671 150F. SP0256 90F lot de composants divers 50F. Tél.20,39.37.31

VDS YEASU FT 270RH 144-146 MHz 45W HF état neuf + Rack + manuel technique 4000F + port Tél. le soir Jarrige M, 74.65,09.05

VDS transformateur torique 220V 120VA 2 x30V neuf 200F. Tél.35.59.12.74

CHERCHE épave du Commodore 64 (platine) paye frais de port. Ouiahal Said 8P83 42160 Andrezieux Tél.77.36.60.70

VDS oscillo tektronix 10 MHz parfait état avec notice 1000F. Tél.56.92.54.12 après 20H.

Circuit principal centrale alarme ELEKTOR sept,85 100F, vieux poste 1946 300F. Histe L 4 Ch. les Croz 74200 Thonon

CHERCHE plans et réglages çhroninances TV Philips 22C463 1977. D. Perret Tél.43.4 3.68.49 après 19H. retour assuré après photo

VDS machine à calculer Casio FX 4000 neuve (2mois) prix 350F (valeur 480F) TéL89.37.16.05

VDS ampli Scott 2x60W 420A parfait état 800F à débattre Tél.4 2.71.57.58 (PARIS)

VDS C64 + drive 1541 + cas + imp + sou-<br>ris + synthé + 200 jeux + 50 util + boite à<br>disq + disq + microVOX + 15 livres + etc disq + disq + microVC<br>6000F Tél.20.09.37.83

ECHANGE TX/RX 27 MHz général electric 40 NCX 4W AM-12W SSB contre drive CBM 1541. Tél.30.99.51.91 après 19H.

VDS Sharp PC-1251 + CE 125 + pgmes + Bibliographie 4- manuel LM le tout 1600F. Tél.1/46.56.82.37 le soir

VDS QL drive 31/2 + cable softs écran coul 5500F à débat. Tél.1/60.15.00.67

VDS oscillo OC734 Métrix double base temps prix 8000F neuf 3H marche, 1 sonde 33700<br>Mérignac, Tél.56.34 49.65 après 18H.

VDS disk 3" DF pour Amstrad sans alim avec boîtier neuf avec feuilie control prix neuf 2000F cédé 1000F. Tél.90.59.89.60

VDS CX5M + clav. music: YK20 (Gd modèl) + log: YRM (101 + 102 + 104) +\* RAM : UDCO1 + 300, timbres sur K7 état' neuf 5000F Tél.76.09.34.95 le soir

VDS filtre actif FL3 Datong notch manuel autom. tous modes CW RTTY/SSB/AM. Tél. après 18H au 44,23.11.34

Etudiant CHERCHE généreux donateur de matériel, comp. Lemaître ED. 16 Rue du Chêne 77380 Combs La Ville. Tél.60.60.48.64

VDB ATARI 1040 STF 6000F, moniteur could<br>2000F, 28.70 Dom 1/45.31.64.83<br>115.10.29.70 Dom 1/45.31.64.83

**VDS**  $\frac{10^{100}}{10^{100}}$   $\frac{3^2}{10^{100}}$  ie tout neuf ELEKTOR,  $\frac{1000}{10^{100}}$  (100) AH-Basic, TM100-2. Tel.

CHERCHE oscillo, 2 × 15 ou 2 × 20 MHz (pris<br>CHERCHE 00 at 2000F), Layous Plotre Rue de la<br>Prince 13011 Marsoille, Tél.91,35,03,11

**MOS** Macintos: 512 + drive 800K externe<br> **MOS** Macintos: 512 + drive 800K externe<br> **MOS** Macintos: 512 + drive 800K externe<br> **MOJ** APPLE<br>
142.8214.52

CHERCHE (ubo cathodique type C.R.E 1400

VDS MSX 48K garontie 4 mais + 2 cartou-<br>Ches 1000F, VDS XLR 125 Honda garantie 5<br>mois 1800F: 10000F Tél.21.51.30.05

VDS oscillo Philips: GM 5605 + pont de<br>mesure RCL: PMG301, l'onsemble avec noti-<br>cos 1000F. Contactoz Ludo Tél.78.21.07.79

VOS Omnibus neuf 300F, Syst. dévolopt<br>8086 + cerre pomtion Eprom 1300F, Giaco.<br>mazzi M. 34, R. Roque de Fillol 92800<br>Puteaux

VDS lecteurs Tondon TM100-1 bon état prix<br>BDDF/TM100-1 bon état + Doc prix 800F Tél.<br>Is solt 42.82.23.44

ECHANGE/CHERCHE schémas, ID Hard<br>CBM64 + Amign docs etc. poss. échang.<br>progms. Jaconbergne Bertrand 30 Rue E.<br>Dygas 72019 Le Mans

**VDS T!**  $\frac{59}{6}$  + 50 cartes magnétiques +<br>module  $\frac{6}{6}$  + module math 5000FB only<br>targuin P. 40 Rue Grand X11 Bois 6290<br>National

**ACHETE** cartes 8 E/S carte Eprom pour ZX serticle carros o cro carta Eprom pour ZX<br>Spectrum avec mode d'emploi et en état de<br>(frarche Tét.50,24.92.63

VDS enc. HIF1 150W RMS 2V marque 3A +<br>alims divints + 4565, 6809 + plans + sièges<br>R5TL + plitti 5V/50A prof. Tél.41.54.27.96

ACHETE monitour couleur haute définition<br>640 × :180 minimum. Rabévrolles Danis.<br>Tál.66.07.60.95

VDS oscilio tolóquiperment D54 tube persis<br>tent 2 x 10 MHz complet sondes et doc prix:<br>1600F Tél.32.41.06.66 le soir

**VDS** ELEKTOR 10.15.37 38.42.47.51  $\frac{1}{2}$  86<br>1500F.R. + divors montages bas prix. Petit F.<br>173 R. du Flot 434B Fexha, Belg.

VDS PC 1500 Sharp + table traçante impri-<br>+ 4K0 RAM + livres 2000F et machine à<br> $detu_0$  Canon 550R 1500F. Tél,61.48 21.89

VDS ELEKTOR, diectr. Applicat. etc. p<br>prix Atmos & monitour + progms TBE 1000F<br>fivres pour CG4 moitié prix Tél.56.50.24.78

 $\begin{array}{lll} \textbf{NDS} & \texttt{d}\texttt{factor} & \texttt{m}\texttt{d}\texttt{taux}, & \texttt{e}\texttt{f}\texttt{dstol} & \leftarrow & \texttt{d}\texttt{isct}, \\ \texttt{w}\texttt{d}\texttt{m} & \texttt{d}\texttt{G}\texttt{O}\texttt{O}^{\texttt{E}}, & \texttt{v}\texttt{en}\texttt{c}\texttt{d}\texttt{N} & \texttt{e}\texttt{m}\texttt{d}\texttt{d} \\ \texttt{W}\texttt{m}\texttt{M}\texttt{e}\texttt{u}\texttt{b}\texttt{h}\texttt{e}\texttt{$ 

VDS Tél. sans fil 1000F. Récepteur bande<br>aviation 200F, interphones secteur la paire<br>250F CI 4164 8F. Tél.80.52.39.89

VDS ampli Musict crescendo 2 × 60 W alim<br>5V Rdimonsionnéu + protec. 1000F ampli<br>8W le monstre 3600F. Préampli 4500F.<br>7dl.82.57.13.14

BELG. VDS CI complet proampli Kaneda carte<br><sup>B (</sup>C + 2 cond Soshin Mica A6 0,4 uF + pot<br><sup>vol</sup> et bal 10000FB. Tél,041.58.11.87

VDS ardinates UV Lynx 96K + cordon Péritel +<br>K7 Damo + doc: 500F. Tél.1/43.27.47.20<br>but\_au 1/60.17.83.63 dom. Mr Sire

VDS émetteur FM 88-108 MHz codeur stéréo<br>Pacte 98-108 MHz amplis 100W<br>250W-1000W dipoles et mat. prix intéressant<br>Til.39.90.05.82

**CHERCHE** carte VDU et programmateur<br>d'Épromien drat de marche pour Junior Com-<br>Durer 10.89.07.47.35 après 19H

VDS montage vidéo de Sélectronic compat.<br>embrouillé 16 bits en état de marche 1500F.<br>+ ZX81/16K 400F. Tél.85,31.07.84

VDS imprimante couleur pour Amstrad 6128<br>jamais servi. VDS TRS 80 coul. 64K état neuf<br>Tél.79.64.97.92 ou 90.55.19.04

VDS ATARI 520 STF + 10 disks: 3250F (neuf<br>Avril 87) cause double emploi Morisse Marc 5<br>Rue de la Crèche 35000 Rennes

CHERCHE tubes télé EL 519 ou eq. (ampli<br>lignes = Petit prix.Ladjadj Pierre 9 Rue Porche-<br>ron 86400 Civray

VDS oscillo Tektronix 545 B double Canon<br>état parfait 1500F, avec notice, Tél, après 18H<br>au 1/60.11,76.69

CHERCHE max. schémas interfaces diverses<br>pour ZX 81 frais remb. Jeronne Alain 44 Rue<br>de la Grotte 4120 Flemalle Belg.

**CHERCHE** Doc sur AppleFax (interface) Schange table mattères Elektor + logiciel (2 X<br>disquottes 5/1/4) pour Apple II. Tél.<br>35.81.00.47

VDS UHER report 400 UHER royal Heathkit SB 303 tout parfait état. Faire offre au Tél.<br>041.63.42.93 Ans-Liège Belg. Ledent Fernand

VDS C64 + drive + lect.  $K7$  + voice Master<br>+ nbrx logiciels + interface 8 E/S + revues<br>prix: 5000F à débat. Tél. 60.16.76.91

VDS enceintes 3 voies 000 + 130 + 260 3<br>paires différentes valeur 2000F cédé 800F La<br>paire Tél. 53,59,08.11 le soir

ACHETE cassettes vidéo LVC pour magnéto<br>scope Philips N1700 paie frais si Doc.<br>Odouard Gilbert 2 rue J. Moulin 30700 Uzes

VDS 2 X TDA 4560 prix 100F. Tél.<br>42.03.96.58 Aubagne-

ACHETE correspondant sur MZ 800 mSX1<br>CPC 6128 VDS livre Oric DZX 81 RC dash 2<br>écrire Sogno Pierre La Glière 73240 St Genix

CHERCHE schéma et plan générateur DHM<br>EM 33 A et millivoltmètre DHM E 1310. frais<br>remboursés photocopie Tél. 74.26.12.88

VDS oscillo Metrix OX 713 état neuf 1200F et moniteur video Zénith neuf V&N 40c 80c<br>450F. Tél, 61.92.33.19

VDS controleur Centrad 819 80 gammes de<br>mesures prix 350F. Tél. 61.72.46.91 9 Rue de<br>la Neste Roquettes 31120

CHERCHE Spectrum 48K en panne, étudierai<br>ttes propositions pb: niveau ROM, Druart Th.<br>22 Rue Gaston Tardif 35600 Redon

Achète fréquencemètre 30 Hz-100 MHz mini mum 8 Digits faire offreChalant Tél.<br>94.24.90.90 H BUr ou Bartavelles 83140 Six-Fours

VDS oscillo 2 x 10 MHz D 54 Téléquipment<br>avec tube rémanent et sonde 1/ 10 TB état<br>Tél. 32.41.06.66 soir

VDS enceintes AUdax 60W 3 Voies: HD 24 S<br> $34 + HD13037 + HD12$  X9025 1000F la<br>paire. VDS tweeters Foster HT-RN-017 200F<br>les 2

VDS C64 + 2 drives + magneto + cart +<br>Nbx progs (emul. Minitel) 4000F impr. GP 100<br>VC: 1000F. Tél. 1/43.78.15.99

CHERCHE personnes ayant construit des<br>appareils de Biofeed Back (emg,alpha) ou<br>ayant des plans Tél. 1/47.41.40.23 Peyriller

VDS voltmètre élect. VE 750 Cogekit valise<br>de dépannage avec petit matériel multimètre<br>numérique TA356 au plus offrant. Dupré<br>Hubert 16 Rue Michel Lardot 10800 Bréviandes

CHERCHE tou's composants ayant trait à Changie tous composants ayant trait a la<br>micro Ch. logiciels IBM et Apple II Garcia 17<br>Rue Lazare Weller 72100 Le Mans

VDS Metex 3650 500F neuf platine APD40C<br>400F. Tél. 1/34.69.95.33

CHERCHE schéma pour transformer signal<br>vidéo PC1512 en Péritel. Glickmann Serge 3 à<br>13 Rue des 2 Gares 92500 RueilMalmaison

VDS ELEKTOR n°1 à 90, 800F enceintes 2<br>voies 40W realistic MC 600A 300F les 2 dri-<br>ves 3″ 40p SF 300F. Tél. à Westermann<br>88.30.00.40

VDS micro Velimio -- un micro pas à pas +<br>options + composants + docs: 600F Alain<br>1/43.67.39.44

VDS IBM.PC portable avec carte multifonction<br>très peu servi 15 mois 10000F à débattre vis-<br>ible à Paris Tél. 94.63.38.79

VDS Central téléphone "CGCT" pupitre 16<br>lignes 40 postes aff Digit 1983 1200IC com-<br>piet avec alim 48v20A, val. neuf 9U off<br>45.31.03.82

VDS SHARP PC1500-16K CE 150 + manuel<br>1800F. Récepteur Sony JCF2001-PLL-synthé<br>FM AM 150KHz 30MHz 1500F Tél.<br>60.26.18.38 après 19H

CHERCHE schémas interphone utilisant rés-<br>cau 200V comme ligne transmission Momal<br>39, Av. Mont à Camp 59160 Lomme Tél.<br>20.09.81.37

VDS Comana 1 MO 1300F Atari 520 STM<br>(janv. 87) + nbrx disks + logs: 4750F +<br>modem DTL 2100: 2000F. Tél après 18H au 1/48.68.58.31

CHERCHE club informatique/électronique<br>automatisme sur la région de Reims (Marne)<br>Tél, 26.08.71.10

VDS micro-ord. Yeno SG 3000H 32K clavier<br>Meca état neuf + cassette désassembleur +<br>jeux Tél. 68,60,42.46

VDS tube laser Hene 2MW. Tél. après 19H

VDS Matrix MX111, peu servi 400F. Contacter<br>L. Fargeton 20 Rue de Chauriat Mozac 63200 Riom

VDS pont d'impédance Heatkit. JB3138 500F<br>Voltmètre ELC IM2202 Heatkit 500F Tence P<br>5 Square – Vitruve 75020 Paris Tél.<br>1/43.63.80.46

ACHETE basse fréquence haute fidélité 3 ed R<br>Brault livres des éditions Radio Faire offre Mr.<br>Gelé le soir Tél. 1/39.59.94.30

elektor septembre 1987

81

VDS carte Eprom writer 2716-256 BUS PC +<br>log. 1000F. Modem 300Bds portable 800F<br>oscillo téléquipement D1011-2000 Tél.<br>20.77.19.20 après 19H

VDS C64 + drive 154 + imprimante MPS<br>801 + Joystick + 300 logs (RTTY + CW + minitel + trait. textel le tout 3800F Tél.<br>20.86.44.91 le soir

CHERCHE pour VG5000 prograpeux et util en<br>particulier assembleur. Tél. après 18H au<br>56.45.78.97

VDS oscillo Metric 2 x 20MHz OX 712D neuf<br>4000F. FX602P 350F. Caméra Super 8<br>sonore + micro Canon 2500F Tél.<br>78.84.00.40

VDS ampli et/ou préampli 2  $\times$  70W et 2  $\times$ 140W mini crescendo crescendo et le preamp<br>Tél. 21.55.17.59 après 19H.

VDS oscillo Hameg HM605 Metrix MX562<br>Acheté Juill 86 encore sous garantie prix à<br>débattre Tél. HR 25.95.34.28

VDS 2 oscillo 2 x 20MHz DM64 Tektro état<br>de marc. + schéma 1500F + oscillo Philips<br>PM 3230 à 1 amP, 500F. Taine B. Tél.<br>83.47.34.52 après 19H.

CHERCHE programme émulation pour IBM PC<br>contre échange de programme graphique ou<br>autres Tél. 021,34.87.19 Suisse

CHERCHE Formant modules montés ou pas Ecrire indication de module et prix. F. Lars<br>84490 Vévouil St Saturnin d'APT

CHERCHE détecteur de métaux 82021 du<br>N°42, Delsem A. 2 Rue Hanri Dunant 4900 Angleur (Liège) Belg. Tel. 041/67.10.71

VDS imprimante SEIKOSHA GP100A 600F moniteur vert 400F. Tél. 1/69.01.72.39

**ACHETE** interface plus-1 pour micro Electron<br>d'Acorn, Viard Gérard F. de Bicetre 94276 Le Kremlin Bicetre cedex

CHERCHE C. int S-OU MK- 50240, SAA 1900<br>ITT. Tél. après 19H30 56.59.60.69.

VOUS FAITES VOS CIRCUITS IMPRIMES TOUJOURS A LA MAIN ? VOICI UN LOGICIEL C.A.O. PROFESSIONNEL POUR ORDINATEURS<br>IBM PC/XT/AT ET COMPATIBLES

AUTO-ROUTER II

\* CIRCUITS DOUBLE FACE JUSQU'UNE SURFACE D'UNE CARTE EURO DOUBLE<br>\* RESOLUTION 1/20 DE POUCE<br>\* AUTOROUTAGE EN 4 PHASES TRES RAPIDE<br>\* UTILISATION FACILE PAR FENETRES 'MENUS'

- BIBLIOTHEQUE DE COMPOSANTS (MACROS) EXTENSION ILLIMITEE \* PREDEFINITION DES PISTES CRITIQUES (EX.:ALIMENTATION)<br>\* DEFINITION DES 'ZONES INTERDITES'
- 
- GENERATION DES DESSINS SUR IMPRIMANTE,TRACEUR,ECRAN<br>DESSIN DES DEUX FACES DU CIRCUIT NORMAL OU INVERSE,
- \* SERIGRAPHIE, GABARIT DE PERCAGE, MASQUE SOUDURE, ZONES INTERDITES
- LIBRE CHOIX DES ECHELLES, LARGEUR DES PISTES ET PASTILLES HP-FL(R) \* SUPPORTE CGA ET HERCULES(R), EPSON FX ET HP-GL<br>\* LOGICIEL D'INSTALLATION POUR AUTRES PERIPHERIQUES
- 
- # GENERATION AUTOMATIQUE DES LISTINGS COMMENTES:<br># NOMENCLATURE,SIGNAUX,SIGNAUX PREDEFINIS,ZONES INTERDITES,<br># STATISTIQUE(NOMBRE COMPOSANTS,LIAISONS,RESOLUTION,TEMPS DE CALCUL)
- 
- CONFIGURATION NECESSAIRE: IBM PC/XT/AT (R) OU COMPATIBLES<br>256ko min.,CARTE GRAPHIQUE COULEUR (CGAIOU HERCULES(R)MONOCHROME

PRIX: 3200 F HT

DISQUETTE DE DEMONSTRATION 150.-F TTC franco CONTRE CHEQUE BANCAIRE OU POSTAL

**SEVELOPPENENT ELECTRONIQUE** VIELLA 32400 RISCLE tel. 62 69 82 01

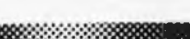

 $ERIB$ 

68000 mananan, 8000 **THE TELEVISION** 

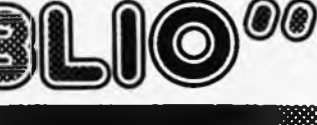

**KJSjSS»:-: WövööwIX«.''**

**gggood@id@id@id@id@id@id@id@id@id@id** 

#### **Ordinateurs**

#### **Z-80 programmation:**

Le microprocesseur Z-80 est l'un des microprocesseurs 8 bits les plus perforants du marché actuel. Présentant des qualités didactiques exceptionnelles, le programmation du Z-80 est mise <sup>à</sup> la portée de tous. Chaque groupe d'instructions fait l'objet d'un chapitre séparé qui se termina par uns série de manipulati-ons sur le Nanocompuier- " un microordinateur de SGS-ATES. prix: 85 FF

#### **Z-80 interfaçage:**

Ce livre traite en détail les méthodes d'entrée/sortie avec la<br>mémoire et les périphériques, le traitement des interruptions, et<br>le circuit d'entrée/sortie en parallèle (PIO) Z-80. prix: 110 FF

#### **microprocesseurs MATERIEL**

d'adaptation. Comme l'indique le titre, il ne s'agit pas de logiciel dans cet<br>ouvrage qui décrit un certain nombre de montages allant de la<br>carte de bus quasi-universelle à la carte pour Z80 en passant par<br>la carte de mémoire 16 K et l' veront de quoi satisfaire leur créativité et tester leurs fa urs racultés<br>| prix: 82 FF

#### **Le Junior Computer**

d'interface. est un micro-ordinateur monocarte basé sur le microprocessor<br>650 de Rockwell. Toma 1: la construction qt les programmas rési-<br>de programmation en assembleur. Toma 2: programmas rési-<br>dents et logiciel monitour. Toma 3: les

#### **68000**

Dans le premier volume, L. Nachtmann détaille l'anatomie du<br>supermicroprocessour, auivant à la trece tous les signaux émis<br>ou reçus par l'unité centrale pour la communication avec la<br>métruclions, environ un quart de co.liv

**mo**des d'adr**essage.**<br>**La deuxième volume** est le vade mecum du programmeur, véri-<br>table-brévaire-des-instructions-du-68000. On y-trouve les<br>instructions réunies et décrites par familles, à l'aide de tableaux<br>récapitulati instructions de branchement conditionnel par exemple, étudiées et décrites séparément. Tome 1: 115 FF Tome 2: 125 FF

#### **Perfectionnement**

#### **Le cours technique**

Amateur plus ou moins averti ou débutant, ce livre vous concer-<br>ne; dés les premiers chapires, vous perticiparer éallement à<br>l'étude des montages fondamenteux, puis vous concevrez et<br>calculerez vous-même des étages amplifi prix: 65 FF

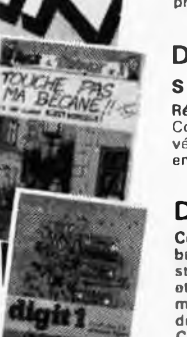

0 mors technique

#### **Deux albums en couleurs pour s'initier à l'électronique:**

Rési et Transi nº 2 ''Touche pas à ma bécane''<br>Construction d'une alarme et d'une sirène à monteur sur son<br>vélo, dans sa voiture ou sa maison etc. Apprandre l'électronique<br>en associant l'utile à l'agréable. — Prix de l'alb

**DIGIT I**<br>Co livre donne une introduction par petits pas à la théorie de<br>bras et l'application de l'électronique numérique. Ecrit dans un<br>style sobre, il n'impose pas l'apprentissage de formules sèches<br>ot abstraites, mais

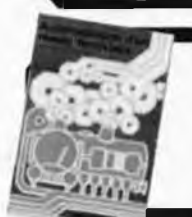

#### **Jeux Automatisation d'un Réseau Ferroviaire**  $\ddot{\phantom{1}}$

des réseaux minialures, avec et sans microprocesseur; des alternatives électroniques aux dispositifs de commandes electromécaniques, in sécurisa-<br>tion des cantons, le contrôla et la gestion du réseau par ordina-<br>teur at la possibilité d'adaper ces dispositifs à la quasit totalité<br>des réseaux miniatures.

#### **300 circuits**

prix: 80 FF Ce livre regroupe 300 articles dans lesquels sont présentés des schémas d'électronique complets et facilement réalisables ainsi que des idées originales de<br>conception de circuits. Les quelques 250 pages de<br>"300 CIRCUITS" vous proposent une multitude de<br>projets originaux allant du plus simple au plus<br>sophistiqué. prix: 80 FF

**MBLITRO** 

**Schémas**

#### **301 circuits**

Second ouvrage de la série "30X''. II regroupe <sup>301</sup> schémas et montages qui constituent une mine d'idées en raison des conceptions originales mises en euvre. Tous les domaines de l'électronique y sont abordés, des alimentations aux appareils de mesure et de test en passant par l'audio, les circuits HF. les aides au concepteur. II constitue en fait un véritable livre de chevet de l'électronicien amateur (et professionnel!!!) prix: 90 FF

#### **302 circuits**

302 exemples d'applications pratiques couvrant l'ensemble du spectre de l'électronique, ce qui n'est pas peu dire. Voici, pour vous mettre l'eau à la bouche, une énumération non-exhaustive de quelques-uns des

domaines couverts par cet ouvrage: L'audio, la vidéo et la musique, l'automobile, le cycle et la moto, les violons d'Ingres et les jeux, les compo-sants intéressants, les essais et mesures, le domaine si vaste des micro-ordinateurs, la musique électronique,<br>les oscillateurs et générateurs, les alimentations, et<br>bien d'autres thèmes réunis sous les vocables<br>d'"expérimentation" et de "divers".<br>Parmi ces circuits de tout acab

doute celui que vous recherchez depuis si longtemps. prix: 104 FF

#### **Book '75**

Si vous possédez déjà quelques notions en anglais technique, vous apprécierez beaucoup le "Book '75", où sont décrits de nombreux montages, prix: 48 FF Une nouvelle sérié de livres édités par Publitronic, cha-cun décrivant des montages simples et pratiques dans un domaine spécifique:

Electronique pour Maison et Jardin prix 63 FF. 9 montages

Electronique pour l'Auto, la Moto et le Cycle prix: 63 FF

9 montages

Construisez vos appareils de mesure prix: 63 FF

#### **Créations électroniques**

Recueil de 42 montages électroniques sélectionnés<br>parmi les meilleurs publiés dans la revue Elektor. prix: 115 FF.

#### **^■^■^^^^^Mlndispensable!**

#### **Guide des circuits intégrés Brochages & Caractéristiques <sup>1</sup>**

Sur près de 250 pages sont récapitulées les caracté-ristiques les plus importantes de 269 circuits intégrés: CMOS (62), TTL (31) Linéaires, Spéciaux et Audio (76 en tout).

II constitue également un véritable lexique, explicitant les termes anglais les plus couramment utilisés. Son format pratique et son rapport qualité/prix imbattable le rendent indispensable à tout amateur d'électronique. prix: 120 FF

#### **Guide des circuits intégrés 2**

- nouveaux symboles logiques
- famille HCMOS
- prix: 148 FF — environ 200 fiches techniques (avec aussi des semiconducteurs discrets courants) — en anglais, avec lexique anglais-français de plus de 250 mots

, Disponible: — chez les revendeurs Publitronic

— chez les libraires — chez Publitronic, B.P. 55, 59930 La Chapelle d'Armentières ( + 25 F frais de port)

UTILISEZ LE BON DE COMMANDE A L'INTERIEUR DE LA REVUE

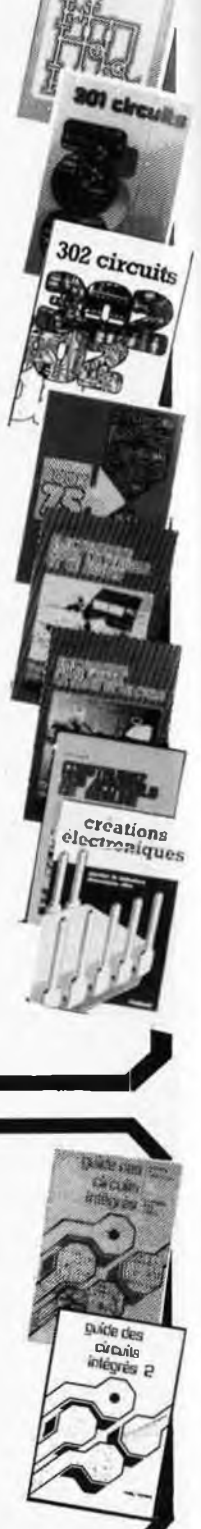

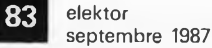

### *CHARLY & CHARLYROBOT*

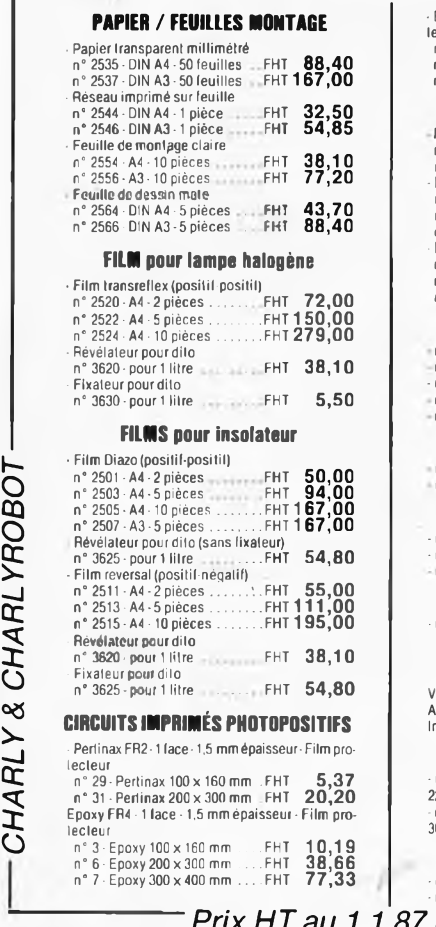

*&*

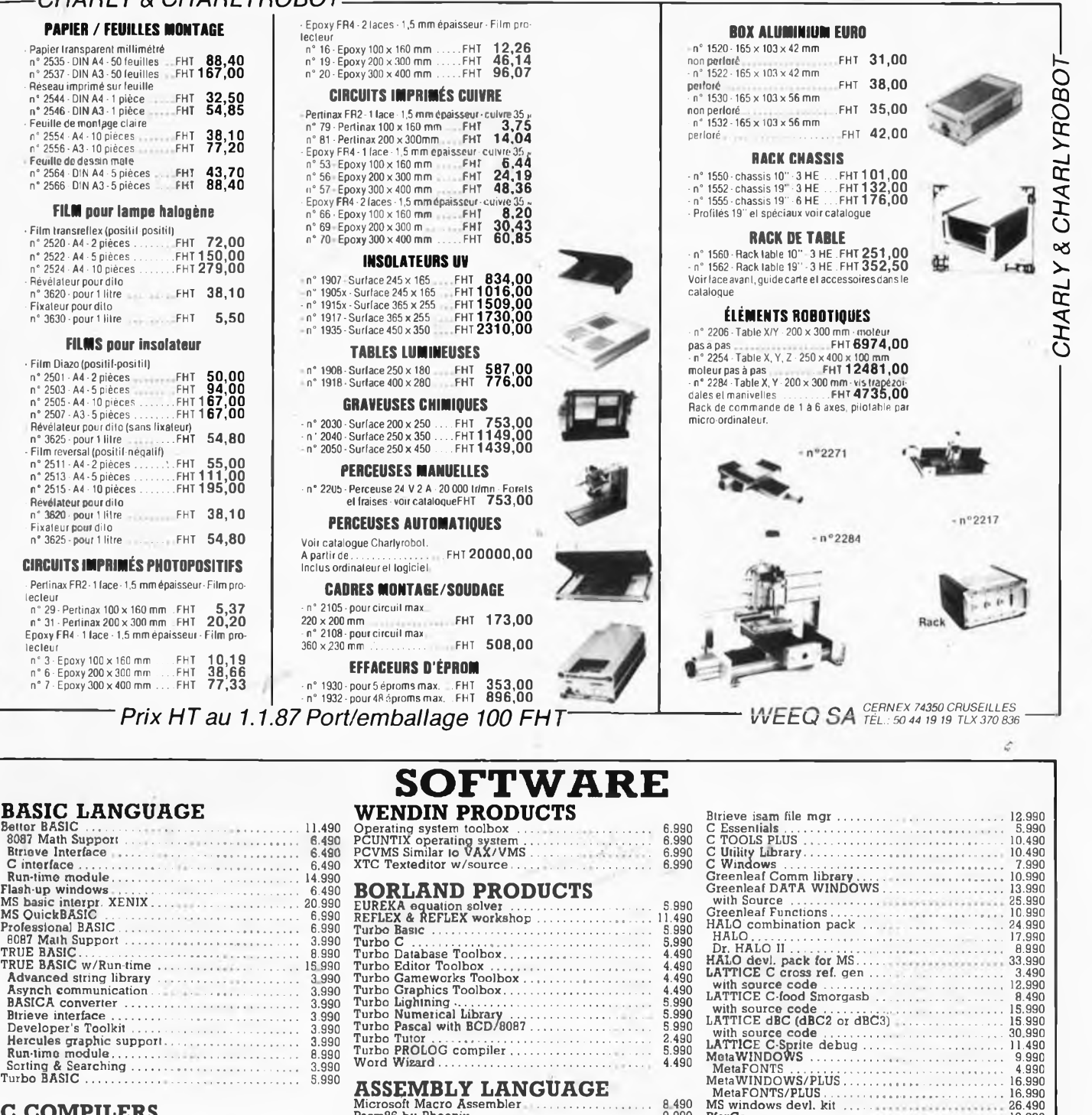

#### **C COMPILERS**

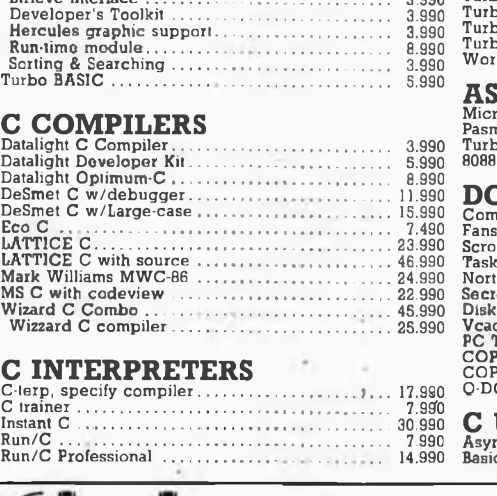

### **C INTERPRETERS** C-terp, specify compiler........................... . . . ï... 17.990

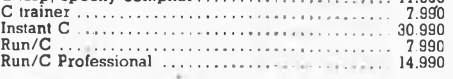

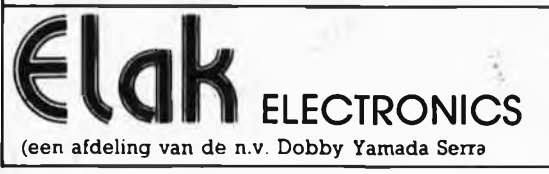

# Turbo Lightning ............................................... 5,990 Turbo Numerical Library................................... 5.990 Turbo Pascal with BCD/8087 ............................... 5.990 Turbo Tutor............................................ 2.490 Turbo PROLOG compiler............................ . , , 5.990 Word Wizard......................................................... 4.490 Command Plus ................................. 6.490

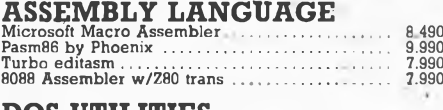

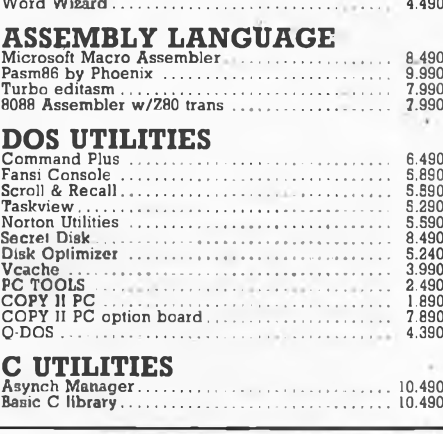

# **C UTILITIES**<br>Asynch Manager......<br>Basic C library.......

Asynch Manager................ .... ......... . .......... 10.490

**All our prices are TVA/BTW. \_\_\_\_\_\_\_\_ 19% incl. 27-31 rue des Fabriques 1000 BRUSSELS tel. 02/512.23^32 Telex: 22876**

**Fax: 513.96.68**

**02/512.25,55**

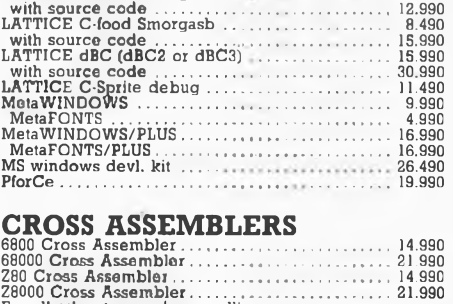

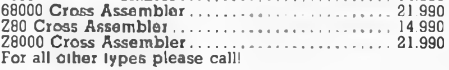

#### **BUSINESS**

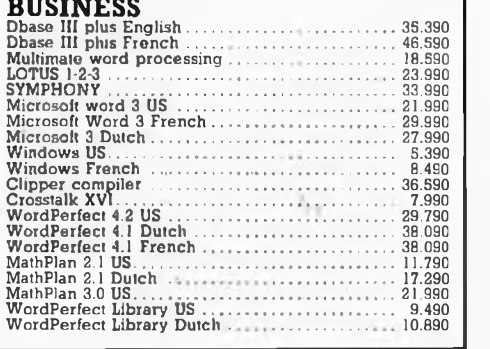

elektor septembre <sup>1987</sup> **84**

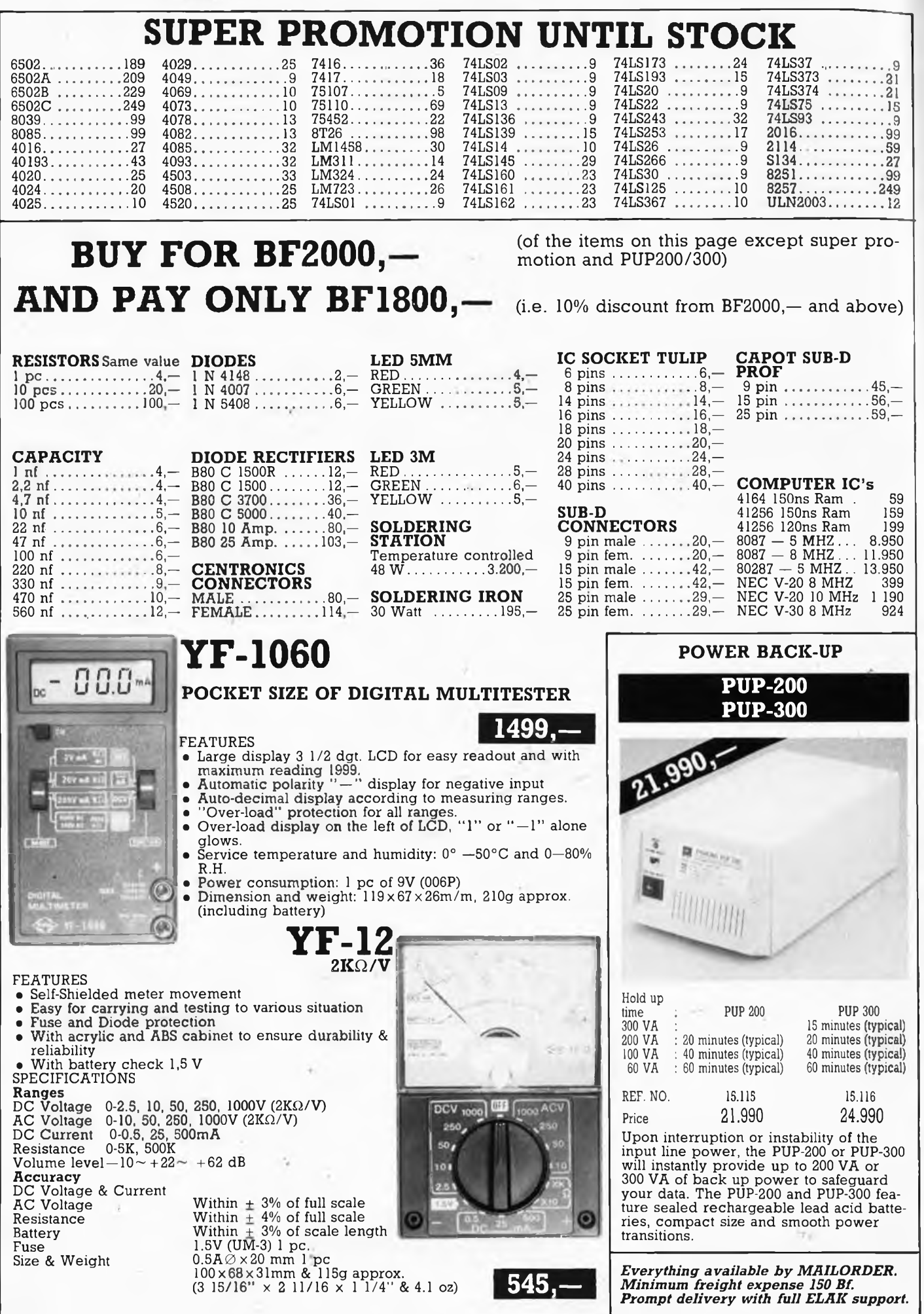

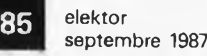

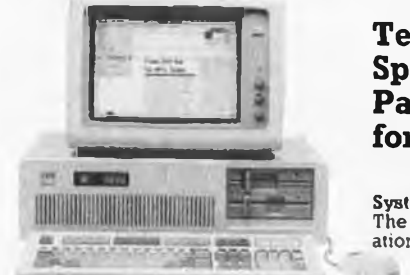

#### **Technical Specifications: PageMaker for the PC**

**System Configuration:** The recommended configuration for PageMaker :s a PC AT' or compatible

with at least 512K RAM,<br>a 10MB or larger fixed disk, an Enhanced Graphics Rapter or Hercu-<br>les™ Graphics Card (or other Windows-compatible display), and a<br>Windows-compatible "mouse" pointing device. PageMaker will operate

a wide range of dot matrix and laser printers that operate under Windows.

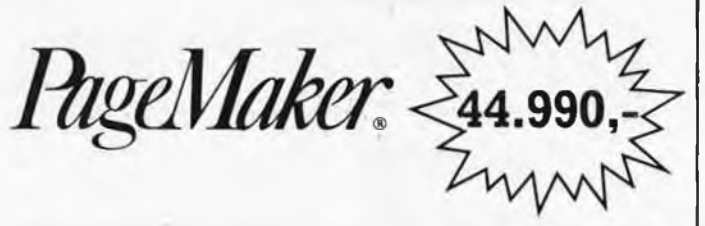

Software Support: PageMaker accepts formatted text files from Windows<br>Write, Microsoft Word, WordStar<sup>®</sup> 3.3, MultiMate<sup>rM</sup>, XyWrite III<sup>TM</sup>. Word-<br>Perfect<sup>TM</sup> and IBM DCA Format Files, including Display Write3<sup>TM</sup>,<br>Wordst

Windows Support: PageMaker runs under the Microsoft Windows operating environment, which is bundled with the product. Through Windows, PageMaker supports a wide and growing range of software and peripherals.

# FULL IBM-PC COMPATIBLE ITEMS

#### Ref N°**VIDEO CARDS**

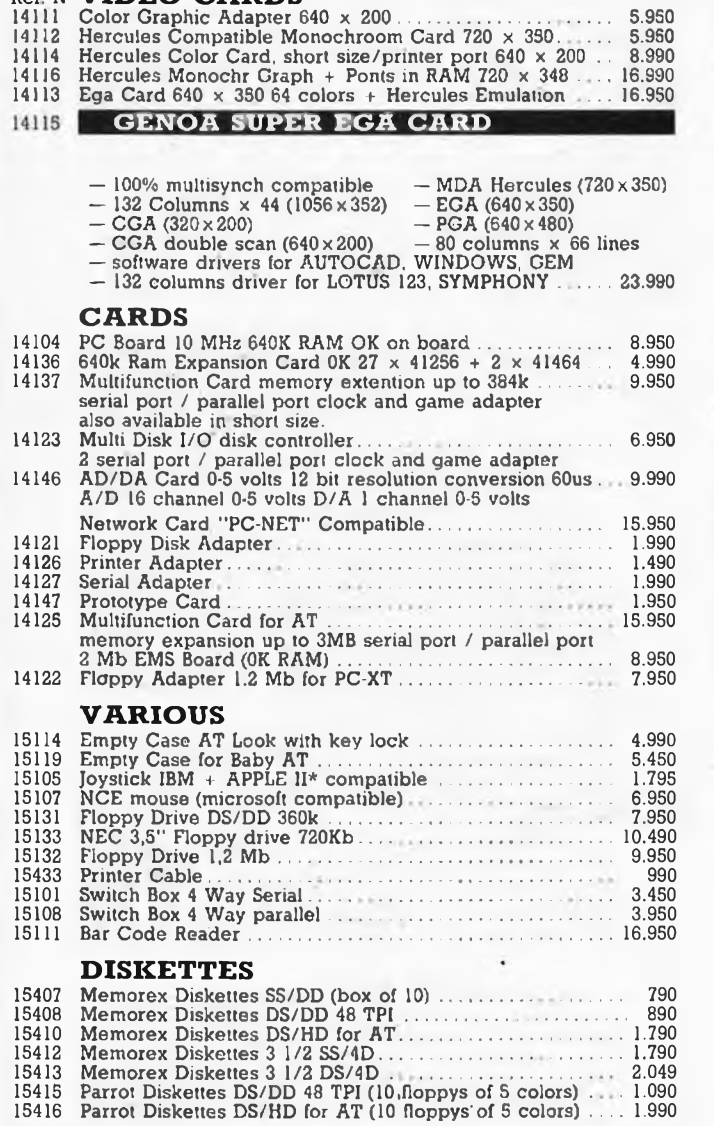

#### Ref. N° EPROM PROGRAMMER <sup>14149</sup> Eprom Programmer 1; <sup>1</sup> external textool socket......... 9.950 programs 2716-27512; intelligent algorithm<br>14150 Eprom Programmer II; 4 external textool sockets . . . . . . . 12.950<br>programs 2716-27512; intelligent algorithm<br>14151 Eprom Programmer III; 10 external textool sockets . . . **MODEM**<br>Modem SM-30 (300 bauds)... 15117 Modem SM-30 (300 bauds)................................................... 8.990 15113 Modem SM-120 (300/1200 bauds)........................................... 14.990 15112 Carmen IPC Modem Card.............................................. . 24.950 **KEYBOARDS** <sup>15121</sup> Keyboard <sup>83</sup> keys Qwerty .... ................................ .... 5.950 15123 Keyboard 83 keys Azerty....................................................... 5.950 15129 Keyboard 105 keys Qwerty & Azerty ................................ 7.950 **POWER SUPPLIES**<br>**Power Supply 130 Watt back switch** 15102 Power Supply <sup>130</sup> Watt back switch.................................. 5.950 1112 Carmen IPC Modem Card<br>
15112 Carmen IPC Modem Card<br> **KEYBOARDS**<br>
15121 Keyboard 83 keys Qwerty<br>
15123 Keyboard 83 keys Qwerty<br>
15123 Keyboard 105 keys Qwerty & Zeerty<br>
15129 Keyboard 105 keys Qwerty & Zeerty<br>
151602 P 15104 Power Supply <sup>190</sup> Watt (AT) side switch........................... 8.950 Power Back-up 200 Watt (20 minutes)................................21.990 **PRINTERS & PLOTTERS** 13404 CP A 136 .............................................................. 18.990 <sup>13414</sup> Mr Shinwa, 80c01.130cps ................................................ 13.950 13412 Brother M-1509 ........................................................................ 29.990 13411 Brother M-1709 ........................................................................ 39.990 13441 Sekonic Plotter. Serial, 6 pens............................................... 44.950 **LISTING PAPER <sup>2000</sup> sheets per box** <sup>15480</sup> 11" <sup>x</sup> <sup>240</sup> simplex, bianco, <sup>70</sup> gr.......... .... . . . . <sup>895</sup> <sup>15484</sup> 12" <sup>x</sup> <sup>240</sup> simplex, bianco, <sup>70</sup> gr........ ...... <sup>995</sup> 15482 <sup>11</sup>" x 380 simplex. USA 3/6, 70 gr....................................... 1.395 15479 12" x 240 duplex, bianco 60 gr............... ................... 1.899 1S486 Labels, auto-adhesive (2.000 pcs).......................................... 999 **MONITORS** 12401 National Green 12", glare, composite. 640x200 ............. 5.950 12402 Robin Green 12". non-glare, composite, 640 x 200 ............. 6.950 12403 J.V.C Green 12", non-glare. TTL, 720x350.......................... 6.950 12404 J.V.C. Amber 12". non-glare. TTL, 720x350 ................... 7.950 12406 MD 3 RGB Color Monitor 14" 640 x 220 .. ................. 25.950 16 Colors non Glare 12407 MD 7 RGB Color Monitor 14" 640 <sup>X</sup> 350 .......................... 34.950 64 Colors non Glare 12408 NEC Multisync Color Monitor 14" 800 x 560, Analog and<br>RGB inputs, works with all IBM graphic cards.......... **HARD DISKS** 15137 \* 20 Mb....................................................................................17.990 15138 \* <sup>31</sup> Mb.................................................................................. 35.990 15139 \* <sup>41</sup> Mb 60 ms av. access time........................................... 43.990 15143 \* <sup>44</sup> Mb 28 ms av. access lime . ......................................... 52.990 <sup>15147</sup> \* <sup>71</sup> Mb <sup>28</sup> ms av. access time .. .......................... .. ........... 69.990 **CONTROLLERS** (made in USA) 14152 \* MFM controller .-,.................................... 5.990 1414183  $*$  All Mb 28 ms av. access time<br>  $52.990$ <br>  $*$  T Mb 28 ms av. access time<br>  $69.990$ <br>  $*$  MFM controller (capacity x 1.5)<br>  $*$  as RLL controller (capacity x 1.5)<br>  $*$  cable set for above controllers \* cable set for above controllers........... ............. 890

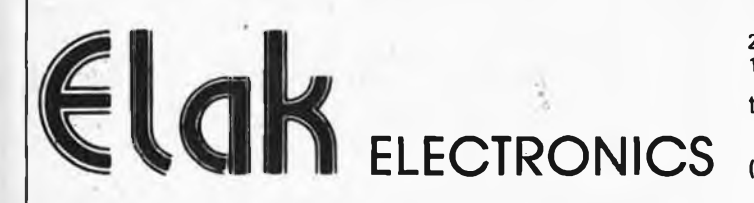

27-31 rue des Fabriques 1000 BRUSSELS

**All our prices are TVA/BTW. 19% incl.**

tel. 02/512.23.32 02/512.25.55 Telex: 22876 Fax: 513.96.68

**(un département de la S.A. Dobby Yamada Serra.)**

elektor 86 septembre 1987

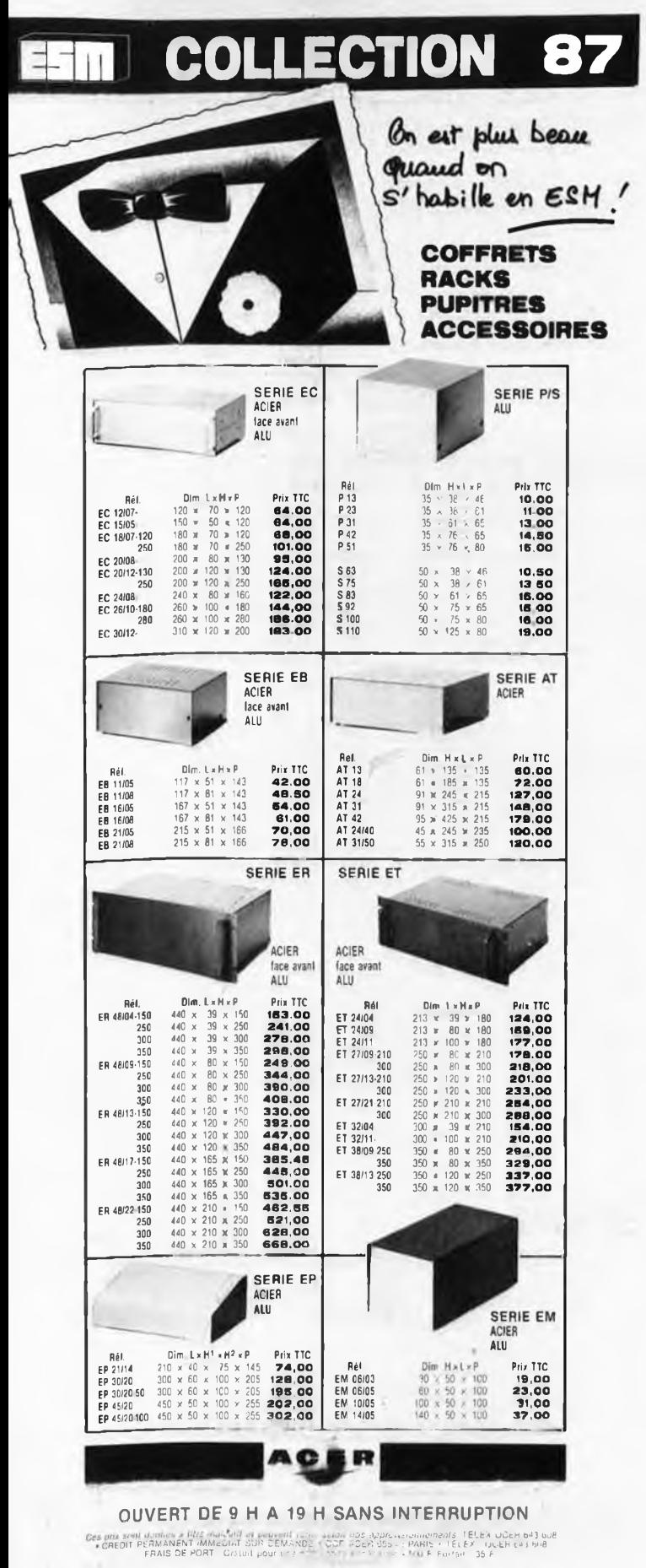

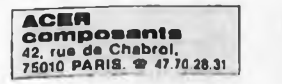

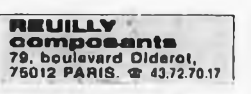

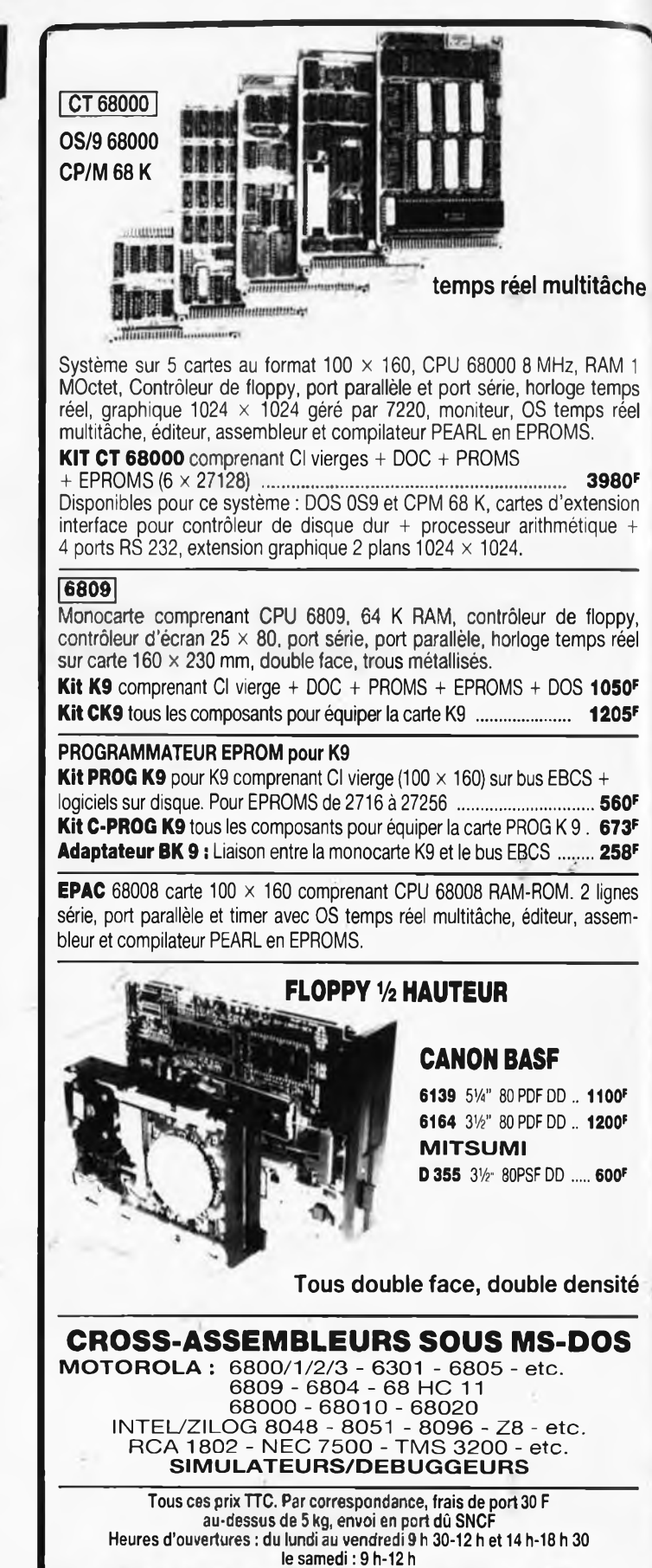

198, bd. Saint-Denis - 92400 COURBEVOIE

Tél.: 47.89.84.42 (métro: Pont de Levallois)

# METEX S'IMPOSE SUR LE MARCHE

# LE METEX**<sup>3650</sup>** 700 F TTC **Revendeurs: nous consulter**

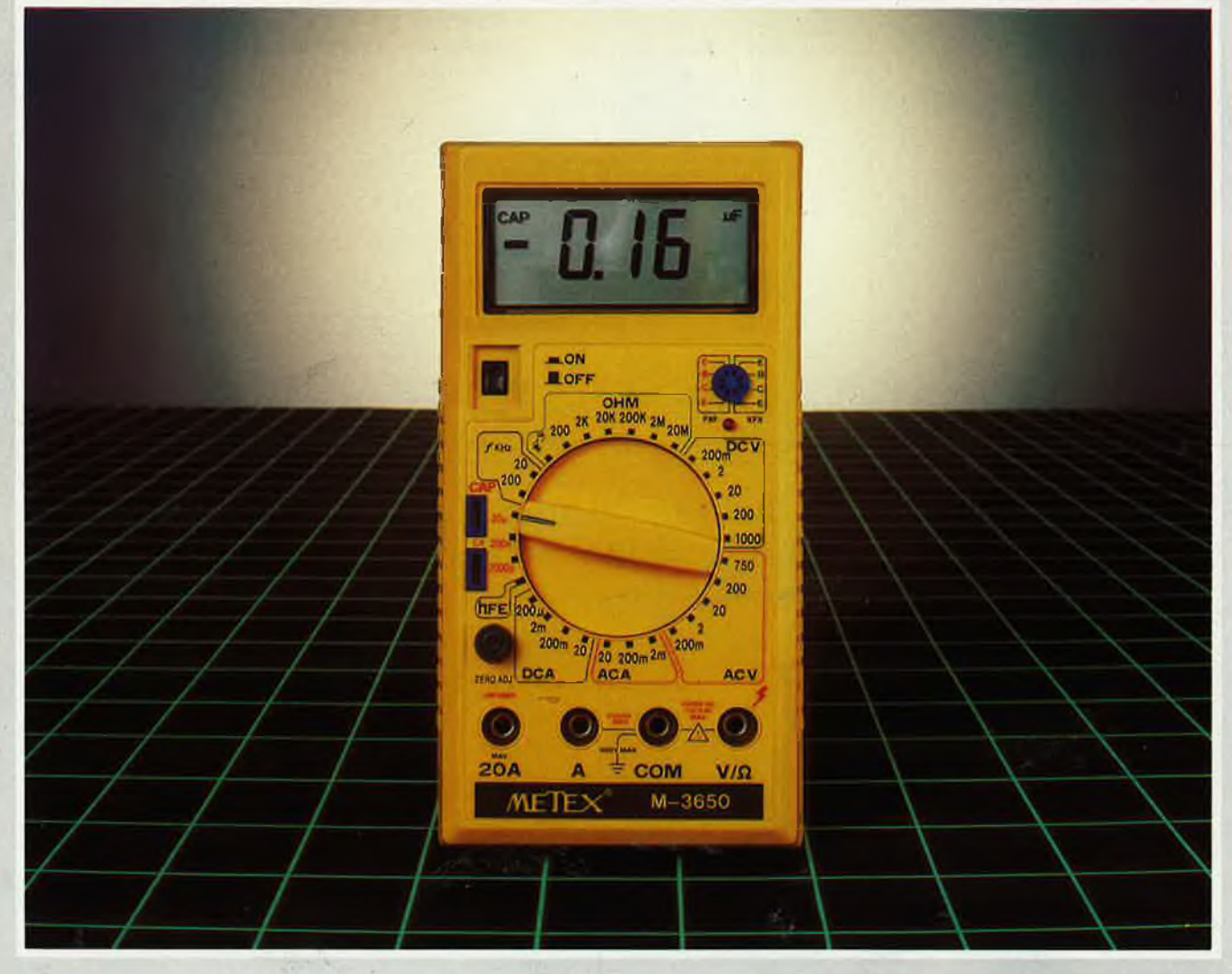

**Fonctions :** Multimètre 20 A - Capacimètre,- Fréquencemètre - Test transistors - Test diodes - Test sonore de continuité - Test ohm **Gamme de multimètres disponibles :** M-3630 - M-3650 - M-4630 - M-4650

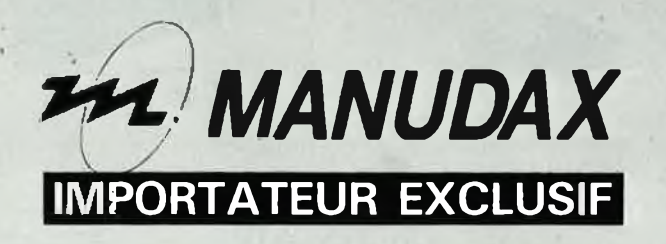

60, rue de Wattignies, 75580 PARIS CEDEX 12 - Tél.: (1) 43.42.20.50 - Télex 213005

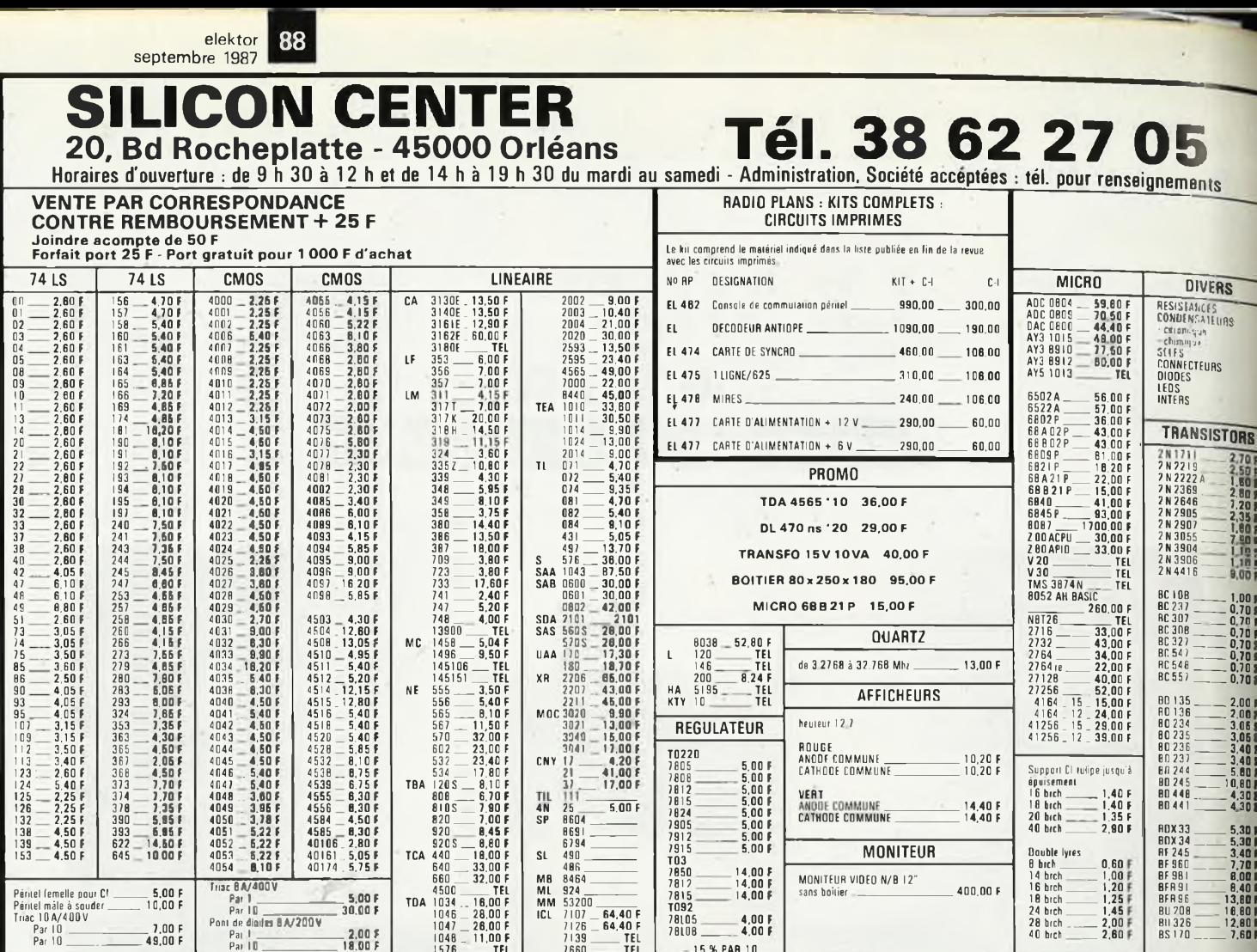

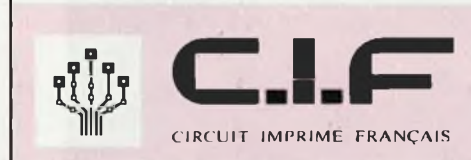

Fabrique 40 machines et<br>plus de 1 000 articles pour circuits imprimés.

## **Vous les trouverez chez les** meilleurs revendeurs

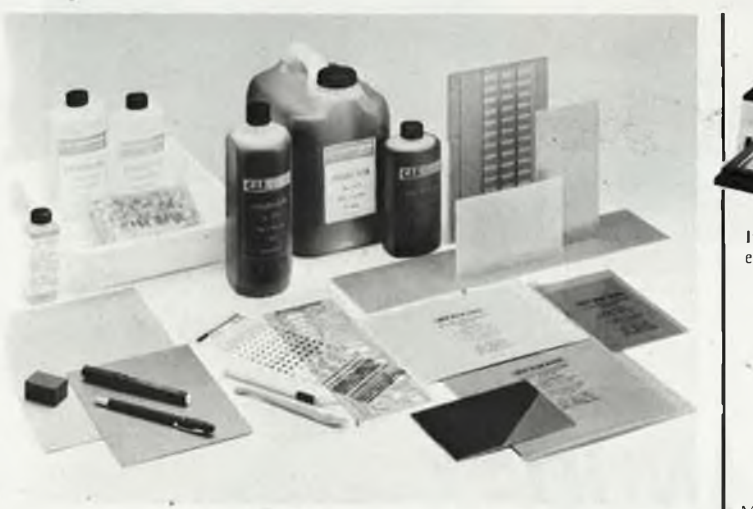

Tous les supports photosensibles, les produits, accessoires, outillage pour réaliser les circuits imprimés, films et plaques présensibilisés produits de développement et de gravure, gammes abrasives, stylos marqueurs, transferts, plaques d'essais.

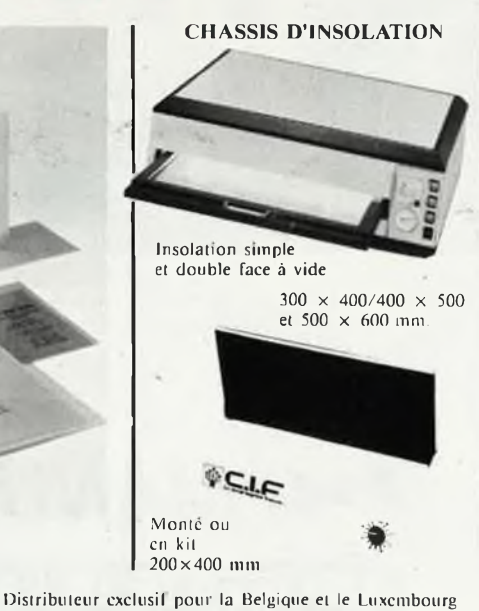

**ERGONOMY** 415, bd de l'Humanité 1190 BRUXELLES Tél.: 02.378.27.00 **Télex 25750** 

**MACHINES À GRAVER** 

Gravure simple et double face avec ou sans chauffage.

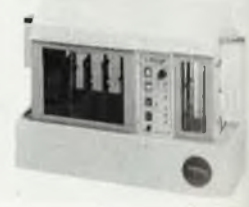

Gravure 2 laces avec chauffage et rinçage, transport automatique des<br>circuits. Format  $460 \times 900$  mm.

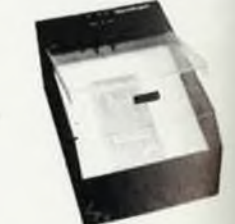

Machine à mousse.<br>Gravure avec chauflage.

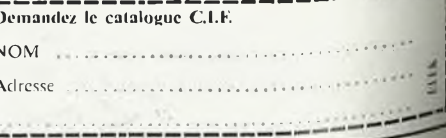

# **KF : <sup>L</sup>'ASSURANCE QUALITE**

**La** offre une véritable<br>assurance qualité. a gamme KF vous offre une véritable

Testés en laboratoire, expérimentés dans toutes les conditions d'utilisation, les produits et matériels KF vous garantissent les circuits et montages les plus réussis et les plus sûrs.

La gamme KF Electronique, se trouve dans le catalogue KF. Pour le recevoir, écrivez à :

SICERONT KF 14, rue Ambroise-Croizat B.P. 28 95102 ARGENTEUIL CEDEX

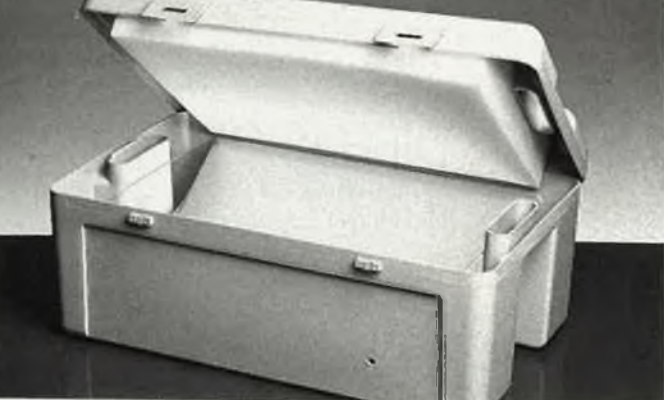

Insolez KF: L'EXACTITUDE

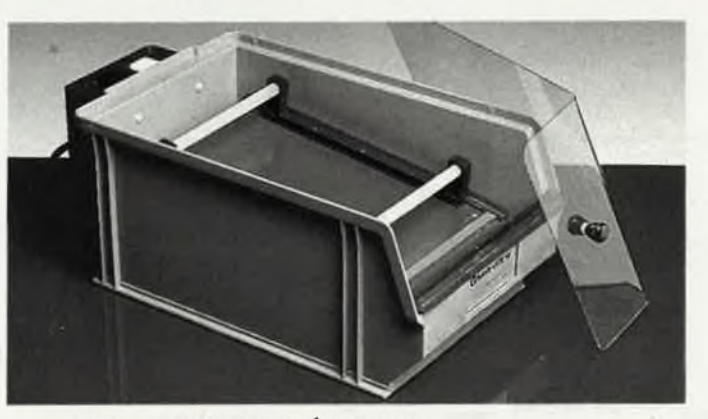

**Gravez KF: LA PRÉCISION** 

OACE  $\mathbb{K}$ 

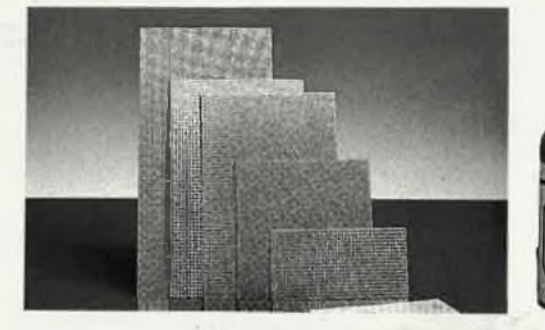

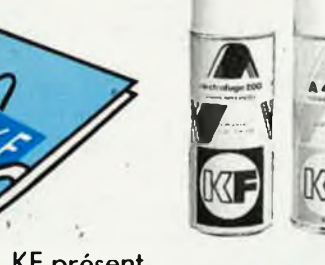

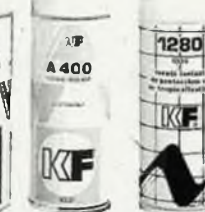

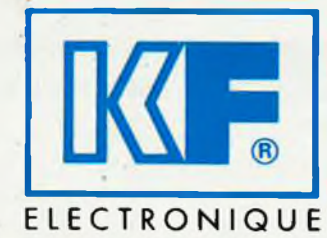

KF

 $\mathbb K$ 

KF présent au Salon des Composants. Hall 4. Allée 40. Stand 19. et à l'INSA (Lyon). Stand 13. Hall J. Travée 4.

**INNOVATION ET TECHNOLOGIE FRANCAISE** 

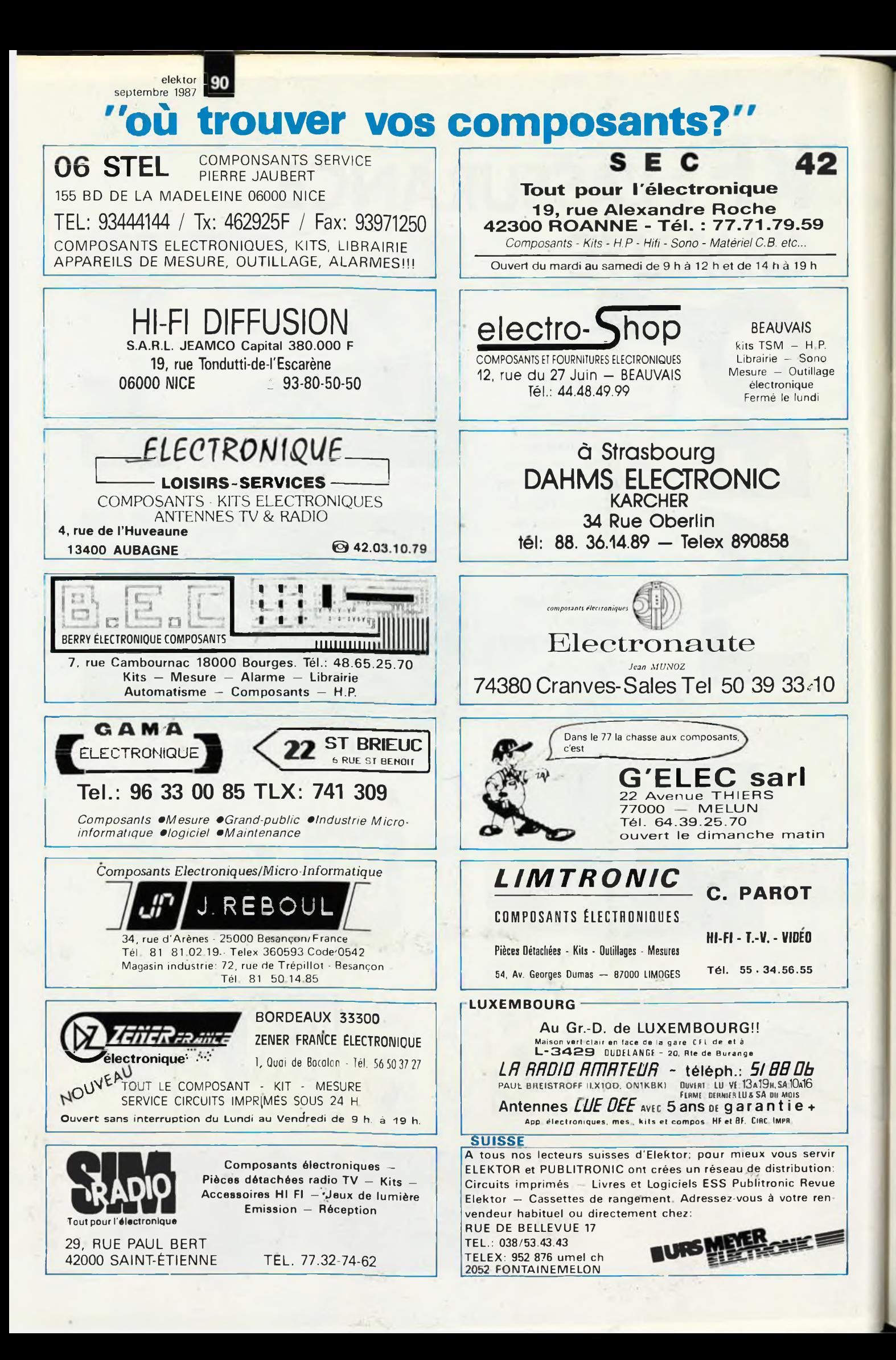

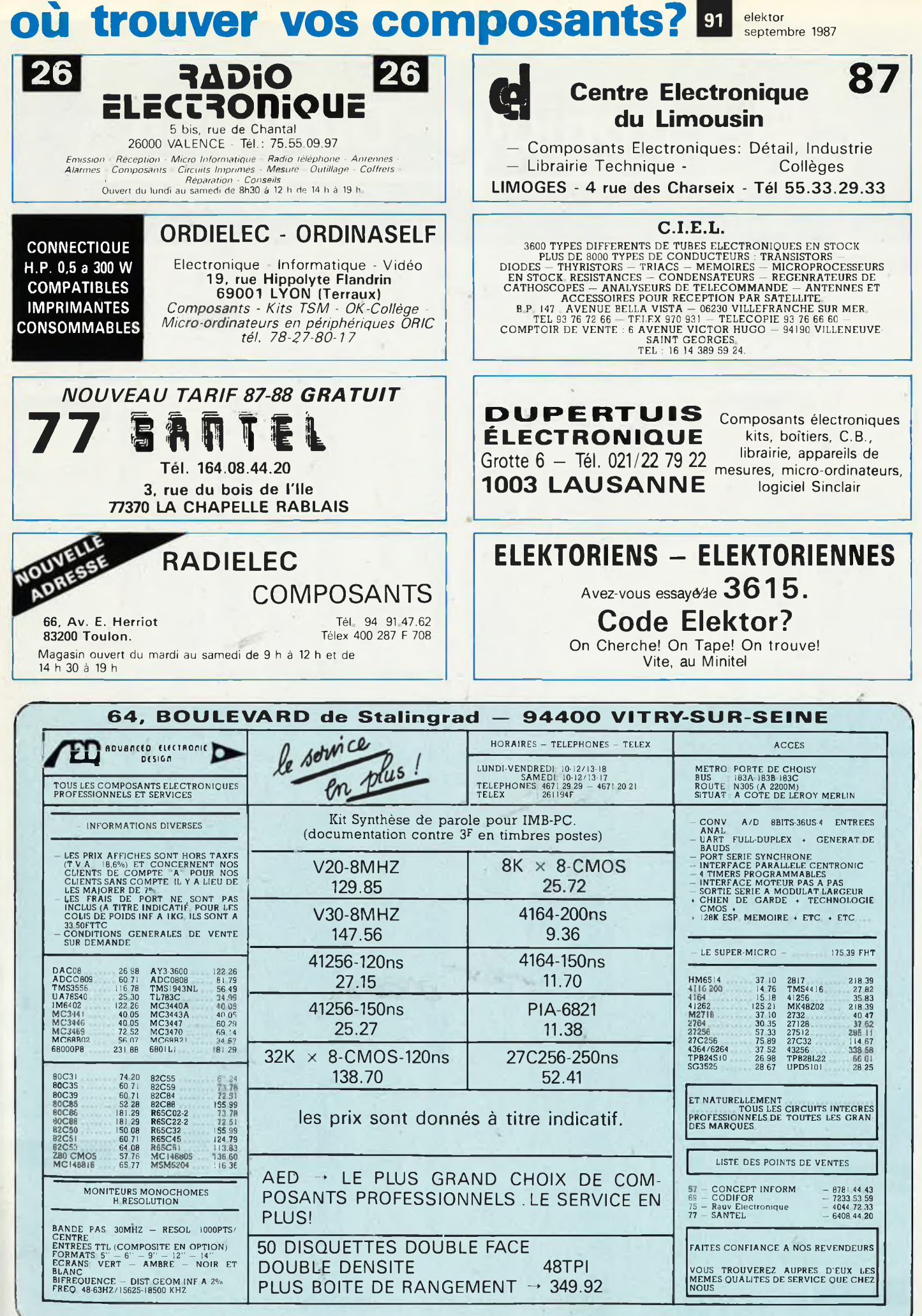

ī,

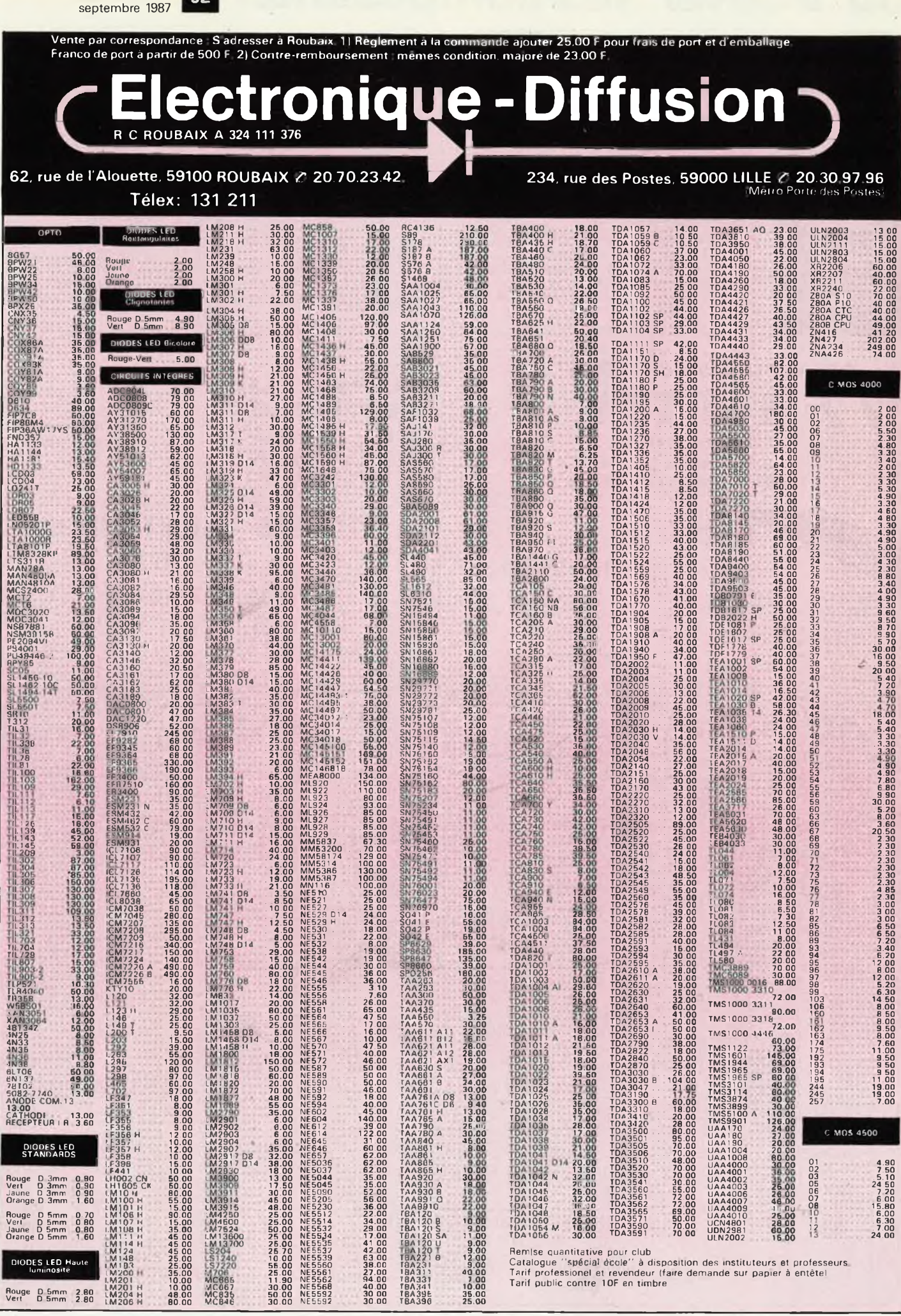

elektor

92

MC067<br>MC036<br>MCD46

Rouge D.5mm 2.80<br>Vert D.5mm 2.80

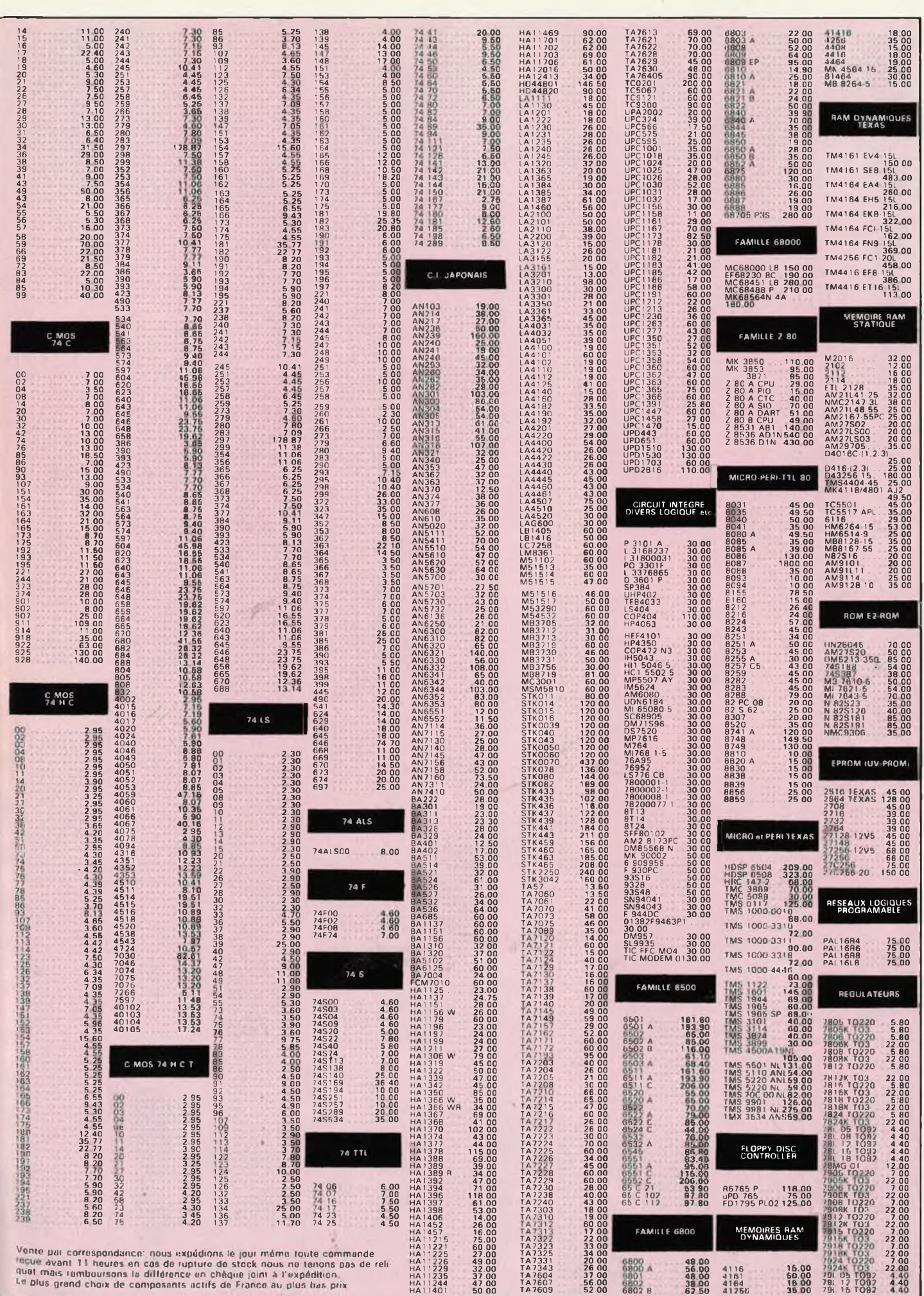

 $\epsilon \leq \epsilon$ 

 $\tilde{\gamma}$  :

**elektor septembre 1987** 93

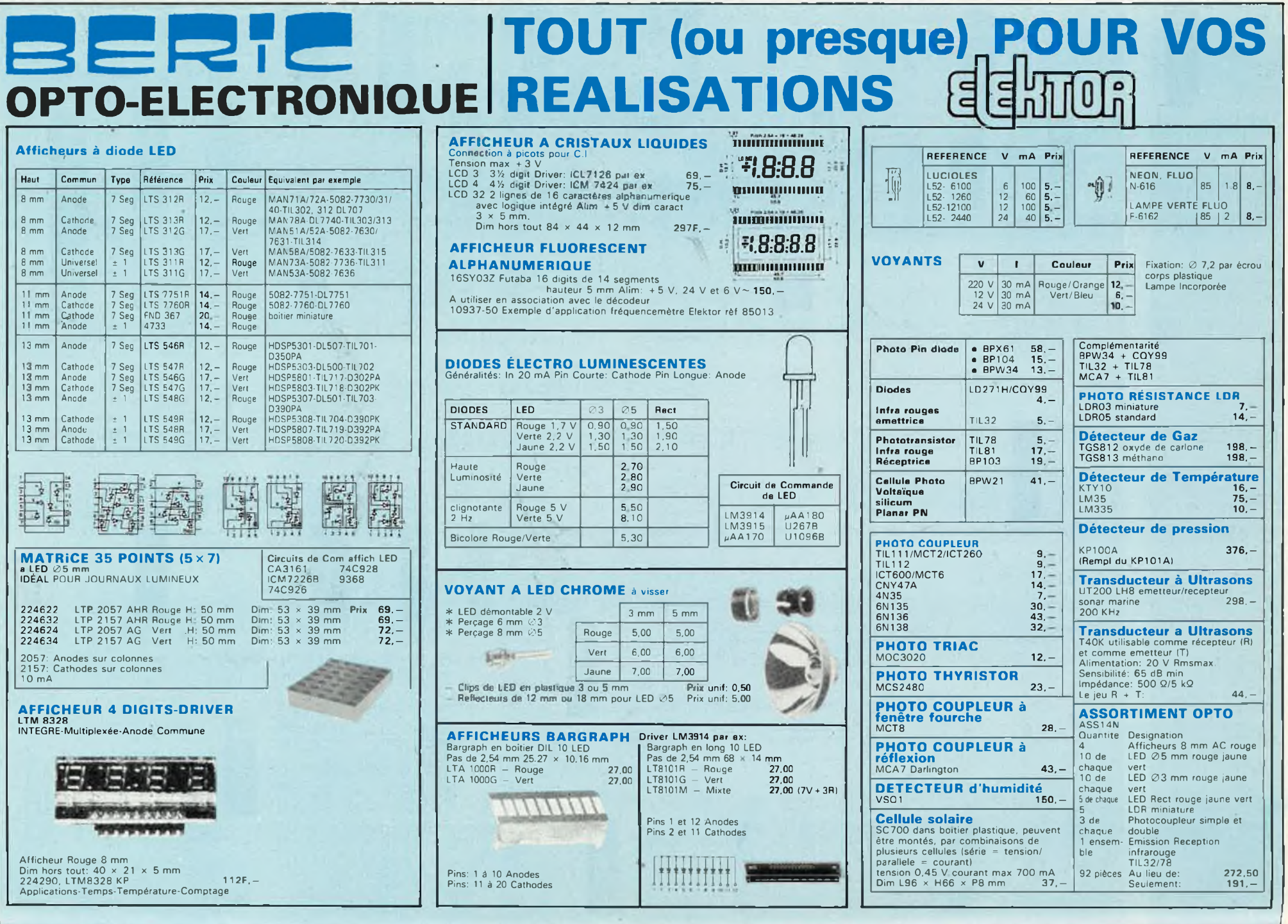

**CEMI PANEURTELIDA** 

septembre elektor<br>septembre 1987

76

# **SEMI-CONDUCTEURS**

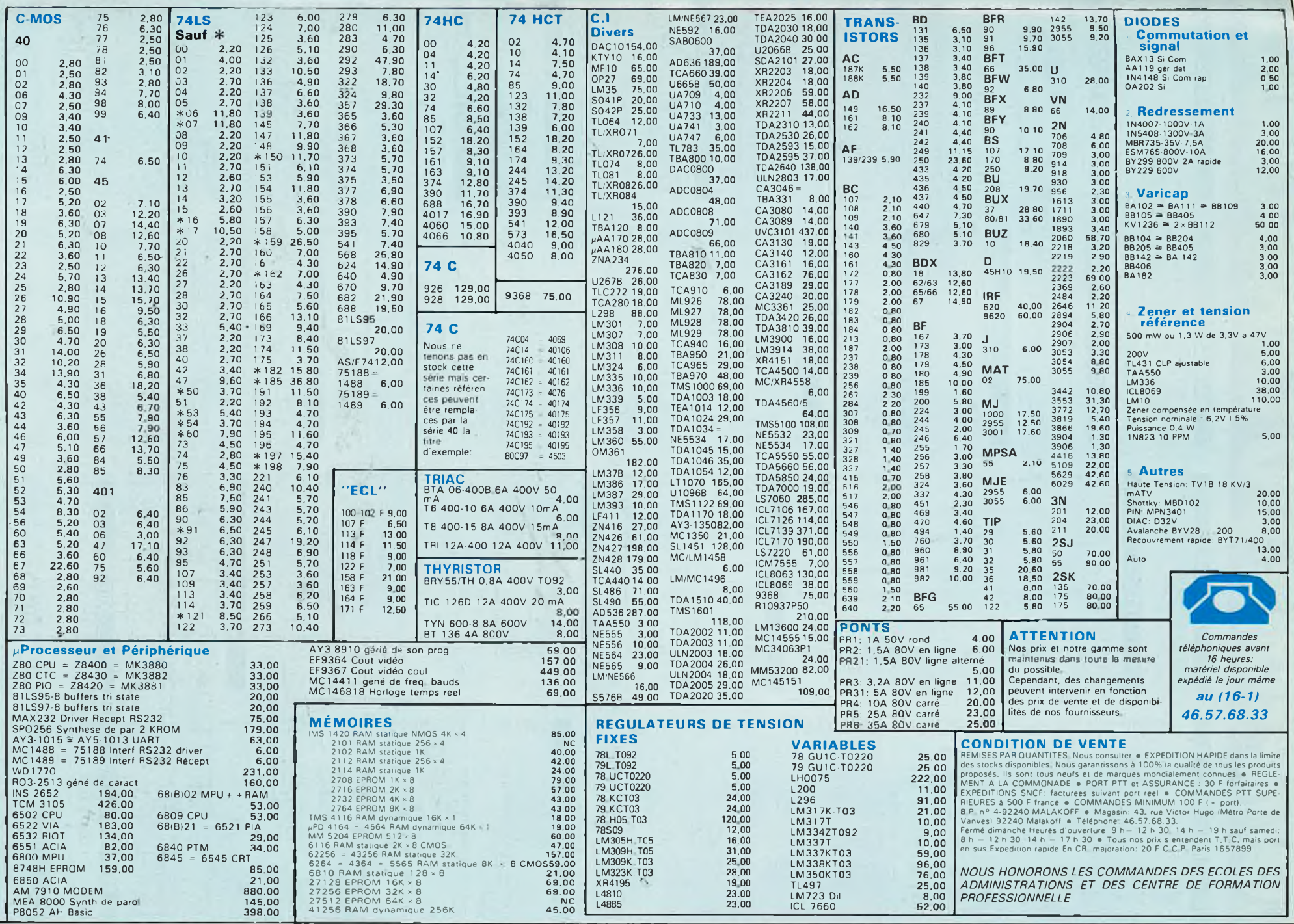

# COMPTOIR DU LANGUEDO(

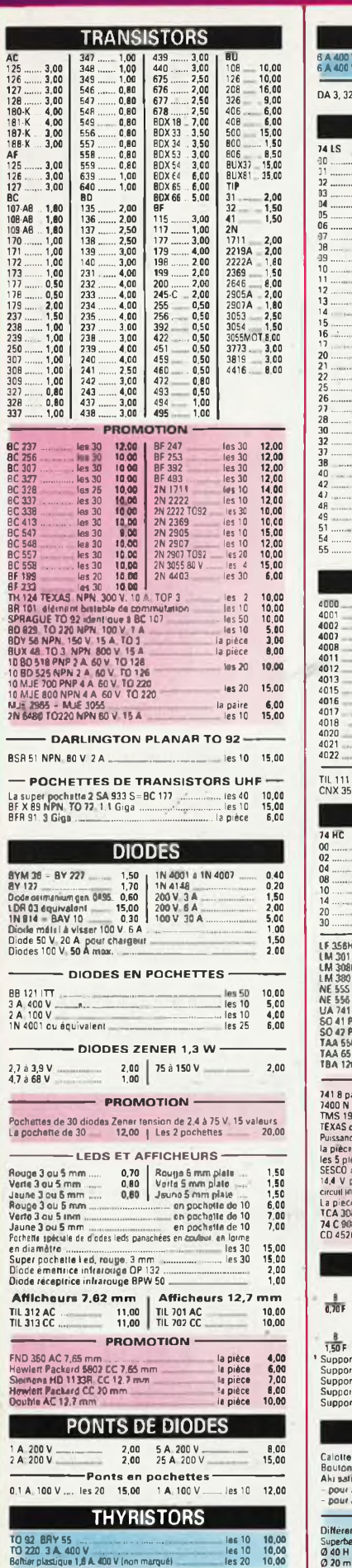

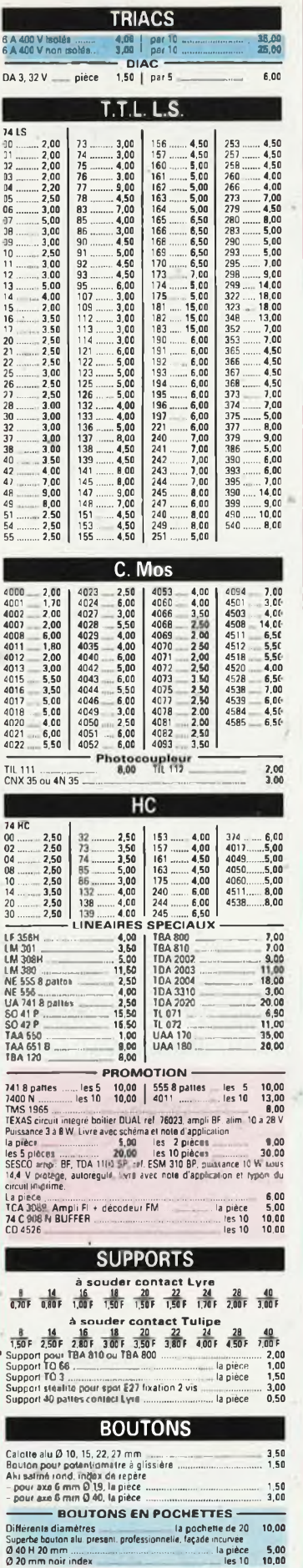

 $\frac{1}{p}$ 

2222

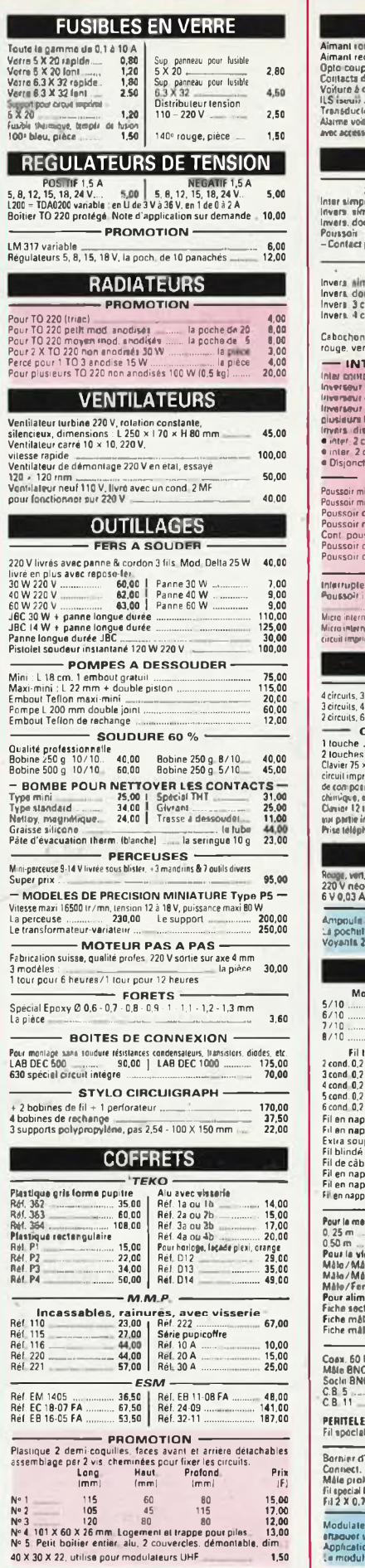

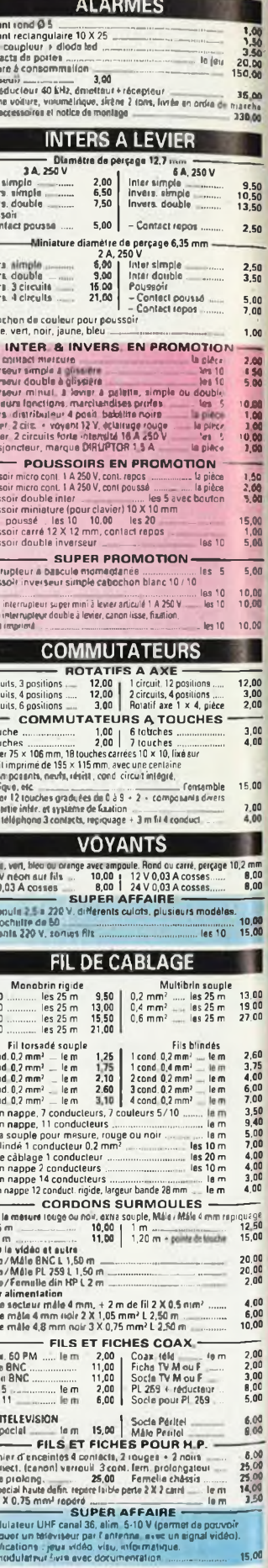

# 26 à 30, RUE DU LANGUEDOC - 31068 CEDEX TELEPH. 61.52.06.21 - TELEX 530.718

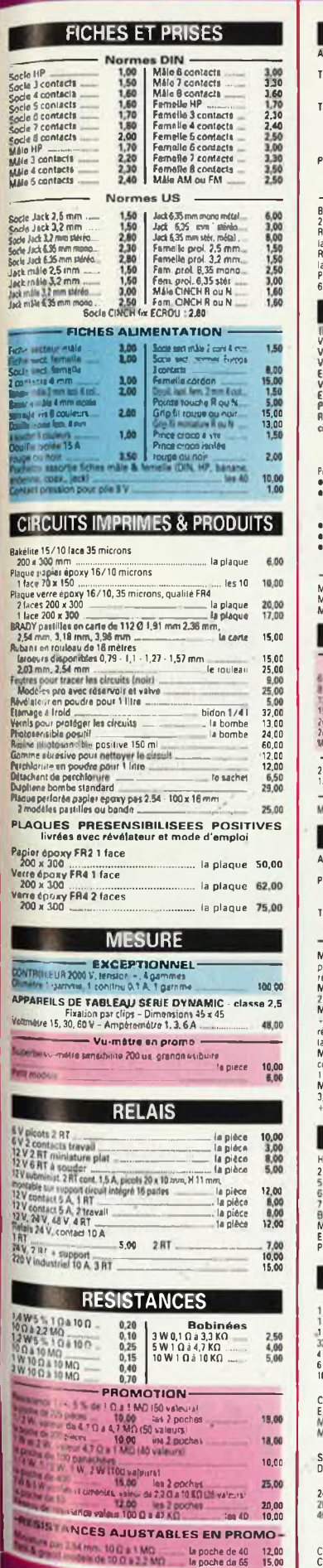

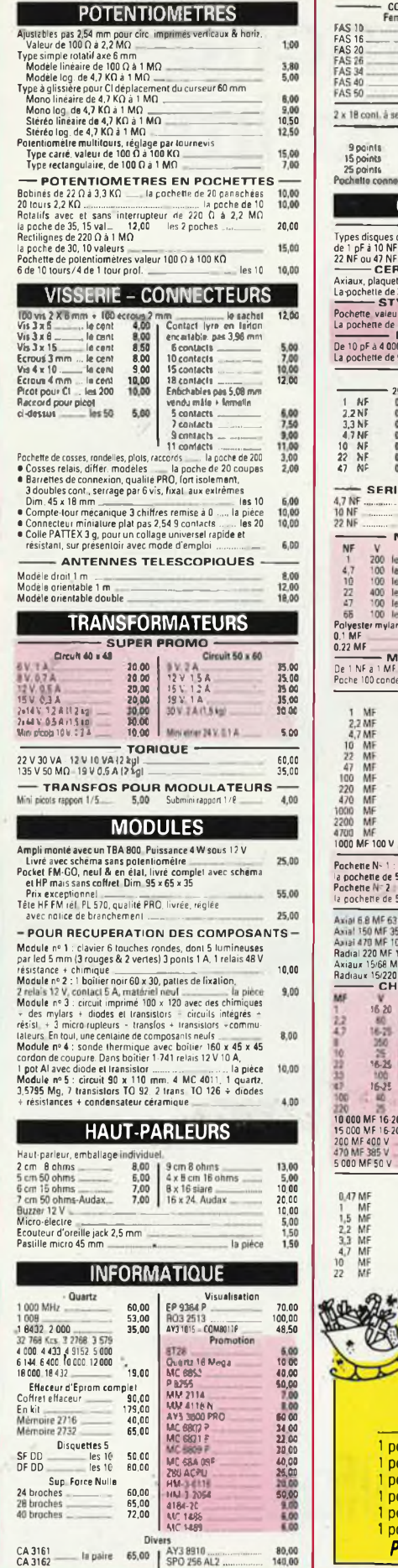

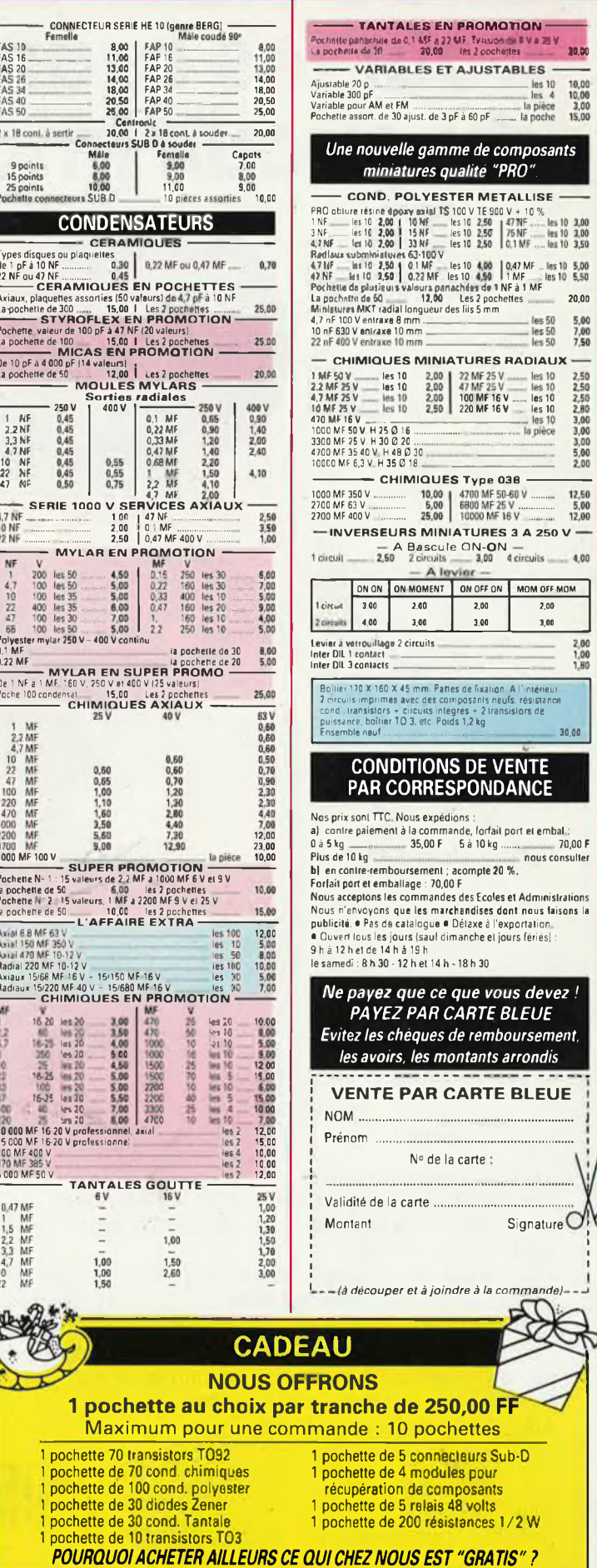

**IS EN PROMOTION** 

30,00

 $\begin{array}{r} 10,00 \\ 10,00 \\ 3,00 \\ 15,00 \end{array}$ 

les 50<br>Lles 50<br>Lles 50  $\frac{5,00}{7,00}$ <br> $\frac{7,00}{7,50}$ 

2,50<br>2,50<br>2,50<br>2,50<br>3,00<br>3,00<br>5,00<br>2,00

 $\begin{array}{c} 12,50 \\ 5,00 \\ 12,00 \end{array}$ 

 $2,00$ <br> $1,00$ <br> $1,00$ 

 $30,00$ 

 $\frac{1}{200}$ 

 $3,00$ 

2,00<br>
2,00<br>
2,00<br>
2,00<br>
2,00<br>
2,00<br>
2,00<br>
2,00<br>
2,00<br>
2,00<br>
2,00<br>
2,00<br>
2,00<br>
2,00<br>
2,00<br>
2,00<br>
2,00<br>
2,00<br>
2,00<br>
2,00<br>
2,00<br>
2,00<br>
2,00<br>
2,00<br>
2,00<br>
2,00<br>
2,00<br>
2,00<br>
2,00<br>
2,00<br>
2,00<br>
2,00<br>
2,00<br>
2,00<br>
2,00<br>
2,00<br>
2,00<br>

MINIATURES 3 A 250 V -

 $\frac{1}{200}$ 

 $3.00$ 

AR CARTE BLEUE ues de remboursement.

à joindre à la commande).

250,00 FF

10dules pour

Blais 48 volts

Signature O

. . . .

elektor<br>septembre 1987 98

# **alfac electronic pour les branchés du circuit imprimé.**

Amateurs ou "Pros", la gamme Alfac Electronic ' vous permet de réaliser vous-même vos circuits imprimés les plus complexes.

Pastillages, symboles, rubans de précision, une gamme de haute performance qui offre sécurité d'utilisation, facilité d'emploi, fidélité à la reproduction.

Tous les produits Alfac Electronic sont présentés sous blister garantissant une protection efficace et une longue conservation. Amateurs ou "Pros", <sup>à</sup> vos circuits : Alfac Electronic vous y invite.

alfac

#### **MULTIMETRE METEX M 3650 LE NOUVEAU STANDARD**

Un petit labo de la taille d'un multimitre. & FONCTIONS vitales Bost

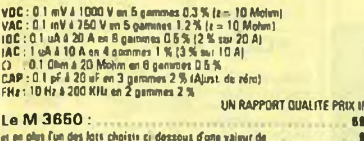

10.00 F<br>15.00 F 785-007<br>890.00 F rif. M 3850.

Premier (of 3.1 housse de protection pour M 3650-1 pairs de grip-let 135 mm R + N<br>Desixtéme (ot ; 1 chargeur universel pour accumulateurs, teile R 6, R 14, R 20 et TR 7/8<br>Trois Minne (of ; 1 babine sitellite 10/10 émii 500

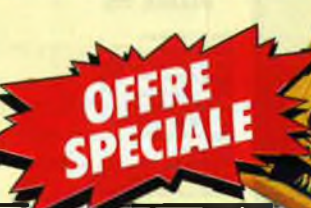

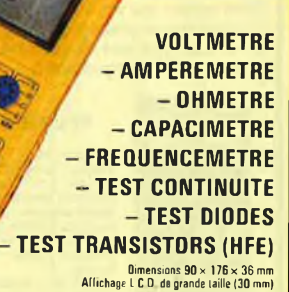

DB 1025<br>DB 2025<br>DB 3025

DE 1009<br>DE 1009<br>DE 2009<br>DE 3009

08 4025 35 00 1<br>08 5025 35.00 8

10 PIECES 20.00 F<br>10 PIECES 20.00 F<br>3.00 F<br>3.00 F<br>39.00 F

5 PIECES 22.50 F

5 PIECES 25.00 1

50 PIECES 25.00 P<br>50 PIECES 30.00 P<br>50 PIECES 30.00 P

4 PIECES 156 00 F<br>4 PIECES 146 00 F

 $25.00 F$ <br>25.00 F 10 PIECES. 100 00 F

> $\begin{array}{c} 10.00 \text{ F} \\ 10.00 \text{ F} \\ 10.00 \text{ F} \\ 10.00 \text{ F} \\ 10.00 \text{ F} \end{array}$ 15.00

> > 6.00 F

 $\frac{1.30}{25}$ 

50 PIECES<br>50 PIECES

**10 PIECES<br>10 PIECES<br>10 PIECES<br>10 PIECES**<br>10 PIECES

 $7.50$ 

 $4.50$ <br> $5.00$ <br> $4.00$ 

TROISIEME MAIN

CONNECTEURS SUR D **DB 25 Måle å souder<br>DB 25 Femelle å souder<br>CAPOT 25 PTS** 

**DB 9 Måle å souder<br>DB 9 Kemelle å souder<br>CAPOT 9 PTS** 

Garantie 10<br>C. INT<br>M 741 M<br>MC 1488 P<br>MC 1489 P<br>TDA 4565

10 22<br>7805<br>7812<br>7815

7905

7912<br>7915 **OPTO S.C.**<br>Led 5 mm ROUGE<br>Led 5 mm VERTE<br>Led 5 mm JAUNE

4184<br>41258

2732.<br>27128

DB 25 Mâle à sertir sur nappe...<br>DB 25 Femelle à sertir sur nappe

**REGULATEURS** 

PH 2222 A (2 N 2222 A plast 1<br>PH 2907 A (2 N 2907 A plast 1)<br>MEMOIRES

27128<br>
CONDENSATEURS<br>
CONDENSATEURS<br>
MID 67/250<br>
10 07/250<br>
22 nf/250<br>
4<br>
20 nf/250<br>
220 nf/250<br>
220 nf/250<br>
220 nf/250<br>
220 nf/250<br>
220 nf/250<br>
220 nf/250<br>
220 nf/250<br>
220 nf/250<br>
220 nf/250<br>
220 nf/250<br>
220 nf/250<br>
220

CONDENSATEUR MILFEUIL LCC PAS 5 8 mm 20 %<br>10 PIECES V

**SUPPORTS TULIPES CONTACT DORE** 

Génération

COTE COMPOSANTS (Qualité professionnelle origine

 $7B$ 

ERATION

**WELE** 

#### **KIT GENERATEUR DE FONCTIONS**

1 Hz à 110 KHz en 5 gammes - Signaux : carré, triangle, sinus<br>Enista VCO externe (11 Mahan)<br>SORTIES : DC 50 Clemat de 100 mV à 10 V - AC 600 Chms de 10 mV à 1 V - SYNIC Carré 500 mV 1 KOhms<br>SORTIES : DC 50 Clemat de 100 mV

sousve after<br>KT 0002<br>KT 0002<br>KT 0003<br>KT 0003<br>Venamale KT 0002 + KT 0003 435.00 F 195.00 F<br>595.00 F

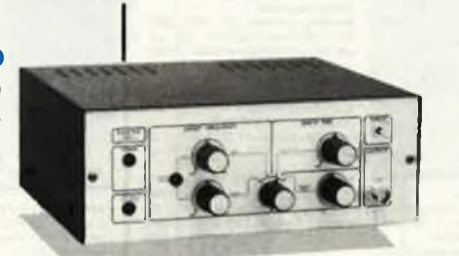

Wallon

**KIT WOBULATEUR AUDIO** 

Le complèment indispensable du péris BF. Transformes votre géné SF (équipé d'ace antrés<br>VCO en périf activité volume l'ai décelle RFI (équipé d'ace antrés<br>NIT DE BASE : Circuit impirie adéquanté profit de composants actifs

**EGALE** 

#### **KIT THERMOMETRE L.C.D**

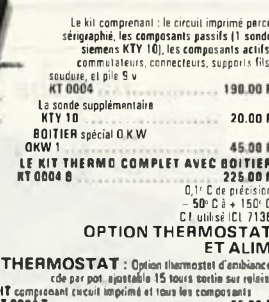

ALIM : Option alim permettent d'alimentes plusieurs<br>thermomèties KIT comprenant tous les composants et circuit imprime<br>KT 0004 A 85,00 F

#### **STATION DE SOUDURE**

 $\begin{tabular}{|c|c|c|c|} \hline \textbf{Rad} & \textbf{of} & \textbf{in} & \textbf{in} & \textbf{in} & \textbf{in} & \textbf{in} & \textbf{in} & \textbf{in} & \textbf{in} & \textbf{in} & \textbf{in} & \textbf{in} \\ \hline \textbf{Transl c} & \textbf{loss} & \textbf{in} & \textbf{dislog} & \textbf{dis} & \textbf{in} & \textbf{in} & \textbf{in} & \textbf{in} & \textbf{in} \\ \hline \textbf{Transl c} & \textbf{loss} & \textbf{in} & \textbf{in} & \$ **SIC 5050** 

#### **SUPPORT DE FER A SOUDER**

Support universel pour tous les lers à souder Avec ressort et éponge<br>SP 0035.

#### **ACCUS. PILES.** et CHARGEUR CDNK VARTA

**EXECUTIVE CONTRACT CONTRACT CONTRACT CONTRACT CONTRACT CONTRACT CONTRACT CONTRACT CONTRACT CONTRACT CONTRACT CONTRACT CONTRACT CONTRACT CONTRACT CONTRACT CONTRACT CONTRACT CONTRACT CONTRACT CONTRACT CONTRACT CONTRACT CONT** 

### **MACHINE A GRAVER C.I.F.**

Le circuit imprimé français

**GRAV CI2 MODELE 87** GeNAV CI2 MODELE o 7<br>General de la primpie el double face avec résistance chauliente<br>Demantatée – Chaulings régiste de 18°C à 50°C – Pompe à débit<br>verable – Surface de generale 180 x 240 mm – Continuone 3 (litres<br>veranta)<br>

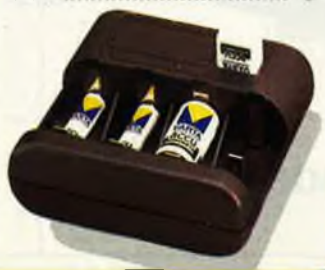

# VENTE EXCLUSIVEMENT PAR CORRESPONDANCE **CONOTFIDNS DE VERTE**<br>Poconant la la sammanie y Franco de pour a partir de 500 F en de sous siguier 25 F pour frais de pour el amballage<br>Contra de la sammanie y Franco de pour a partir de 500 F en de SAT, en sus quel que s

**CATALOGUE 87 DISPONIBLE CONTRE 13,00 F** Composents Electronique, Kits, Outillage, Mesure, Peri informatique etc. · Matérial de type professionnel origine garantie 100 % Disponible dans la limite des stocks

## 3, allée Gabriel 59700 MARCQ-EN-BARŒUL Tél. 20.89.09.63 **Télex 131 249 F**

14 BROCHES<br>16 BROCHES<br>18 BROCHES **18 BROCHES<br>
20 BROCHES<br>
24 BROCHES<br>
24 BROCHES<br>
40 BROCHES** lectronique et la Péri-Informati

# **FLUKE LES MULTIMÈTRES LES PLUS VENDUS DANS LE MONDE.**

Étre leader sur un marché aussi concurrentiel que celui des apparells de mesure de ce type ne s'Improvise pas. La série 70 est dotée d'une originalité exclusive Le bargraphe analogique qui simule le rôle de l'aiguille de 32 segments à réponse rapide d'un contrôleur universel. Les autres avantages de la série 70 c'est :<br>— le changement de gamme automatique — blocage de la gamme sél mesures (77 uniquement)

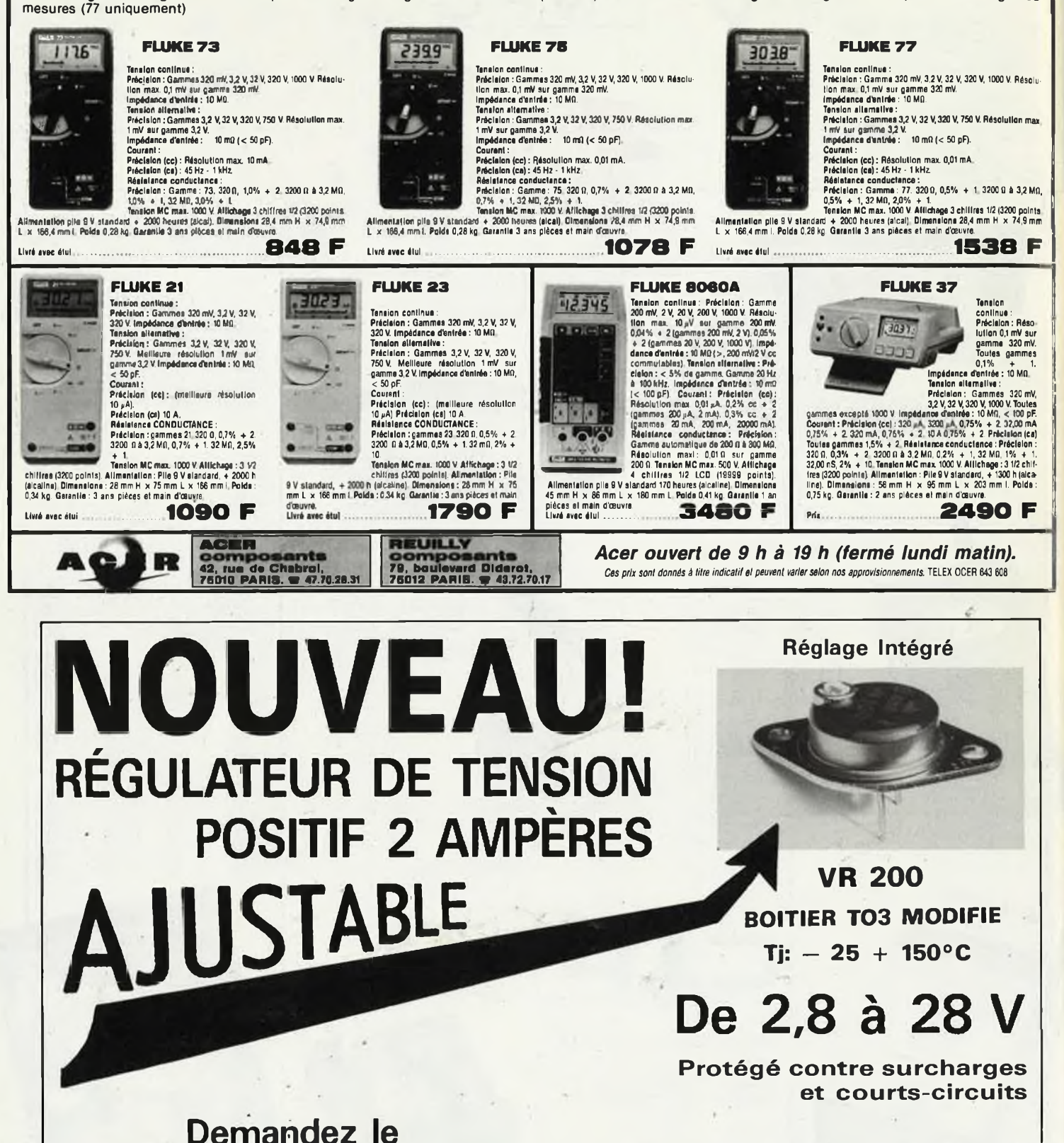

*chez votre revendeur habitue!*

**Documentation sur demande à:**

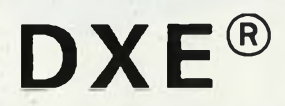

**DXE® APPLICATIONS ELECTRONIQUES CALVIAC — 24370 CARLUX. Tél. 53.59.30.32.**

elektor<br>septembre 1987 103

# ACER ouvert de 9 heures à 19 heures sans interruption

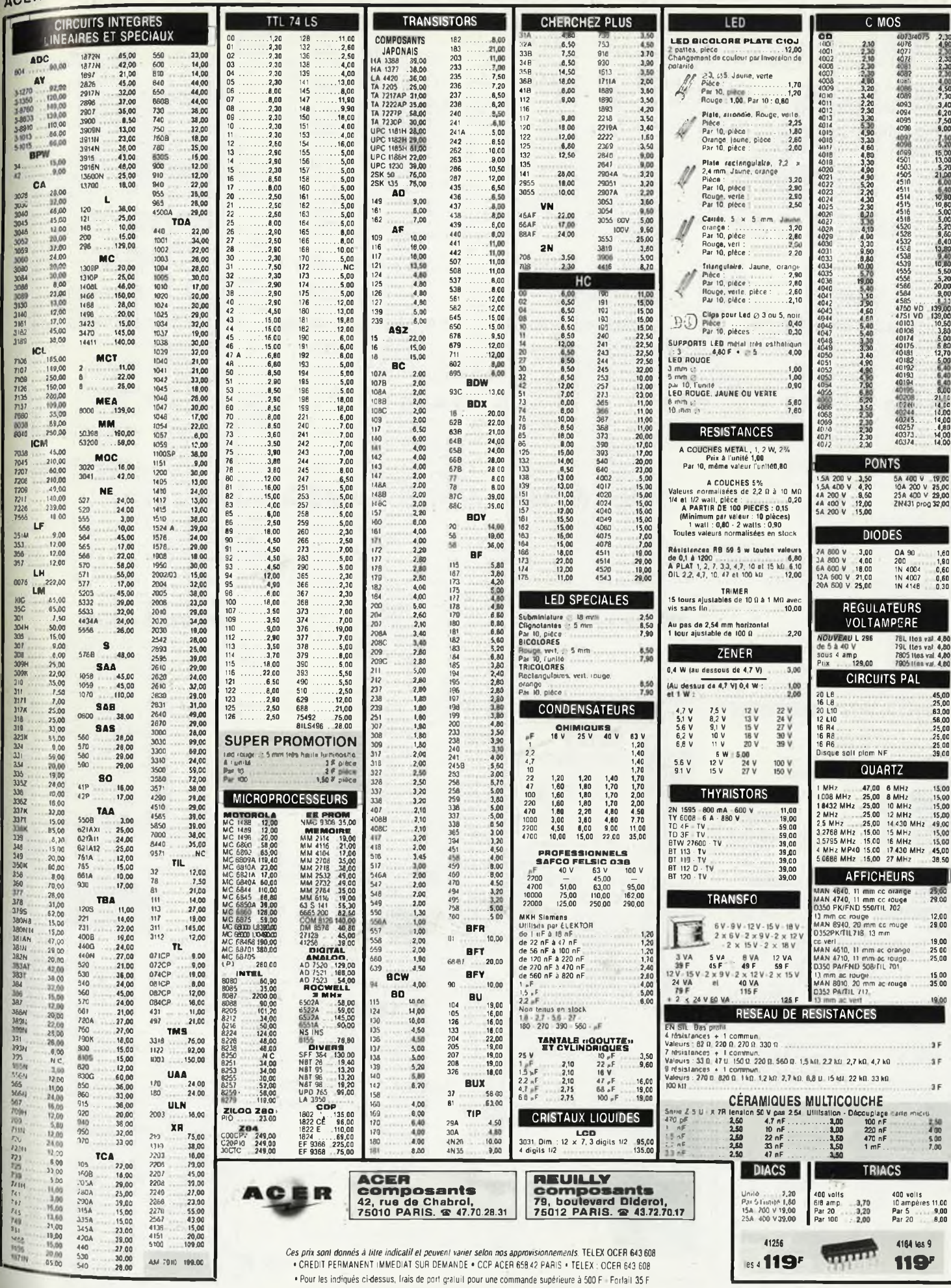

elektor 104 septembre 1987

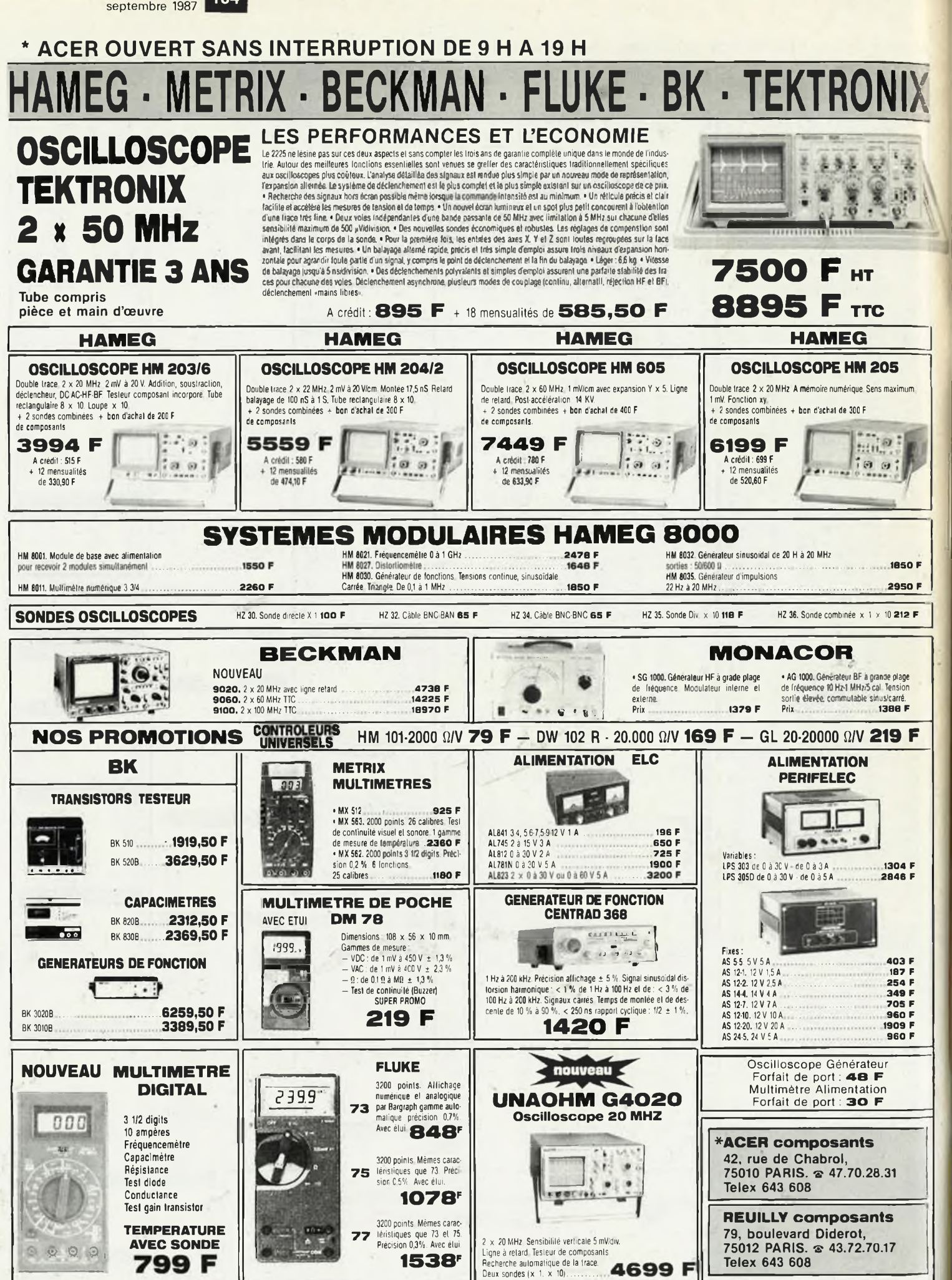

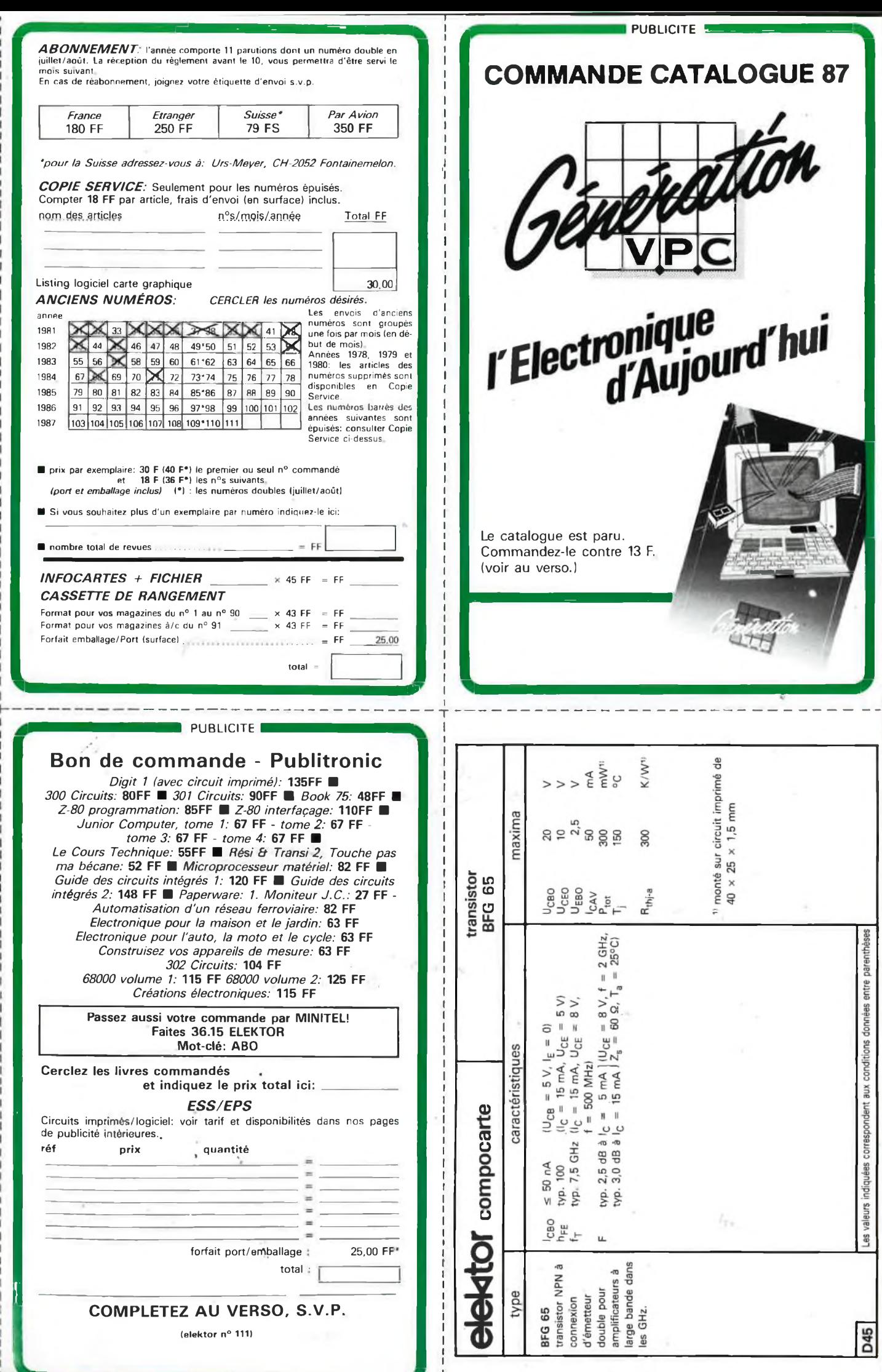

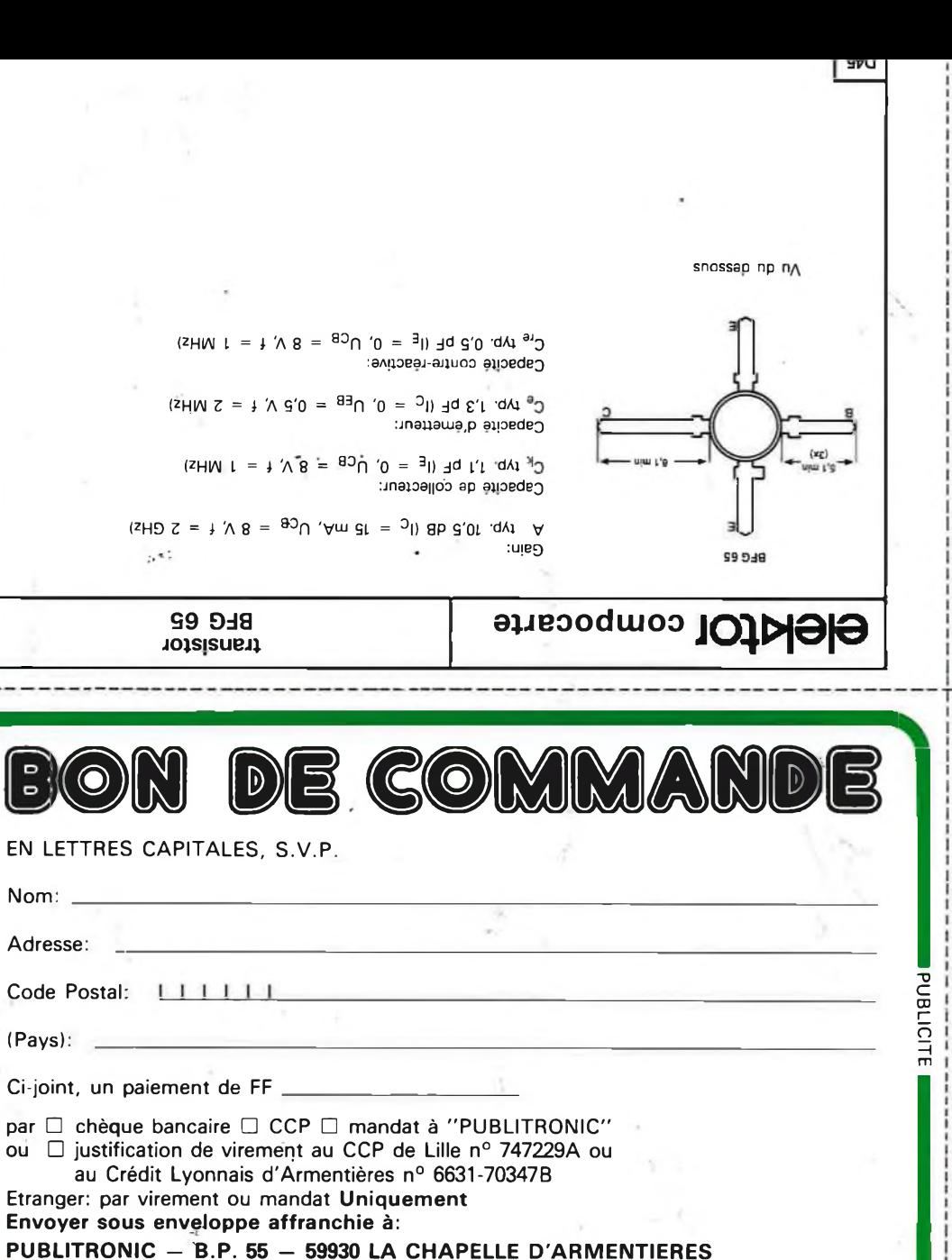

C

ou s'adresser aux revendeurs agréés.

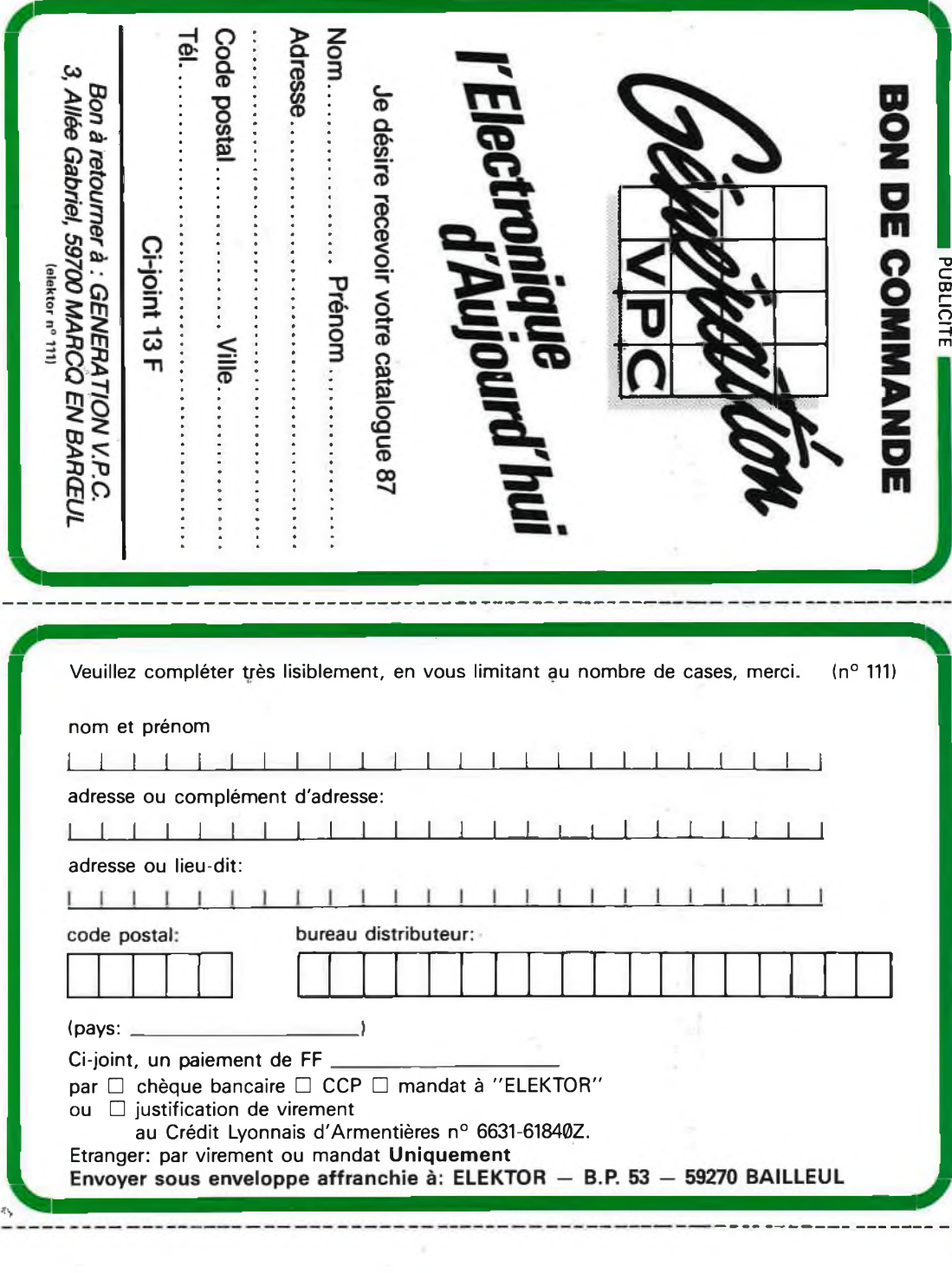

#### **METRIX** a a ce **Co** ō o **OX 710C**

 $-1.07$ 

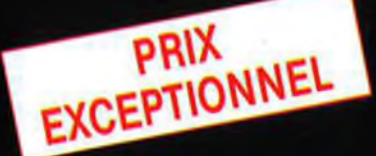

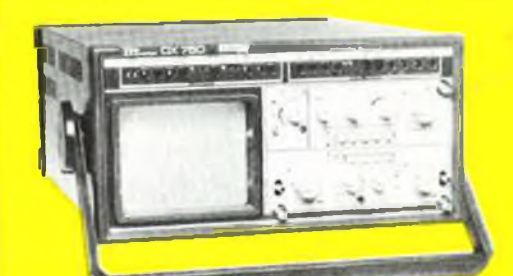

## **OSCILLOSCOPE A MEMOIRE NUMERIQUE**

2 convertisseurs analogique/numérique 2 MHz. Mémoire de 2 K mots par canal. Définition constante de l'affichage. Double lissage de la trace. Sauvegarde en cas de coupure par protection par pile. Analyse du signal mémorisé : gain variable, décalage des traces, loupe (× 32).

Modes : Single, Roll, Refresh. Contrôle par microprocesseur. Sortie table traçante.

# 7197

**OX 750 2 <sup>x</sup> 20 MHz** A crédit **2197 F** comptant + <sup>12</sup> mensualités de **1423,70 F**

ω۹

# **Oscilloscope double trace 15 MHz**

· Écran de 8 x 10 cm.

- **que possède un réglage de rotatrace pour compenser l'influence du**
- **magnétique terrestre. continu <sup>à</sup> <sup>15</sup> MHz (- <sup>3</sup> db).**
- · Fonctionnement en XY.
- **de la voie <sup>B</sup> (± YB),**
- **addition çl soustraction (YA ± YB).**
- **• Testeur incorporé pour le dépannage replie et la vérification des composants (résistances, condensateurs, selfs, semiconducteur). Le testeur de composants présente les courbes courant/tension sur les axp/a 90°**
- **• Le mode de sélection alterné choppé est commuté par le choix de là vitesse de la base de temps.**

A crédit : **395 F** comptant + 12 mensualités de **245,^**

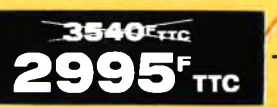

**+ port 48 F**

**DISTRIBUÉ PAR:** 

Les prix sont donnés à titre indicatif et peuvent varier selon nos approvisionnements.

s **,'±a** j / sa **<sup>a</sup>**

 $\frac{1}{2}$ 

 $\frac{1}{2}$ 

 $\bullet$ 

OX 710 C

**ACER COMPOSANTS 42, rue de Chabrol 75010 PARIS Tél. : (1) 47.70.28.31** De 9 h à 12 h 30 et de 14 h à 19 <sup>h</sup> du lundi au samedi

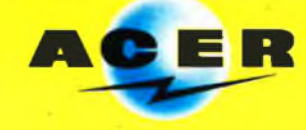

**REUILLY COMPOSANTS 79, bd Diderot 75012 PARIS Tél. : (1) 43.72.70.17** De 9 h à 12 h 30 et de 14 h à 19 h du lundi au samedi. Fermé lundi matin

# *TEKTRONIX 2225: VISEZ PLUS HAUT PAYEZ MOINS CHER.*

Dominer sa technologie pour Tektronix c'est être capable, à la fois, d'améliorer ses performances et de baisser ses prix. L'oscilloscope portable Tektronix 2225 en est la preuve : bande passante de 50 MHz. sensibilité de 500 pV pour la mesure des signaux Faibles ; balayage alterné pour une analyse détaillée ; système de déclenchement complet et automatique ; plus la simplicité d'utilisation et la fiabilité Tektronix, le tout pour 7500 Francs -

**ItHlGGEftlMM**

,,,,,,,,,,,,,,,,,,,,,,

**S** vötfs/piv **f** azc/on

CHOM

ktronix 2225 sous constron

Pour le prix d'un oscilloscope ordinaire, offrez-vous un Tektronix. II vous conduira jusqu a la pointe du possible

te Prix hors taxes au 112.86 comprenant 2 sondes et 3 ans de garantie).

**Tektronix**

**DISTRIBUÉ PAR :**

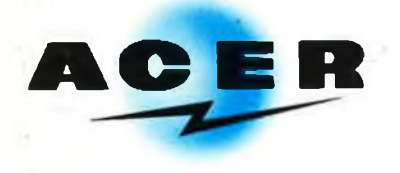

**ACER COMPOSANTS**

 **42, rue de Chabrol 75010 PARIS Tél.:. (1) 47.70.28.31** De 9 h à 12 h 30 et de 14 h à 19 h du lundi au samedi

**REUILLY COMPOSANTS 79, bd Diderot 75012 PARIS Tél. : (1) 43.72.70.17** De 9 h à 12 h 30 et de 14 à 19 h du lundi au samedi. Fermé lundi matin

FIHT  $\mathbf{0}$ **8895<sup>F</sup>TTC A CREDIT : comptant 895<sup>F</sup>**

**+ 18 mensualités de 585,50<sup>F</sup>**